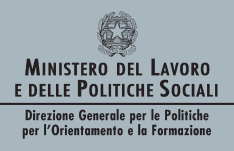

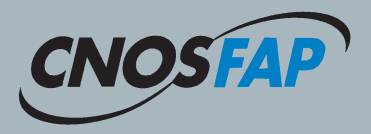

Il CNOS-FAP *(Centro nazionale opere salesiane - Formazione Aggiornamento Professionale),* è l.  $\mathfrak p$ giuridica civilmente riconosciuta con D.P.R. n. 1

 $E$  $\mathsf{C}$  $\mathsf{C}$ sionale, nello stile educativo di don Bosco.  $\mathcal C$ s sistema del mondo del mondo del mondo del mondo del mondo del mondo del mondo del mondo del mondo del mondo de<br>Del mondo del mondo del mondo del mondo del mondo del mondo del mondo del mondo del mondo del mondo del mondo <br>D  $\mathsf{l}$  $\mathsf{l}$ 

Il CIOFS/FP *(Centro Italiano opere Femminili salesiane - Formazione Professionale)* è una ć  $\mathfrak p$ giuridica civilmente riconosciuta con D.P.R.

 $\mathsf{F}$  $\mathsf{f}$ ć  $\mathsf{l}$  $\epsilon$  $\mathsf{f}$ i

 $\mathbf{F}$ 

r<sub>1</sub>

 $\mathsf{C}$ 

r<br>

 $\mathfrak{c}$ 

# STUDI PROGETTI ESPERIENZE PER UNA NUOVA FORMAZIONE PROFESSIONALE

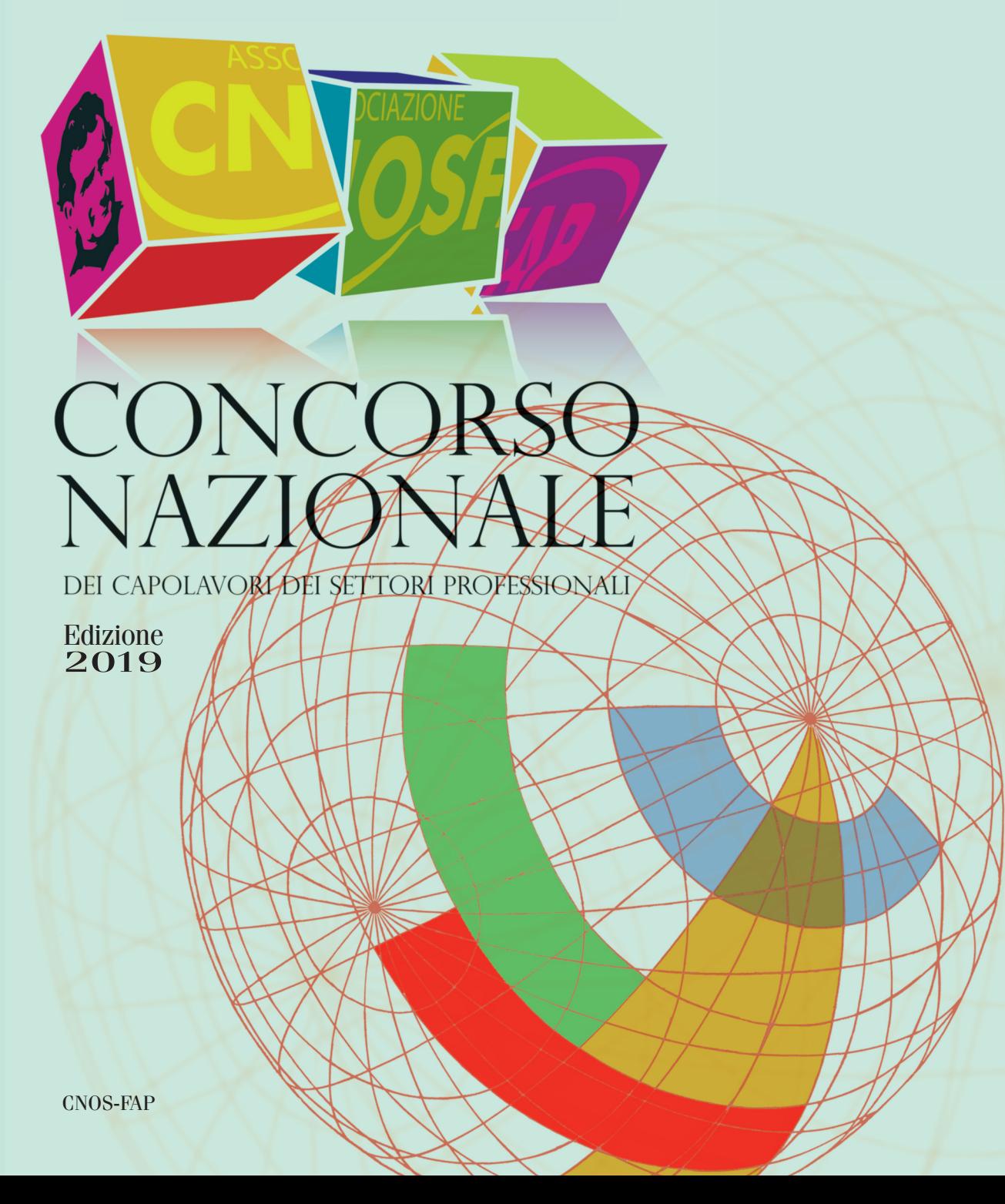

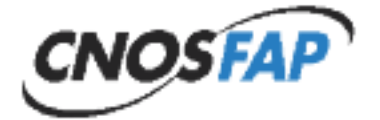

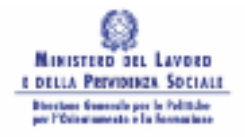

# **Il Concorso Nazionale dei Capolavori dei settori professionali. Edizione 2019**

A cura del

CNOS-FAP

Anno 2019

<sup>©</sup> 2019 By Sede Nazionale del CNOS-FAP

<sup>(</sup>Centro Nazionale Opere Salesiane - Formazione Aggiornamento Professionale)

Via Appia Antica, 78 – 00179 Roma

Tel.: 06 5107751 – Fax 06 5137028

E-mail: cnosfap.nazionale@cnos-fap.it – http: www.cnos-fap.it

# **presentazione**

Da più di un decennio la Sede Nazionale del CNOS-FAP ha messo in campo un'iniziativa denominata "*Concorso Nazionale dei Capolavori dei settori professionali*", un evento che coinvolge, in forma anche ludica, l'allievo, il CFP e la Federazione CNOS-FAP nella didattica per competenze: un orientamento generale europeo e italiano ma che, di fatto, rappresenta ancora più una sfida che una prassi consolidata e condivisa da tutti.

Il "Capolavoro" proposto agli allievi e ai CFP della Federazione si colloca nel solco della tradizione salesiana: sin dagli inizi dell'opera salesiana – vivente Don Bosco – si parla, infatti, di "esposizione dei lavori realizzati dagli alunni" e di "esposizione generale" coinvolgente tutte le opere salesiane. Il "Capolavoro" si rivela così contemporaneamente uno strumento di apprendimento e una prova mediante la quale l'allievo dimostra di possedere le competenze necessarie a fronteggiare i compiti e i problemi propri dell'ambito su cui si è formato, così da meritare la qualifica professionale prevista.

Inoltre il Concorso si sta rivelando un ambiente più ampio, in cui entrano in gioco come attori importanti le Imprese leader del settore professionale di riferimento: in tal modo questo evento viene ad acquisire un valore ancor più significativo per il mondo del lavoro che l'allievo potrà spendere lungo tutto il suo percorso formativo e professionale.

Il presente volume ha l'obiettivo di documentare un'esperienza che è giunta ormai alla tredicesima edizione e vuole metterne in risalto i punti di forza sia dal punto di vista metodologico che contenutistico.

Con l'occasione il CNOS-FAP ringrazia quanti concorrono, ogni anno, alla organizzazione dell'iniziativa: l'équipe della Sede Nazionale, i Segretari nazionali dei Settori e delle Aree professionali, il personale dei Centri di Formazione Professionale, i giovani.

Un ringraziamento particolare va ai responsabili delle imprese che hanno creduto da subito e continuano a credere nella proposta apportando il loro contributo.

La Sede Nazionale si augura che la socializzazione di questa iniziativa possa costituire un'occasione preziosa di condivisione e di confronto con altre esperienze simili presenti in Italia e in Europa, per renderla sempre più efficace per la formazione dei giovani e rispondente alle attese del mondo del lavoro.

*La Sede Nazionale del CNOS-FAP*

# **1. il "Capolavoro" nella storia salesiana**

Il 18 aprile 2008 sono stati convocati a Roma, presso l'Istituto Teresa Gerini, 50 allievi per misurarsi con la realizzazione di uno specifico "capolavoro". Provenivano da varie Regioni italiane e frequentavano, presso i Centri di Formazione Professionale (CFP) della Federazione CNOS-FAP, percorsi formativi sperimentali di durata triennale nei settori della meccanica industriale, dell'auto, dell'elettricità e dell'elettronica, della grafica.

L'iniziativa, denominata "*Concorso nazionale dei capolavori dei settori professionali",* è stata promossa dalla Sede Nazionale e, dati gli aspetti positivi emersi, conta di proseguire negli anni futuri. Alla definizione del capolavoro da realizzare hanno concorso formatori della Federazione e tecnici delle imprese del settore.

L'iniziativa si propone di raggiungere almeno tre obiettivi. Il progetto mira, innanzitutto, a stimolare gli allievi dei CFP della Federazione CNOS-FAP a misurarsi su una prova, elaborata d'intesa con le imprese del settore, che rispecchi le competenze che l'allievo dovrà raggiungere al termine del percorso formativo. La proposta mira, in secondo luogo, a sostenere il miglioramento continuo del settore e del singolo CFP della Federazione CNOS-FAP, soprattutto dal punto di vista tecnologico e della cultura d'impresa. Il "capolavoro", infine, si sta rivelando uno strumento efficace per approfondire e consolidare il rapporto con il mondo delle imprese del settore.

Questa proposta, denominata a volte "esercitazione", altre volte "prova" o "capolavoro", si colloca nel solco della tradizione salesiana.

Già Don Bosco, con una chiara preoccupazione preventiva e con una esplicita finalità pratica - quella di evitare i gravi pericoli morali delle officine della città e di dare una risposta concreta "alla gioventù abbandonata e pericolante", bisognosa di apprendere un mestiere – aprì tra gli Anni Cinquanta e Sessanta dell'Ottocento, ben sei laboratori: calzolai (1853), sarti (1853), legatori (1854), falegnami (1856), tipografi (1861), fabbri (1862). Scrive lo storico salesiano Pietro Stella, riportato da Josè Manuel Prellezo in un suo recente studio:

*"Tra l'antico modo di stabilire rapporti di lavoro tra capo d'arte padrone di bottega con gli apprendisti e il nuovo modello della scuola tecnica prevista dalla legge organica sull'istruzione, don Bosco preferì percorrere la sua terza via: quella cioè dei grandi laboratori di sua proprietà, il cui ciclo di produzione, di livello popolare e scolastico, era anche un utile tirocinio per i giovani apprendisti".*

Quest'approccio eminentemente pratico – un apprendistato concepito prevalentemente come preparazione per un'arte o un mestiere manuale mediante concrete e prolungate esercitazioni di laboratorio – è all'origine delle successive *"Scuole di arti e mestieri"*, ulteriormente ripensate come "*Scuole professionali*" che daranno vita ad una visione più organica del lavoro e della formazione culturale e professionale dei giovani.

Un interessante testo del 1886, che conteneva le norme e gli orientamenti assunti per ottenere una adeguata preparazione teorico-pratica, sintetizzava la convinzione di Don Bosco e dei suoi primi collaboratori sulla finalità delle scuole di arti e mestieri. Le suddette scuole dovevano:

- *– assecondare "l'inclinazione dei giovani nella scelta dell'arte o mestiere";*
- *– provvedere "abili ed onesti maestri d'arte anche con sacrificio pecuniario";*
- *– curare una organizzazione graduale e progressiva dei diversi momenti della pratica del mestiere;*
- *– stabilire adeguata durata del tirocinio, che "per regola generale" era di "cinque anni";*
- *– attuare l'allestimento di una esposizione dei lavori realizzati dagli alunni durante l'anno e, ogni tre anni, una esposizione generale "a cui prendano parte tutte le nostre case d'artigiani"*.

È da notare come sin dagli inizi dell'opera salesiana – vivente Don Bosco – si parli di "*esposizione dei lavori realizzati dagli alunni*" e di "*esposizione generale*" coinvolgente tutte le opere salesiane.

Dopo la fase dei primi "*laboratori*", tra sperimentazioni, aggiustamenti, considerazioni generali, confronti e discussioni, i Salesiani passeranno progressivamente, tra la fine dell'Ottocento e il primo Novecento, a quelle organizzazioni che saranno chiamate "*Scuole professionali*", le cui caratteristiche sono sintetizzate in un documento del 1910 dal titolo: "PIA SOCIETÀ SALESIANA DI D. BOSCO. *Le scuole professionali. Programmi didattici e professionali":*

Le scuole professionali:

*devono "essere palestre di coscienza e di carattere, e scuole fornite di quanto le moderne invenzioni hanno di meglio negli utensili e nei meccanismi, perché ai giovani alunni nulla manchi di quella cultura, di cui vantasi giustamente la moderna industria".*

Le scuole professionali devono:

*formare operai intelligenti, abili e laboriosi.*

Scendendo a indicazioni dettagliate, nel documento si legge anche:

*l'ammettere l'alunno all'apprendimento il dì stesso che entra in laboratorio e l'alternagli l'insegnamento con il lavoro, costituisce quel metodo eminentemente teorico-pratico, che è il più atto ad abituare i giovani all'officina.*

Per stimolare l'attività e favorire l'emulazione degli allievi, infine, si proponevano:

*esami, premi, incoraggiamenti, compartecipazione ai frutti del loro lavoro (la cosiddetta "mancia settimanale"), esposizioni generali e particolari degli oggetti costruiti dagli allievi durante l'anno scolastico.*

È interessante notare il ricorrente richiamo, sin dalle origini, alle **esposizioni dei prodotti realizzati** nel periodo formativo. Uno stile, questo, che rifletteva anche il contesto culturale del tempo, segnato dal progressivo sviluppo industriale che stimolava e caldeggiava iniziative simili a vari livelli quali esposizioni regionali, nazionali, universali.

Un primo elenco di "prodotti" realizzati dai giovani si può leggere nella documentazione elaborata in occasione della 2^ Esposizione organizzata nell'estate del 1904 a Valdocco, alla quale parteciparono 58 scuole professionali salesiane, articolate in cinque sezioni: *Arti grafiche ed affini, Arti liberali, Mestieri (falegnami, calzolai, sarti e fabbri), Colonie agricole, Didattica.*

I documenti salesiani e alcuni giornali dell'epoca parlano di:

- *– "pregevolissimi" lavori delle scuole dei falegnami ed ebanisti (Torino - Valdocco, Liegi, Milano, San Benigno, Sampierdarena);*
- *– "pregevoli saggi" delle scuole di Disegno, di Plastica e di Scultura, con le statue provenienti dalle scuole di Statuaria di Valdocco e di Barcellona - Sarrià;*
- *– "artistiche produzioni ceramiche" dell'Istituto S. Ambrogio di Milano;*
- *– "lavori svariatissimi, semplici ed eleganti" di molte scuole di Calzoleria e Sartoria;*
- *– "documenti e saggi didattici riguardanti la cultura professionale";*
- *– didattica agraria dell'Istituto S. Benedetto di Parma;*
- *– "l'atlante didattico-professionale di Liegi";*
- *– "la collezione dei cartelloni del Musée scolaire dell'Émile Deyrolle", destinata alla casa d'Arequipa.*

Nel 1910 fu allestita la 3^ Mostra professionale. I giudizi degli esperti su questa Mostra furono pubblicati in un apposito fascicolo nel 1912: *Terza esposizione salesiana".*

Una ulteriore *Mostra Programmatica e Didattica delle Scuole Professionali e Agricole* venne allestita nel 1920, dal momento che quella programmata per il 1915, pensata in occasione del primo centenario della nascita di Don Bosco, non si tenne a causa della guerra.

Negli Anni Trenta si registrano altre iniziative: una *Mostra Artigiana Salesiana* tra gli Istituti del Piemonte (1932) e una *Gara artigiana delle Scuole Professionali Salesiane d'Italia* (1933).

L'attenzione al territorio e all'esigenza di nuovi laboratori richiesti dall'industria fu un'altra costante salesiana. Mentre infuriava la prima guerra mondiale, alcuni documenti salesiani informavano sull'ampliamento della propria offerta formativa. Parlavano di "recenti iniziative"

*come quella di "un nostro istituto" che, mosso dalle "necessità del lavoro moderno e dal desiderio di acquistare sempre maggior prestigio, decise la fondazione delle nuove scuole di Elettricità e di Meccanica [per la formazione di] onesti meccanici, installatori elettricisti, conduttori-meccanici di automobili e macchine similari".*

Da rilevare anche che l'innovazione tecnologica era strettamente connessa con l'attenzione alla formazione umana e cristiana del giovane. Lo testimoniano, tra l'altro, il già citato testo PIA SOCIETÀ SALESIANA. *Le scuole professionali. Pro-* *grammi didattici e professionali* (1910), i *Programmi per le Arti Metallurgiche* (1921), il fascicolo *Alcuni avvertimenti di pedagogia ad uso dei maestri d'arte della Società Salesiana*, più volte aggiornato e rieditato.

Quando la Congregazione diventò "mondiale", la tradizione delle mostre o gare organizzate a livello centrale fu sostituita da iniziative locali. Si può tuttavia affermare che la pratica del capolavoro, frutto di prodotti realizzati dagli allievi, e la connessa esposizione continuò, come tradizione, nella maggior parte dei Paesi. Limitatamente all'area geografica italiana ed europea i vari settori trovarono, sin dal dopoguerra, varie modalità per coinvolgere gli allievi nella realizzazione dei capolavori e nell'esposizione dei medesimi: esposizioni annuali nei vari Centri di Formazione Professionale, partecipazione a fiere e a concorsi. A solo titolo esemplificativo si ricorda la classica prova denominata "prova Bemetel", una prova a dimensione europea che ha coinvolto allievi e formatori per decenni, il Premio Don Bosco nell'*área tecnológica de electrónica, mecánica, automoción y electricidad* organizzato dalle scuole tecniche della Spagna, la recente partecipazione del settore auto alle fiere nazionali e internazionali, l'assegnazione del 1º Trofeo GIPA dell'Eccellenza<sup>1</sup>.

In sintesi, volendo riassumere, la parola "capolavoro", pur non utilizzata soprattutto nelle prime fasi della Formazione Professionale salesiana, sia stata presente come concetto, perché sin dall'inizio la Formazione Professionale chiedeva all'allievo di realizzare "prodotti" reali ed utilizzabili nel mondo del lavoro.

## **2. i Concorsi dei capolavori**

Il "Concorso nazionale dei capolavori dei Settori professionali" è un'occasione formativa speciale, realizzata per la prima volta dalla Sede Nazionale CNOS-FAP il 18 aprile 2008 con una duplice valenza: in primo luogo essa è orientata a riprendere una pratica storica dell'esperienza formativa Salesiana, almeno dalle origini 2 , con lo scopo di trarre dal passato cose buone in grado di dare un rilancio all'attuale stagione della FP; in secondo luogo con l'intento di fornire un contributo originale alla qualificazione della formazione, poiché si colloca appieno nella tradizione pedagogica di natura costruttivistica centrata sul presupposto che gli studenti apprendono meglio quando costruiscono il loro sapere in modo attivo attraverso situazioni di apprendimento fondate sull'esperienza. Aiutando gli studenti a scoprire e perseguire interessi, si può elevare al massimo il loro grado di coinvolgimento, la loro produttività, i loro talenti (Perrenoud 2003).

<sup>1</sup> Il trofeo è stato consegnato al CNOS-FAP il giorno 20 maggio 2009, all'interno del Salone dell'Auto, Autopromotec, che si è tenuto a Bologna dal 18 al 22 maggio 2009.

<sup>2</sup> Vedi il paragrafo precedente.

Si è realizzato con il Concorso nazionale un recupero storico che acquisisce una particolare importanza poiché consente di approfondire tre aspetti decisivi dell'approccio formativo Salesiano:

- stimolare gli allievi a misurarsi sulle competenze acquisite durante il percorso triennale;
- stimolare il CFP a misurarsi con uno standard nazionale di prova professionale all'interno della Federazione CNOS-FAP;
- consolidare il rapporto locale e nazionale della Federazione con aziende leader del settore.

È un'opportunità formativa che persegue la promozione della qualità della Istruzione e Formazione Professionale integrando in un unico evento le tre direzioni indicate, fornendo agli allievi la possibilità di un riscontro esterno del valore di quanto da loro realizzato mobilitando le risorse acquisite nei percorsi formativi, sollecitando i Centri di Formazione Professionale ad un confronto qualificante in grado di saggiare le loro capacità, coinvolgendo le aziende nell'opera di validazione del lavoro formativo svolto.

Questa proposta risponde infatti al bisogno di sviluppare la qualità della formazione agendo non su strumenti proceduralistici, ma rivalutando due elementi storici della tradizione della Formazione Professionale: il premio di incoraggiamento ed il capolavoro.

Il *"Premio di incoraggiamento arti e mestieri"* è un'istituzione creata nella prima metà dell'800 da esponenti di spicco del mondo economico e culturale, allo scopo di favorire il perfezionamento tecnico-produttivo delle manifatture e di formare tecnici ed operai specializzati da impiegare nelle industrie che iniziavano a nascere e a diffondersi proprio in quel periodo. È il caso della Società d'Incoraggiamento d'Arti e Mestieri di Milano che inizia ad operare nel 1841 sulla spinta di veri e propri precursori della ricerca e della formazione politecnica<sup>3</sup>. In origine l'attività della Società consisteva nell'assegnazione di premi, riconoscimenti e sovvenzioni a artigiani, inventori, capi operai e operatori economici che si segnalavano per l'introduzione di elementi innovativi nei processi di produzione. Ben presto, tuttavia, si comprese che "il miglior modo di favorire l'industria era quello di illuminarla con l'istruzione" e la Società si dedicò all'organizzazione di corsi professionali articolati per settore<sup>4</sup>.

<sup>&</sup>lt;sup>3</sup> Tra i quali ritroviamo Heinrich Mylius, Antonio De Kramer, Michele Battaglia, Luigi Magrini, Giulio Curioni e di cui fu nominato nel 1945 Relatore Carlo Cattaneo.

<sup>4</sup> Siam1838, Società d'Incoraggiamento d'Arte e Mestieri, www.siam1838.it

Il *"Capolavoro professionale"* è un elemento di spicco nella tradizione tecnica ed indica il modo in cui viene dimostrata la maestria del candidato e può avere diverse applicazioni:

- può essere rappresentato dalla raccolta delle migliori realizzazioni del professionista, documentate sotto forma di bozzetti, progetti, come nel caso delle arti visive e delle costruzioni;
- può essere un compito reale, sulla base di prescrizioni definite dall'azienda committente, in riferimento ad un particolare o un complessivo di cui si valuta l'efficacia e l'immediata applicazione;
- può essere un progetto scelto dal candidato, secondo criteri definiti in anticipo, e sottoposto al vaglio di una commissione di esperti.

Un esempio interessante di capolavoro concepito secondo quest'ultima accezione è presente nella realtà Sud Tirolese, un contesto nel quale il lavoro acquisisce una forte rilevanza civile oltre che professionale. Il programma d'esame di "maestro artigiano per falegnami" prevede, nella prova teorico-professionale e pratica, la realizzazione di un capolavoro da eseguire presso un laboratorio scelto dal candidato, appartenente ad una impresa iscritta alla Camera di commercio (è previsto che il titolare dell'impresa comunichi il suo benestare per iscritto), precisando tra l'altro che "il candidato dovrà presentare una dichiarazione giurata, dalla quale risulta che per l'esecuzione del capolavoro non si è avvalso dell'aiuto di terzi"<sup>55</sup>.

Nel contesto Salesiano, il capolavoro è sia uno strumento di apprendimento, sia una prova mediante la quale l'allievo dei corsi professionali dimostra di possedere le competenze necessarie a fronteggiare i compiti ed i problemi propri dell'ambito su cui si è formato, così da meritare la qualifica professionale prevista. Inoltre, costituisce un ambiente più ampio nel quale collocare l'esperienza formativa Salesiana, evitando di imprigionarla entro una prospettiva unicamente "didattica".

Il valore formativo e valutativo del capolavoro ha ricevuto ultimamente un ulteriore impulso nell'ambito del nuovo approccio formativo basato sulle competenze, sollecitato specie da parte dell'Unione europea tramite il modello EQF (European Qualification Framework) che indica lo schema di riferimento comunitario per la definizione ed il riconoscimento degli apprendimenti; entro tale quadro, la competenza non è più intesa come nel passato secondo una somma di componenti (sapere, saper fare e saper essere), ma come una padronanza della persona dimostrata nell'azione: essa indica la "capacità dimostrata di utilizzare le conoscenze, le abilità e le attitudini personali, sociali e/o metodologiche, in situazioni di lavoro o di studio e nello sviluppo professionale e/o personale" (Unione europea 2008). Una visione di natura antropologica, che intende la "persona competente" come un soggetto dotato di autonomia e responsabilità, in forma delle quali essa è in grado di fronteggiare le sfide ed i problemi della società della conoscenza.

<sup>5</sup> http://www.provincia.bz.it

Nell'anno 2015 l'edizione è stata caratterizzata dall'evento Expo 2015 "*Nutrire il pianeta. Energia per la vita*".

L'evento è stato giudicato importante ed opportuno dagli organismi della Sede Nazionale CNOS-FAP. L'occasione si è rivelata utile per proseguire nella diffusione e nella valorizzazione della Linea Guida energia.

Expo 2015 ha influito, pertanto, sulle scelte:

- del luogo: il Concorso si è svolto presso i CFP del CNOS-FAP della Regione Lombardia;
- del tema: ogni settore/area ha inserito i richiami al tema di Expo;
- dell'organizzazione: per tutti gli allievi è stata programmata una visita guidata a Expo 2015.

# **3. Caratteristiche dell'edizione 2019**

Nell'anno 2019 il Concorso Nazionale si è svolto in varie sedi dislocate sul territorio nazionale:

SETTORI PROFESSIONALI

- Settore Automotive: 8-12 aprile 2019 Torino
- Settore Elettrico area automazione e area domotica: 6-10 maggio 2019 Torino
- Settore Energia: 20-24 maggio 2019 Este (PD)
- Settore Grafico: 7-10 maggio 2019 Mestre (VE)
- Settore Meccanico: 6-10 maggio 2019 Torino
- Settore Turistico/Alberghiero: 20-24 maggio 2019 Este (PD)

AREE PROFESSIONALI

- Area Cultura e Inglese: 9-12 aprile 2019 San Benigno Canavese (TO)
- Area Informatica Digitale: 7-10 maggio 2019 Verona
- Area Matematico Scientifica: 7-10 maggio 2019 San Benigno Canavese (TO)

# **4. regolamento dell'edizione 2019**

A seguito della prima esperienza, è stata definita una sessione successiva del Concorso nazionale di cui si propone il regolamento basato su una metodologia unitaria, centrata sull'approccio dell'unità di apprendimento.

### **a)** *Finalità*

Con la promozione della presente iniziativa la Federazione CNOS-FAP intende perseguire le seguenti finalità:

– *stimolare* gli allievi a misurarsi sulla realizzazione di un "capolavoro", elaborato di intesa con le imprese del settore, che rispecchia le competenze che deve raggiungere al termine del percorso formativo;

- *promuovere* il miglioramento continuo del settore e del singolo CFP, soprattutto dal punto di vista tecnologico e della cultura d'impresa;
- *approfondire* e *consolidare* il rapporto locale e nazionale con il mondo delle imprese del settore;
- *favorire lo scambio* di esperienze tra regioni diverse;
- *premiare* l'eccellenza tra gli allievi.

### **b)** *Settori professionali della Federazione CNOS-FAP e imprese*

La Sede Nazionale e i Segretari Nazionali dei Settori Professionali si impegnano a svolgere il Concorso in collaborazione con le imprese del settore di riferimento.

Ogni azienda può scegliere proprie modalità per supportare l'iniziativa in qualità di "sostenitrice" e/o di "sponsor". Gli aiuti in denaro saranno gestiti dalla Sede Nazionale d'intesa con i Segretari Nazionali dei Settori e delle Aree Professionali.

### **c)** *Destinatari*

Possono partecipare al Concorso gli allievi dell'ultimo anno dei percorsi formativi di qualifica professionale e/o diploma professionale, salvo situazioni diverse concordate con la Sede Nazionale.

Il numero degli accompagnatori è concordato con la Sede Nazionale.

## **d)** *Settori professionali coinvolti*

Aderiscono al Concorso i seguenti Settori professionali:

- il Settore automotive (un allievo per ogni CFP dove è attivo il Settore);
- il Settore elettrico/elettronico (un allievo per ogni CFP dove è attivo il Settore);
- il Settore energia (un allievo per ogni CFP dove è attivo il Settore);
- il Settore grafico (due allievi per ogni CFP dove è attivo il Settore);
- il Settore meccanico (un allievo per ogni CFP dove è attivo il Settore);
- il Settore turistico/alberghiero (due allievi per ogni CFP dove è attivo il Settore).

Aderiscono al Concorso le seguenti Aree:

- l'area culturale (un allievo per ogni CFP);
- l'area informatica digitale (un allievo per ogni CFP);
- l'area matematico/scientifica (un allievo per ogni CFP).

### **e)** *Organizzazione*

La Sede Nazionale:

- concorda con i Segretari Nazionali dei Settori/Aree Professionali la data, la sede e lo svolgimento del Concorso;
- comunica la data e la sede di svolgimento della prova a tutti i CFP della Federazione per facilitare la partecipazione;
- raccoglie le iscrizioni dei partecipanti (allievi e accompagnatori) e mantiene il dialogo con le Sedi ospitanti;
- rimborsa le spese di viaggio dei partecipanti secondo le norme stabilite.

### **f)** *Preparazione, svolgimento e valutazione del "Capolavoro"*

I Segretari, d'intesa con la Sede Nazionale, costituiscono la Commissione che ha il compito di preparare, presidiare allo svolgimento e valutare il Capolavoro.

La commissione è composta almeno da:

- il Segretario Nazionale del Settore/Area Professionale;
- un esperto aziendale del settore di riferimento e, in sua assenza, un esperto indicato dalla Sede Nazionale;
- un formatore della Federazione CNOS-FAP.

### **g)** *Classificazioni e certificazioni*

Si assumono le seguenti classificazioni: 1° classificato - 2° classificato - 3° classificato.

Al 1°, al 2° e al 3° classificato la Sede Nazionale consegnerà un attestato e una borsa di studio.

L'azienda potrà rilasciare anche un attestato che certifica le competenze acquisite. A tutti i partecipanti la Sede Nazionale rilascerà un attestato di partecipazione.

Le aziende sponsor possono concorrere alla premiazione anche con altre modalità.

### **h)** *Concorso delle spese*

Il CFP e/o l'Opera salesiana di appartenenza provvedono a sostenere economicamente le spese di vitto e alloggio degli allievi partecipanti al Concorso.

Alle spese di viaggio degli allievi concorre la Sede Nazionale secondo modalità debitamente comunicate.

Alle spese di viaggio, vitto e alloggio degli accompagnatori concorre la Sede Nazionale secondo modalità debitamente comunicate.

Altre spese saranno oggetto di accordo tra Sede Nazionale e Sede ospitante.

### **i)** *Divulgazione del Concorso*

La divulgazione del Concorso avviene a più livelli.

La sede ospitante si impegna a socializzare l'iniziativa nel proprio territorio. La Sede Nazionale, da parte sua, si impegna a:

- documentare la prova professionale;
- divulgare l'elenco dei partecipanti e dei vincitori del Concorso attraverso i mezzi propri della Federazione: Rivista Rassegna CNOS, Notiziario on-line, il sito www.cnos-fap.it, pubblicazione, social network, ecc.

# **5. La metodologia**

#### **5.1 senso generale della prova**

La prova è lo strumento privilegiato della valutazione fondata sul criterio dell'attendibilità: essa evidenzia le competenze degli allievi, ovvero la loro padronanza nel saper fronteggiare in modo adeguato i compiti-problema che fanno parte di uno specifico campo di responsabilità professionale e che sono assegnati loro tramite una specifica consegna. Ciò significa che solo in presenza di almeno un prodotto reale significativo, svolto personalmente dal destinatario, è possibile riconoscere (e quindi certificare) le competenze che in tal modo corrispondono effettivamente ad un "saper agire e reagire" in modo appropriato nei confronti delle sfide (compiti, problemi, opportunità) iscritte nell'ambito di riferimento delle competenze stesse.

La qualificazione "professionale" della prova non è da intendere in senso restrittivo, poiché il focus della competenza è posto sull'evidenza dei compiti/prodotti che ne attestano concretamente la padronanza da parte degli allievi; in tal modo il capolavoro rappresenta un'evidenza in grado di sondare più competenze comprendendo, oltre a quelle professionali, anche quelle degli assi culturali e della cittadinanza.

#### **5.2 struttura della prova**

La *prova* costituisce l'impianto metodologico tramite il quale si sollecita l'allievo a realizzare il capolavoro professionale. Essa è strutturata secondo la metodologia dell'*Unità di apprendimento*, ovvero "un insieme organico e progettato di occasioni di apprendimento che consentono all'allievo di entrare in un rapporto personale con il sapere, attraverso una mobilitazione diretta su compiti che conducano a prodotti veri e propri di cui egli possa andare orgoglioso e che possano costituire oggetto di una valutazione più autentica" (CIOFS/FP – CNOS-FAP, 2008, 62).

Gli strumenti necessari per la costruzione della prova sono tre:

- a) Progetto
- b) Griglia di valutazione
- c) Consegna agli allievi.

#### *a) Il progetto*

Lo schema progettuale utilizzato per la definizione della prova è il seguente:

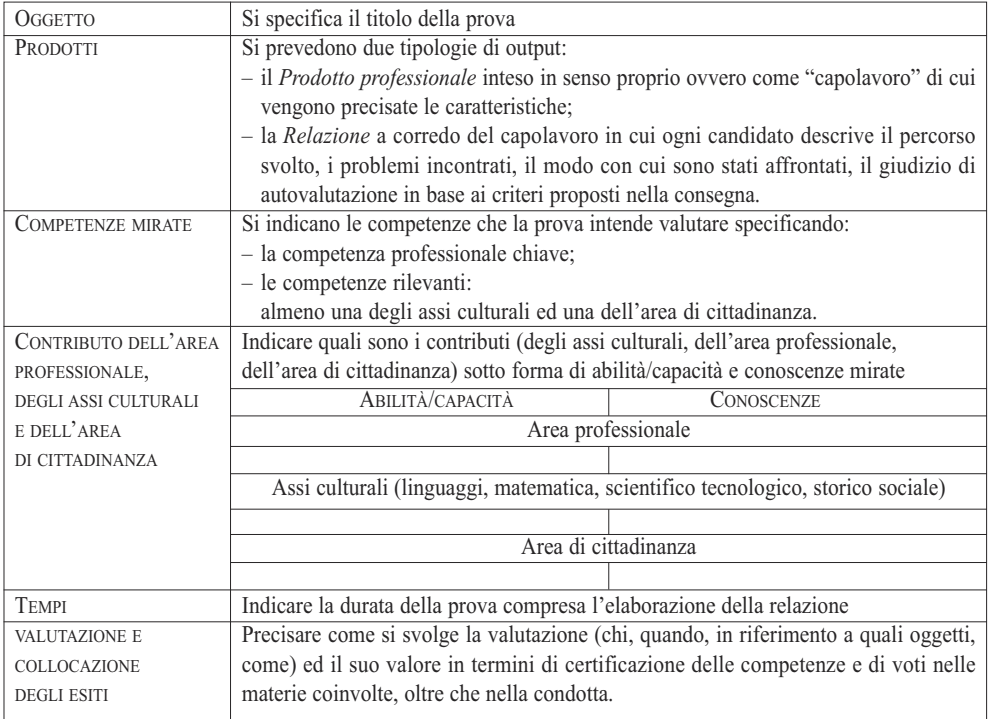

### *b) Griglia di valutazione*

La valutazione viene svolta in riferimento alle rubriche delle competenze mirate dalla prova (presenti nelle linee guida generali e dei settori/aree professionali) e sulla base di una griglia di valutazione dotata di un numero adeguato di criteri, articolati in item, riferiti sia al prodotto che al processo ed alla relazione.

Si propone di seguito la struttura della griglia di valutazione standard, composta da 15 voci, cui possono essere aggiunte dall'équipe altre voci riferite a criteri specifici della prova che si intende sottoporre agli allievi:

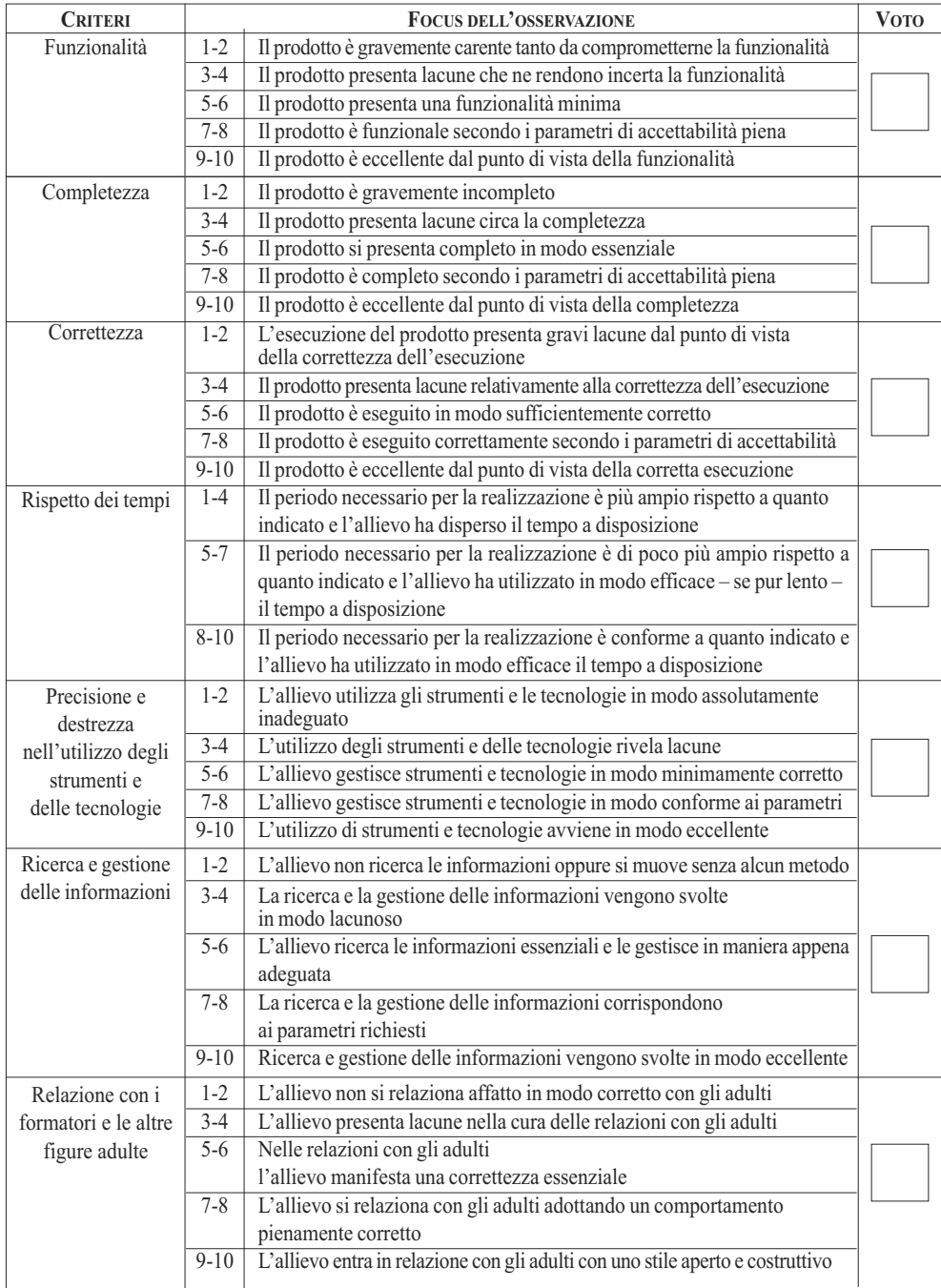

*Segue*

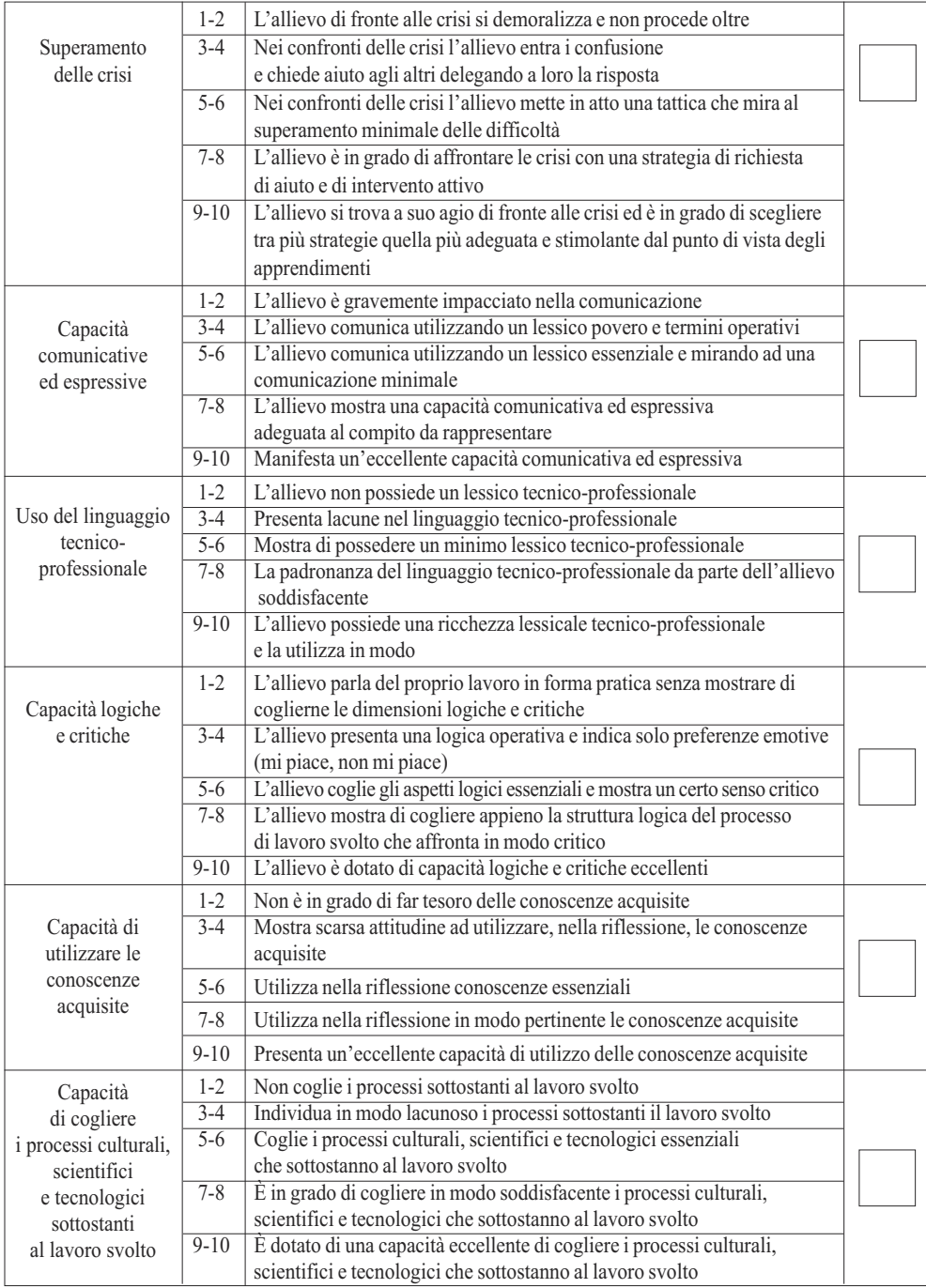

*Segue*

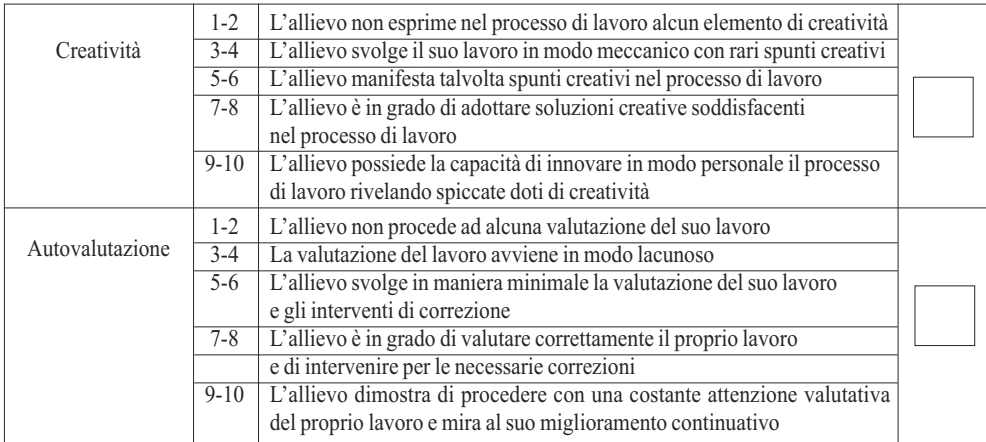

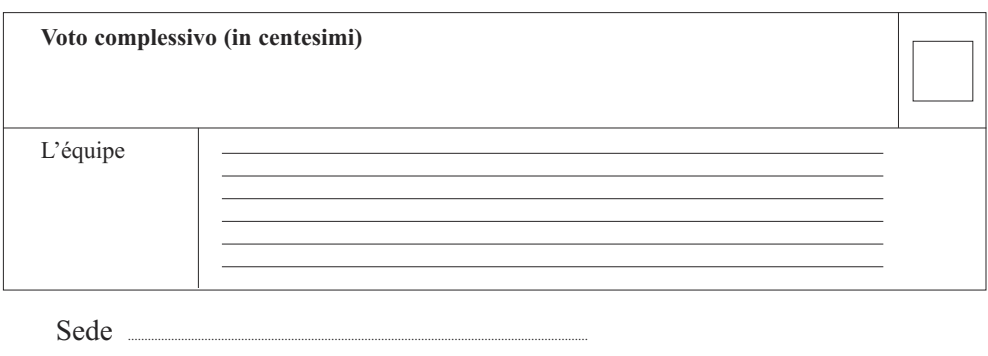

Data .....

*c) Consegna agli allievi*

La consegna rappresenta il documento *che l'équipe presenta agli studenti, sulla base del quale essi si attivano realizzando la prova professionale e la relativa relazione, tenendo presente anche i criteri per l'autovalutazione*.

Si presenta la struttura della consegna:

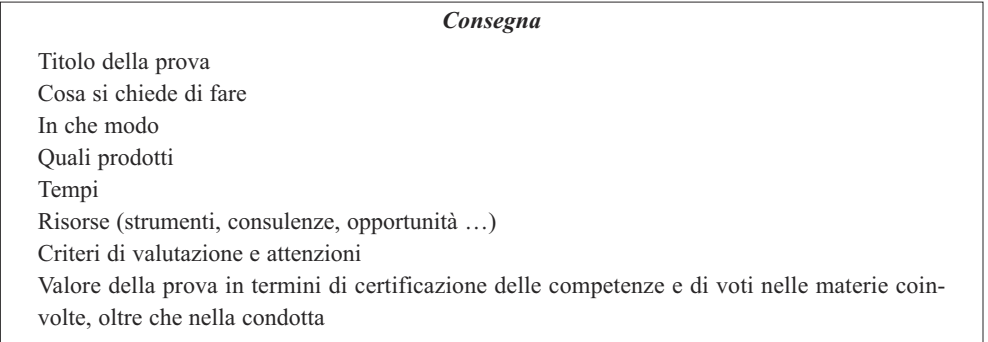

# **i settori professionali e le aree di interesse culturale coinvolti nel Concorso 2019**

Il Concorso dei Capolavori del 2019 ha coinvolto *sei settori professionali* (automotive; elettrico; energia; grafico; meccanico; turistico/alberghiero) e tre aree culturali (cultura e inglese; informatica/digitale; matematico/scientifico). Si è tenuto, come già indicato nell'Introduzione, in altrettante diverse sedi della rete formativa salesiana del CNOS-FAP in Italia.

Si presentano le comunità professionali coinvolte, le sedi e le date di svolgimento del Concorso.

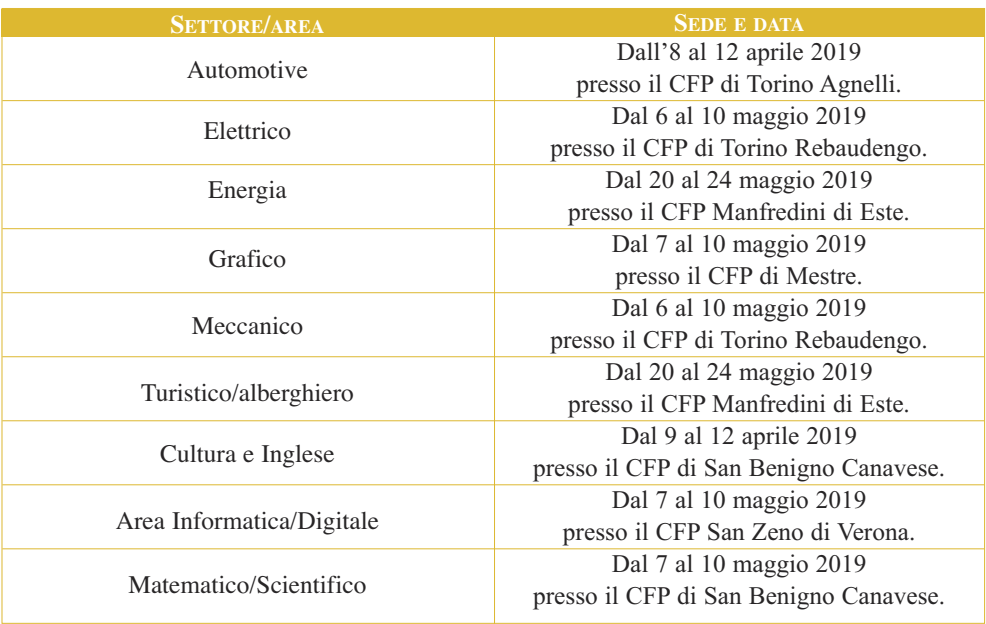

Due sono stati gli attori che hanno consentito di realizzare tale iniziativa:

– i **settori nazionali**, una struttura fondamentale dell'organizzazione formativa

Salesiana poiché costituiscono il fulcro della proposta oltre che dell'innovazione;

– le **aziende sponsor** che hanno preso parte al Concorso contribuendo alla sua riuscita soprattutto svolgendo una funzione di corresponsabilità nella progettazione e nella valutazione delle prove.

Per ognuna delle comunità professionali indicate, si presentano di seguito due tipologie di materiali:

– la scheda di presentazione dell'iniziativa che comprende, oltre alle note logistiche sopra indicate, anche la descrizione della prova, la finalità della stessa, l'elenco degli allievi partecipanti, i vincitori del Concorso, infine l'elenco degli sponsor;

– un allegato che raccoglie tutta la documentazione tecnica relativa al concorso: le prove sottoposte agli allievi, il questionario delle competenze e le eventuali griglie di valutazione personalizzate dai singoli settori.

# **1.** Settore **AUTOMOTIVE.** Scheda di presentazione

#### *Data e sede della Prova*

*Undicesima edizione*. Dall'8 al 12 maggio 2019 presso il CFP di Torino Agnelli.

#### *Descrizione della Prova*

Gli allievi dopo aver partecipato ad alcune ore di formazione da parte dei tecnici hanno sostenuto prove pratiche e teoriche sugli argomenti trattati riguardanti la meccanica (progettazione e realizzazione) e la diagnostica (ricerca e soluzione guasti con multimetro, diagnosi e schemi elettrici): sistemi di filtraggio, illuminazione e lubrificazione di ultima generazione

#### *Finalità della prova*

- Stimolare gli allievi a misurarsi sulle competenze conseguite durante il percorso formativo di qualifica;
- Contribuire al miglioramento continuo degli standard tecnico-professionali e formativi del CFP misurandosi con una prova nazionale;
- Consolidare il rapporto con le aziende del settore;
- Lasciare libera espressione ai nostri allievi e alla loro creatività.

#### *Elenco allievi partecipanti*

Hanno partecipato al Concorso 2019 i seguenti allievi: Dario Garavini del CFP Orselli di Forli'; Shekhawat Ranveer del CFP di Verzuolo; Davide Cerizza del CFP di Sesto San Giovanni; Federico Vignola del CFP di Bra; Andrea Gelmini del CFP di Brescia; Antonello Montanaro del CFP di Ortona; Marco Cavalli del CFP di Torino Agnelli; Alessandra Mazzini del CFP di Roma Gerini; Matteo Bruno del CFP di Arese; Mattia Pautassi del CFP di Fossano; Francesco Piazza del CFP di Torino Rebaudengo; Thomas Maragna del CFP di Verona; Alex Forte del CFP di Alessandria; Antonino Gabriele Graziano del CFP di Palermo; Sebastian Mihaescu del CFP di Perugia e Simone Chioda del CFP di Vercelli.

#### *Vincitori*

Sono risultati degni di menzione i seguenti allievi: Graziano Gabriele Antonino del CFP di Palermo – primo classificato; Simone Chioda del CFP di Vercelli – secondo classificato; Mattia Pautassi del CFP di Fossano – terzo classificato.

#### *Elenco degli Sponsor*

3DBeta, Museo dell'automobile di Torino, FCA Fiat Chrysler Automobiles.

#### *Commissione esaminatrice*

Erika Naretto (Direttrice del centro), Roberto Brizi (Segretario Nazionale del settore Automotive, Michele zottis (tecnico 3D BETA), Andrea Bonello (tecnico FCA), Piercarlo Casetta (Tecnico FCA), Davide Lorenzone, Chiara Armigliato, Ilaria Pani.

*Segretario Nazionale del Settore automotive:* Roberto Brizi

# **2.** Settore **ELETTRICO: AUTOMAZIONE E DOMOTICA.**

# Scheda di presentazione

#### *Data e sede della prova*

*Tredicesima edizione*. Dal 6 al 10 maggio 2019 al CFP di Torino Rebaudengo.

#### *Descrizione della Prova*

#### **automazione**

Installazione e messa a servizio di un quadro di automazione gestito da PLC. La prova è stata articolata in diverse fasi:

- Fase di cablaggio di disegno e progettazione;
- Fase di programmazione;
- Fase di esecuzione e collaudo;
- Fase di ricerca guasti

#### **DOMOTICA**

Progettazione e programmazione in Konnex dei dispositivi domotici di un Bed & Breakfast. La prova è stata articolata in diverse fasi:

- Fase di disegno e progettazione;
- Fase di risposta ai quesiti tecnico-professionali;
- Fase pratica;
- Fase di supervisione.

#### *Finalità della Prova*

- Far emergere il valore della qualifica professionale in riferimento ai parametri della qualifica di II livello europeo e agli standard formativi delle competenze di base e tecnico-professionali;
- motivare gli allievi nell'impiego formativo e valorizzarne le abilità professionali assieme alla formazione professionalizzante caratteristica dei nostri percorsi formativi;
- diffondere una immagine positiva dei percorsi triennali sperimentali all'interno e all'esterno dei nostri Centri;
- scambiare esperienze tra Regioni diverse e premiare l'eccellenza tra gli allievi.

#### *Elenco allievi partecipanti*

#### **eLettriCo automazione**

Hanno partecipato al Concorso 2019 i seguenti allievi: Roberto Vasile Alistar del CFP di Torino Rebaudengo; Raffaele Ardolino del CFP di Fossano; Riccardo Berton del CFP di Mestre; Valerio Bussaglia del CFP Gerini di Roma; Alessandro Centrella del CFP di Bardolino; Elia Colangeli del CFP di San Benigno Canavese; Simone Concreto del CFP di Brescia; Lorenzo Di Matteo del CFP di Arese; Francesco Dimartino del CFP di Genova Sampierdarena; Matteo Gobbi del CFP di Verona; Luca Manzoni del CFP di Sesto San Giovanni; Emanuel Mavero del CFP di Torino Valdocco; Simone Occhi del CFP di Sesto San Giovanni; Guillermo Perez Martinez del CFP di Torino Valdocco; Giulio Piccoli del CFP di Udine; Emiliano Rovelli del CFP di Arese; Emanuele Salomoni del CFP di Verona; Matteo Salvodi Rossi del CFP di Milano; Nicola Simonetto del CFP di San Dona' Di Piave; Enrico Socal del CFP di San Dona' Di Piave; Alex Somale del CFP di Dronero; Riccardo Stefani del CFP di Schio e Igor Tofan del CFP di Fossano.

#### *Vincitori*

#### **eLettriCo automazione**

Sono risultati degni di menzione gli allievi: Giulio Piccoli del CFP di Udine – primo classificato; Roberto Vasile Alistar del CFP di Torino Rebaudengo – secondo classificato; Riccardo Stefani del CFP di Schio – terzo classificato. **eLettriCo domotiCa**

Sono risultati degni di menzione gli allievi: Rovelli Emiliano del CFP di Arese.

#### *Elenco degli Sponsor*

Schneider Electric, Mondoscuolalavoro, Editoriale Delfino, Cembre, Sonepar, Power Service SRL, SD Proget e Finder.

#### *Commissione esaminatrice*

Gara automazione: Mauro Vismara (Segretario nazionale del Settore Elettrico-Elettronico), Gianfranco Mereu (Tecnico Schneider Electric), Roberto Picari (Mondoscuolalavoro) Daniele Pomini (Cembre), Maurizio Tugnolo (Tecnico Finder), Ivan L'abbate (coordinatore di Settore), Davide Cuzzulin (Formatore) e Luciano Garbin (Formatore).

Gara domotica: Matteo Di Teodoro (Tecnico Schneider Electric), Marco Mereu (Formatore) e Gabriele Melani (Tutor KNX e Formatore)

*Segretario Nazionale del Settore elettrico:* Mauro VISMARA

# **3.** Settore **ENERGIA.** Scheda di presentazione

*Data e sede della prova*

*Tredicesima edizione*. Dal 20 al 24 maggio 2019 a Este.

#### *Descrizione della Prova*

Realizzazione di un impianto di riscaldamento completamente gestito da PLC e alimentato da una caldaia ibrida elettrico/solare.

- Fase teorica 1: prova individuale a carattere scientifico tecnologico costituita da 60 domande in un tempo massimo di 90 minuti.
- Fase teorica 2: due prove individuali differenti in base alle competenze dei partecipanti della durata di 60 minuti.
- Elettrico: programmare un relè intelligente zelio Logic attraverso software Logo Soft seguendo una descrizione fornita.
- Termoidraulica: progettare una centrale termica con AutoCAD seguendo una descrizione fornita.
- Fase operativa: "Soluzione Energetica a servizio delle camere d'albergo". Realizzare un impianto di riscaldamento automaticamente coordinato da zelio Logic, il quale dovrà gestire il circolatore e le valvole elettrotermiche poste sul collettore di ritorno, in base alla temperatura percepita dai termostati ambiente e dalla sonda posizionata sul collettore di mandata. Il tempo massimo è di 16 ore. Per questa prova gli allievi sono stati equamente suddivisi tra provenienza Elettrica e Termoidraulica, sorteggiando le coppie.

Fase collaudo.

– Colloquio: il candidato espone alla commissione valutativa una tesi (presentata in formato cartaceo) preparata anteriormente al Concorso Nazionale, avendo scelto una delle seguenti tematiche: pannelli radianti, pannelli fotovoltaici, VMC. Tempo massimo 10 minuti.

#### *Finalità della Prova*

- Stimolare gli allievi a misurarsi sulle competenze acquisite durante il percorso triennale;
- stimolare i CFP, che si collocano all'interno della Federazione CNOS-FAP, a misurarsi con uno standard nazionale di prova professionale "capolavoro";
- consolidare il rapporto locale e nazionale della Federazione con le aziende leader del settore.

#### *Elenco allievi partecipanti*

Hanno partecipato al Concorso 2019 i seguenti allievi: Marco Boraso del CFP di Este; Eric Verdoia del CFP di Vigliano Biellese; Wrzeszcz Wiktor del CFP di Bardolino Verona; Issa Seibou Rakibou del CFP di Chatillon Aosta; Mattia Irrera del CFP di Genova; Luigi Scarpato del CFP di Fossano (CN); Samuele Mendola del CFP di San Benigno Canavese (TO); Alessio Gullotta del CFP di Sesto San Giovanni (MI); Daniele Silvestrini del CFP di Verona e Lorenzo Capone del CFP di Vercelli.

#### *Vincitori*

Sono risultati degni di menzione gli allievi: Daniele Silvestrini del CFP di Verona – primo classificato; Lorenzo Capone del CFP di Vercelli – secondo classificato; Luigi Scarpato del CFP di Fossano – terzo classificato.

### *Elenco degli Sponsor*

Cembre, Schneider Electric, Giacomini, Grundfos, Master Srl, Paolo Barchi Srl, Bosch e Istituto Italiano della Saldatura.

#### *Commissione esaminatrice*

Paolo Bobbo (Cembre), Stefano Paganini (Bosch), Alessandro Cremonese (Grundfos), Paolo Barchi (Paolo Barchi Srl) e Luca Saccardo (Istituto Italiano della Saldatura)

*Segretario Nazionale del Settore energia*: NICOLA GAOLE

# **4.** Settore **GRAFICO.** Scheda di presentazione

#### *Data e sede della Prova*

*Dodicesima edizione*. Dal 7 al 10 maggio 2019 a Mestre.

#### *Descrizione della Prova*

La prova tecnica che il candidato ha dovuto realizzare consisteva nello sviluppo di un progetto di corporate identity del progetto di mobilità internazionale per gli studenti della Formazione Professionale "The VET Learner Journey". La prova si è svolta nelle seguenti fasi:

- Realizzare una moodboard e definire il mood del logo da sviluppare.
- Identificare le keywords che il logo dovrà rappresentare.
- Sviluppare il logo.
- Creare un payoff in inglese.
- Definire una corporate identity realizzando biglietti da visita, carta intestata, busta commerciale, folder, roll-up e sito web.
- Realizzare la presentazione del progetto in versione digitale.
- Test teorico per verificare le conoscenze individuali.

#### *Finalità della prova*

- Stimolare gli allievi a misurarsi sulle competenze conseguite durante il percorso formativo;
- contribuire al miglioramento continuo degli standard tecnico-professionali e formativi del CFP misurandosi con una prova nazionale;
- offrire la possibilità ai ragazzi di misurarsi su richieste, modalità, relazioni e tempi di lavoro simili a quelli del mondo del lavoro;
- consolidare il rapporto locale e nazionale della Federazione con le aziende del settore;
- lasciare libera espressione ai nostri allievi e alla loro creatività.

#### *Elenco allievi partecipanti*

Hanno partecipato al Concorso 2019 i seguenti allievi: Alice Alliano e Leonardo Robutti del CFP di Torino Valdocco; Samuele Borghi e Marie Angelica Vidal del CFP di Milano; Greta Berto e Manuel Orlandi del CFP di Verona; Lorenzo Carboni e Elisa Sandrini del CFP di Arese; Leonardo Cocchi e Federico ziino del CFP di Ariccia; Iulia Creanga e Mattia Mellini del CFP di Bologna; Martina De Marco e Charles David Vicerra Torres del CFP Roma Pio XI; Mirko Filippi e Swami Pasquinucci del CFP di Bergamo; Milena Livian e Giacomo zanchetta del CFP di Este; Alice Taolin e Giada Tumino del CFP di Mestre.

#### *Vincitori*

Sono risultati degni di menzione gli allievi: Federico ziino del CFP di Ariccia e Swami Pasquinucci del CFP di Bergamo – primi classificati; Martina De Marco del CFP Pio XI e Manuel Orlandi del CFP di Verona – secondi classificati; Mirko Filippi del CFP di Bergamo e Elisa Sandrini del CFP di Arese – terzi classificati. Vincitrice assoluta è risultata Swami Pasquinucci del CFP di Bergamo.

#### *Elenco degli Sponsor*

Rekordata, Apple, Adobe, Wacom e Cisco.

#### *Commissione esaminatrice*

La commissione esaminatrice era composta da: Giulia Norcia (Referente del progetto The VET Learner Journey), Diego Favaro (Rekordata), Massimo Doglioni (Titolare dell'agenzia di comunicazione Gruppo Ixelle) e Matteo Dittadi (Segretario Nazionale del Settore grafico).

*Segretario Nazionale del Settore grafico:* Matteo DITTADI

# **5.** Settore **MECCANICO.** Scheda di presentazione

#### *Data e sede della Prova*

*Dodicesima edizione*. Dal 6 al 10 maggio 2019 a Torino Rebaudengo.

#### *Descrizione della Prova*

- Realizzazione di una pompa a vuoto per sistema frenante.
- Prova tecnica: studio della documentazione di progetto e realizzazione del disegno.
- Prova pratica: esecuzione del progetto e montaggio del capolavoro.
- Prova collaudo: collaudo del capolavoro.

#### *Finalità della prova*

Almeno quattro sono le finalità che emergono con la presente prova:

- stimolare gli allievi a misurarsi sulle competenze conseguite durante il percorso formativo di qualifica;
- contribuire al miglioramento continuo degli standard tecnico-professionali e formativi del CFP misurandosi con una prova nazionale;
- consolidare il rapporto locale e nazionale della Federazione con le aziende del settore;
- lasciare libera espressione agli allievi e alla loro creatività.

#### *Elenco allievi partecipanti*

Hanno partecipato al Concorso 2019 i seguenti allievi: Dahiya Abhisheik del CFP di Roma Borgo Ragazzi Don Bosco; Francesco Arnozzi del CFP di Verona; Guido Carlo Bachelet del CFP di Torino Rebaudengo; Alberto Barbero del CFP di Fossano; Mirko Basaldella del CFP di Udine; Dino Capuzzo del CFP di Este; Alessandro Coccé del CFP di Arese; Gabriele De Santis del CFP di San Benigno Canavese; Lorenzo Gagliardi del CFP di Vercelli; Gabriele Gardinal del CFP di Mestre; Kevin Loscalzo del CFP di Vigliano Biellese; Guido Lusha del CFP di Forlì; Fracesco Mazziotta del CFP di San Donà; Danilo Petrungaro del CFP di Roma T. Gerini; Umberto Piazza del CFP di Sesto San Giovanni; Fabio Ponso del CFP di Dronero; Nicolò Roagna del CFP di Bra; Lorenzo Poggio del CFP di Alessandria; Luca Suhani del CFP di Torino Agnelli e Massimo Valtorta del CFP di Milano.

#### *Vincitori*

Sono risultati degni di menzione i seguenti allievi: Francesco Arnozzi del CFP di Verona – primo classificato; Guido Carlo Bachelet del CFP di Torino Rebaudengo – secondo classificato; Alberto Barbero del CFP di Fossano del CFP di Fossano terzo classificato.

#### *Elenco degli Sponsor*

DMG Mori, ENI, Heidenhain, Istituto Italiano della Saldatura, Confartigianato, Mepit, Randstad, Sandvik Coromant, Meusburger, Fanuc, Bosch e Biancopietro.

#### *Commissione esaminatrice*

La commissione esaminatrice era composta da: Maurizio Todeschini (Segretario nazionale del Settore meccanico CNOS-FAP), Daniele Angius (Sandvik Coromant), Enrico Santina (Heidenhain), Marcu Vladut (ASF Metrology), Guido Greggio (DMG MORI), Ivan Maglio (ENI) e Giorgio Celano (CNOS-FAP di Torino Rebaudengo).

*Segretario Nazionale del Settore meccanico:* Maurizio TODESCHINI

# **6.** Settore **TURISTICO/ALBERGHIERO.**

# Scheda di presentazione

#### *Data e sede della Prova*

*Tredicesima edizione.* Dal 20 al 24 maggio 2019 a Este.

#### *Descrizione della Prova*

In questo concorso Nazionale dei Capolavori del settore turistico-alberghiero abbiamo voluto dare la possibilità ai ragazzi di mettersi in gioco non solo dal punto di vista pratico in cucina ma anche nel creare un menu cercando di riprodurre i piatti cucinati da tre chef rappresentanti la cucina del territorio di provenienza. Sempre più vi è la necessità, per i professionisti del settore, di conoscere le materie prime e di saperle acquistare valutandone costi e qualità. Inoltre, la capacità di riproporre le tecniche di cucina per valorizzare il prodotto. Da quest'anno è stata inserita anche la prova sala-bar.

#### *Finalità della Prova*

Far emergere il valore della qualifica professionale e gli standard formativi delle competenze di base e tecnico-professionali; motivare i nostri Allievi nell'impegno formativo e valorizzarne le abilità professionali assieme alla formazione professionalizzante caratteristica dei nostri percorsi formativi; diffondere un'immagine positiva dei percorsi di Formazione Professionale in obbligo formativo all'interno e all'esterno dei nostri Centri; scambiare esperienze tra Regioni diverse e premiare l'eccellenza tra gli allievi.

#### *Elenco allievi partecipanti*

Hanno partecipato al Concorso 2019: Daniele Gerenti del CFP di Arese*;* Rexhina Muca del CFP di Arese; Gabriella Caratto del CFP di Bra; Pietro Messa del CFP di Bra; Giorgia Favaro del CFP di Este; Michela Isabel Valdez Vargas del CFP di Este; Serena Santini del CFP di Foligno; Layla Tourbi del CFP di Foligno; Giuseppina Giuliano del CFP di Palermo; Morena Lisuzzo del CFP di Palermo; Patrizia Ceccantini del CFP Roma Borgo Ragazzi Don Bosco; Francesca Chiappini del CFP Roma Borgo Ragazzi Don Bosco; Lorrany Lampis del CFP di Saluzzo; Eleonora Taverna del CFP di Saluzzo; Denis Castronuovo del CFP di San Benigno Canavese; Valentina Romaniello del CFP di San Benigno Canavese; Sabrina Arcella del CFP di Savigliano; Carmen Michela Rudei del CFP di Savigliano; Jacopo Basso del CFP di Torino Valdocco e Michele Parato del CFP di Torino Valdocco.

#### *Vincitori*

Sono risultati degni di menzione i seguenti allievi: Patrizia Ceccantini del CFP Roma Borgo Ragazzi Don Bosco – primo classificato; Daniele Gerenti del CFP di Arese – secondo classificato; Sabrina Arcella del CFP di Savigliano – terzo classificato.

#### *Elenco degli sponsor*

Apci Abi, Jobline, Fresco Aroma – Azienda Florovivaistica Bonato 40 Guzzon, Sirman, Blim, Station – Made in Italy, Molini Spigadoro, Pregis, Libreria Gregoriana, Fondazione Marchesi, Fontana, Benetti, Caffarel e Vigna Srl.

#### *Commissione esaminatrice*

La commissione esaminatrice era composta da: Silvia Moro (Chef Del Ristorante Aldo Moro), Alberto Baù Sous (Chef Del Ristorante Fuel), Stefano Gaiofatto (Food And Beverage Manager presso Il Sereno Lago di Como Hotel & Villa Pliniana Ristorante Berton al Lago), Enrico Dandolo (Amministratore Delegato del Gruppo Marchesi), Angelo Fralonardo (Chef Apci e docente di Cucinae) e Andrea Cesaro (Segretario Nazionale CNOS-FAP Turistico Alberghiero).

*Segretario Nazionale del Settore turistico alberghiero:* Andrea CESARO.

# **7.** Area **CULTURA** e **INGLESE.**

# Scheda di presentazione

#### *Data e sede della Prova*

*Tredicesima edizione.* Dal 9 al 12 aprile 2019 a San Benigno Canavese.

#### *Descrizione della Prova*

Il tema del Concorso Cultura 2019 è stato: "La valigia di consapevolezza dell'allievo/a del CFP alla fine del percorso di formazione".

Gli allievi hanno affrontato quattro prove:

- Prova scritta in lingua italiana.
- Test di cultura nelle diverse aree: Storia e istituzioni di Cittadinanza, Etica e Religione, Diritto, Lavoro ed Economia.
- Colloquio e prova scritta in lingua inglese.
- Composizione in piccoli gruppi di un elaborato elettronico.

#### *Finalità della Prova*

Le finalità, mutuate dal regolamento generale del concorso, che devono motivare ogni Centro a una partecipazione attiva, sono fondamentalmente: stimolare gli allievi a misurarsi sulle competenze conseguite durante il percorso formativo di qualifica; contribuire al miglioramento continuo degli standard delle competenze di base e formativi del CFP misurandosi con una prova nazionale; consolidare il rapporto locale e nazionale della Federazione con le aziende del settore; lasciare libera espressione agli allievi e alla loro creatività.

#### *Elenco allievi partecipanti*

Hanno partecipato al Concorso 2019 i seguenti allievi: Elena Sinigaglia del CFP di Verona San zeno; Cosmin Doaga del CFP di Endine; Simone Bertasi del CFP di Bardolino; Denis Baccolini del CFP di Bologna; Barbetta Alberto del CFP di Este; Maria Victoria Benedetto del CFP di Vigliano Biellese; Francesca Romana Bertelli del CFP Borgo Ragazzi Don Bosco Roma; Kevin Bocola del CFP di Torino Valdocco; Paul Ioan Cucuteanu del CFP di Bra; Maxwell Da Costa del CFP di Torino Rebaudengo; Fabio De Siena del CFP di Fossano; Martina Gasparini del CFP di Arese; Diaw Lamine del CFP di Savigliano; Nicola Lazzarin del CFP di Mestre; Michela Magnino del CFP di San Benigno Canavese; Davide Manzoni del CFP di Sesto S. Giovanni; Hans Rotceh Pacia del CFP di Milano; Kevin Pertoldi del CFP di Udine; Gabriel Previato del CFP di Torino Agnelli; Aurora Raimondi del CFP di Palermo; Marina Silvestri del CFP di Bergamo; Murat Simsek del CFP di San Donà Di Piave; Eugene Nicolai Strano del CFP di Alessandria; Valentina Terra del CFP Pio XI di Roma; Andrea Villosio del CFP di Saluzzo e Veronica Vinai del CFP di Cuneo.

#### *Vincitori*

Sono risultati degni di menzione i seguenti allievi: Elena Sinigaglia del CFP di Verona San zeno – prima classificata; Cosmin Doaga del CFP di Endine – secondo classificato; Simone Bertasi del CFP di Bardolino – terza classificata.

#### *Elenco degli sponsor*

Sponsor dell'iniziativa è stata: ElleDiCi.

#### *Commissione esaminatrice*

La commissione esaminatrice era composta dal Segretario Nazionale della commissione cultura, da un rappresentante del CNOS-FAP Nazionale, da due formatori dell'area cultura, due formatori dell'area Inglese e da due esperti esterni.

*Segretario Nazionale Area cultura:* Andrea BERGESE.

# **8.** Area **INFORMATICA/DIGITALE.**

Scheda di presentazione

*Data e sede della Prova*

*Tredicesima edizione*. Dal 7 al 10 maggio 2019 a Verona San zeno.

#### *Descrizione della Prova*

Il titolo del Concorso 2019 è "How to wikiCooperate and protect you on line". La prova ha come obiettivo la protezione della propria identità digitale e la interazione nell'analizzare metodi e usare strumenti digitali a tutela di se stessi sul web. La prova ha, altresì, l'obiettivo di porre in risalto le competenze degli allievi nell'utilizzare con sapienza opportuni strumenti digitali e metodologie al fine di risolvere piccole problematiche e modalità operative abituali in ambiente web/mobile (Fase 1); raccontare mediante supporto video e software la propria On-Life (Fase 2); realizzare una guida operativa online sulla risoluzione di una negatività digitale coordinandosi in via telematica nella produzione in squadra (Fase 3); presentare in modo critico la propria guida e quanto concepito nelle precedenti fasi di lavoro (Fase 4).

#### *Finalità della prova*

Il concorso è stato progettato e realizzato allo scopo di stimolare gli allievi dei CFP partecipanti a misurarsi in prove che rispecchiassero le competenze digitali raggiunte nel loro percorso di formazione, allo scopo di promuovere il miglioramento continuo dell'Area Digitale e dei Centri partecipanti e per approfondire e consolidare il rapporto con le aziende partner.

#### *Elenco allievi partecipanti*

Hanno partecipato al Concorso 2019 i seguenti allievi: Federico Carioni del CFP di Sesto San Giovanni; Alessio Cherubini del CFP Gerini di Roma; Andrea Costantini del CFP di San Donà di Piave; Lucrezia Filippone del CFP di Fossano; Joele Frigo del CFP di Bardolino; Thomas Gori del CFP di Udine; Andrea Iudice del CFP di San Benigno Canavese; Alessandro Mangalaviti del CFP di Torino Rebaudengo; Ana Minea del CFP di Alessandria; Alessandro Olivieri del CFP di Verona; Matteo Serra del CFP di Torino Valdocco; Sirio Silvi del CFP di Arese; Aldo Marlekaj del CFP di Bra; Ye Shangqing del CFP di Saluzzo e Riccardo Vedovato del CFP di Mestre.

#### *Vincitori*

Sono risultati degni di menzione i seguenti allievi: Riccardo Vedovato del CFP di Mestre e Alessandro Olivieri del CFP di Verona – primo classificato a pari merito;

Alessandro Mangalaviti del CFP di Torino Rebaudengo – terzo classificato.

#### *Elenco degli sponsor*

Rekordata Srl, Centro Leonardo Education.

#### *Commissione esaminatrice*

La commissione esaminatrice era composta da Federico Valletti (Tutor Digitale ISSM Mestre), Fabrizio Venere (Segretario Nazionale Area Informatica Digitale CNOS-FAP), Giovanni Alberini (Rekordata) e Mauro Damiano (Economo ISSz).

*Segretario Nazionale Area digitale e informatica:* Fabrizio VENERE.

# **9.** Area **MATEMATICO SCIENTIFICA.**

# Scheda di presentazione

#### *Data e sede della Prova*

*Tredicesima edizione.* Dal 7 al 10 maggio 2019 a San Benigno Canavese.

#### *Descrizione della Prova*

Nove prove suddivise nelle tre tematiche specifiche dell'area: Fisica, Matematica e Scienze. Le prove prevedevano metodologie risolutive diverse: dalla conoscenza, alla logica e alla costruzione materiale di figure attraverso processi intuitivi oltre che logici e di calcolo.

#### *Finalità della Prova*

Diverse le valenze delle prove: dare dignità e completezza al percorso formativo che, oltre a costruire una professionalità, mira a fornire una preparazione culturale appropriata ai fini di un attivo inserimento nel contesto sociale, come quello odierno, caratterizzato dalle continue trasformazioni culturali; far emergere che nei nostri percorsi formativi i L.E.P. costituiscono solo uno degli obiettivi e non l'unico; dimostrare che i nostri standard formativi sono in grado di dare quelle competenze che sarebbero richieste dai percorsi di formazione superiore o dai percorsi scolastici; verificare che gli standard formativi sono perseguiti e raggiunti in modo univoco e uniforme, all'interno delle diversità imposte dai percorsi proposti, nella loro autonomia, dalle varie realtà regionali; favorire negli allievi la gratificazione per l'impegno profuso e il riconoscimento delle proprie abilità; scambiare esperienze tra Regioni diverse e premiare l'eccellenza.

#### *Elenco allievi partecipanti*

Hanno partecipato al Concorso 2019 i seguenti allievi: Thomaas Barbon del CFP di San Donà di Piave; Andrea Bortoluzzi del CFP di Vigliano Biellese; Andrea Carbone del CFP di San Benigno Canavese; Anna Crespi del CFP di Treviglio; Alessandro Di Pasquale del CFP di Arese; zyad Elanany del CFP di Bergamo; Michele Fasolo del CFP di Este; Kidas Kaciu del CFP di Bologna; Andrea La Fauci del CFP di Torino Valdocco; Moundir Mouchtakir del CFP di Savigliano; Michele Murari del CFP di Verona; Andrei Pal del CFP Gerini di Roma; Simone Ramognini del CFP di Alessandria; Federico Romano del CFP di Vercelli; Francesco Scarpiello del CFP di Fossano; Alessio Tranchina del CFP di Torino Rebaudengo; Matteo Volpi del CFP di Bardolino e Roberto Xhakerri del CFP di Udine.

#### *Vincitori*

Sono risultati degni di menzione i seguenti allievi: Michele Murari del CFP di Verona – primo classificato; Francesco Scarpiello del CFP di Fossano – secondo classificato; Roberto Xhakerri del CFP di Udine – terzo classificato.

#### *Elenco degli sponsor*

Pearson Editrice e LDC Editrice.

#### *Commissione esaminatrice*

La commissione esaminatrice era composta da formatori dei CFP oltre che dal Segretario Nazionale dell'Area.

*Segretario Nazionale dell'Area scientifica:* Michele MARCHIARO.

# **DOCUMENTAZIONE TECNICA DELLE PROVE**

# Settore: **AUTOMOTIVE**

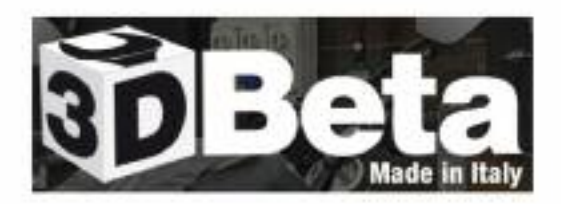

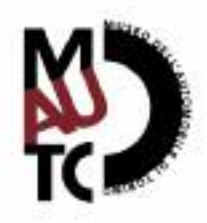

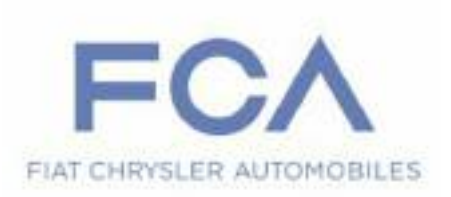

# **1. prima prova**

Compila la seguente scheda ricercando informazioni su libri in linea (**www.librinlinea.it**) e Archid'HOC sulla vettura

# **dati identificativi vettura:**

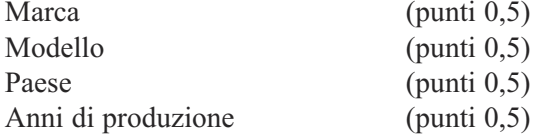

## **meCCaniCa:**

## **motore:**

**meccanica:**

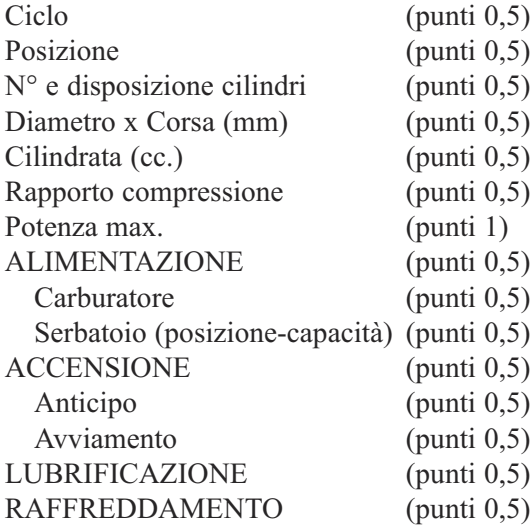

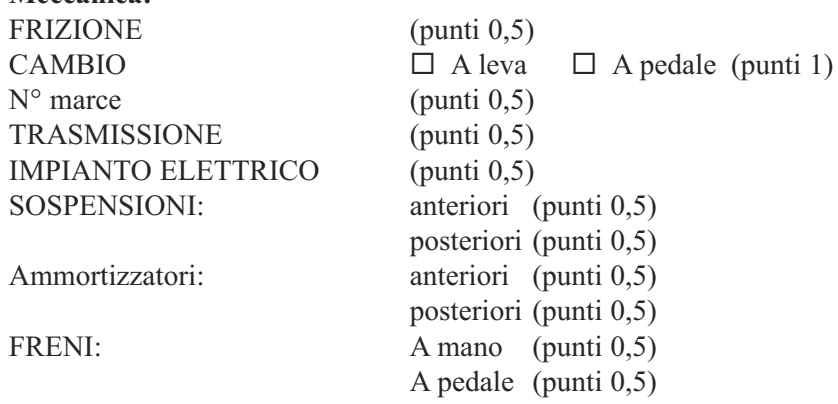

# **Curiosità:** (punti 6)

## **Bibliografia e riferimenti archivistici:**

*Titolo libro/titolo articolo - rivista/ cartellina consultata Collocazione/Segnatura* (punti 3)
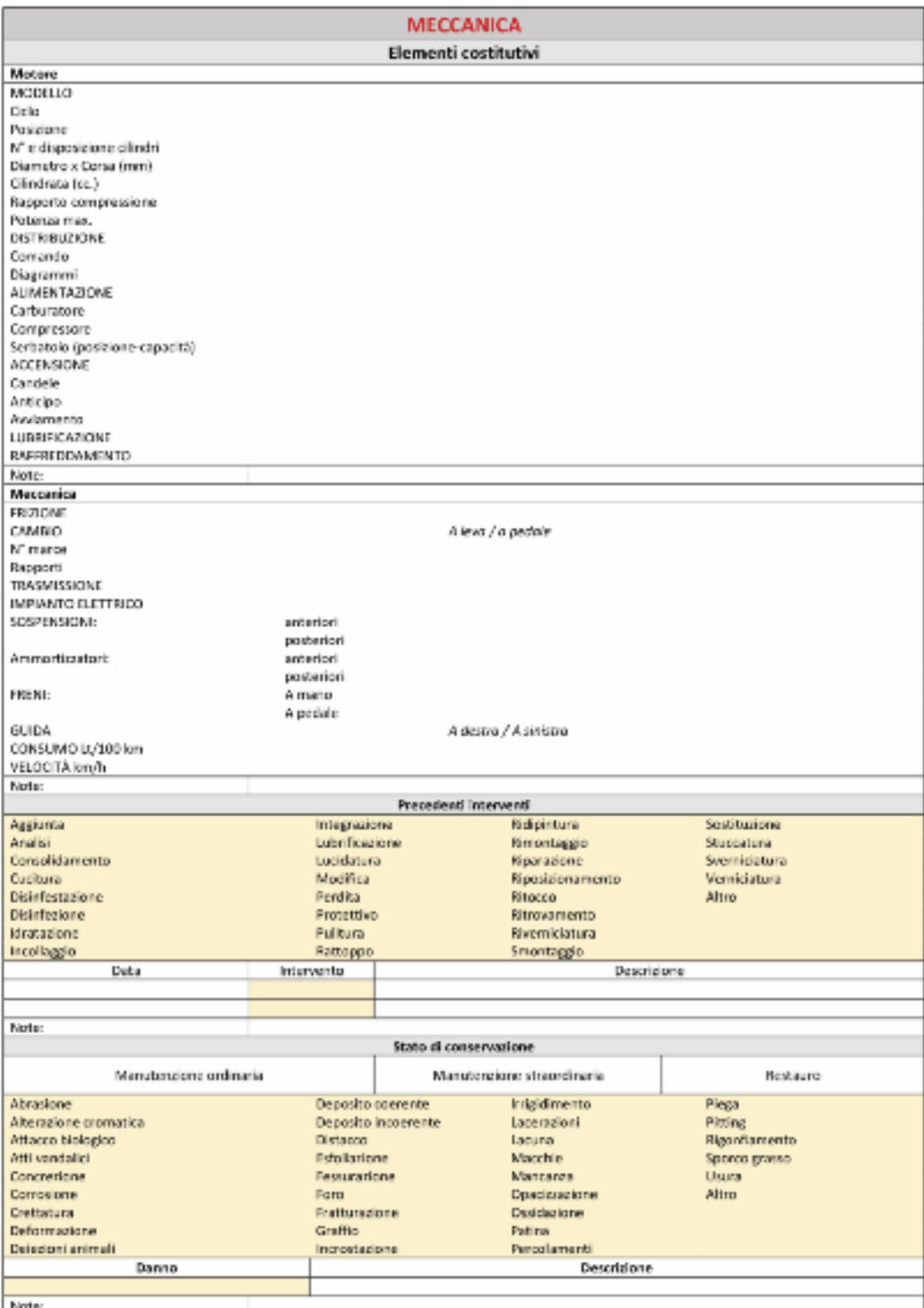

## **CERCHIONI E PNEUMATICI** Elementi costitutivi Originali Modello Dimensioni Note:

Materiale

Carchioni

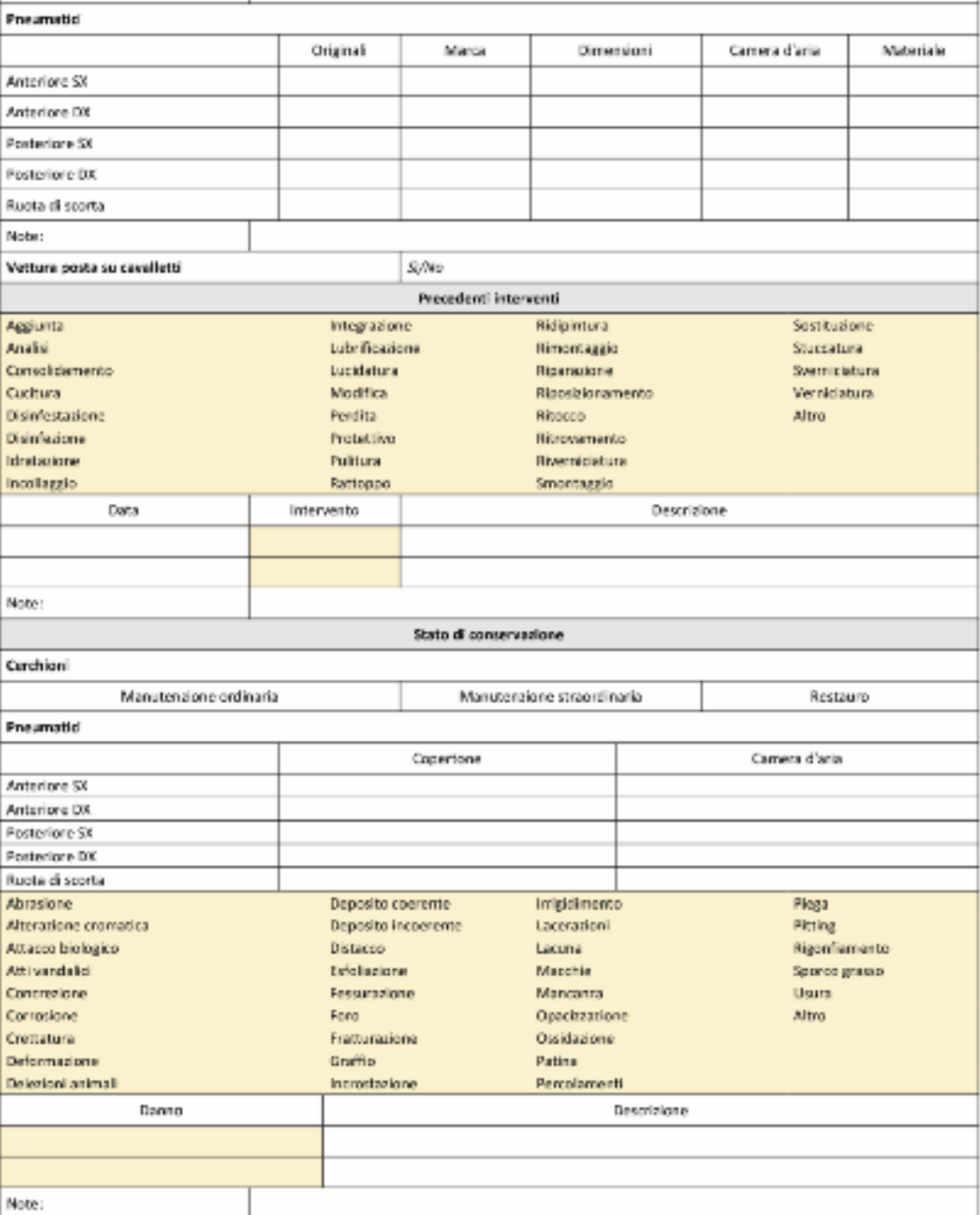

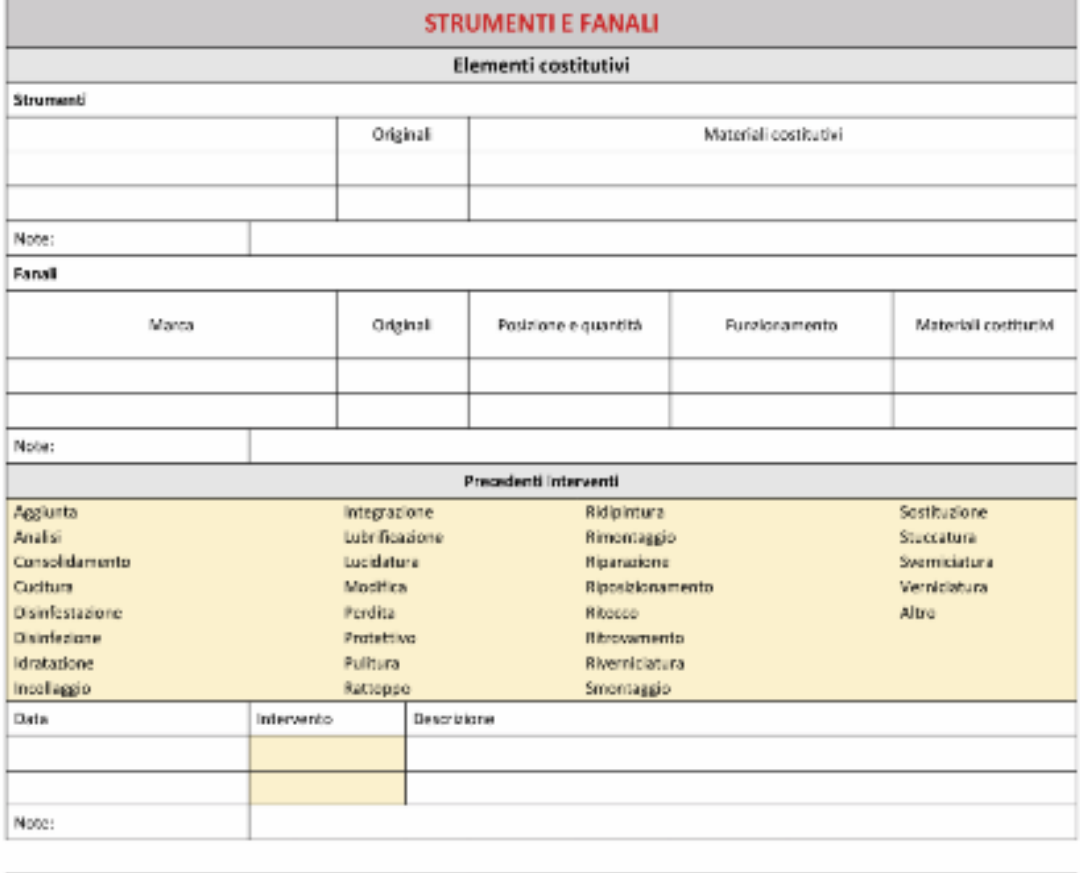

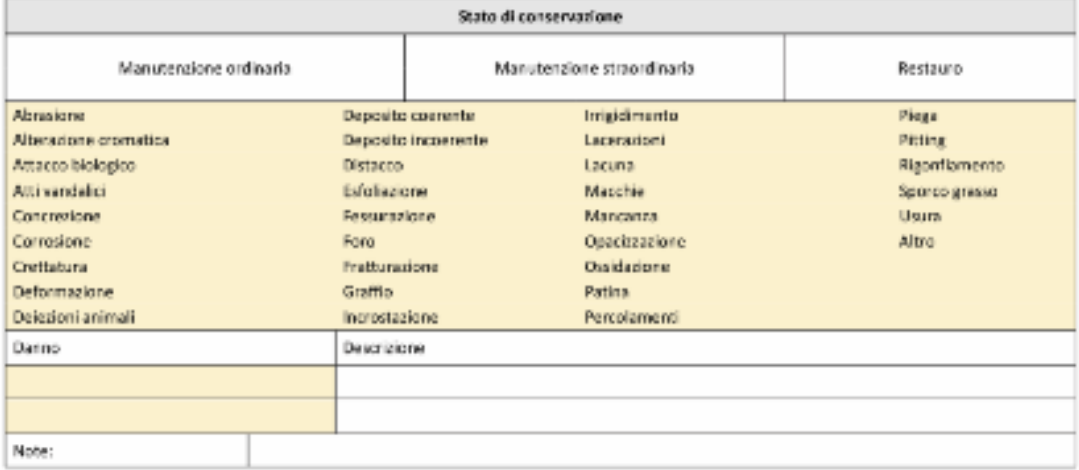

## **2. seconda prova**

Rispondi alle domande cercando informazioni su libri in linea (**www.librinlinea.it**) e Archid'HOC sulla seguente corsa

- **1) indicare la data dell'evento** (punti 2)
- **2) indicare il circuito o le tappe dell'evento** (punti 2)
- **3) di che tipo di competizione si tratta?** (punti 4)
- **4) Quanti km sono stati percorsi?** (punti 2)
- **5) indicare i primi 3 classificati e le rispettive vetture** (punti 4)
- **6) indicare i posizionamenti e i tempi dei primi 3 classificati** (punti 2)
- **7) Curiosità** (punti 8)

#### **8) Bibliografia e riferimenti archivistici:**

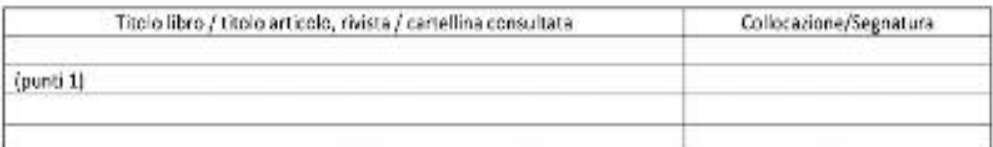

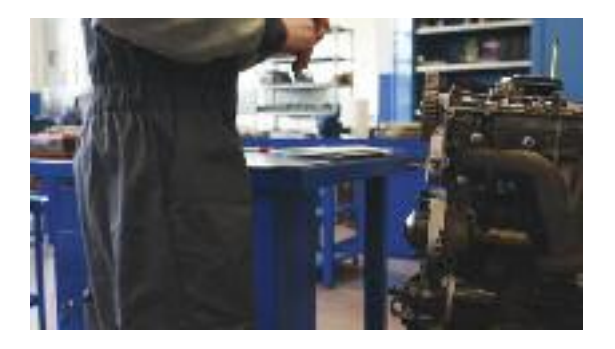

# **3. terza prova 3d Beta**

#### **1) Finalità del progetto**

- a) ideare e costruire ambienti di lavoro funzionali e belli
- b) ideare e costruire ambienti di lavoro funzionali e belli che rispettino il D.lgs. 81 08
- c) ideare e costruire ambienti di lavoro che non rispettino il D.lgs. 81/08

#### **2) prevenzione per 3d Beta**

- a) parte dalla progettazione
- b) la prevenzione si attua soltanto con i DPI
- c) dipende dai lavoratori

#### **3)** Valutazioni Rischi

- a) non teniamo conto del cliente e si applica D.lgs. 81/08
- b) studiamo con il cliente le lavorazioni che verranno effettuate in officina e su questo realizziamo il prodotto
- c) studiamo con il cliente le lavorazioni che verranno effettuate in officina e su questo, rispettando la normativa, realizziamo il prodotto

#### **4) Luoghi di lavoro**

- a) tutti i componenti realizzati permettono la circolazione interna verso le uscite di emergenza
- b) tutti i componenti realizzati permettono la circolazione interna verso le vie di ingresso
- c) in fase di montaggio si valutano i rischi

#### **5) Luoghi di lavoro**

- a) il nostro arredo migliora soltanto l'estetica
- b) tutti i componenti realizzati permettono di arredare
- c) il nostro arredo facilita il lavoro permettendo di lavorare in assoluta sicurezza

#### **6) area di manovra**

- a) per i ponti sollevatori almeno superiori a 60 cm da arredamento o pareti
- b) per i ponti sollevatori 90 cm da arredamento o pareti
- c) per i ponti sollevatori 150 cm da arredamento o pareti

#### **7) Le officine del futuro**

- a) tendono ad essere belle ed esprimere professionalità
- b) tendono rispettando le normative a essere belle e a esprimere professionalità
- c) tendono rispettando le normative a essere belle

#### **8) Le officine del futuro**

- a) hanno maggiore attenzione per il cliente
- b) si tiene conto soltanto del lavoro
- c) sono come quelle attuali

#### **9) Le officine del futuro**

- a) uniscono funzionalità bellezza e rispetto del lavoratore
- b) uniscono bellezza e rispetto del lavoratore
- c) uniscono bellezza e le indicazioni del cliente

#### **10) Le officine mobili**

- a) sono difficilmente trasportabili
- b) non garantiscono funzionalità in spazio ridotto
- c) garantiscono funzionalità in spazio ridotto

#### **11) Le officine racing**

- a) devono trasferire il valore del brand sia del team che dei partner
- b) non garantiscono funzionalità in spazio ridotto
- c) non devono trasferire il valore del brand sia del team che dei partner

#### **12) Le officine racing**

- a) esprimo professionalità, tecnica, praticità
- b) non esprimo professionalità, tecnica, praticità
- c) sono officine come le altre

#### **13) Le officine 3d Beta**

- a) uniscono stile, funzionalità
- b) uniscono stile e sicurezza
- c) uniscono stile, funzionalità, sicurezza

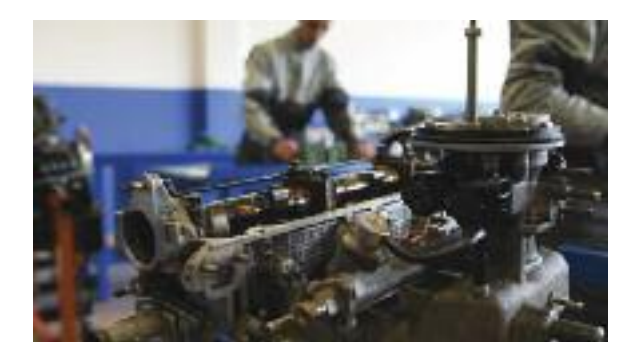

# **4. Quarta prova**

#### **Vettura ar GiuLietta 1,6 120 CV dieseL**

- Diagnosi con strumentazione witech per controllo guasti su impianto iniezione
- Verificare resistenza pista potenziometrica 2 corpo farfallato
- Verificare tensione sensore pressione gasolio
- Verificare continuità sensore massa aria con C.C.M (seganle).

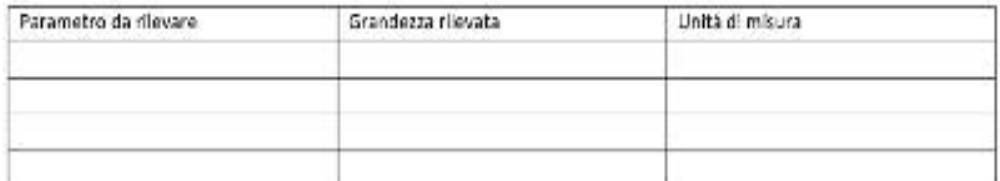

Da schema elettrico indica

La funzione del teleruttore T9?

Se non dovesse partire la pompa elettrica il fusibile responsabile?

A quale fusibile imputare la colpa se manca l'alimentazione positiva delle bobine e degli iniettori?

Descrivi le procedure effettuate per la risoluzione dei punti sopracitati, i valori rilevati ed eventuali problematiche rilevate

Proposta Guasti 3 gruppi Elettroiniettore cilindro n 4 Interruzione alimentazione centralina preriscaldo candelette Regolatore di portata (segnale assente)

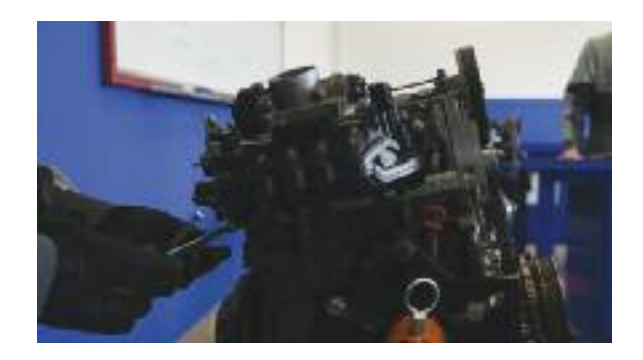

#### **Vettura alfa romeo mito 1400 multiair**

- Diagnosi con strumentazione witech per controllo guasti su impianto iniezione
- Verificare tensione MAP
- Verificare resistenza pista potenziometrica 1 corpo farfallato
- Verificare continuità sensore pressione turbo con C.C.M.

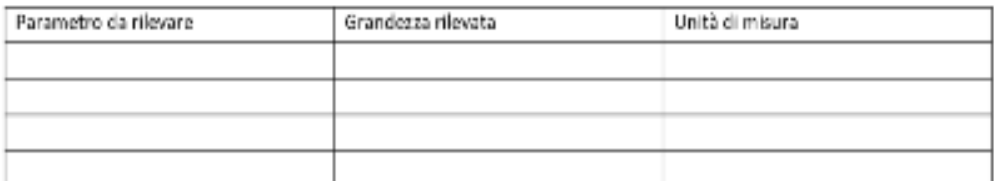

Da schema elettrico indica

La funzione del teleruttore T17?

Se non dovesse partire la pompa elettrica il fusibile responsabile?

A quale fusibile imputare la colpa se manca l'alimentazione positiva delle bobine e degli iniettori?

Descrivi le procedure effettuate per la risoluzione dei punti sopracitati, i valori rilevati ed eventuali problematiche rilevate

Proposta guasti per 3 gruppi Relais pompa carburante Interruzione alimentazione bobina cilindro n 4 Sensore pressione e temperatura aria (MAP) scollegato filo negativo

Cambio di velocità

- Smontaggio cambio velocità
- Calcolo del rapporto di trasmissione
- Rimontaggio

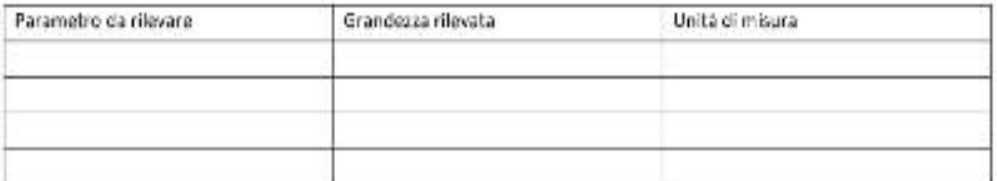

Descrivi le procedure effettuate per la risoluzione dei punti sopracitati, i valori rilevati ed eventuali problematiche rilevate

#### **Vettura Fiat 500 1400 16v 100cv**

- Diagnosi con strumentazione witech per controllo guasti su impianto iniezione
- Verificare diodi dell'alternatore
- Verificare continuità filo segnale sensore fase con C.C.M.
- Verificare tensione sensore fase
- Verificare resistenza sensore Temperatura aria aspirata.

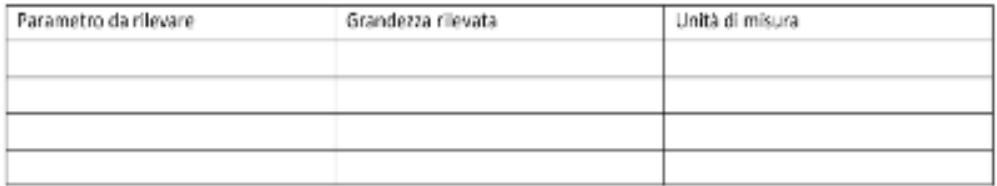

Da schema elettrico indica

Se non dovesse partire la pompa elettrica il fusibile responsabile?

A quale fusibile imputare la colpa se manca l'alimentazione positiva delle bobine e degli iniettori?

Descrivi le procedure effettuate per la risoluzione dei punti sopracitati, i valori rilevati ed eventuali problematiche rilevate

Proposta guasti per 3 gruppi Relais guasto pompa carburante Corpo farfallato guasto Potenziometro comando acceleratore

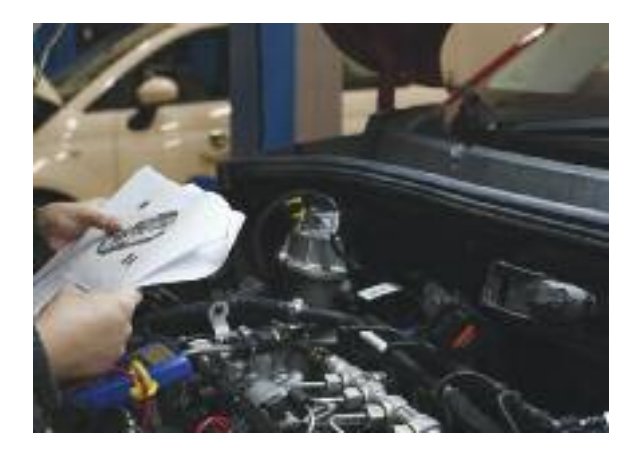

#### **Vettura Fiat 500 x 1,6 120 CV dieseL**

- Diagnosi con strumentazione witech per controllo guasti su impianto iniezione
- Verificare continuità sensore massa aria con C.C.M. (alimentazione)
- Verificare tensione sensore pressione gasolio
- Verificare resistenza sensore temperatura liquido refrigerante

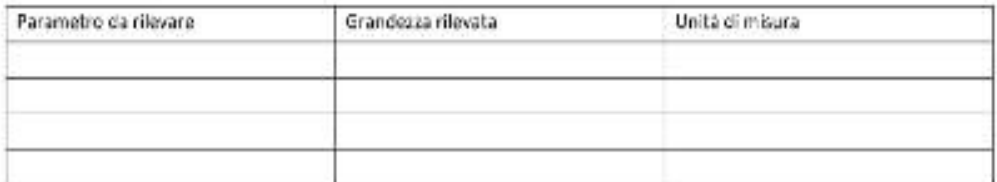

Da schema elettrico indica

La funzione del teleruttore T9?

Se non dovesse partire la pompa elettrica il fusibile responsabile?

A quale fusibile imputare la colpa se manca l'alimentazione positiva delle bobine e degli iniettori?

Descrivi le procedure effettuate per la risoluzione dei punti sopracitati, i valori rilevati ed eventuali problematiche rilevate

Proposta guasti 3 gruppi Interruzione alimentazione centralina preriscaldo candelette Regolatore di portata gasolio (segnale assente) Elettroiniettore cilindro n 2

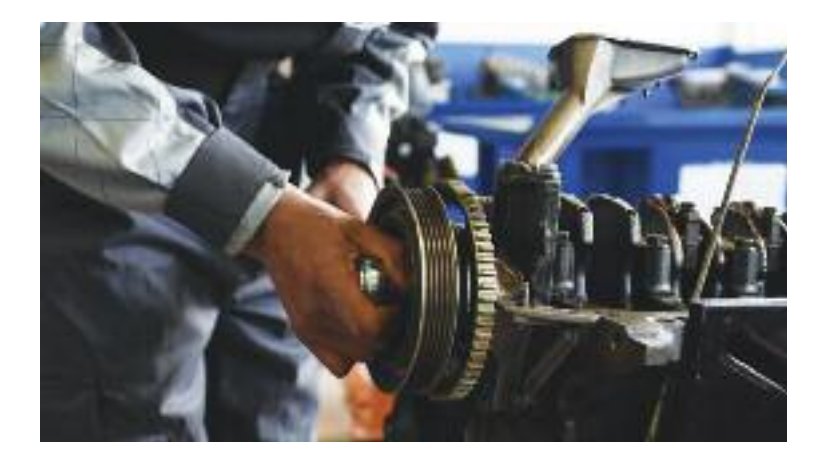

#### **Vettura Fiat tipo 1,3 mjet**

- Verificare valore della tensione del sensore pressione collettori a pressione atmosferica e posizione dei piedini nel pettine centralina
- Verifica resistenza del sensore NTC acqua a temperatura ambiente e posizione dei piedini nel pettine centralina
- Verifica il valore di alimentazione positiva del sensore massa aria e posizione piedini nel pettine centralina

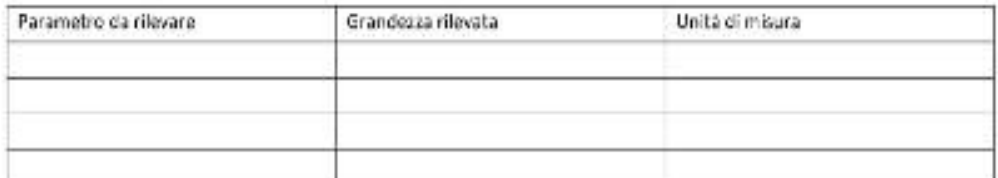

Da schema elettrico indica

La funzione del teleruttore T10?

Se non dovesse partire la pompa elettrica il fusibile responsabile?

A quale fusibile imputare la colpa se manca l'alimentazione positiva della centralina preriscaldo candelette?

Descrivi le procedure effettuate per la risoluzione dei punti sopracitati, i valori rilevati ed eventuali problematiche rilevate

Proposta guasti per 3 gruppi Sensore pressione gasolio Regolatore portata gasolio Fusibile pompa carburante

Motore

- Smontaggio testata e distribuzione
- Calcolo della cilindrata
- Rimontaggio e messa in fase

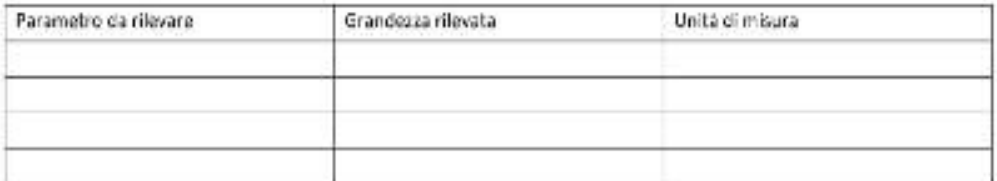

Descrivi le procedure effettuate per la risoluzione dei punti sopracitati, i valori rilevati ed eventuali problematiche rilevate

# Settore: **ELETTRICO/ELETTRONICO**

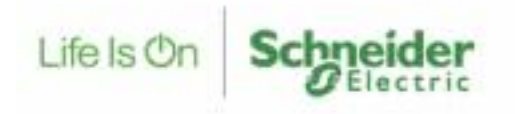

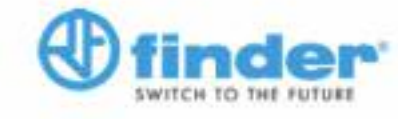

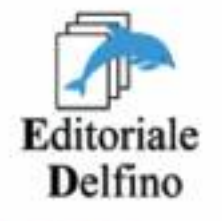

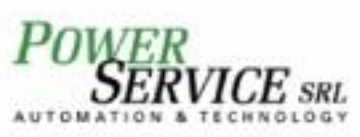

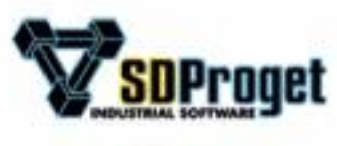

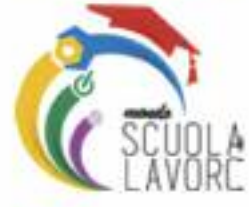

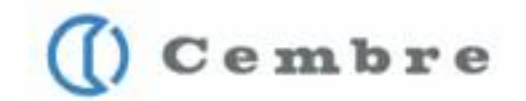

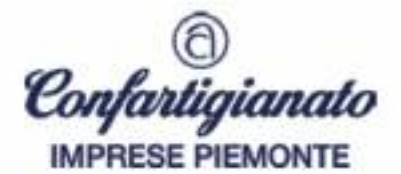

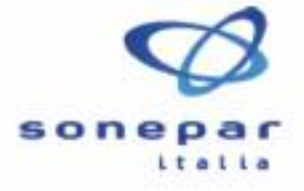

# **automazione**

## **1. "il progetto"**

L'azienda per cui lavori, la RebaLUX di Torino, ha pagato un corso con esame finale per introdurti allo studio del programma Spac Automazione di SDProget.

Vede in te grandi potenzialità ed ha intenzione di collocarti nell'ufficio di progettazione impianti.

Il corso prevede due ore di formazione con il tecnico di SDProget Sig. Giuseppe Sgroi sui seguenti saperi:

- Creazione di una commessa (10 minuti)
- Creazione di un multifoglio (5 minuti)
- Edit attributi cartiglio (10 minuti)
- Alimentazioni (10 minuti)
- Collegamenti (5 minuti)
- Componenti: motori, teleruttori, lampade, protezioni (magnetotermici, differenziali, termici, sezionatori, salvamotori), pulsanti, selettori, blocco porta, contatti ausiliari e di potenza (40 minuti)
- Morsetti e connettori (20 minuti)
- Numerazione fili (10 minuti)
- Orto, snap, griglia (10 minuti)

Devi realizzare una commessa per la gestione di uno schema di potenza, di comando e segnalazione (a logica cablata) di una tele-inversione di marcia di un motore asincrono trifase collegato a triangolo. L'arrivo linea è un sistema trifase 400 volt con neutro. I teleruttori e le lampade di segnalazione devono essere alimentate a 24 volt in alternata.

*Durante l'esame puoi chiedere due chiarimenti, in momenti diversi, al docente SDProget consegnando i "jolly bonus" che avrai a disposizione. Il loro utilizzo, o viceversa, non influirà sulla valutazione finale.*

# **2. "il programma"**

L'azienda per cui lavori, la RebaLUX di Torino, ti ha assegnato un lavoro di programmazione per l'acciaieria ABS Bertoli Safau di Udine.

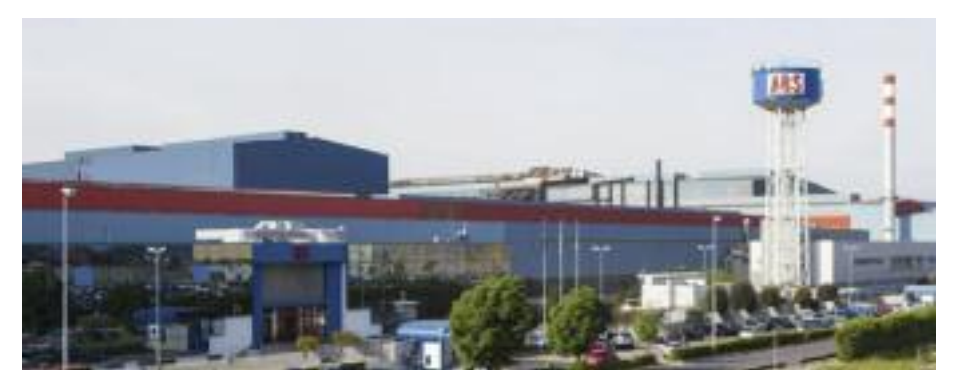

Il sistema da controllare è costituito da un carrello che dovrà muoversi verso destra o verso sinistra entro gli estremi limite di due finecorsa meccanici mediante l'alimentazione di un motore asincrono trifase, collegato meccanicamente ad una lunga catenaria per il trasporto del carbon fossile.

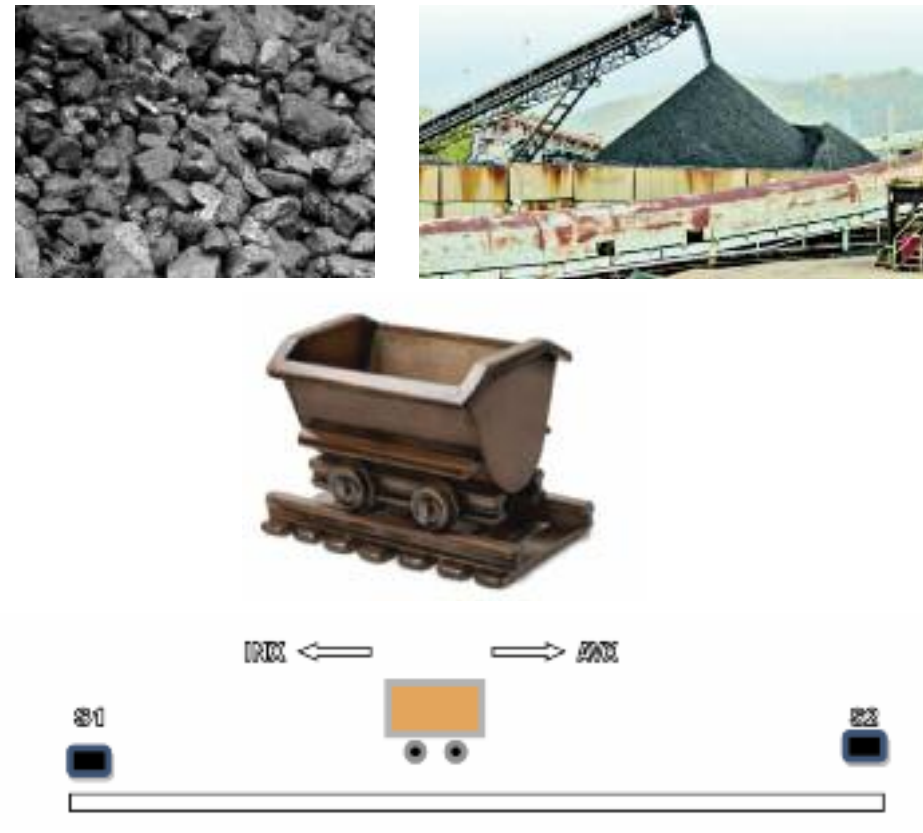

Programmazione richiesta:

- 1. Ogni avvio dovrà avvenire con il consenso dell'operatore mediante l'azionamento del pulsante di marcia Sb2 (direzione AVX).
- 2. L'arresto del carrello in (direzione AVX) sul finecorsa S2 dovrà avvenire immediatamente.
- 3. Dopo 3 secondi il carrello dovrà ripartire nel senso di marcia opposto (direzione INX), per arrestarsi sul finecorsa S1 fino al successivo azionamento del pulsante Sb2.
- 4. Durante il ciclo di carico e scarico il carrello dovrà arrestarsi immediatamente all'azionamento del pulsante di Stop o in caso di intervento del dispositivo termico FR1.
- 5. Dopo l'arresto, per procedere con la movimentazione del carrello, l'operatore dovrà premere il pulsante SB2 che farà muovere il carrello nuovamente verso S2 (direzione AVX) per poi tornare indietro come da specifiche nel punto 3.
- 6. Dopo tre cicli completi di carico e scarico si dovrà accendere la lampada ELT per segnalare agli operatori la necessaria procedura di ingrassatura di alcune parti meccaniche della catenaria.
- 7. Dopo aver provveduto alla manutenzione richiesta, l'operatore dovrà premere il pulsante SB3 per rendere il sistema nuovamente avviante con lo spegnimento della lampada ELT. *Attenzione: con la lampada ELT accesa il carrello dovrà rimanere fermo anche se viene premuto il pulsante di marcia SB2.*
- 8. La programmazione dovrà prevedere inoltre:
	- L'accensione della lampada di segnalazione in caso di intervento termico (HL2G) e relativo spegnimento dopo il ripristino automatico del relè termico.
	- L'accensione della lampada di segnalazione HL5R che indica che è avvenuto l'arresto mediante l'azionamento del pulsante di stop. Lo spegnimento avverrà all'azionamento del pulsante di marcia (Sb2).
	- L'accensione della lampada HL6V, con base tempo di 1" per il lampeggio, quando il carrello è in movimento a prescindere dal senso di marcia.

#### PLC Schneider: TM221CE24R/RELAY OUT Espansione: TM3DM24RG Cartuccia: TMC2AQ2V

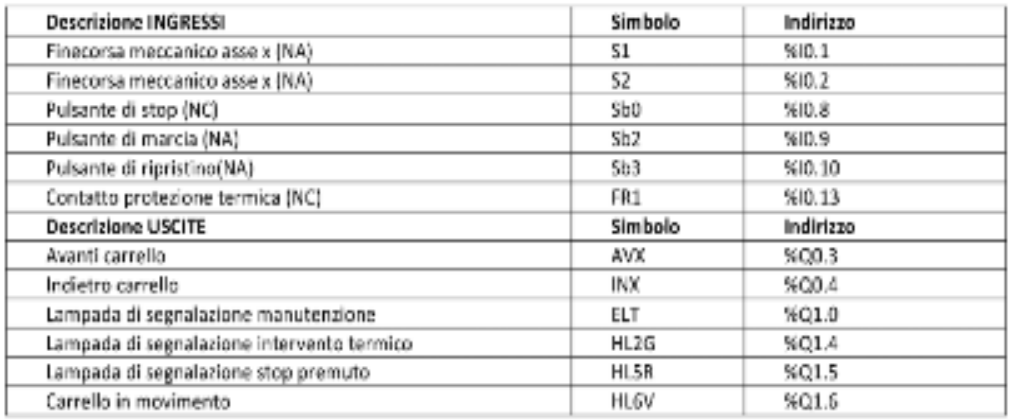

Per la consegna del file di programmazione devi attenerti alle seguenti specifiche:

**Nome del file:** cognome nome prova2 **destinazione file:** Desktop **tempo massimo disponibile per la realizzazione del programma: 2 ore**

# **3. "il cablaggio"**

Dopo una gara d'appalto, l'acciaieria ABS Bertoli Safau di Udine ha assegnato un lavoro all'azienda per cui lavori: la RebaLUX di Torino.

Il tuo capo officina di ha chiesto di cablare l'impianto elettrico sul pannello e di attenerti scrupolosamente alle indicazioni fornite dallo schema funzionale.

Tra le raccomandazioni:

- L'accuratezza durante la procedura di montaggio
- La cura del cablaggio
- La corrispondenza con lo schema funzionale fra i morsetti e la numerazione assegnata
- La tempistica di esecuzione
- Il colore nero dei cavi di potenza (trifase 230 volt senza neutro) con sezione da 1.5mm2
- Il colore blu dei cavi in uscita dall'alimentatore GD1 (parte di circuito alimentata in continua a 24 volt) con sezione di 0.5mm2

Il colore rosso dei cavi in uscita dal trasformatore T1 (parte di circuito alimentata in alternata a 24 volt) con sezione di 0.5mm<sup>2</sup>

Avrai a tua disposizione la seguente documentazione:

- Circuito di potenza
- Circuito di I/O PLC M221
- Connettori e morsettiera

Ad impianto cablato, verrà caricato (da operatori esterni) il programma per il comando del macchinario sul PLC. Verrà avviato un ciclo operativo completo per verificare la funzionalità del quadro realizzato.

Nel caso in cui ti avanzasse del tempo, il cliente ti commissiona un lavoro -aggiuntivo che consiste nel cablare la pulsantiera come da schema fornito.

#### **tempo massimo disponibile: 12 ore**

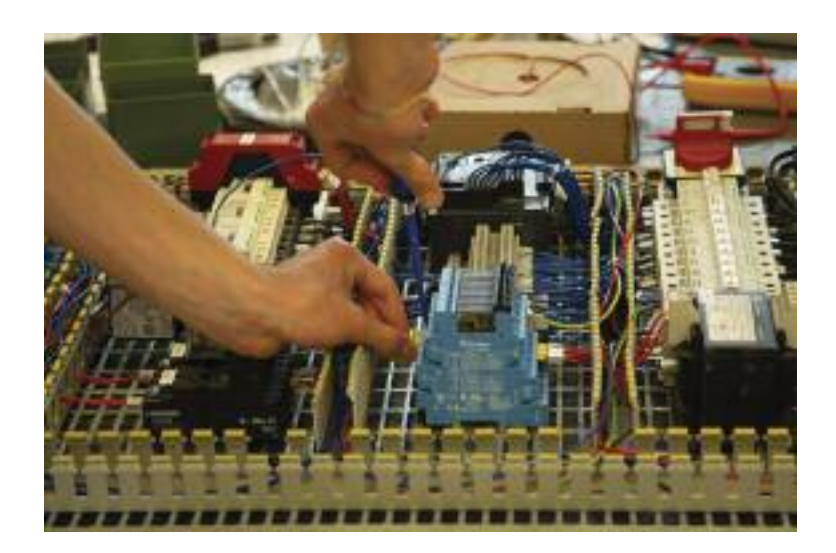

## **4. "il collaudo"**

Al termine del cablaggio dovrai collaudare il lavoro.

Collega i tre connettori volanti che provengono dal macchinario al tuo pannello:

- 1. Connettore A (A24-A1)
- 2. Connettore B (B24-B1)
- 3. Connettore C (C24-C1)

Al momento del collaudo sarà presente il cliente per cui hai lavorato e nello specifico un operatore elettrico dell'acciaieria ABS Bertoli Safau di Udine con conoscenze del macchinario e del ciclo di lavoro.

Il tuo ruolo sarà quello di prestare supporto tecnico al cliente, dando tensione all'impianto seguendo le indicazioni che ti verranno date.

Ti potranno essere chieste informazioni e chiarimenti di funzionamento in riferimento allo schema funzionale.

L'azienda per cui lavori, la RebaLUX di Torino, confida in te per dimostrare al cliente competenza e professionalità.

In questa fase ne gioverà o meno l'immagine della tua azienda e quindi il livello di collaborazione futura nell'assegnazione di nuove commesse lavorative.

Se si presentassero anomalie nel funzionamento, causate dal cablaggio elettrico errato del tuo impianto, dovrai provvedere alla risoluzione dei problemi per poi procedere nuovamente con il collaudo.

Ciclo di lavoro:

- Dai tensione all'impianto ed accertati che il PLC sia in RUN.
- Posiziona il selettore SA1 in funzione del Ciclo di lavoro.
- Premi il pulsante SB1 per abilitare i relè ausiliari KA1 e KA2 mediante l'alimentazione del modulo di sicurezza XPS-AC.
- Premi il pulsante SB2 avviando la macchina.
- Nel ciclo di lavoro:
	- Si chiude la morsa azionando il finecorsa S7 mediante un circuito elettropneumatico composto da un pistone a doppio effetto comandato da una elettrovalvola a 24 volt in alternata 5/2 mostabile.
	- La tavola va in direzione avanti sull'asse x (AVX) lasciando il finecorsa S1.
	- La tavola si arresta per la prima volta sul finecorsa S2.
	- La "testa" scende sull'asse y lasciando il finecorsa S5.
	- Al rilascio del finecorsa S5 la fresa inizia a ruotare.
	- A discesa compiuta (primo foro fatto) la "testa" si arresta sul finecorsa S6.
	- All'azionamento del finecorsa S6 la "testa" sale.
	- All'azionamento del finecorsa S5 la "testa" si arresta e si ferma la rotazione della fresa.
	- La tavola va in direzione avanti sull'asse x (AVX) lasciando il finecorsa S2.
	- La tavola si arresta per la seconda volta sul finecorsa S3.
	- La "testa" scende sull'asse y lasciando il finecorsa S5.
	- Al rilascio del finecorsa S5 la fresa inizia a ruotare.
	- A discesa compiuta (secondo foro fatto) la "testa" si arresta sul finecorsa S6.
	- All'azionamento del finecorsa S6 la "testa" sale.
	- All'azionamento del finecorsa S5 la "testa" si arresta e si ferma la rotazione della fresa.
	- La tavola va in direzione indietro sull'asse x (INX) lasciando il finecorsa S3.
- La tavola si arresta sul finecorsa S1.
- All'azionamento del finecorsa S1 la morsa si apre.
- Per ripartire con un nuovo ciclo togli il pezzo dalla morsa e premi il pulsante di marcia SB2.
- Se premi il pulsante di stop SB0 o il pulsante di emergenza SB01 durante il ciclo di lavoro la macchina si arresta.

Ripristino:

- Posiziona il selettore SA1 in funzione di Ripristino.
- Solo se hai premuto il fungo di emergenza SB01 e non SB0 premi il pulsante SB1 per abilitare i relè ausiliari KA1 e KA2 mediante l'alimentazione del modulo di sicurezza XPS-AC.
- Premi il pulsante SB3 e la macchina avvia il ripristino:
	- Ruota la fresa.
	- La "testa" sale sull'asse y ed aziona S5.
	- All'azionamento del finecorsa S5 la "testa" si arresta e si ferma la rotazione della fresa.
	- La tavola va in direzione indietro sull'asse x (INX).
	- La tavola si arresta sul finecorsa S1.
	- All'azionamento del finecorsa S1 la morsa si apre.
	- Per ripartire con un nuovo ciclo togli il pezzo dalla morsa.
	- Posiziona il selettore SA1 in funzione di Ciclo di lavoro.
	- Premi il pulsante SB2 e la macchina si avvia.

Segnalazione:

- HL1R si illumina se i relè ausiliari KA1 e KA2 sono disinseriti.
- HL2G si illumina se è intervenuto il relè termico FR1.
- HL3V si illumina se i relè ausiliari KA1 e KA2 sono inseriti.
- HL4V si illumina se c'è tensione sul secondario del trasformatore T1.
- HL5R si illumina con luce fissa se è stato premuto lo Stop.
- HL5R si illumina con luce lampeggiante se è stato premuto il fungo di emergenza.
- HL6V si illumina con luce fissa se la macchina è posizionata correttamente ed è pronta al ciclo di lavoro.
- HL6V si illumina con luce lampeggiante se la macchina non è posizionata correttamente ed è necessaria la manovra di ripristino.

## **5. "il guasto"**

Sei stato chiamato dalla Finder ad Almese in provincia di Torino per ripristinare un malfunzionamento di un impianto elettrico dentro il laboratorio di collaudo e certificazione dei prodotti Finder.

L'invito è quello di recarti presso la loro sede Giovedì 9 Maggio alle ore 9:00. All'appuntamento sarai accolto dal tecnico di laboratorio che ti illustrerà il problema in termini "poco tecnici" non essendo un operatore elettrico.

Il capo reparto ti ha inviato una email con due immagini dei quadri elettrici ed una descrizione basilare del malfunzionamento. Alla Finder avrai a tua disposizione gli schemi elettrici del quadro in formato cartaceo. L'operatore ti fornirà alcune informazioni che potranno essere utili per il ripristino della/e anomalia/e.

## Rignistino mai funcionamento quadro elettrico Finder REBALLAGE-mid-faguret Thoristico mal funzionamento caadro elettroo Pinder Installation all'attornemento del polonete "predisposizione intenta" il componente elettrico di sistem mano una si alimenta (concentrato latra il macchinato si siama sosseti di questo segerto). Parte dell'impiante è alimentato cas non musciamo a procedere cien le preve tecniche perché la restante parte bon risponde agli animamenti del tecnico di laboratorio. Grazie a presto,

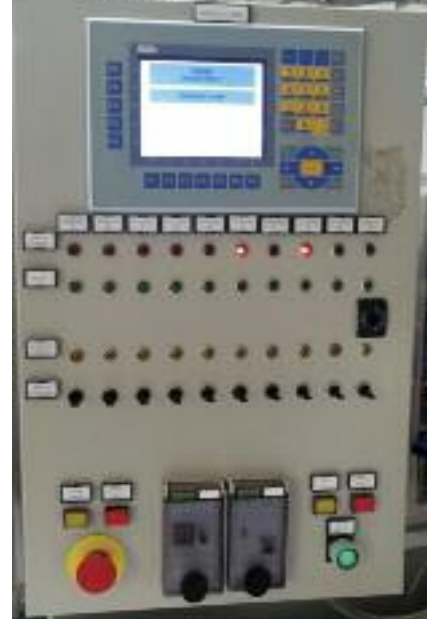

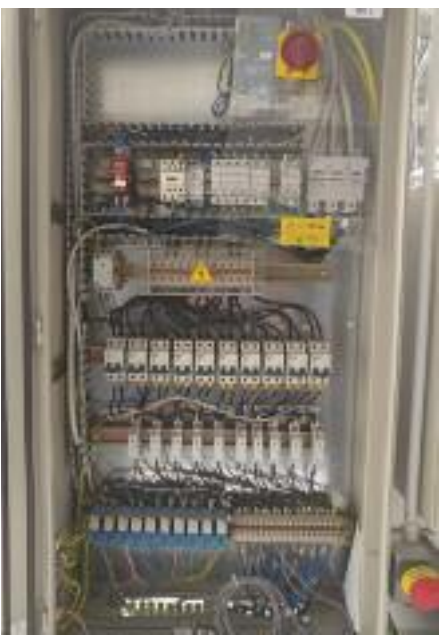

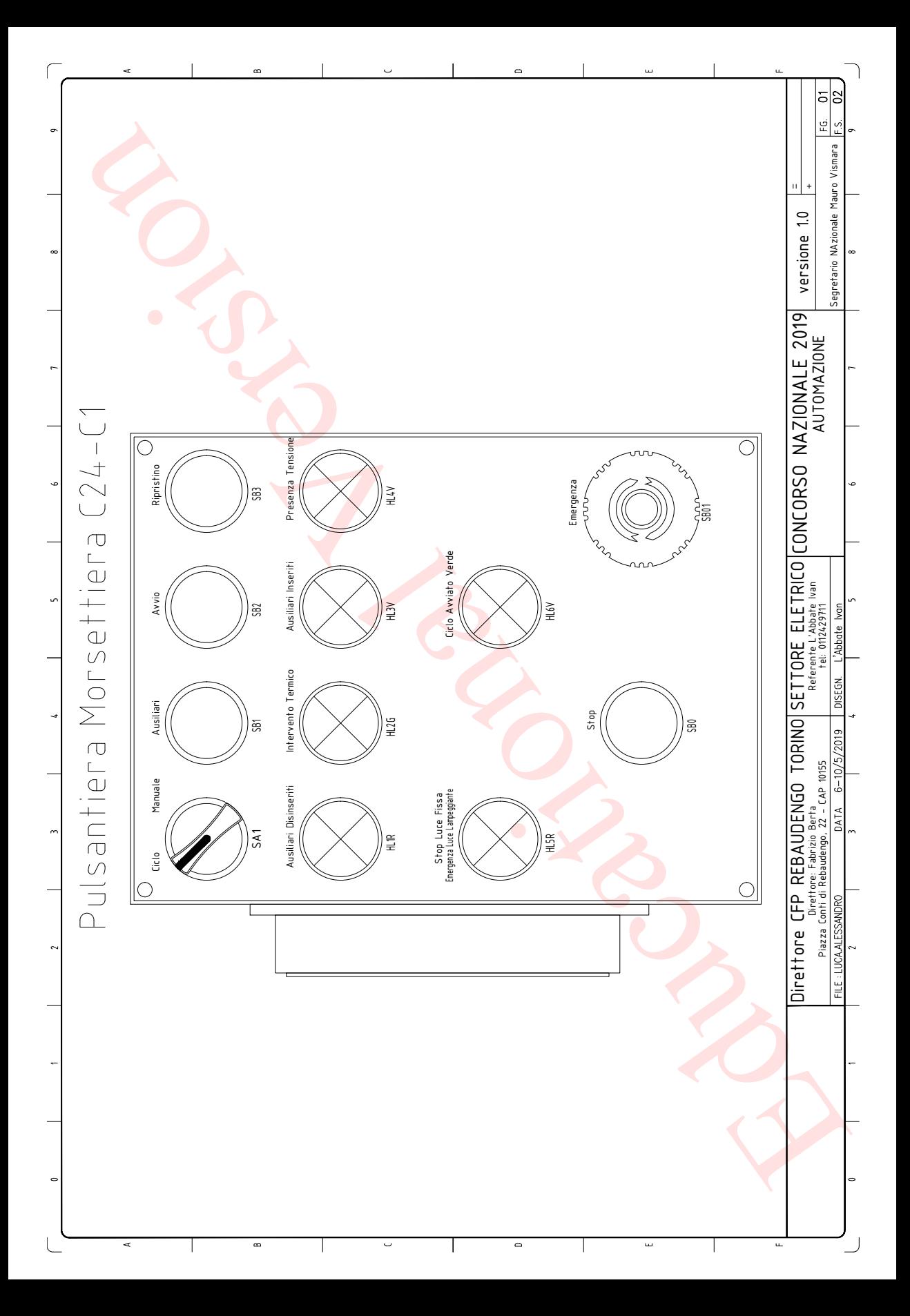

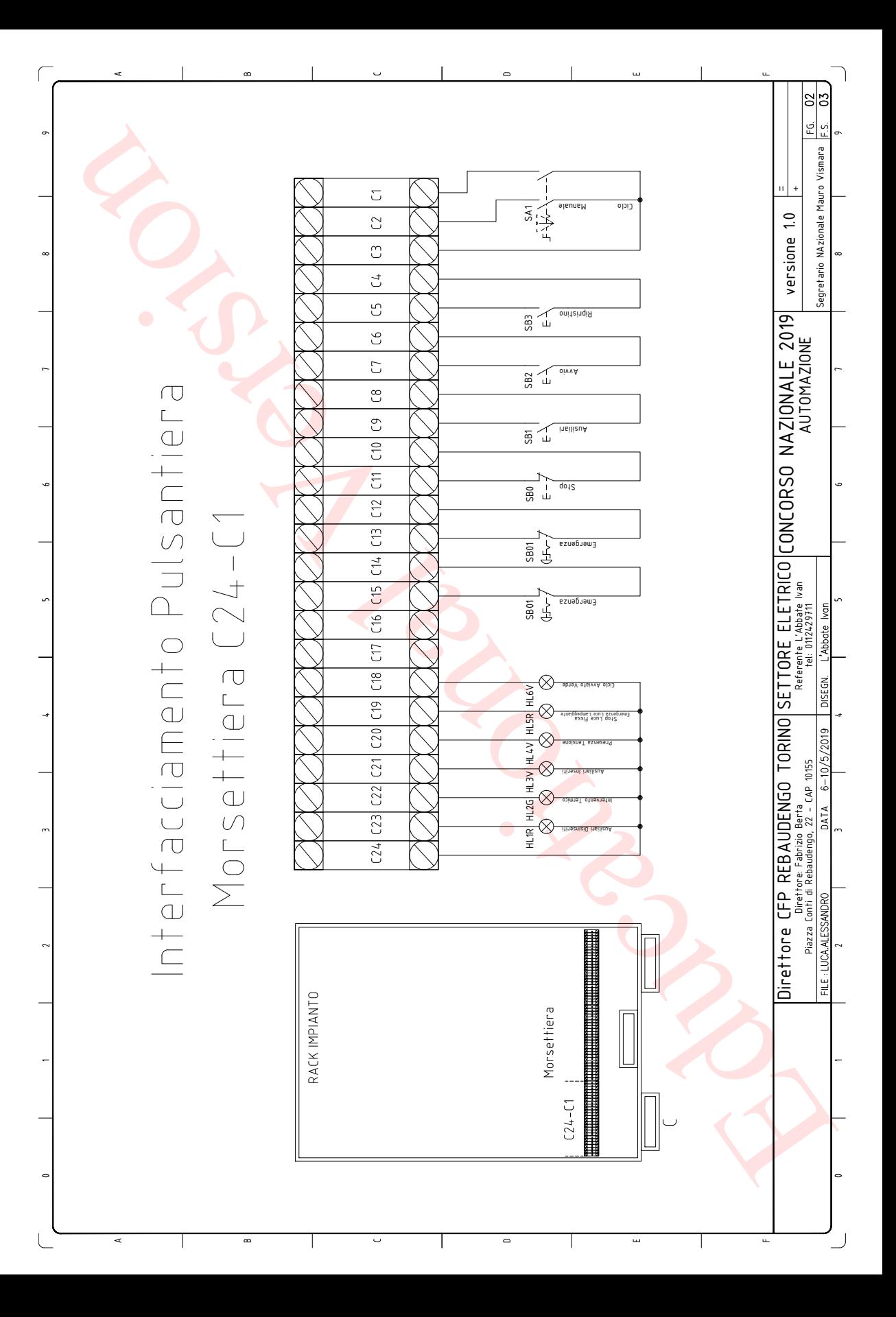

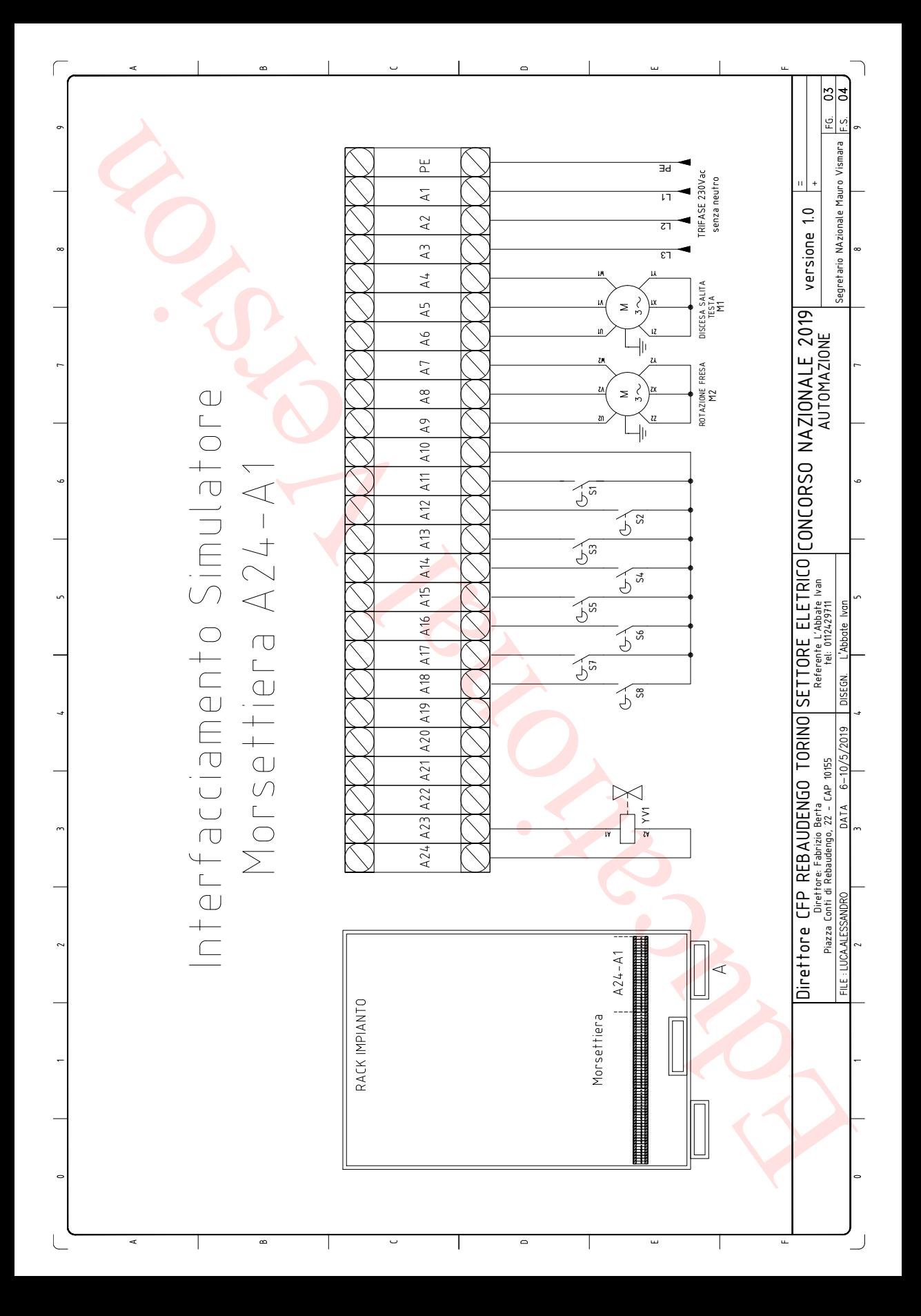

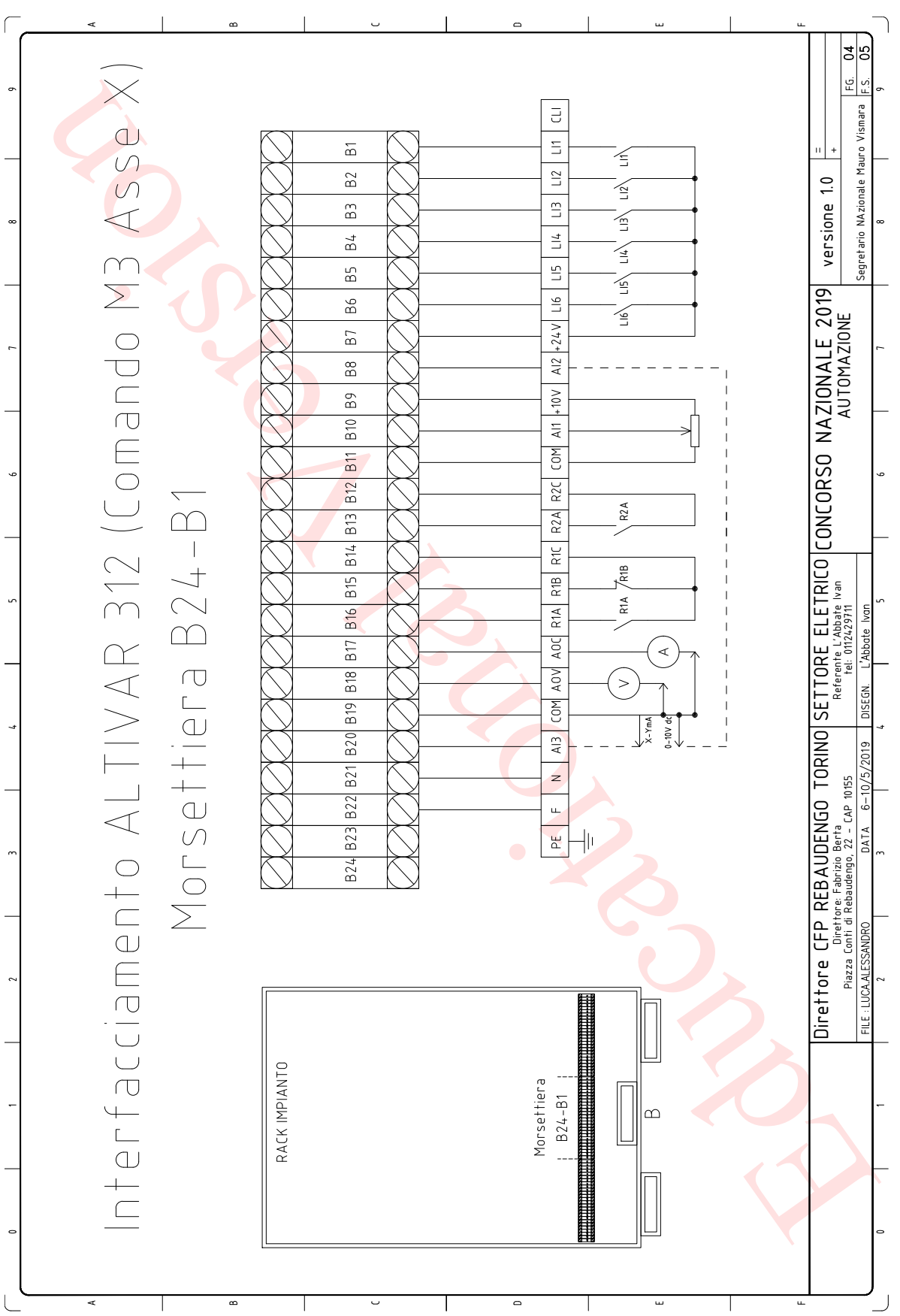

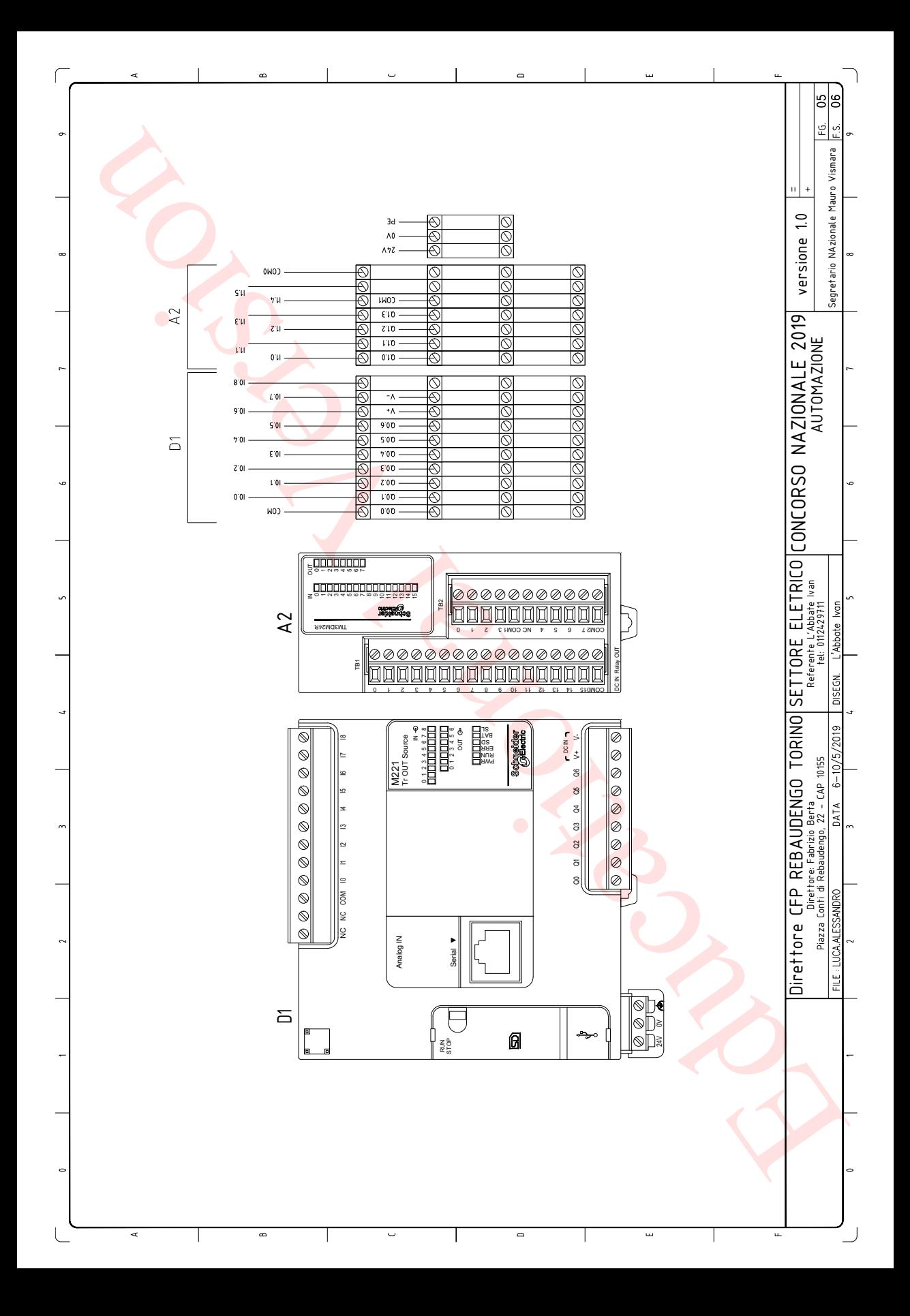

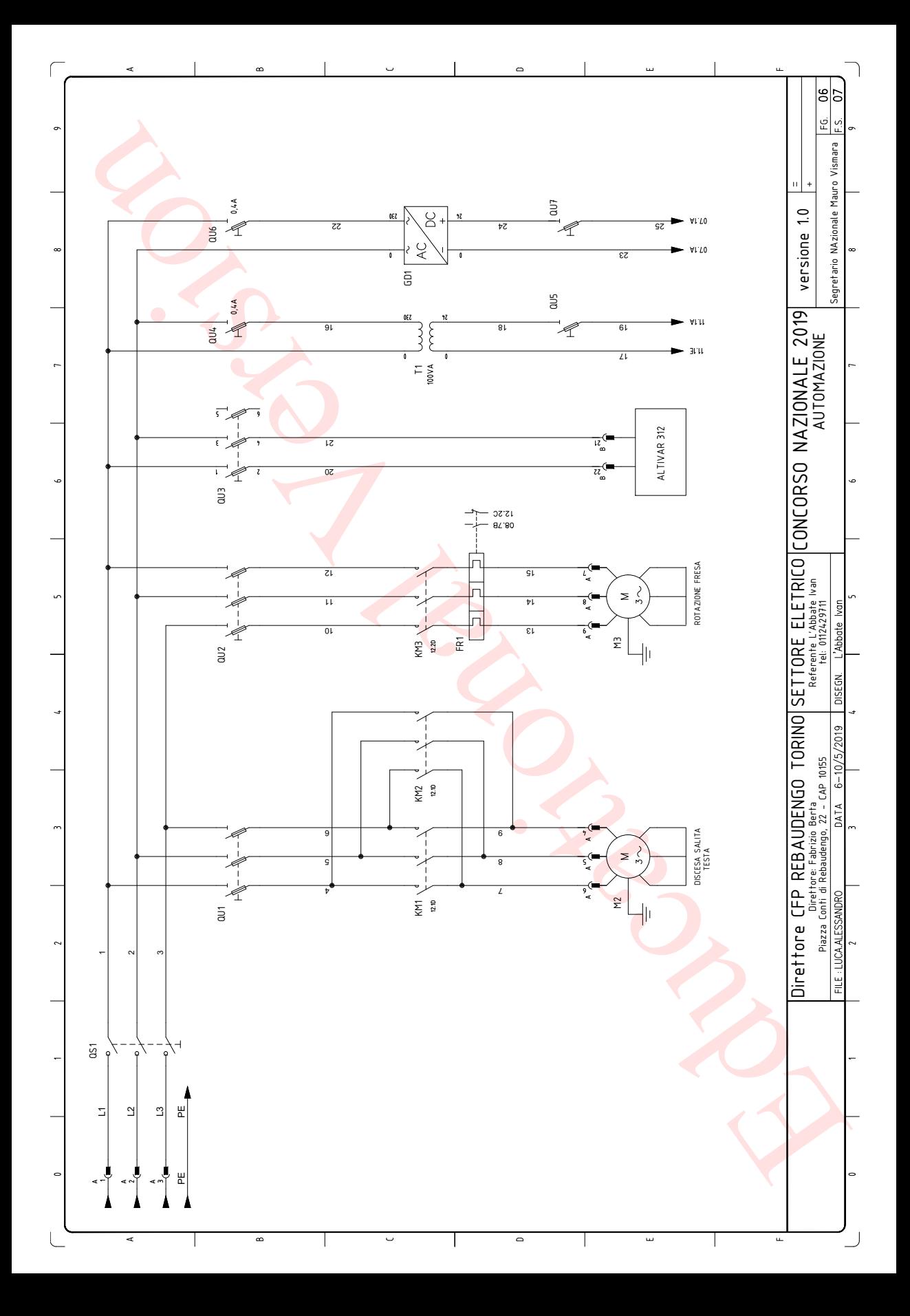

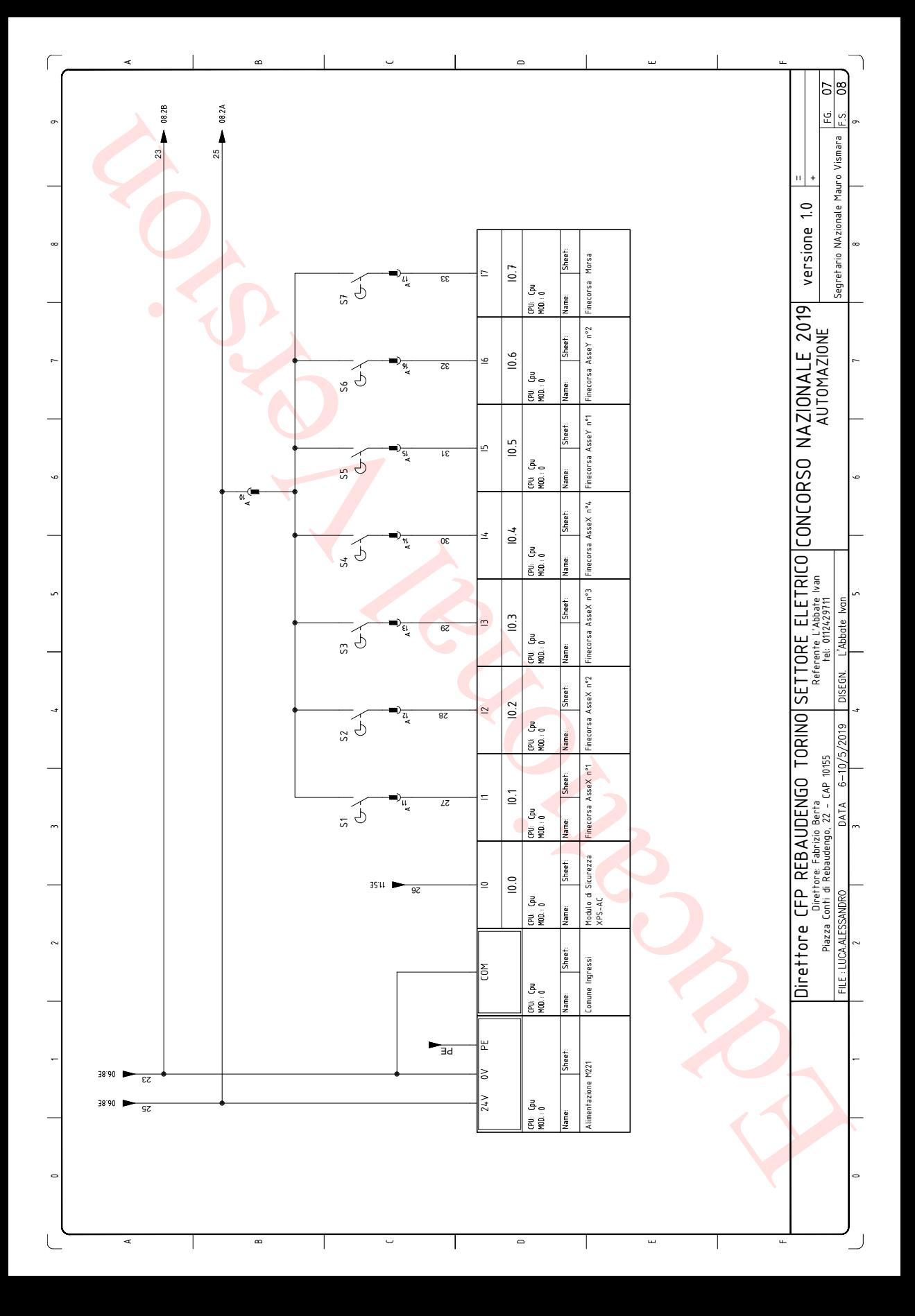

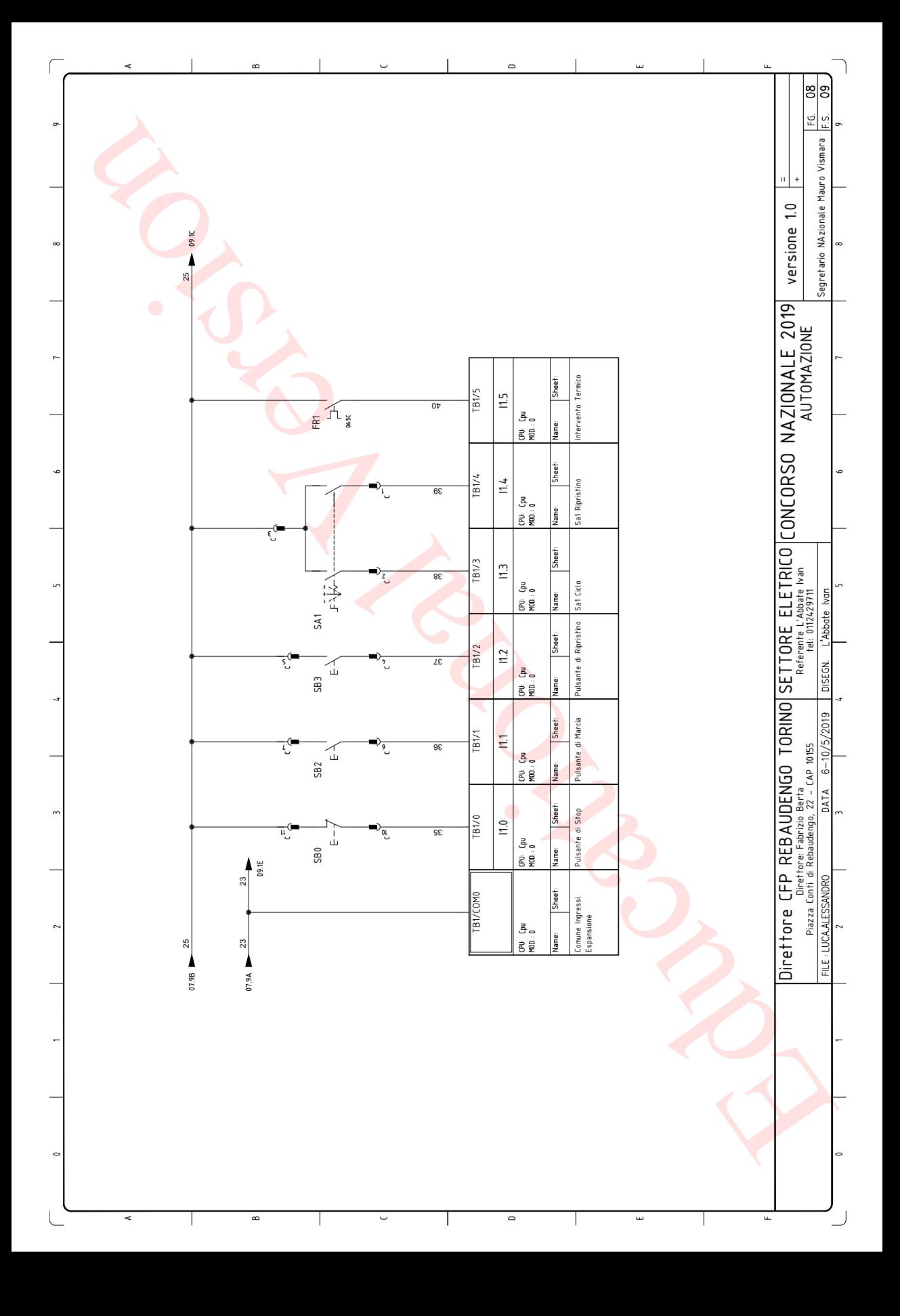

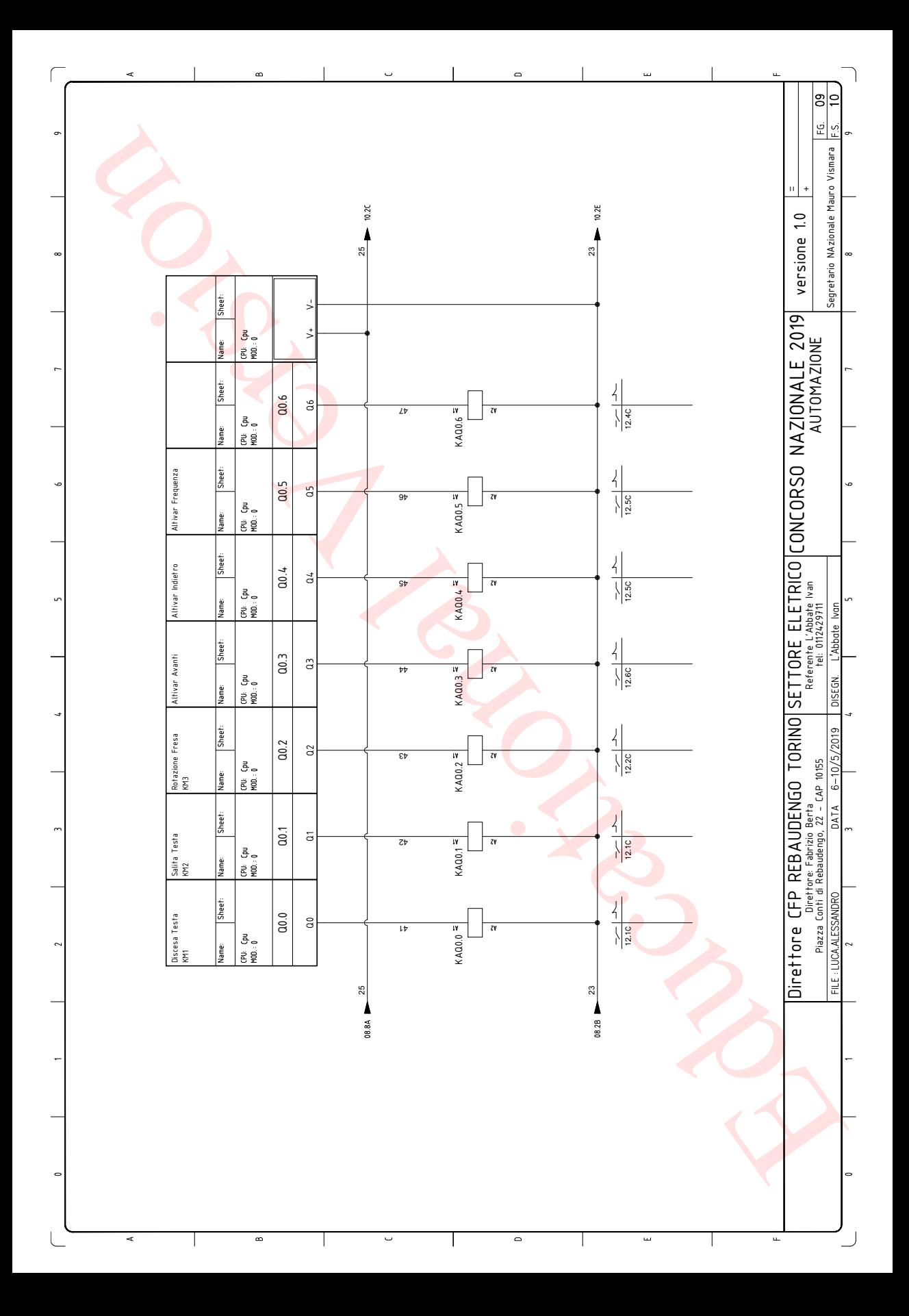

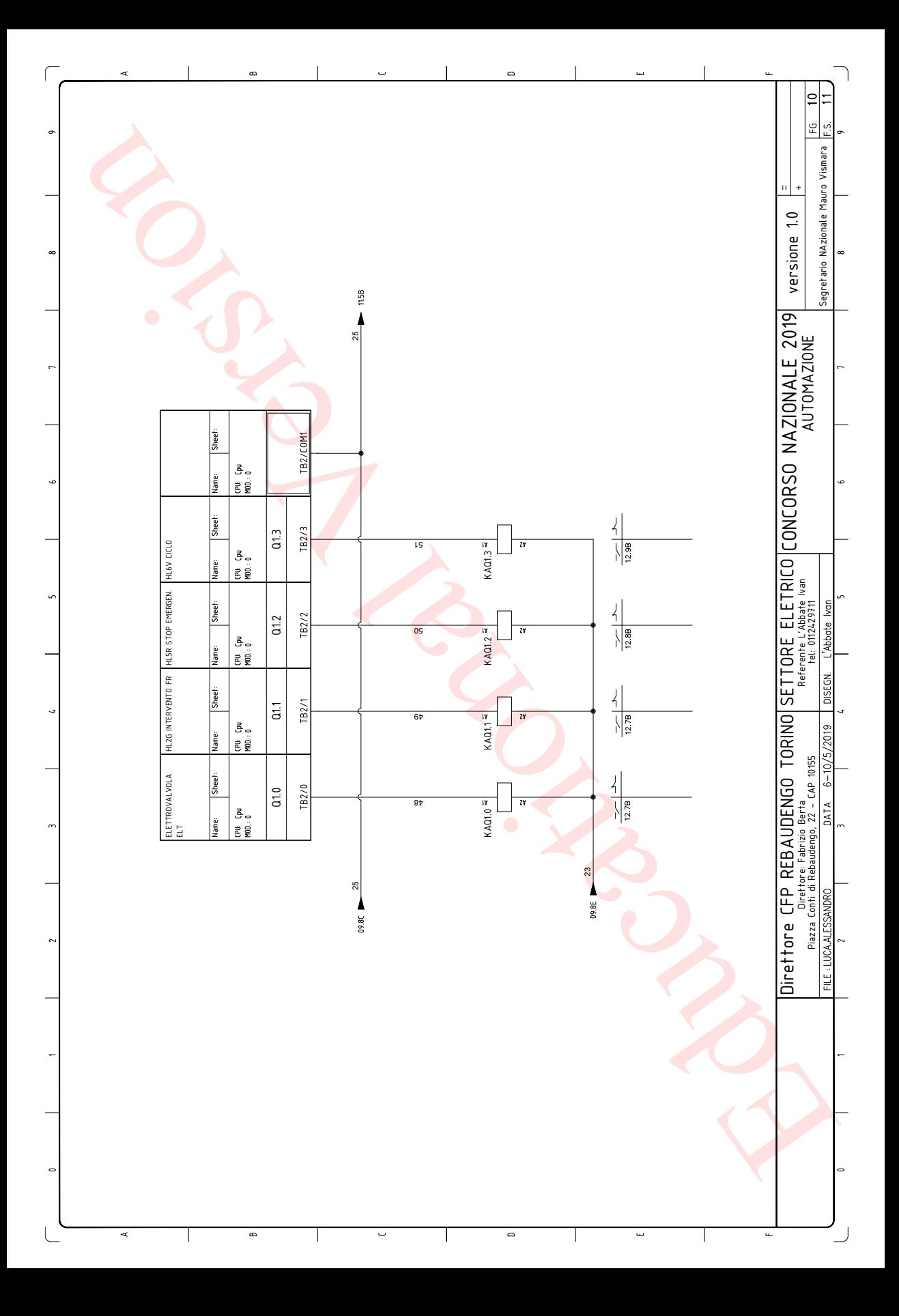

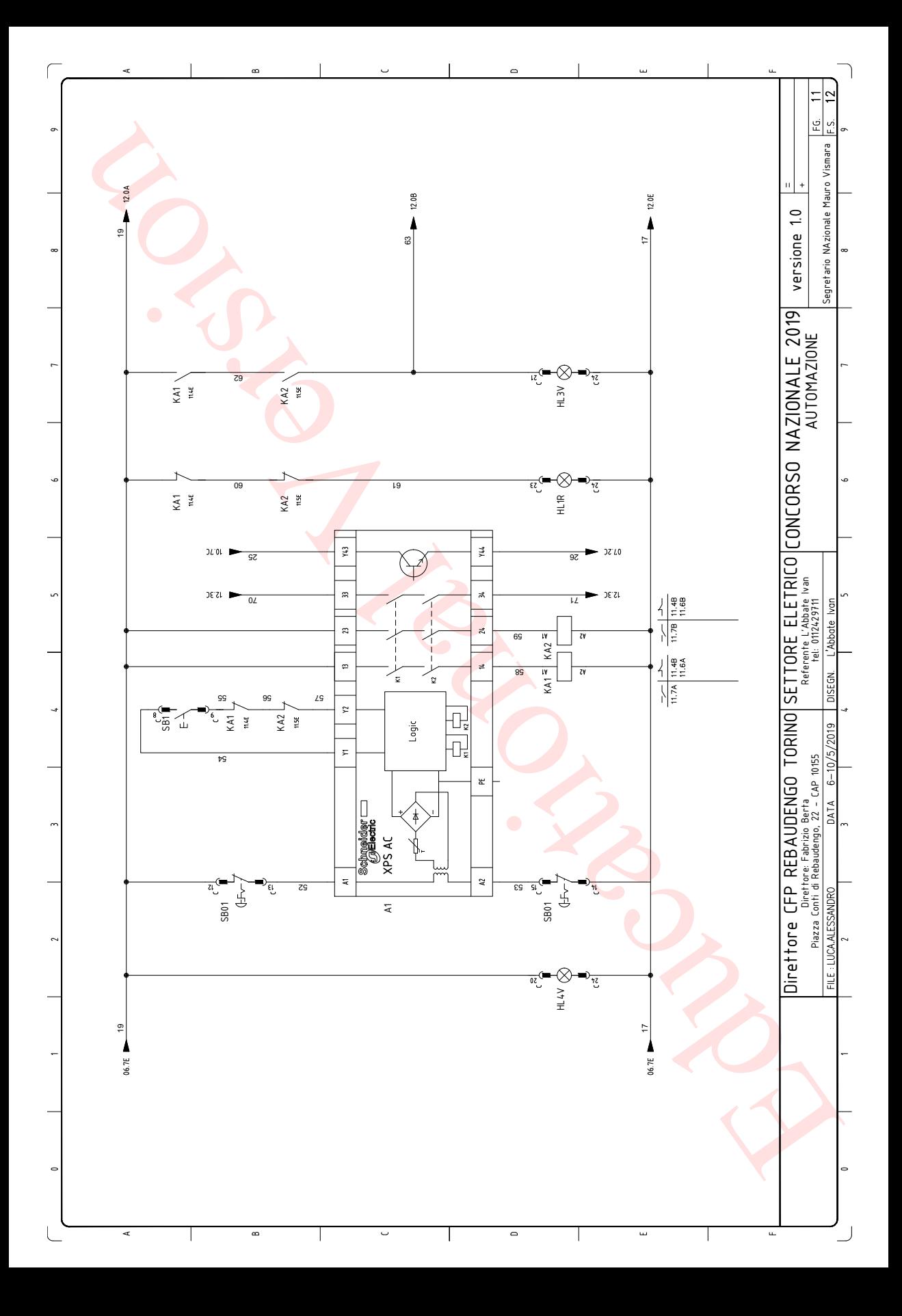

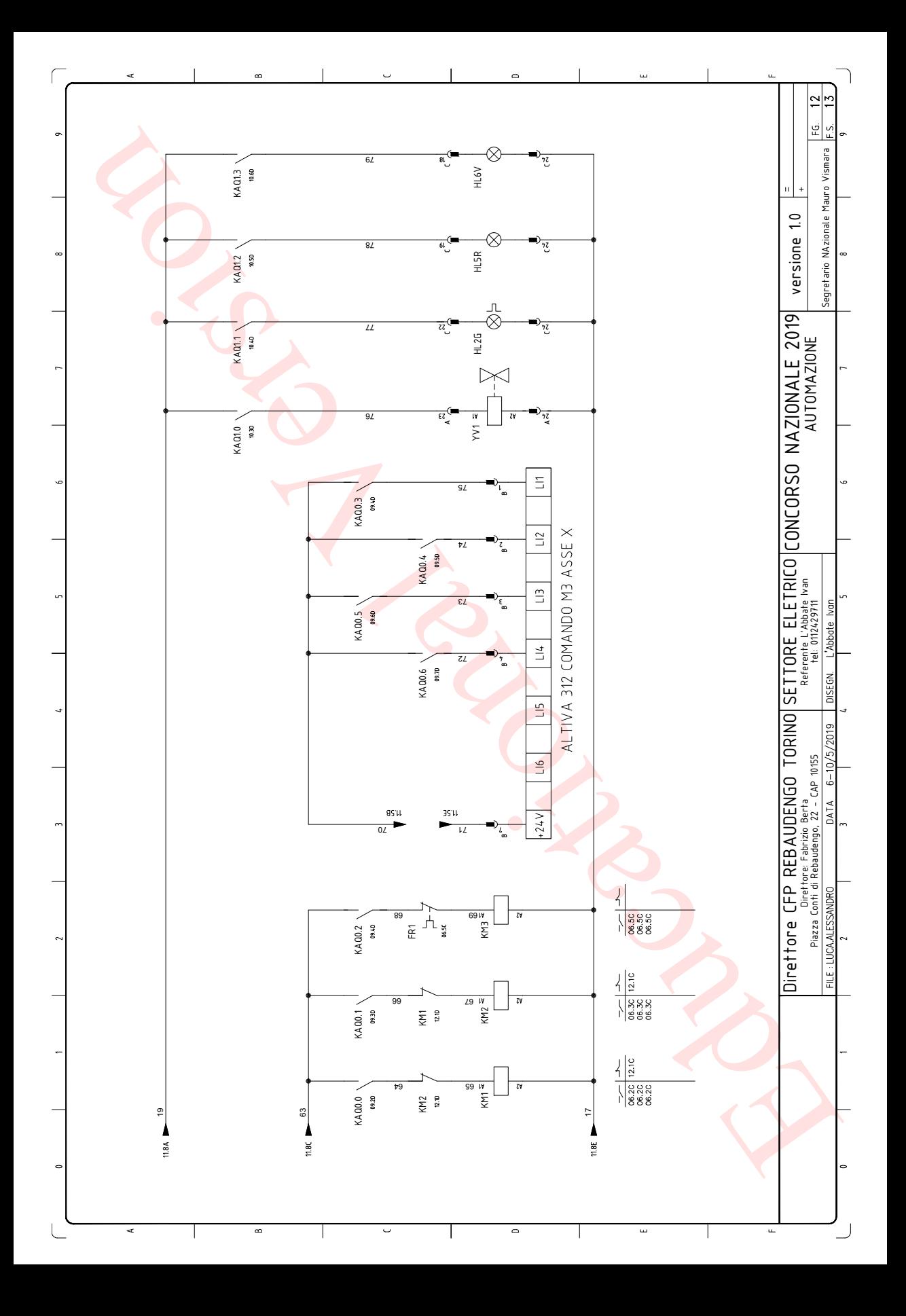

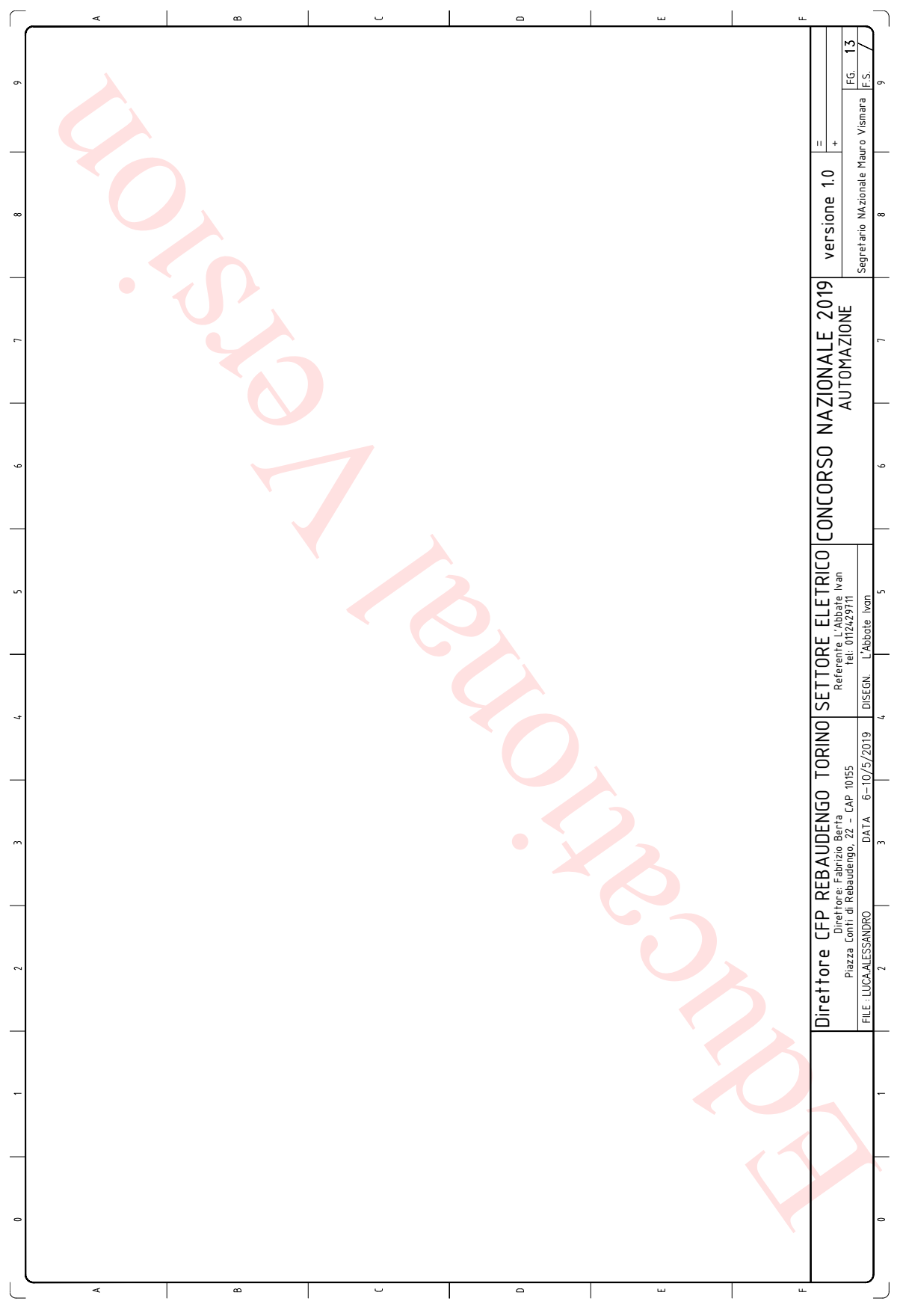

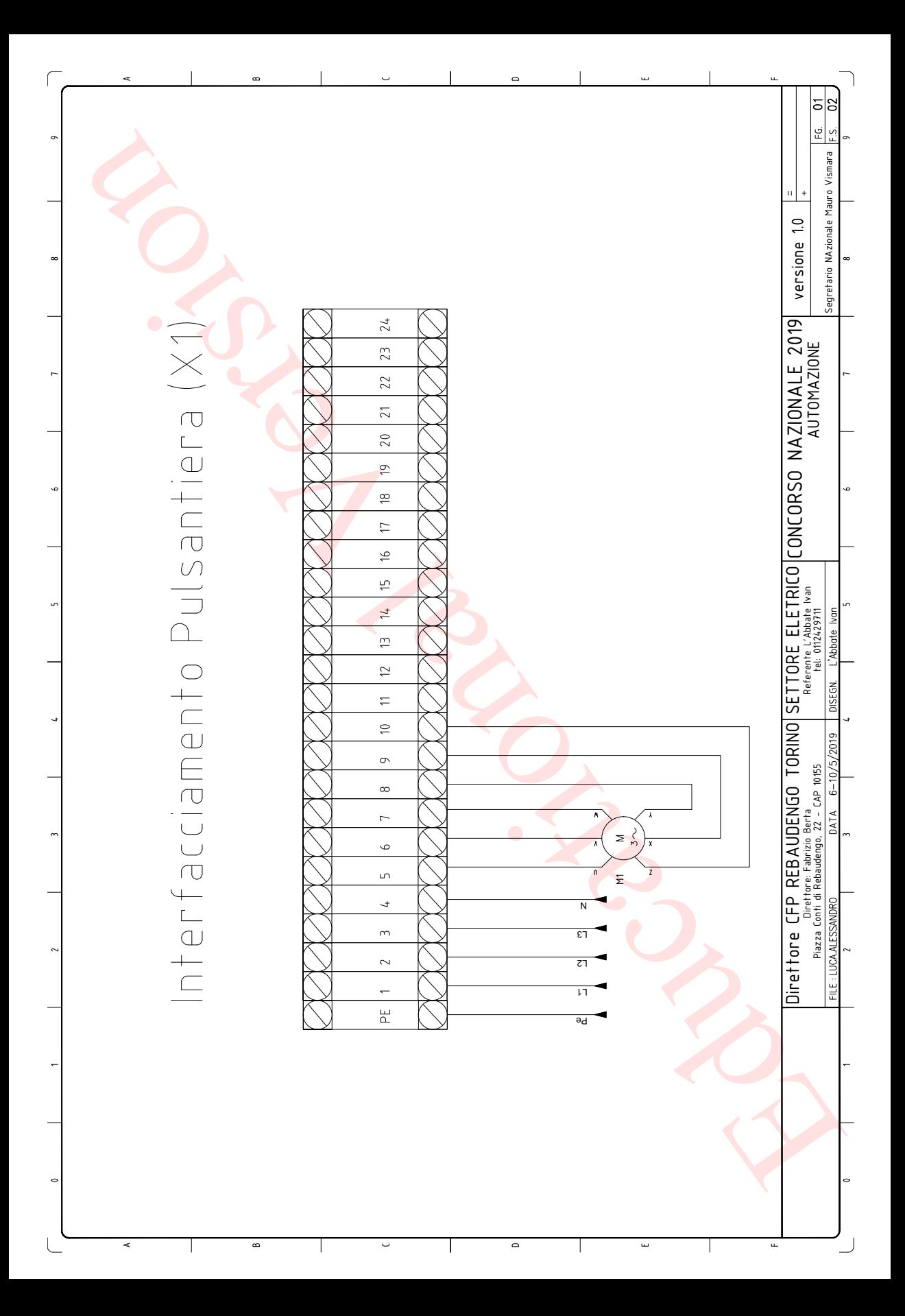

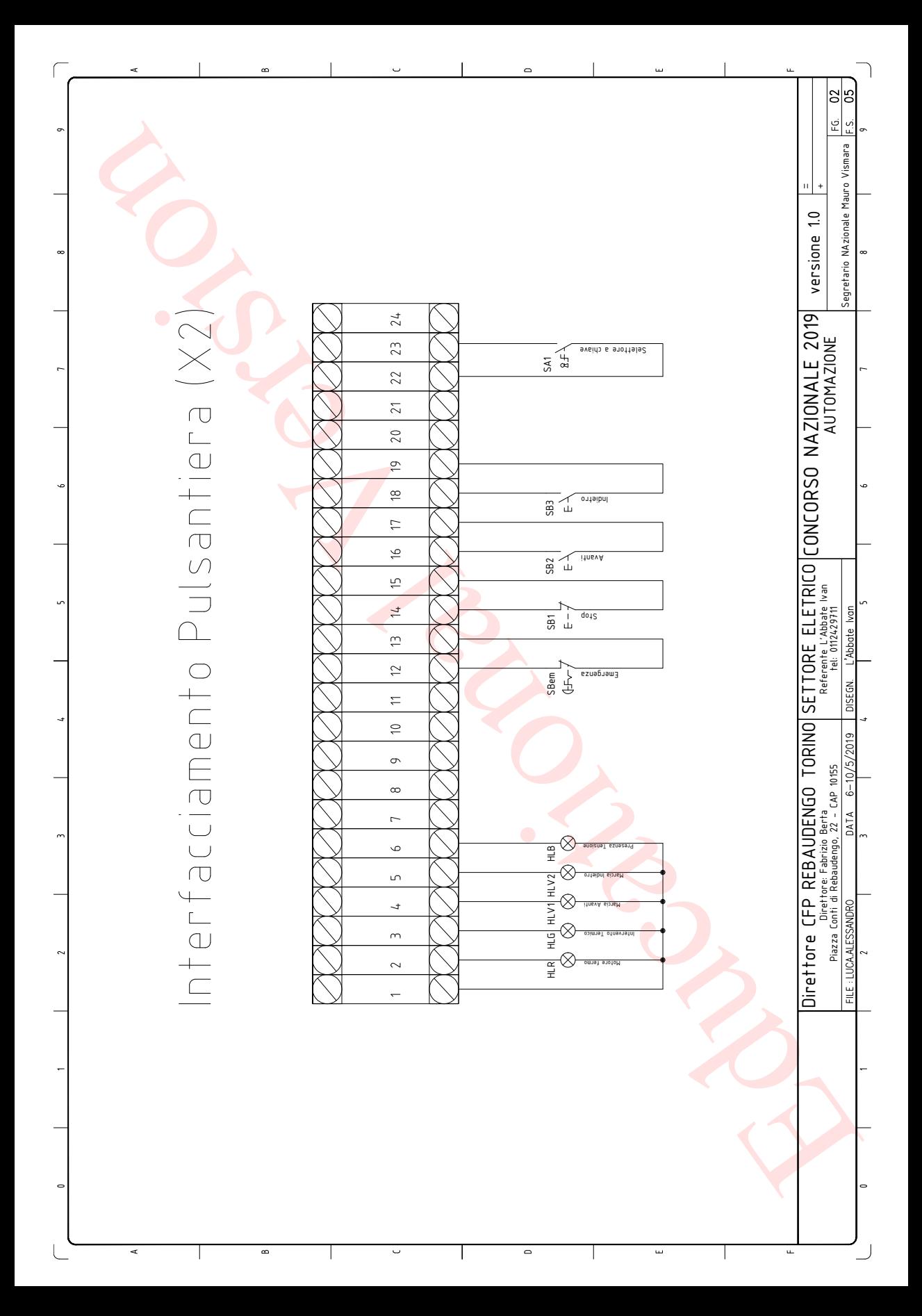

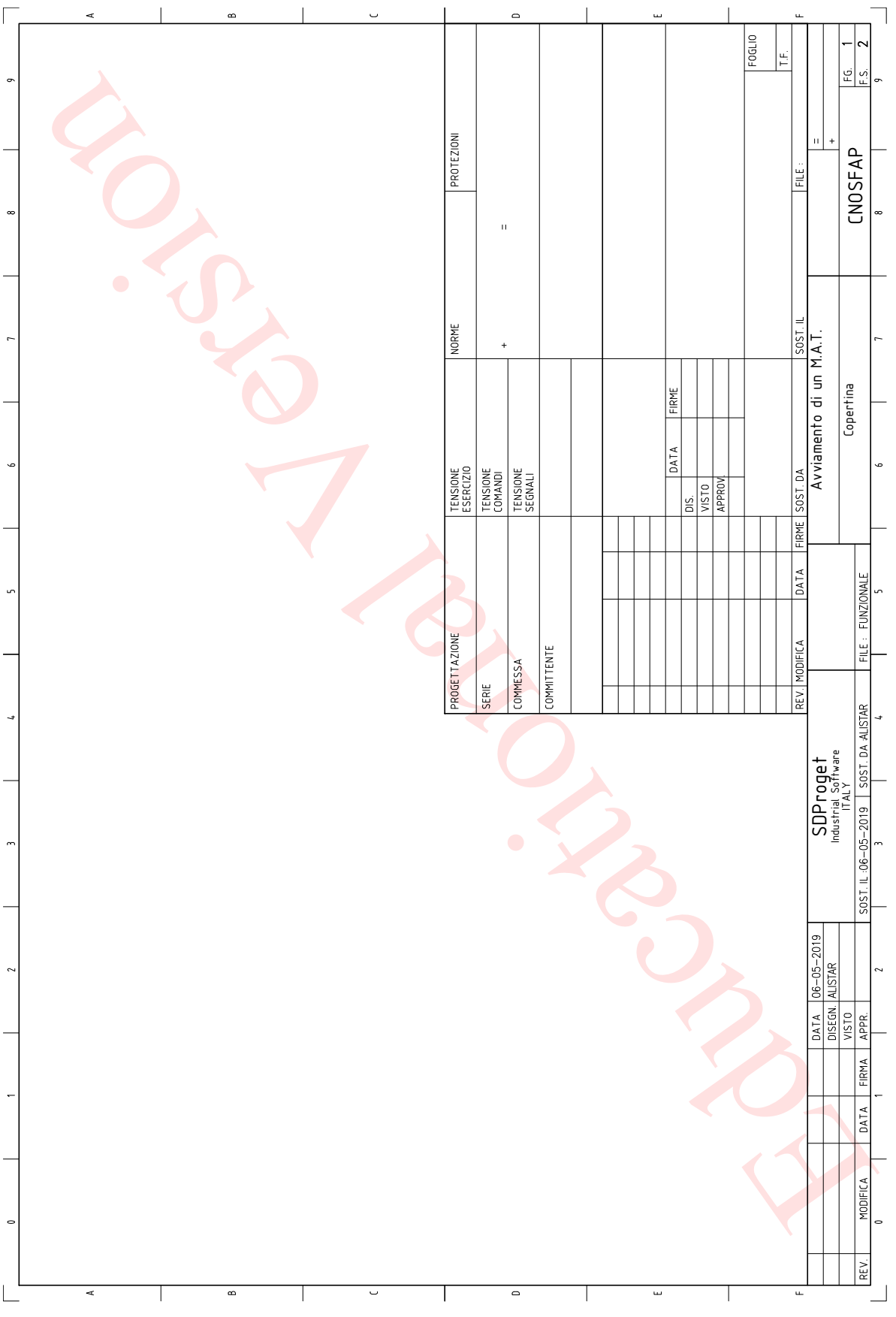
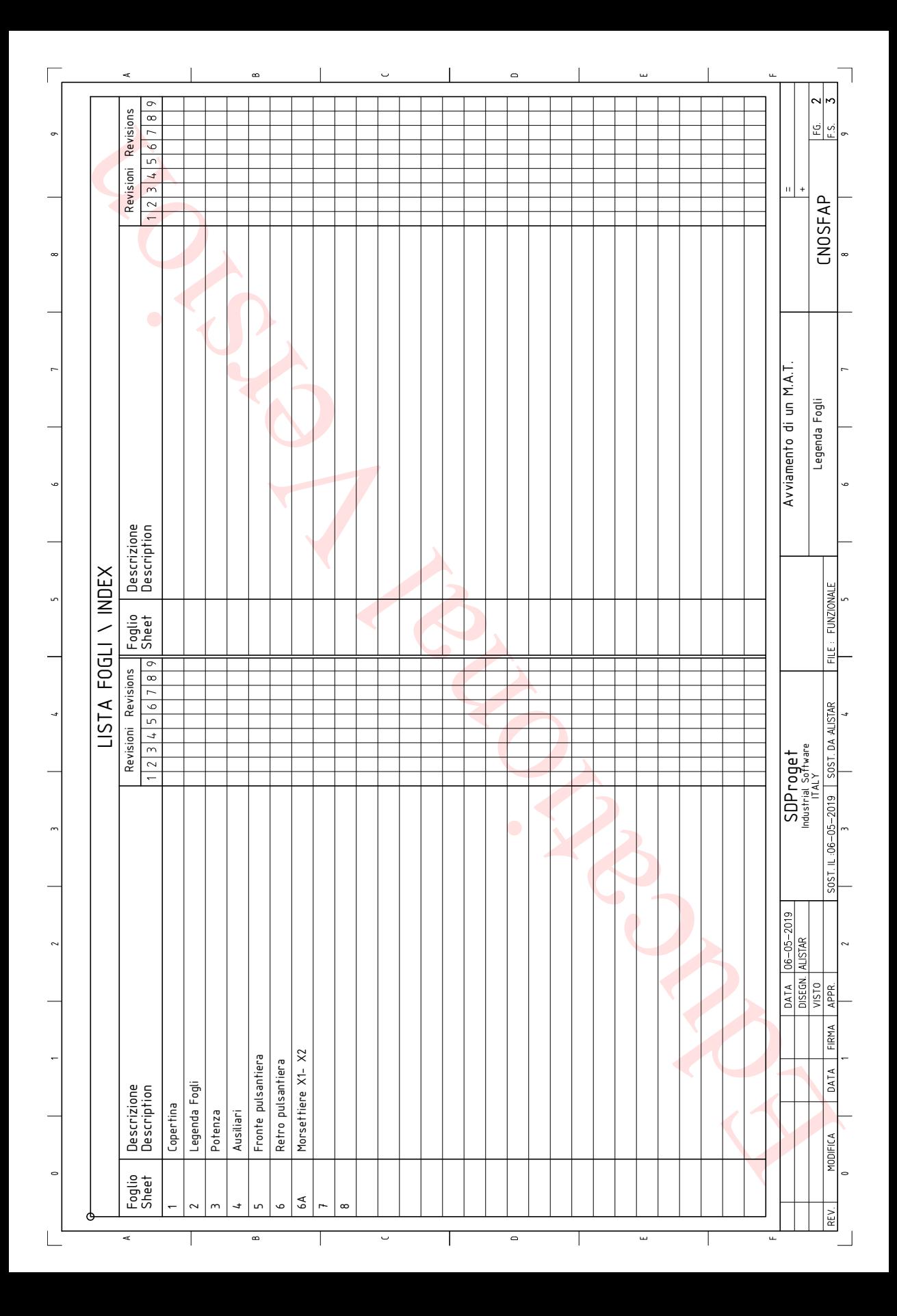

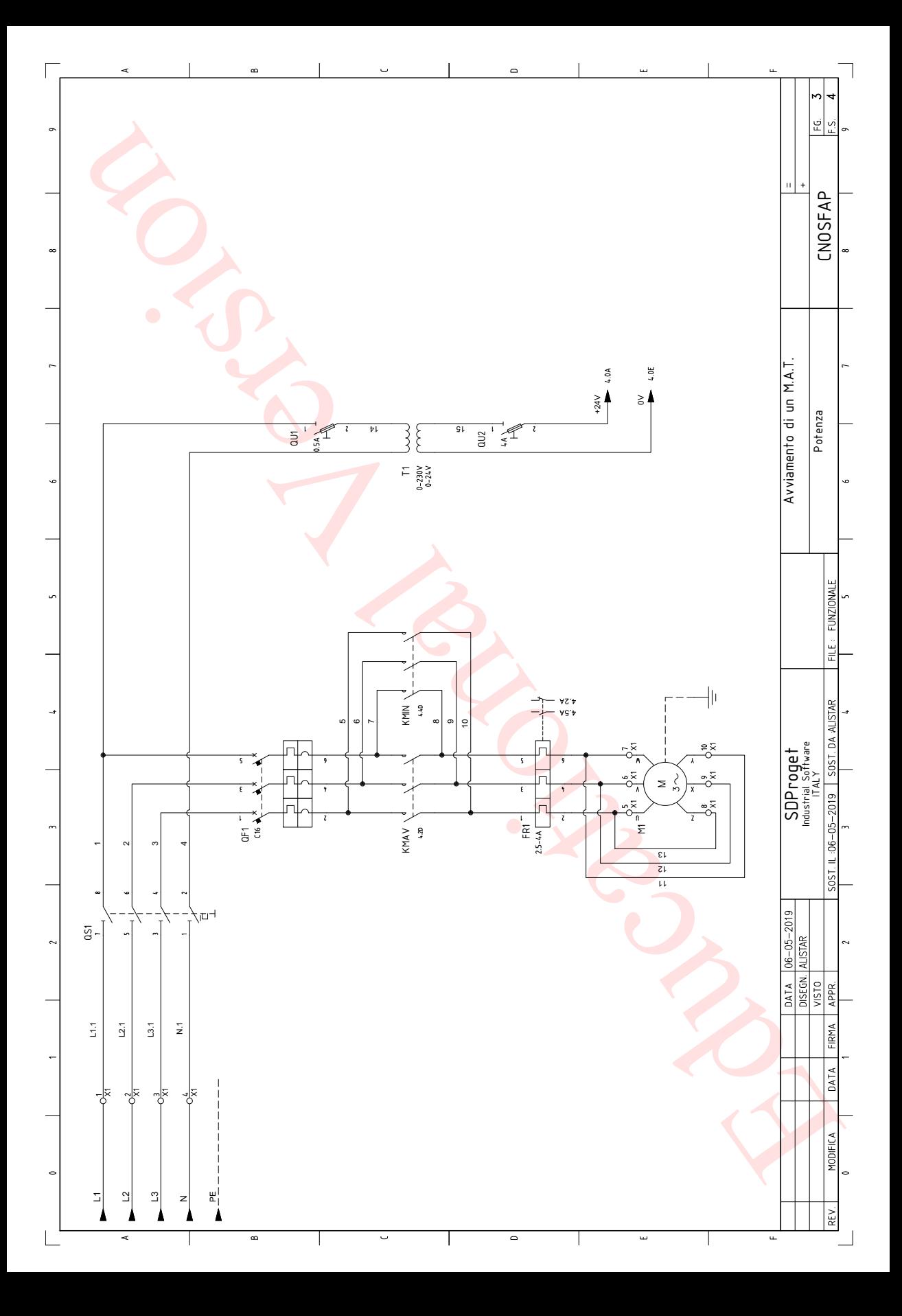

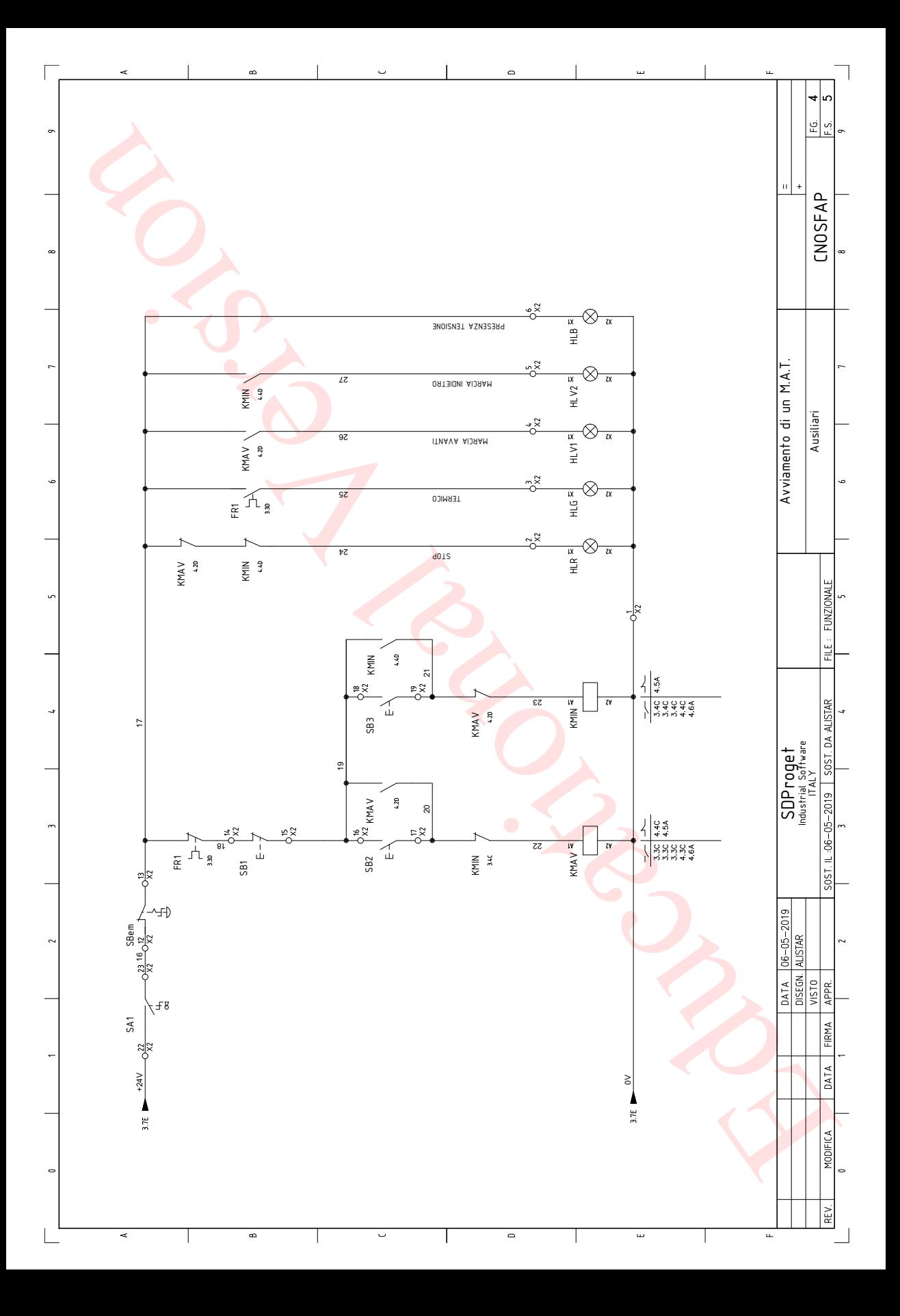

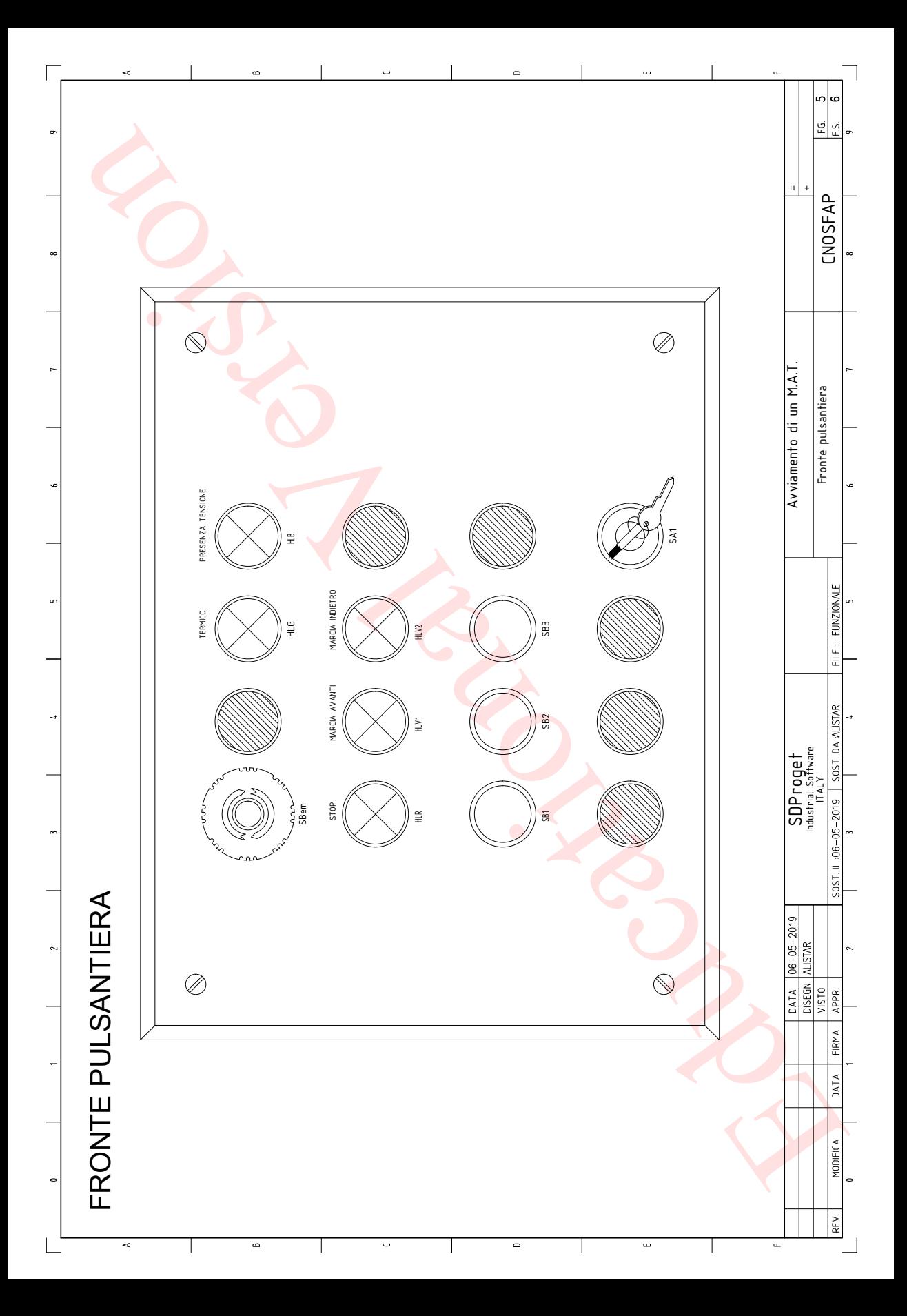

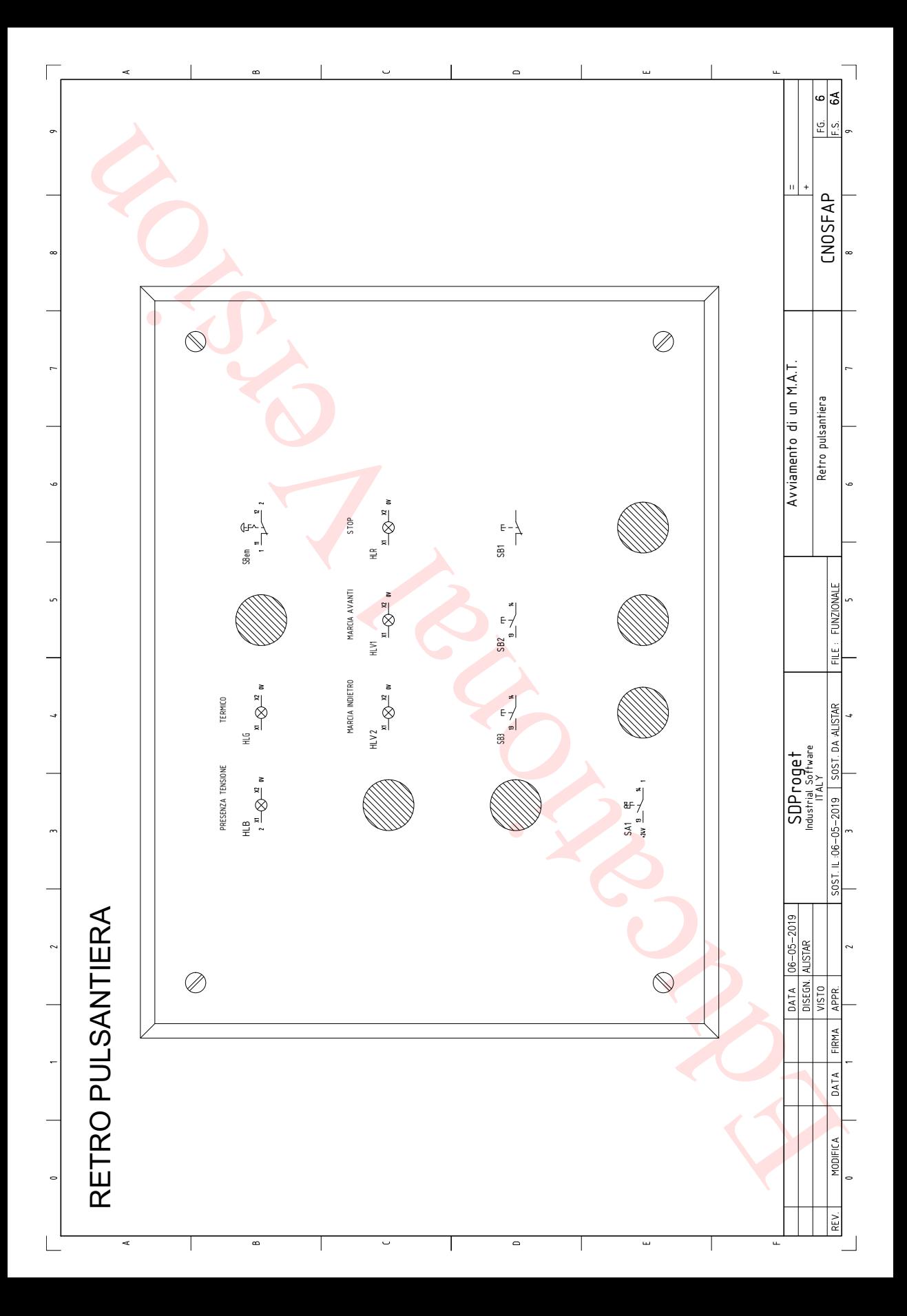

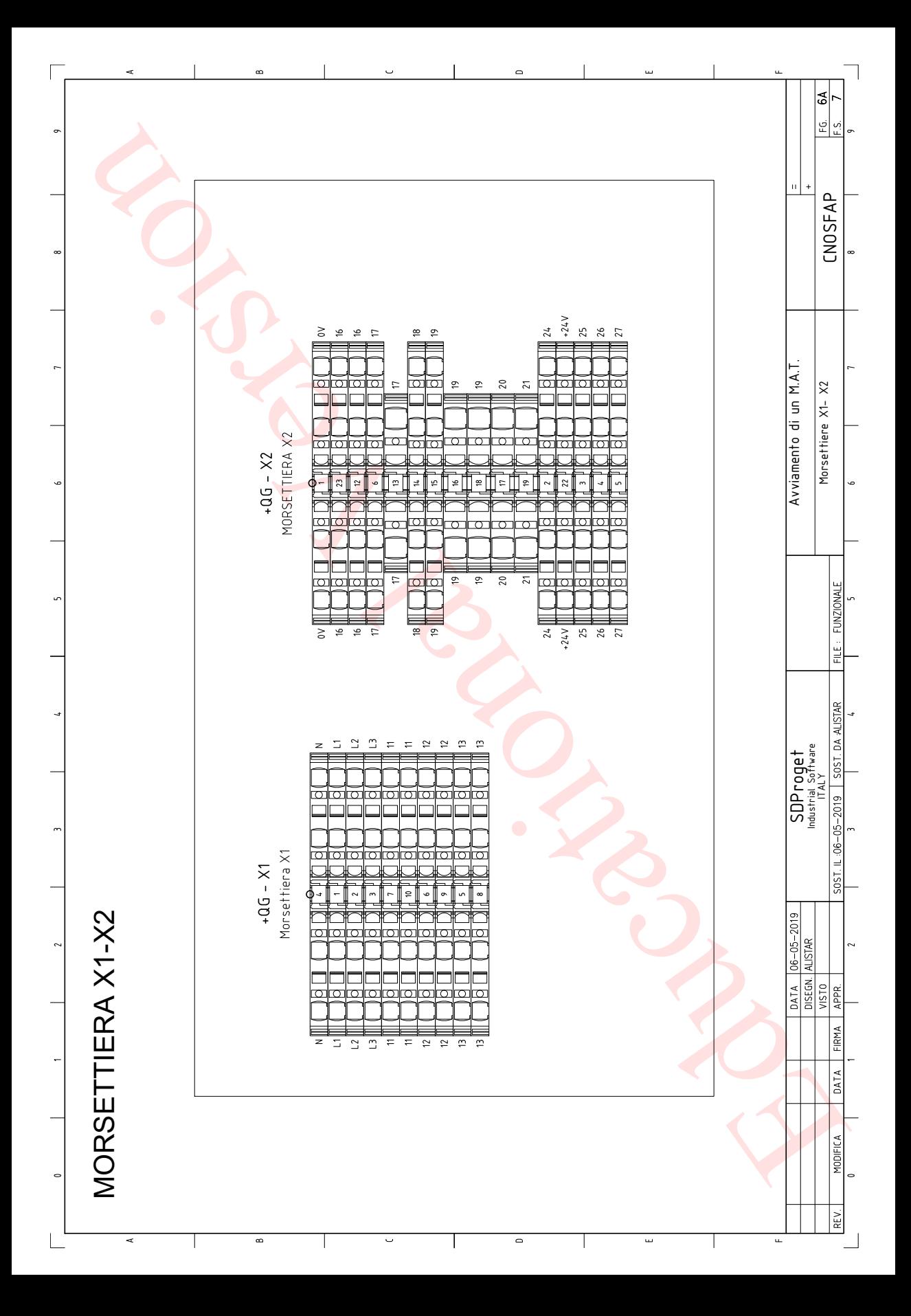

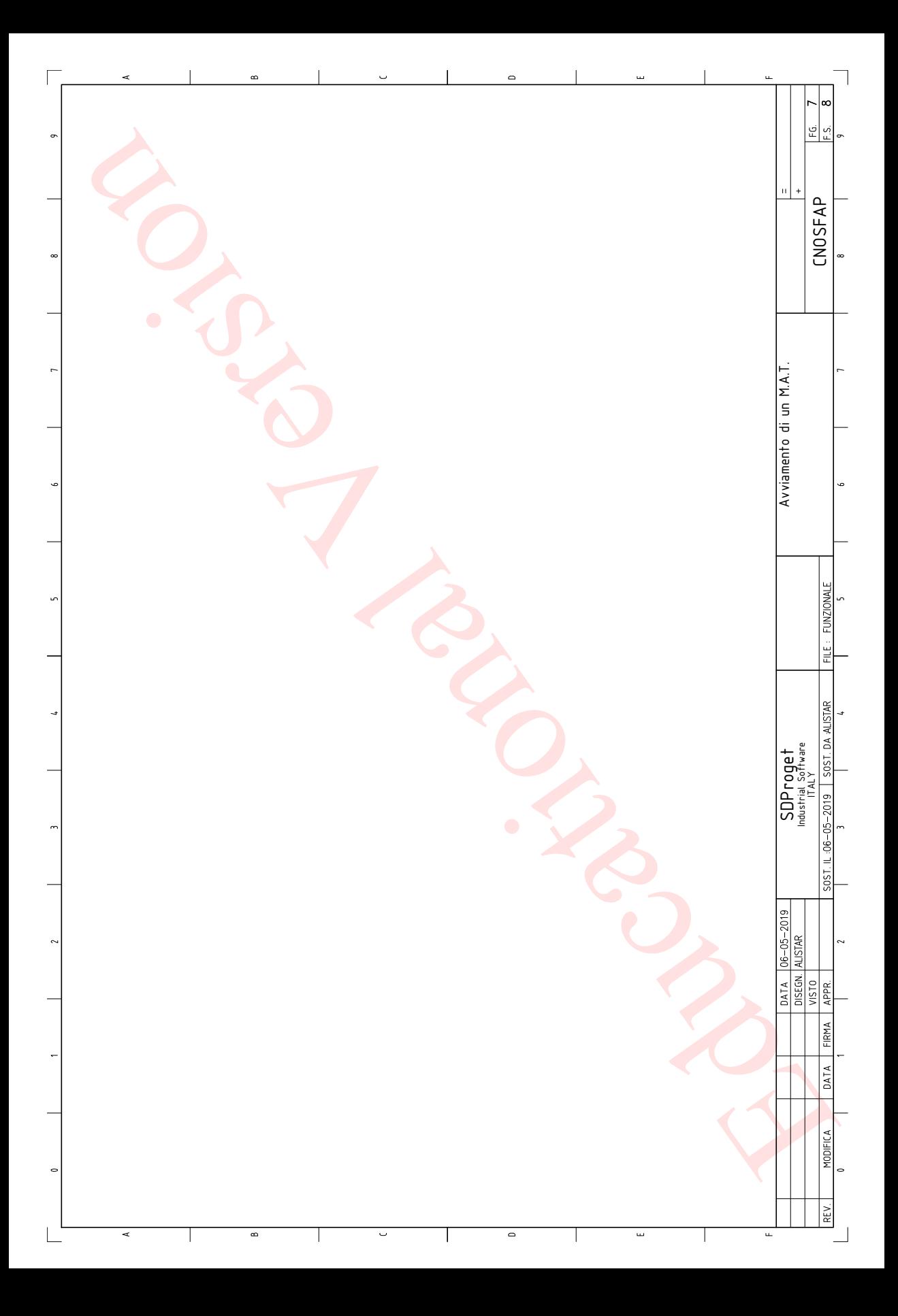

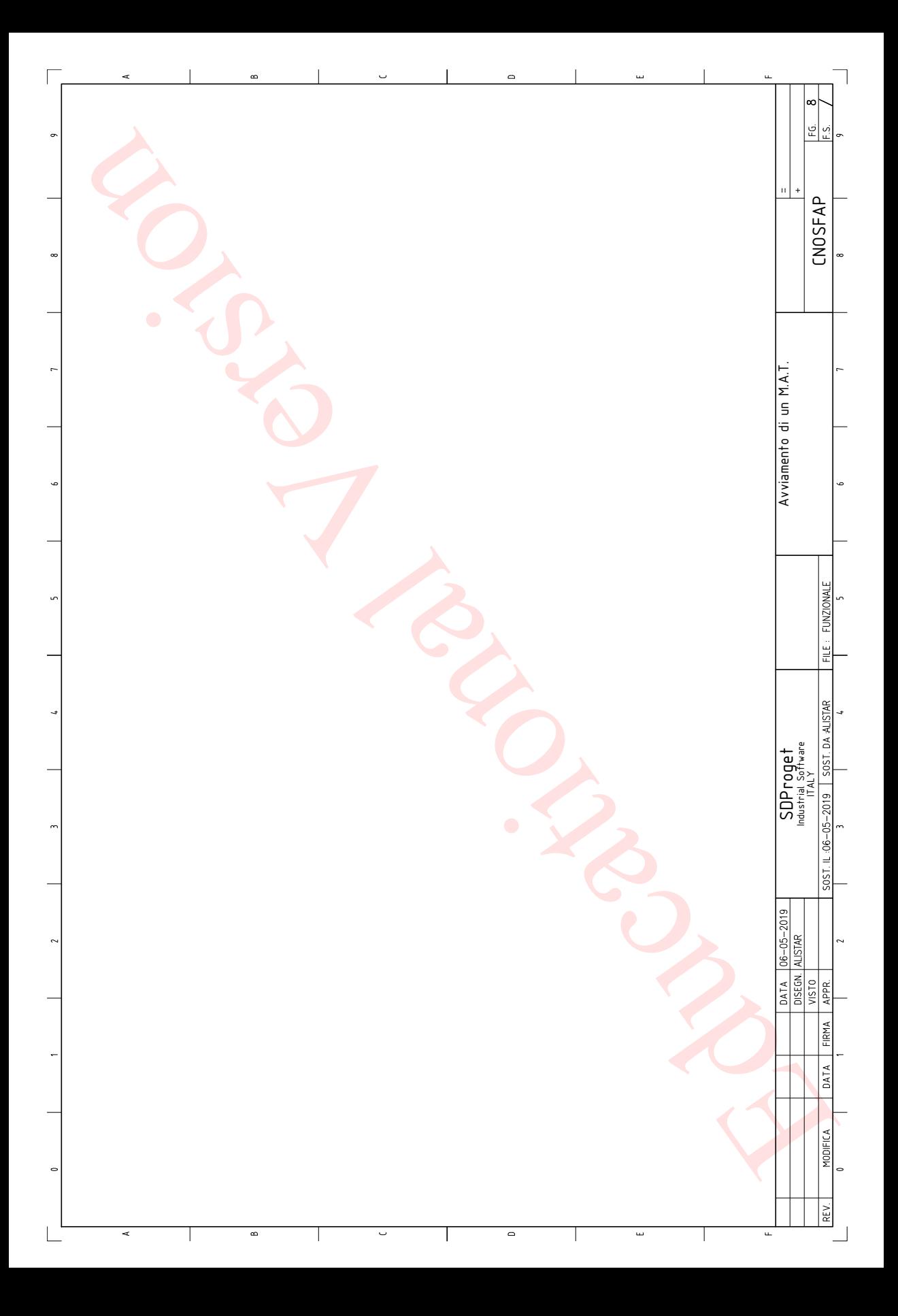

# **Domotica**

## **1. "il progetto"**

La tua azienda ha pagato un piccolo corso con esame finale per formarti all'utilizzo del programma Spac Start Impianti. Il corso prevede due ore di formazione con il tecnico di SDProget Michele Rubicondo sui seguenti argomenti:

- Creazione di una commessa
- Creazione di un multifoglio
- Compilazione del cartiglio in tutte le sue parti
- Inserimento piantina appartamento e funzione "SCALA"
- Creazione progetto con Project Center
- Creazione degli ambienti ed assegnazione livelli (secondo normativa CEI 64/8)
- Inserzione arredo ambienti
- Inserzione componenti elettrici
- Posa tratte
- Posa cavi
- Dimensione canalizzazione
- Legenda simboli
- Distinta materiali

Il cliente Rebaudengo, chiede di realizzare la commessa ed il multifoglio (su schema planimetrico) di un impianto per una civile abitazione.

- Ti verrà fornita la piantina di un appartamento con zona giorno (angolo cottura e soggiorno in un unico ambiente), camera da letto matrimoniale e bagno.
- Nel multifoglio:
- Inserisci la piantina fornita dal cliente.
- Crea il progetto "appartamento Rebaudengo" inserendo la marca Bticino, serie living light bianco, installazione da incasso a tre moduli, supporto LN4703, placca quadra -Essenze- in Noce nazionale.
- Crea l'AREA *appartamento* nel progetto inserendo i componenti relativi a zona giorno (angolo cottura + soggiorno 8-12m<sup>2</sup>), zona notte (8-12m<sup>2</sup>) e servizi (WC), assegnando una classificazione di LIVELLO 1 all'impianto.
- Dovrai inserire in ogni stanza i seguenti elementi di arredo:
	- *– CAMERA DA LETTO:* Armadio (3DAD057), letto (3DAD055), doppio comodino (3DAD056).
	- *– PIANO COTTURA E SOGGIORNO:* tavolo con sedie (3DAD059), lavello (3DAD064), piano fuochi (3DAD063), piano chiuso usato come piano cottura (3DAD007), divano (3DAD066), piano chiuso usato anche come porta TV (3DAD010).
- *BAGNO:* lavandino (3DAD045), vaso sanitario (3DAD048), bidet (3DAD049), doccia (3DAD047), sgabello (3DAD053), scaffale (3DAD032).
- Inserisci gli oggetti richiesti:
	- *– CAMERA DA LETTO:* 1 punto luce interrotto, una bipresa per ciascun comodino (*con altezza 30 cm*), una presa shuko per la TV ed una presa TV.
	- *– PIANO COTTURA E SOGGIORNO:* 1 punto luce deviato, 1 bipresa ed una presa shuko per il piano cottura, 2 biprese per il soggiorno, una presa shuko per la TV ed una presa TV.
	- *– SERVIZI (WC):* 1 punto luce interrotto ed 1 bipresa.
- **posa tratte:** Nella camera da letto, dovrai posare una tratta (a parete) di collegamento tra le prese dei due comodini (TUBO DI CANALIzzAzIONE DIELECTRIX 15120 - TUBO PROT FLES NYFLEX /20).
- **POSA CAVI:** dovrai inserire nella tratta un fascio di 3 cavi da 2.5mm<sup>2</sup>.
- **dimensione CanaLizzazione:** La percentuale di riempimento della tratta appena fatta è del ………...............%. Tale tratta risulta a norma? ……...........… Perché?.................................................................................................................................................................................................................
- ...................................................................................................................................................................:.................................................................... **• LeGenda simBoLi:** Crea una legenda dei simboli utilizzati.
- **DISTINTA MATERIALI:** Crea la distinta dei materiali.

*Durante la prova finale potrai chiedere solo due chiarimenti al docente SDProget consegnando i due "jolly bonus" che avrai a disposizione. Il loro utilizzo, o viceversa, non influirà sulla valutazione finale.*

## **punteggi assegnati per ciascun ambito:**

#### **Creazione Commessa**

- Creazione commessa. *(Punti 3)*
- Multifoglio su schema planimetrico. *(Punti 3)*
- Inserimento piantina. *(Punti 4)*

### **Creazione deL proGetto**

- Creazione del progetto "appartamento Rebaudengo". *(Punti 1)*
- Inserimento marca Bticino. *(Punti 1)*
- Inserimento serie living light bianco. *(Punti 1)*
- Inserimento installazione da incasso a tre moduli. *(Punti 1)*
- Inserimento supporto LN4703. *(Punti 1)*
- Inserimento placca quadra -Essenze-. *(Punti 1)*
- Inserimento Noce nazionale. *(Punti 1)*
- Bonus completezza *(Punti 3)*

#### **Creazione area appartamento**

- zona giorno (angolo cottura + soggiorno 8-12m2 ). *(Punti 3)*
- zona notte (8-12m2 ). *(Punti 3)*
- servizi (WC). *(Punti 3)*
- assegnazione classificazione di LIVELLO 1 all'impianto. *(Punti 1)*

#### **inserimento eLementi di arredo**

- *Camera da letto:* Armadio (3DAD057), letto (3DAD055), doppio comodino (3DAD056). *(Punti 3)*
- P*iano cottura e soggiorno:* tavolo con sedie (3DAD059), lavello (3DAD064), piano fuochi (3DAD063), piano chiuso usato come piano cottura (3DAD007), divano (3DAD066), piano chiuso usato anche come porta TV (3DAD010). *(Punti 4)*
- *Bagno:* lavandino (3DAD045), vaso sanitario (3DAD048), bidet (3DAD049), doccia (3DAD047), sgabello (3DAD053), scaffale (3DAD032). *(Punti 3)*

#### **inserimento oGGetti**

- *Camera da letto:* 1 punto luce interrotto, una bipresa per ciascun comodino (*con altezza 30 cm*), una presa shuko per la TV ed una presa TV. *(Punti 6)*
- *Piano cottura e soggiorno:* 1 punto luce deviato, 1 bipresa ed una presa shuko per il piano cottura, 2 biprese per il soggiorno, una presa shuko per la TV ed una presa TV. *(Punti 8)*
- *Servizi (WC):* 1 punto luce interrotto ed 1 bipresa. *(Punti 6)*

#### **posa TRATTE**

- Tratta a parete camera da letto. *(Punti 3)*
- Tratta di collegamento tra le prese dei due comodini. *(Punti 3)*
- TUBO DI CANALIzzAzIONE DIELECTRIX 15120 TUBO PROT FLES NYFLEX /20. *(Punti 4)*

#### **posa CaVi**

– Inserimento fascio di 3 cavi da 2.5mm2 *(Punti 10)*

#### **dimensione CanaLizzazione**

- Percentuale di riempimento della tratta. *(Punti 3)*
- Normativa tratta. *(Punti 7)*

#### **LeGenda simBoLi**

– Legenda dei simboli utilizzati. *(Punti 5)*

#### **distinta materiaLi**

– Distinta dei materiali. *(Punti 5)*

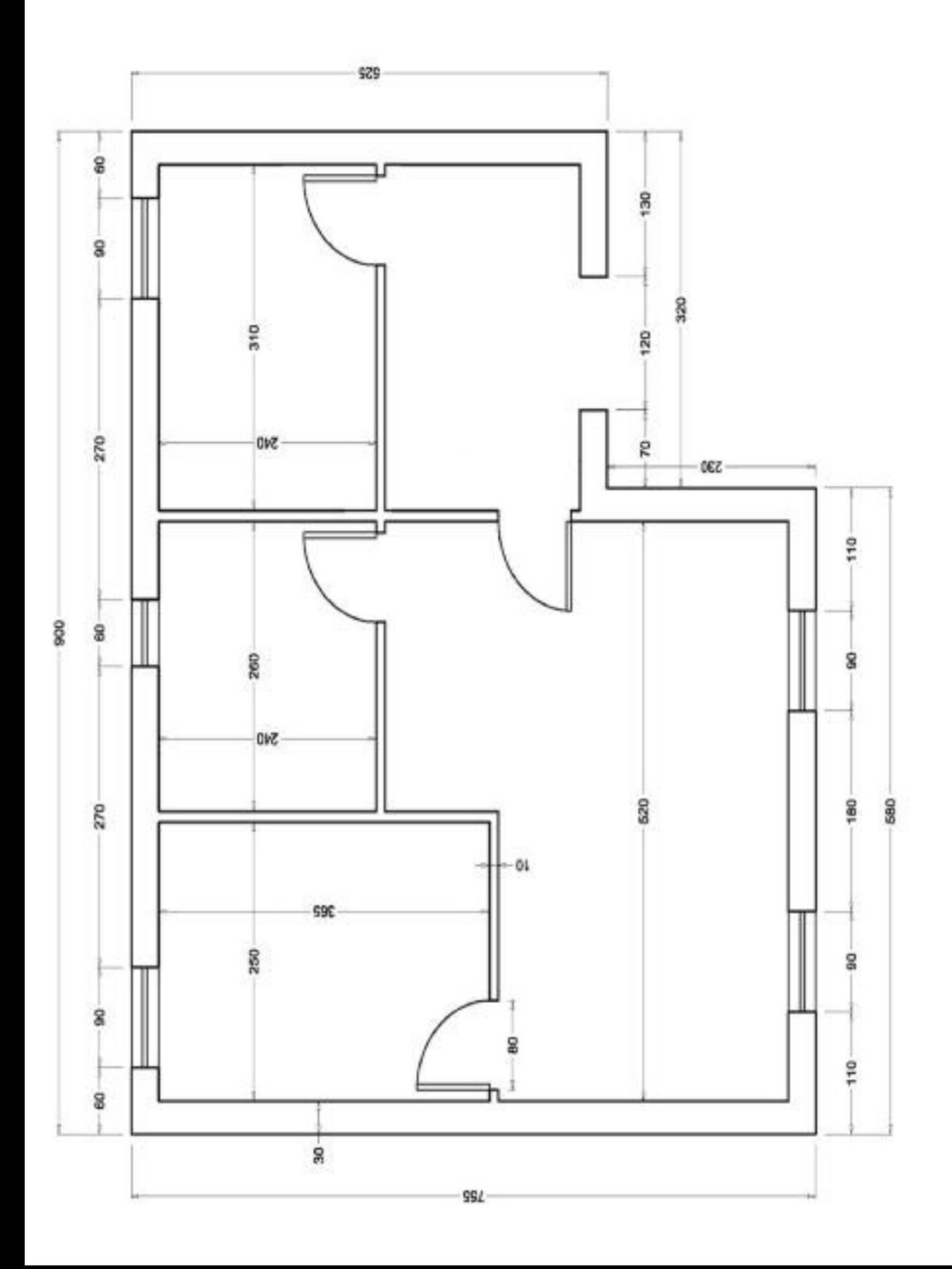

### **2. Concorso KnX 2019**

#### **prova di programmazione**

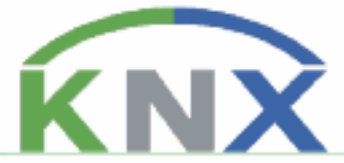

Si vuole realizzare la programmazione KNX di un Bed & Breakfast.

L'edificio è composto da due piani identici (piano 1, piano 2), un ingresso al piano terra (piano 0) e un giardino esterno illuminato.

Si richiede la preparazione dell'intero impianto (tabella I/O completa, elenco dispositivi) e la programmazione dei piani 0 e 1.

Si richiede inoltre una proposta di schema topografico dell'intero edificio con le funzioni più comuni per illuminazione, controllo delle tapparelle, scenari e controllo della qualità dell'aria.

Di seguito la struttura del Bed & Breakfast:

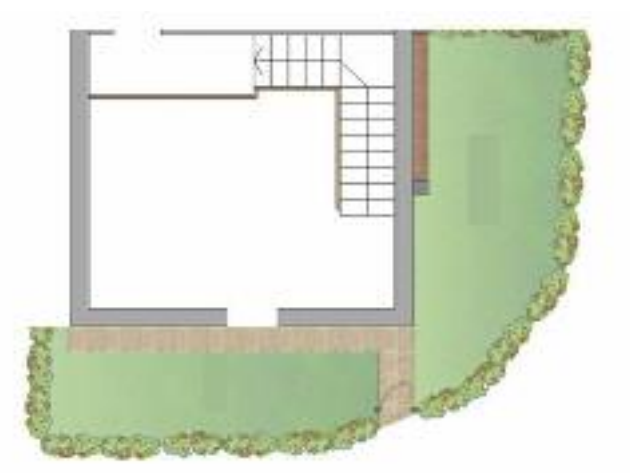

#### **piano 0: ingresso e Giardino**

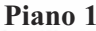

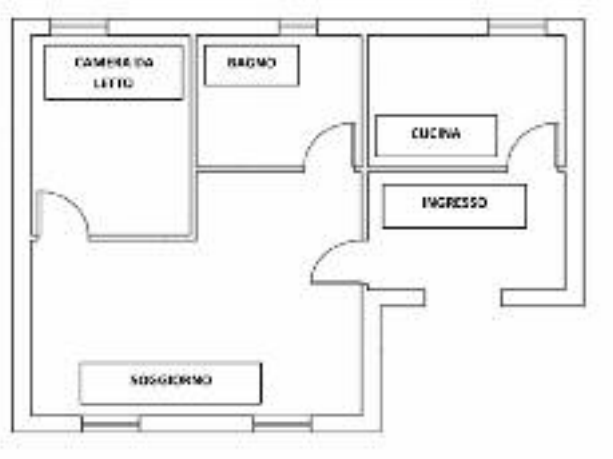

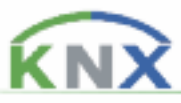

#### *Descrizione edificio*

L'edificio è composto da tre piani identici.

La porta di ingresso si trova al piano 0, poi salendo le scale interne si può arrivare ai piani 1 e 2.

All'esterno c'è il giardino illuminato da lampioni e un cancello elettrico.

#### *Piano 0: ingresso e giardino*

Quando l'ospite arriva viene accolto da una luce esterna comandata da un sensore di presenza; l'ospite può accedere alla casa con le chiavi ritirate alla reception. Dopo l'ingresso in casa dell'ospite, la luce esterna di accoglienza rimane accesa ancora 1min prima di spegnersi.

All'interno l'ingresso viene illuminato da una serie di luci (posizionate tra i piani) che si accendono contemporaneamente quando l'ospite entra dalla porta del piano 0 e quando l'ospite esce dalla porta di ingresso dei piani 1 e 2 e rimangono accese mentre l'ospite utilizza le scale per raggiungere il piano desiderato (Nota: il committente non ha ancora scelto il tempo di illuminazione).

Le luci del giardino si accendono automaticamente in una fascia oraria comandate da un orologio.

#### *Piano 1*

Per raggiungere i piani l'ospite utilizza le scale interne. Tra i piani c'è una luce comandata da un sensore.

All'interno del piano il committente chiede l'installazione di un impianto KNX per la gestione di alcune funzioni, in particolare relative a luci e tapparelle.

Le due luci del soggiorno e la luce della cucina devono essere comandate da due punti; la luce del bagno deve poter essere accesa e spenta da un pulsante; la ventola montata in bagno deve accendersi dopo un certo tempo dall'accensione della luce del bagno e spegnersi dopo un certo tempo dallo spegnimento della stessa luce.

Il committente desidera comandare una tapparella del soggiorno con un solo pulsante e prevedere invece due comandi stabili per la tapparella della camera da letto.

In caso di allarme pioggia le tapparelle devono chiudersi; in caso di allarme vento le tapparelle devono portarsi a metà della loro corsa.

Nella camera da letto ci sono una luce a soffitto che deve essere dimmerata dall'ingresso della stanza e un pulsante per lo spegnimento di tutte le luci del piano.

In cucina c'è anche una luce dimmerata controllabile solo da HomeLynk.

In caso di allarme gas tutti i pulsanti della pulsantiera devono essere inibiti.

Realizzare l'interfaccia per il controllo del piano 0 e del piano 1.

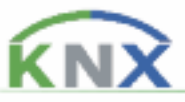

Prevedere le segnalazioni dello stato corrente dei componenti e i seguenti scenari: Scenario Ingresso in casa:

- Una luce del soggiorno e la luce della camera da letto si accendono
- Tutte le tapparelle si alzano
- Scenario uscita di casa:
- Tutte le luci del piano si spengono
- Tutte le tapparelle si abbassano
- Scenario ombra
- La luce del soggiorno si spegne
- La tapparella del soggiorno si posiziona a metà corsa

#### *Allarmi*

Per simulare gli allarmi meteo si utilizzano le seguenti configurazioni:

- Allarme pioggia simulatore con un pulsante fisico (funzione FRONTI)
- Allarme vento simulato da HomeLynk
- Allarme gas simulato da HomeLynk

#### *EConfigure*

Preparare lo schema topografico dell'edificio posizionando ai piani 1 e 2 tutte le luci che possono servire con relativi comandi. Ipotizzare la posizione di tre prese comandate (lavatrice, forno, lavastoviglie).

Ad ogni finestra dell'appartamento viene installata una tapparella motorizzata.

L'utente chiede la programmazione di scenari classici (uscita di casa, tutto acceso, tutto spento) per valutare le possibilità di KNX.

In giardino le luci devono essere gestite da un comando temporizzato.

All'ingresso dell'abitazione e dei singoli piani vengono posizionati sensori di presenza e luci di accoglienza.

Nelle stanze vengono posizionati sensori di CO2 per il comando di ventole per ventilazione meccanica.

SCHEDA DI PRGETTO IMPIANTO

от тоемо епишатка<br>Nome Cognome:

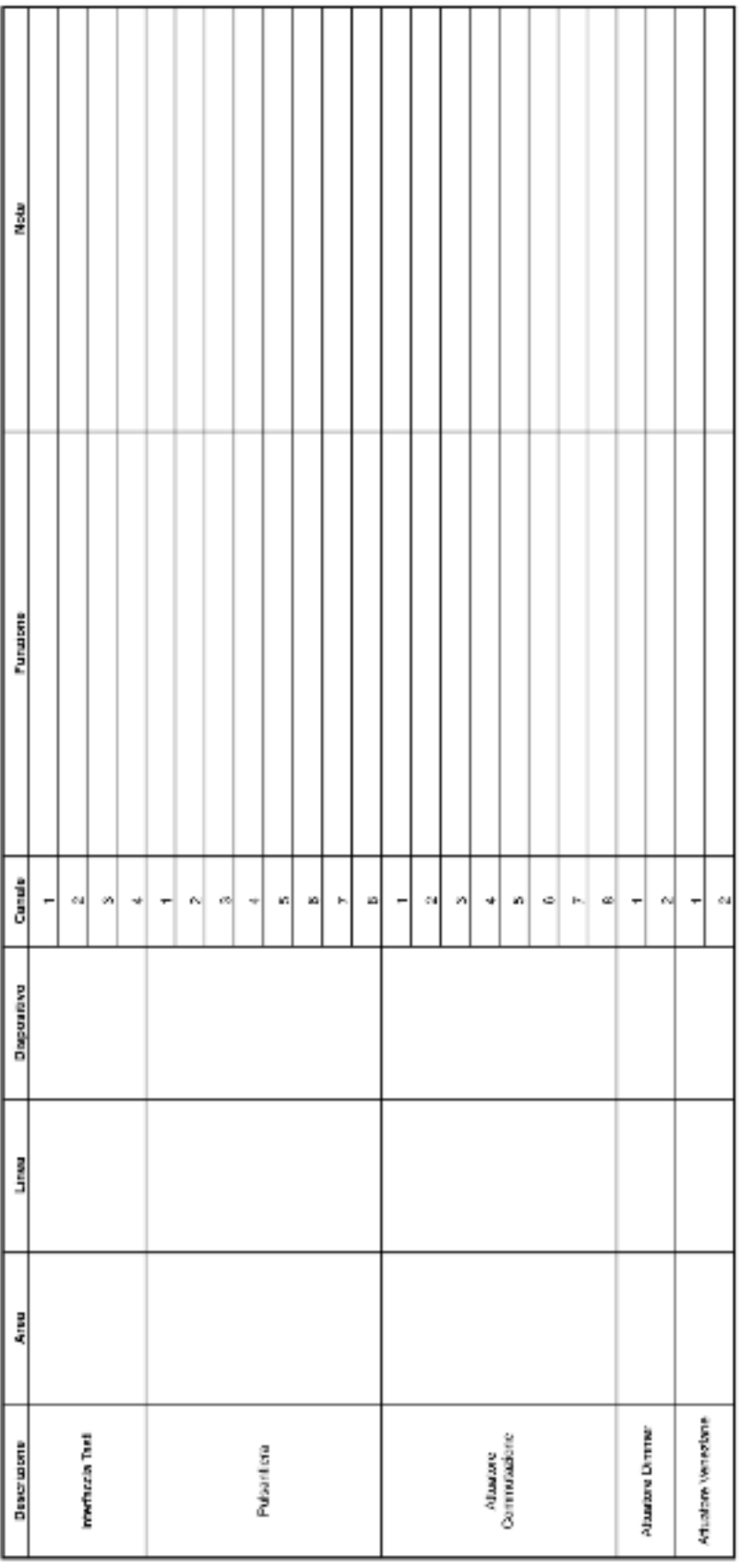

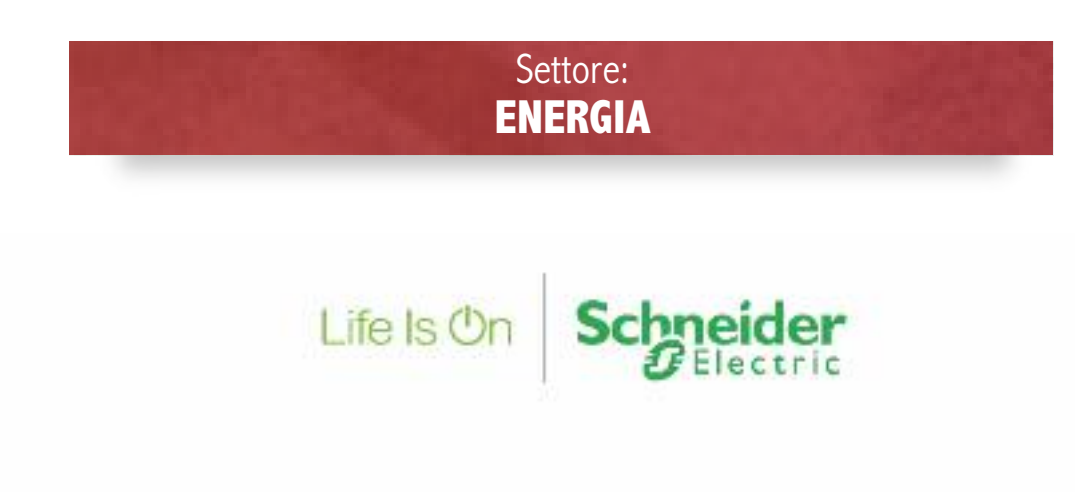

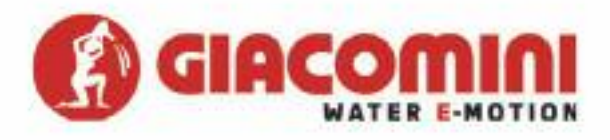

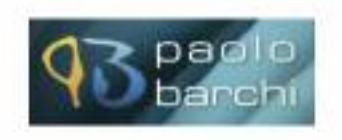

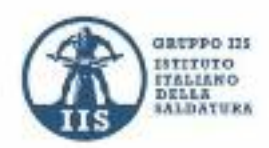

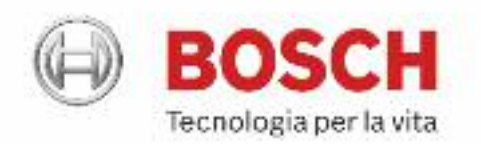

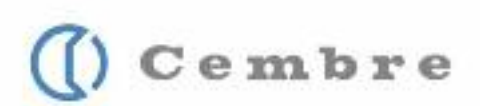

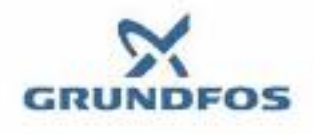

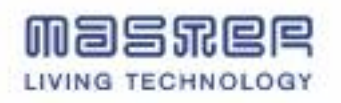

## **1. prova teorica 1**

- 1. Una casa passiva è:
	- a) Una casa cha subisce passivamente le variazioni termiche stagionali;
	- b) Una casa che necessita di una quantità minima (anche nulla) di energia per sopperire alle variazioni termiche stagionali;
	- c) Una casa priva di riscaldamento invernale;
	- d) Un edificio non soggetto alla certificazione energetica.
- 2. La pompa di calore è un apparecchio che si utilizza per:
	- a) Sollevare acqua calda prelevandola da un pozzo;
	- b) Generare calore estraendolo da una sorgente fredda;
	- c) Pompare acqua in un circuito caldo.
- 3) Il simbolo rappresentato a destra rappresenta:
	- a) Una pompa di circolazione a doppio senso;
	- b) Una pompa pneumatica;
	- c) Uno scambiatore di calore.

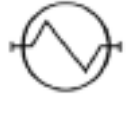

- 4. The "Overshoot day" is the day of the year in which:
	- a) The planet absorbs the highest quantity of solar energy;
	- b) We used all the planet's energy resources;
	- c) We used all the energy resources that the planet can produce in one year;
	- d) We saved the year's highest quantity of energy.
- 5. The symbol drawn on the right represents:
	- a) A general pump;
	- b) A heat pump;
	- c) A heat exchanger.
- 6. La differenza tra una caldaia a condensazione ed una caldaia "normale" sta nel fatto che:
	- a) La caldaia normale non produce condensa nel processo di combustione;
	- b) La caldaia a condensazione recupera il calore latente contenuto nel vapore acqueo sviluppato dal processo di combustione;
	- c) La caldaia a condensazione produce condensa nel processo di combustione;
	- d) La caldaia a condensazione non si corrode a causa della condensa prodotta dalla combustione.
- 7. Il simbolo rappresenta una valvola:
	- a) Di non ritorno;
	- b) Una pompa di circolazione a senso unico;
	- c) Una valvola di zona.

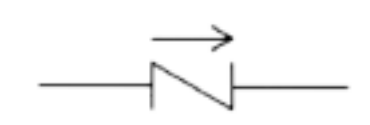

- 8. Fossil fuels possess a high content of chemical energy that, through combustion, is transformed into:
	- a) Mechanical energy;
	- b) Electric energy;
	- c) Nuclear energy;
	- d) Thermal energy.
- 9. L'energia solare può essere trasformata in calore per la produzione di acqua calda per mezzo di:
	- a) Specchi ustori;
	- b) Pannelli solari;
	- c) Pannelli fotovoltaici.
	- d) Pannelli a conduzione.
- 10. Cosa indica nella tabella delle durezze dell'acqua la lettera °F?
	- a) La temperatura di ebollizione dell'acqua in gradi Fahrenheit;
	- b) La durezza dell'acqua in gradi francesi;
	- c) La durezza dell'acqua in gradi Fahrenheit.
- 11. Which of these fossil fuels is the least damaging for the environment?
	- a) Petrol;
	- b) Coal;
	- c) Methane gas;
	- d) Kerosene.
- 12. Il simbolo a destra indica:
	- a) Un dispositivo elettrico di connessione;
	- b) Una valvola di non ritorno;
	- c) Un dispositivo di sfogo aria.

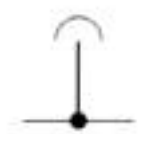

- 13. Se guardo l'etichetta di un'acqua minerale trovo sempre il valore di residuo fisso a 130-140 °C, cosa indica?
	- a) La percentuale di acqua che rimane al fondo di un recipiente dopo che l'ho fatto bollire a 140°C per 10 minuti;
	- b) La quantità di vapore a 130°C che mi produce un litro di acqua analizzata;
	- c) La quantità di minerale espressa in mg o gradi francesi che rimane al fondo del contenitore di analisi dopo che ho fatto evaporare tutta l'acqua presente.
- 14. Quando si può parlare di un materiale come conduttore elettrico?
	- a) Quando la sua struttura atomica ha la tendenza a cedere elettroni al passaggio di corrente elettrica;
	- b) Quando si scalda al passaggio di corrente elettrica;
	- c) Quando la sua struttura atomica ha la tendenza a cedere neutroni.
- 15. Come influisce l'altitudine sulla temperatura di ebollizione dell'acqua?
	- a) Non influisce;
	- b) La temperatura di ebollizione diminuisce all'aumentare dell'altitudine di 1°C ogni 100m;
	- c) La temperatura di ebollizione si innalza all'aumentare dell'altitudine di 1°C ogni 100m.
- 16. Un materiale conduttore presenta una resistività:
	- a) Molto bassa;
	- b) Molto alta;
	- c) Variabile a seconda della tensione applicata.
- 17. I materiali PTC (Positive coefficient temperature):
	- a) Presentano una resistività che diminuisce all'aumentare della temperatura;
	- b) Presentano una resistività che aumenta all'aumentare della temperatura;
	- c) Presentano una tensione positiva se la temperatura è costante.
- 18. Una termocoppia è un sensore di temperatura:
	- a) Il cui principio di funzionamento di basa sull'effetto Seebeck: all'aumentare della temperatura su un estremità (giunto caldo) si genera una differenza di potenziale sull'opposta estremità (giunto freddo);
	- b) Il cui principio di funzionamento si basa sull'accoppiamento di un metallo e un isolante: il metallo si dilata e l'isolante diventa un conduttore se riscaldato;
	- c) Si basa sull'effetto Joule: al passaggio della corrente elettrica il filamento interno si riscalda e varia la sua resistenza;
- 19. A differential switch has the function of:
	- a) Protecting both people and electrical systems from short circuits;
	- b) Protecting people from direct and indirect contacts;
	- c) Protecting the electrical system from the potential differences.
- 20. I contatti diretti avvengono quando :
	- a) Si entra direttamente in contatto con parti di apparecchiature normalmente in tensione;
	- b) Si attivano elementi interni ai relè;
	- c) Si entra direttamente in contatto con parti di apparecchiature normalmente fuori tensione.
- 21. Quanti sono in tutto gli *elementi* ad oggi scoperti in natura o elaborati dall'uomo?
	- a) Sono così tanti che non se ne può sapere il numero;
	- b) 155.585;
	- c) 103.
- 22. Una determinata fonte di energia è *rinnovabile* se:
	- a) Continua a essere generata mentre la consumiamo, risultando praticamente inesauribile;
	- b) Viene trasformata con rendimento prossimo a 1, quindi senza dispersione di energia;
	- c) Si genera da sola, senza derivare da altre forme di energia;
	- d) Viene prodotta senza inquinare l'atmosfera terrestre.
- 23. Quale, fra le seguenti affermazioni sull'energia solare è errata?
	- a) L'energia emessa dal Sole si diffonde nello spazio sotto forma di onde elettromagnetiche;
	- b) Solo un miliardesimo della radiazione solare colpisce la Terra;
	- c) Su un metro quadrato, al di sopra dell'atmosfera, giungono 1370 W al secondo di energia solare;
	- d) Circa la metà dell'energia solare è riflessa verso lo spazio esterno o assorbita dall'atmosfera.
- 24. Quale parte di un aerogeneratore trasforma l'energia meccanica in energia elettrica? a) Le pale;
	-
	- b) L'alternatore;
	- c) La torre;
	- d) Le eliche.
- 25. Quale tra queste definizioni di sostenibilità ambientale è la più corretta?
	- a) Lo sviluppo è sostenibile se soddisfa i bisogni delle generazioni presenti senza compromettere la possibilità alle generazioni future di soddisfare le proprie necessità;
	- b) Lo sviluppo è sostenibile se permette di creare ricchezza e benessere senza intaccare le risorse del pianeta;
	- c) Lo sviluppo è sostenibile se permette di rigenerare le risorse ambientali consumate.
- 26. Per classificare le lavatrici e le lavastoviglie, oltre al consumo di energia elettrica viene preso in considerazione anche:
	- a) La durata del ciclo di lavaggio;
	- b) La possibilità di effettuare o meno l'asciugatura dei panni e delle stoviglie;
	- c) Il consumo di acqua per effettuare il lavaggio completo.
- 27. Nella pratica costruttiva di un trasformatore la potenza è proporzionale:
	- a) Al volume dei lamierini;
	- b) Alla sezione del filo del primario;
	- c) Alla sezione del filo del secondario;
	- d) Alla sezione della colonna centrale dei lamierini;
	- e) Nessuna delle precedenti.
- 28. La caduta di tensione di un diodo LED è di circa 1volt; la tensione di alimentazione del circuito è di 12 volt, quanto deve valere la resistenza in serie al LED per alimentarlo con una corrente di 11mA?
	- a) 1kohm;
	- b) 10kohm;
	- c) 100kohm;
	- d) 1,1kohm;
	- e) 11kohm.
- 29. Un impianto solare fotovoltaico:
	- a) Genera energia elettrica;
	- b) Genera energia termica;
	- c) Genera entrambe.
- 30. Un impianto solare termico:
	- a) Genera energia elettrica;
	- b) Genera energia termica;
	- c) Genera entrambe.
- 31. Un generatore eolico:
	- a) Prende energia dal vento e la trasforma in energia elettrica;
	- b) Prende energia dal vento e la trasforma in energia termica;
	- c) Prende energia dal vento e la trasforma in energia elettrica e termica.
- 32. Gli impianti solari, sia termici che fotovoltaici, sono considerati generatori di energia rinnovabile perché:
	- a) Durante il funzionamento non emettono  $CO<sub>2</sub>$ ;
	- b) Durante la loro costruzione ed il funzionamento non emettono  $CO_2$ ;
	- c) Durante il periodo di funzionamento permettono di risparmiare emissioni di CO<sub>2</sub> maggiori di quelle generate durante la costruzione.
- 33. Il vaso di espansione inserito in un impianto di riscaldamento ad acqua ha il compito di:
	- a) Compensare le variazioni di volume dell'acqua dovute alle variazioni di pressione dell'acquedotto;
	- b) Compensare le variazioni di volume dell'acqua dovute alla presenza della pompa circolazione;
	- c) Compensare le variazioni di volume dell'acqua dovute alle variazioni di temperatura dell'acqua dell'impianto.
- 34. Per ridurre l'inquinamento atmosferico conviene sostituire una caldaia a combustione fossile con una pompa di calore se:
	- a) Il COP (coefficient of performance) della pompa di calore è superiore a 3;
	- b) Il COP (coefficient of performance) della pompa di calore è inferiore a 3;
	- c) È sempre conveniente.
- 35. Gli scambiatori di calore sono apparecchiature termiche in cui si realizza una scambio di energia termica tra:
	- a) Due solidi in movimento attraverso una superficie che ne impedisce il mescolamento;
	- b) Due fluidi in movimento attraverso una superficie che ne impedisce il mescolamento;
	- c) Due fluidi in movimento attraverso una superficie che consente il mescolamento.
- 36. Impianto di ventilazione meccanica controllata:
	- a) Questo impianto utilizza uno scambiatore a flusso incrociato, con recupero di circa il 95% del calore in uscita, garantendo così il mantenimento della temperatura all'interno dei locali;
	- b) Questo impianto, ormai obsoleto, utilizza una ventola per espellere l'aria dagli ambienti; risulta molto efficace per diminuire i cattivi odori, ma trascura il calore in uscita;
	- c) Questo impianto mediante una ventola controllata da centralina, preleva l'aria in sala e camera da letto e una volta filtrata la reimmette in bagno e cucina.
- 37. Impianto di recupero dell'acqua piovana:
	- a) Raccogliere l'acqua piovana determina un notevole risparmio sulla bolletta annuale; una volta filtrata può essere inserita nell'impianto sanitario dell'abitazione indipendentemente dall'utilizzo;
	- b) L'acqua piovana, una volta stoccata e filtrata può essere utilizzata per usi domestici come il risciacquo del wc, il lavaggio della biancheria e l'irrigazione dell'orto, ossia per applicazioni che non richiedono l'utilizzo dell'acqua potabile;
	- c) L'acqua dopo essere stata accumulata in appositi serbatoi (realizzati in materiali compatibili con le normative che riguardano lo stoccaggio delle acque destinate al consumo umano) può essere inserita nell'impianto, ma utilizzata solamente per la produzione di acqua calda sanitaria.
- 38. Quale di queste descrizioni si addice agli impianti a collettore solare:
	- a) Il sole è una fonte pulita, esauribile; i collettori solari sfruttano la conduzione solare per l'ACS e acqua tecnica per riscaldamento;
	- b) Il sole è una fonte pulita, in parte inesauribile; i collettori solari sfruttano l'irraggiamento solare per l'ACS e acqua tecnica per riscaldamento;
	- c) Il sole è una fonte pulita ed ecologica; i collettori solari sfruttano l'irraggiamento solare per l'ACS e acqua tecnica per riscaldamento.
- 39. Qual è il materiale che per effetto fotovoltaico produce corrente elettrica?
	- a) Radio;
	- b) Silicio;
	- c) Stagno;
	- d) Rame.
- 40. Qual è la descrizione corretta sulla legionella?
	- a) La legionella è un batterio che si trova negli accumuli di acqua, la malattia si contrae bevendo acqua contaminata;
	- b) La legionella è un batterio che si trova negli accumuli di acqua, la malattia si contrae respirando acqua contaminata diffusa in aerosol;
	- c) La legionella è un batterio che si trova negli accumuli di acqua, la malattia si contrae bevendo acqua contaminata e la si trasmette da uomo a uomo.
- 41. Un circuito frigorifero, da quali elementi è composto?
	- a) Compressore, condensatore, organo di laminazione ed evaporatore;
	- b) Compressore, refrigeratore e ventilatore;
	- d) Compressore, condensatore ed estrattore calore.
- 42. Gli F-gas, quale elemento hanno in comune?
	- a) Radon;
	- b) Fluoro;
	- c) Argon.
- 43. Cosa succede se in un impianto fotovoltaico si installano dei moduli ad alta efficienza? a) Si riducono gli spazi da utilizzare;
	- b) Aumenta il numero di moduli da installare;
	- c) Aumentano gli spazi da utilizzare ma si riducono i costi.
- 44. Quale deve essere l'inclinazione ideale rispetto all'asse orizzontale dei moduli fotovoltaici su tetto inclinato?
	- a)  $30 \div 35^\circ$ ;
	- b) 15÷18°;
	- c)  $20 \div 25^\circ$ .
- 45. Quali di questi abbinamenti sulle unità di misura sono corretti?
	- a) Resistenza Ampere, Intensità Ohm, Potenza Watt, Tensione Volt;
	- b) Tensione Volt, Resistenza Ohm, Intensità Ampere, Potenza Watt;
	- c) Potenza Watt, Tensione Ampere, Resistenza Ohm, Intensità Volt.
- 46. Quale di queste descrizioni si addice alla regolazione climatica?
	- a) Regolazione della temperatura con adeguamento continuo in base alle previsioni meteorologiche;
	- b) Regolazione della temperatura con adeguamento continuo alla situazione di temperatura esterna;
	- c) Regolazione della temperatura con adeguamento in base alla stagione dell'anno (inverno, autunno, primavera).
- 47. La domotica è applicabile:
	- a) Ai soli impianti e componenti elettrici;
	- b) Ai soli impianti e componenti termoidraulici;
	- c) Ad impianti e componenti sia elettrici sia termoidraulici.
- 48. Cosa sono le FER?
	- a) Filtri e rigeneratori;
	- b) Fondazione Elenchi Rinnovabili;
	- c) Fonti di Energia Rinnovabile.
- 49. In un impianto per la produzione di acqua calda sanitaria, quale grado di durezza massima deve avere l'acqua, oltre la quale si rende obbligatorio installare un addolcitore?
	- a) 5° francesi;
	- b) 10° francesi;
	- c) 15° francesi;
	- d) 25° francesi.
- 50. Quali sono le caratteristiche principali di una pompa?
	- a) Interasse tra i bocchettoni e sezione del foro di passaggio;
	- b) Potenza e numero giri del rotore;
	- c) Portata e prevalenza.
- 51. Qual è la funzione del glicole?
	- a) Sostituire la funzione dei fusibili in un impianto termico;
	- b) Abbassare sostanzialmente il punto di congelamento del fluido in un circuito solare;
	- c) Evitare l'aumento di pressione causato dai colpi d'ariete;
	- d) Rendere più efficiente l'acqua tecnica grazie alla sua bassa viscosità, consentendo l'istallazione di circolatori meno potenti.
- 52. Quale fonte di energia rinnovabile si esaurisce con lo sfruttamento eccessivo da parte dell'uomo?
	- a) Energia solare;
	- b) Energia da biomasse;
	- c) Energia eolica.
- 53. La particolare tecnologia della caldaia a condensazione, come utilizza i fumi?
	- a) Raffreddare i fumi fino a farli tornare allo stato liquido, recuperando il calore per scaldare la camera di combustione;
	- b) Riscaldare i fumi per portarli alla temperatura di rugiada per poter sfruttare il principio di condensa;
	- c) Raffreddare il vapore acqueo contenuto nei fumi fino a farli tornare allo stato liquido, recuperando il calore per preriscaldare l'acqua di ritorno.
- 54. I fumi di una caldaia a condensazione scaricati a bassa temperatura:
	- a) Permettono il tiraggio naturale;
	- b) Necessitano di una combustione a camera aperta;
	- c) Vanno espulsi con un ventilatore.
- 55. Nella scala di classificazione degli acidi e delle basi come considero l'acqua di condensazione di un condizionatore o di una caldaia?
	- a. Neutra;
	- b. Acida;
	- c. Basica.
- 56. Nella scala di classificazione degli acidi e delle basi come considero l'acqua grigia (scarico dei lavandini)?
	- a. Neutra;
	- b. Acida;
	- c. Basica.
- 57. Parlando di pompe di calore, cosa significa la sigla COP?
	- a. Indica il "coefficiente di prestazione" della macchina dato tra il rapporto di energia resa ed energia consumata;
	- b. Indica il "coefficiente oggettivo pompa" della macchina dato tra il rapporto di energia resa ed energia consumata;
	- c. Indica il "calore oggettivo prodotto" dalla macchina dato tra il rapporto di energia consumata ed energia resa.
- 58. Il massimo trasporto di potenza attiva in una rete elettrica si ha:
	- a. Con coseno prossimo a 1;
	- b. Con coseno prossimo a 0;
	- c. Con seno prossimo a 1;
	- d. Con seno prossimo a 0.
- 59. Il "Piano 20 20 20" consiste nel:
	- a) Ridurre del 20% le emissioni di gas serra rispetto a quelle del 1990 e nel contempo aumentare del 20% l'energia ricavata da fonti rinnovabili entro il 2020;
	- b) Ridurre del 20% il consumo di petrolio da parte dei 20 Paesi più industrializzati entro il 2020;
	- c) Aumentare del 20% il fatturato delle 20 più importanti aziende del comparto energetico entro il 2020;
	- d) Aumentare del 20% la produzione di energia grazie ad un aumento del 20% di estrazione petrolifera entro il 2020.
- 60. A quali gas viene attribuito il maggior contributo all'effetto serra dovuto alle attività dell'uomo?
	- a) Al propano ed al monossido di carbonio;
	- b) Al biossido di carbonio ed al metano;
	- c) Al radon ed al metano.

## **2. prova teorica 2**

#### *Realizzazione dello schema di allacciamento idro termo sanitario*

In base agli elementi riportati sul file DWG assegnato al candidato, si richiede al concorrente di realizzare lo schema di collegamento idro termo sanitario.

#### **impianto di adduzione**

Si richiede di collegare il rubinetto partendo dalle valvole relative all'adduzione utilizzando i componenti proposti nel file assegnato.

Elementi:

- Valvole di adduzione
- Rubinetto miscelatore
- Valvola miscelatrice

#### **impianto di riscaldamento**

Considerando gli elementi assegnati, realizzare l'allacciamento al:

- 1) Radiatore
- 2) Pannello radiante

Elementi:

- Valvole Acqua tecnica di riscaldamento
- Pompa di circolazione
- Collettori
- Radiatori

Utilizzare la pompa corretta facendo attenzione al giusto posizionamento.

N.B.: Gli elementi assegnati possono essere riposizionati all'interno del foglio di lavoro. Si ricorda al candidato di salvare il file, nominandolo con il proprio nome e cognome.

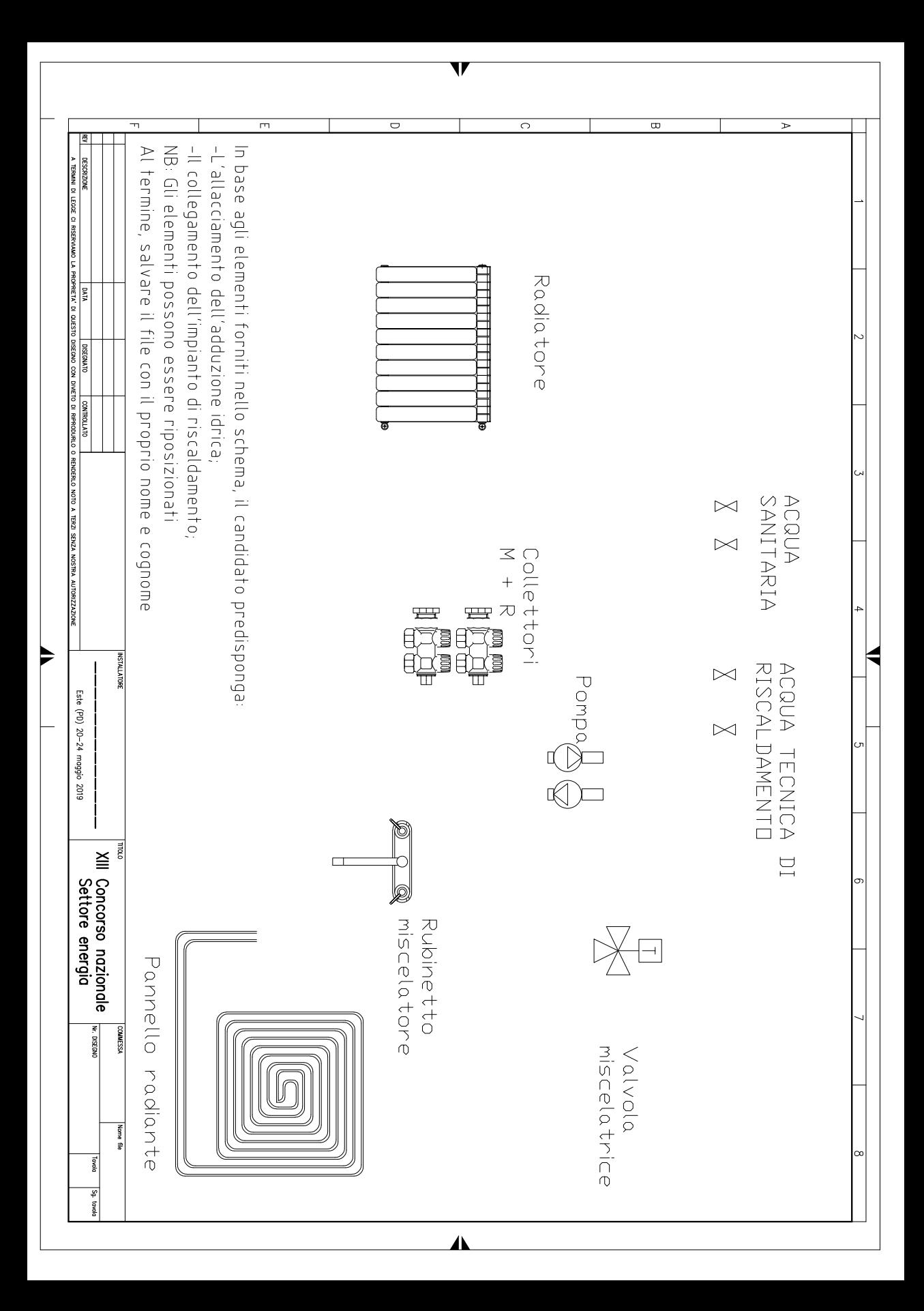

### **3. prova teorica 3**

#### *Programmazione relè intelligente zelio logic*

In base ai dati di seguito riportati, si richiede al concorrente di programmare su PC il relè intelligente zelio Logic tramite software dedicato.

#### **presentazione funzionamento**

Il controllo della temperatura nella camera d'albergo viene realizzato, solo se il badge è inserito, con due termostati ambiente regolati dal cliente: uno per la zona camera (TA1), l'altro per la zona bagno (TA2).

Qualora il badge fosse disinserito il controllo della temperatura viene realizzato dal termoregolatore (TA3) impostato su 18°C.

Nel caso in cui la temperatura di mandata controllata da TS1 superasse i 40°C viene disattivato il riscaldamento della stanza attraverso lo spegnimento della bobina EV1 e forzata l'attivazione della bobina EV2 per smaltire il calore in eccesso. In questo caso la spia segnala la situazione anomala.

Il circolatore funziona solo quando almeno una delle elettrovalvole è aperta.

#### **descrizione sintetica della logica di funzionamento**

- La bobina EV1 è attivata da TA1 quando il badge è inserito.
- La bobina EV1 è attivata da TA3 quando il badge è disinserito.
- In entrambi i casi EV1 funziona solo se TS1 non interviene
- La bobina EV2 è attivata da TA2 quando il badge è inserito.
- La bobina EV2 è attivata da TA3 quando il badge è disinserito.
- EV2 viene attivato dall'intervento di TS1.
- La spia di allarme si accende con l'intervento di TS1.
- Il circolatore si avvia con il consenso del micro contatto EV1 o del microcontatto EV2.

#### **elenco ingressi**

I1 = TA1 NO quando la temperatura impostata è inferiore alla temperatura ambiente in cui si trova.

I2 = TA2 NO quando la temperatura impostata è inferiore alla temperatura ambiente in cui si trova.

I3 = TA3 NO quando la temperatura impostata è inferiore alla temperatura ambiente in cui si trova.

I4 = Interruttore a Badge NO.

- $I5 =$ Micro contatto EV1 NO.
- $I6 =$ Micro contatto EV2 NO.
- $I7 = TS1$  NC quando la temperatura è inferiore a 40<sup>o</sup>C.

#### **elenco uscite**

 $Q1 =$ bobina EV1.  $Q2$  = bobina EV2. Q3 = spia allarme TS intervenuto.  $Q4 =$ circolatore.

Il concorrente dovrà programmare il relè intelligente rispettando gli ingressi e le uscite indicate e dovrà inserire tutti i commenti.

Questa prova è individuale, per cui la valutazione riportata nell'ambito della squadra precedentemente costituita sarà basilare per determinare il punteggio e quindi il posizionamento del singolo allievo nella classifica finale di merito.

## **4. prova pratica.**

#### *"Soluzione Energetica a servizio delle camere d'albergo"*

#### *Descrizione della prova*

Il capolavoro da realizzare consiste in un impianto di riscaldamento completamente gestito da PLC e alimentato da una caldaia ibrida elettrica/solare.

Scopo della prova è riscaldare tramite pannello radiante una camera d'albergo e con radiatore il locale bagno. L'adduzione termica avviene tramite una caldaia centralizzata. L'impianto elettrico consiste in due circuiti separati: luce e FM.

#### *Fase operativa*

Lo scopo principale da raggiungere è la realizzazione di un impianto di riscaldamento coordinato automaticamente da zelio Logic, il quale dovrà gestire il circolatore e le valvole elettrotermiche poste sul collettore di ritorno, in base alla temperatura percepita dai termostati ambiente e dalla sonda posizionati sul collettore di mandata.

Tempo massimo 16 ore; Peso 60%.

Agli allievi, divisi in coppie vengono forniti i seguenti elementi, da utilizzarsi per svolgere il compito assegnato:

- Pannelli metallici di supporto;
- Pannello bugnato, utile a ricoprire la superficie di progetto;
- Tubazione in multistrato ( $\varnothing$  16x2 mm) da utilizzarsi per le condutture e per il pannello radiante;
- Radiatore a 3 elementi;
- Valvola miscelatrice termostatica per ACS;
- Miscelatore doccia;
- Dima fissaggio miscelatore;
- Circolatore, alimentato a 220 v, per la movimentazione del fluido;
- Materiali di connessione per tubazioni multistrato, sufficienti per la realizzazione dell'opera;
- Staffe, clips e viti, dadi e rondelle in numero sufficiente per il fissaggio a parete degli elementi dell'impianto;
- N°1 collettore con 2 valvole elettrotermiche:
- N°1 quadro di alimentazione/controllo da 24 moduli;
- N°1 Interruttore differenziale;
- N°2 Interruttori magnetotermici;
- $N^{\circ}1$  zelio logic;
- N°1 termoregolatore Schneider;
- N°1 sonda a collare a temperatura fissa;
- N°1 spia per indicare allarme temperatura;
- Cavi elettrici e connessioni in quantità sufficiente;
- Canaline a tubo e fissa-tubo in quantità sufficiente;
- N°2 termostati ambiente.

La prova prevede la messa a dimora ed il cablaggio dei componenti precedentemente elencati; cuore della parte termoidraulica saranno le lavorazioni operate sulle tubazioni in multistrato inerenti alla parte ACS e di riscaldamento; per la parte elettrica è richiesto il corretto cablaggio delle parti di controllo e gestione dell'impianto.

Vengono forniti gli schemi di base per procedere al completamento degli schemi termoidraulici ed elettrici partendo da una lista di consegna e da schemi parzialmente precompilati*.*

### *Collaudo dei capolavori*

In presenza delle aziende sostenitrici, vengono eseguiti i collaudi dei capolavori e valutate le prove dei singoli partecipanti.

### *Colloquio*

Il candidato espone alla commissione valutativa una tesi (presentata in formato cartaceo) preparata anteriormente al Concorso Nazionale, tra le seguenti tematiche:

- Pannelli radianti
- Pannelli fotovoltaici
- VMC

I criteri di valutazione sono:

- Padronanza espositiva dell'argomento scelto
- Conoscenza approfondita dei contenuti
- Autonomia e sicurezza colloquiale

Tempo massimo esposizione 10'; Peso 15%.

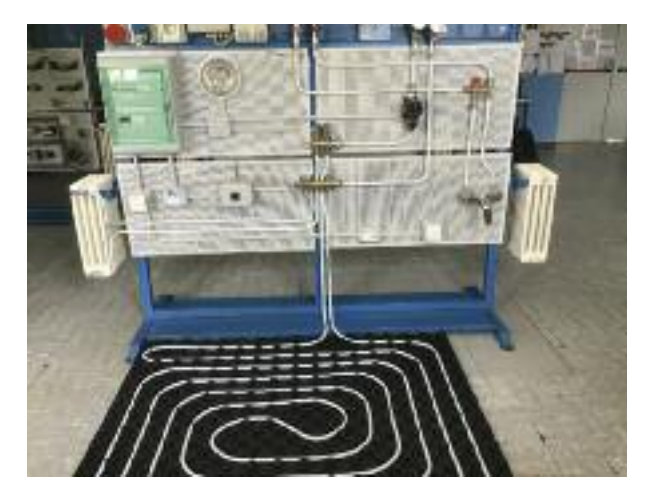

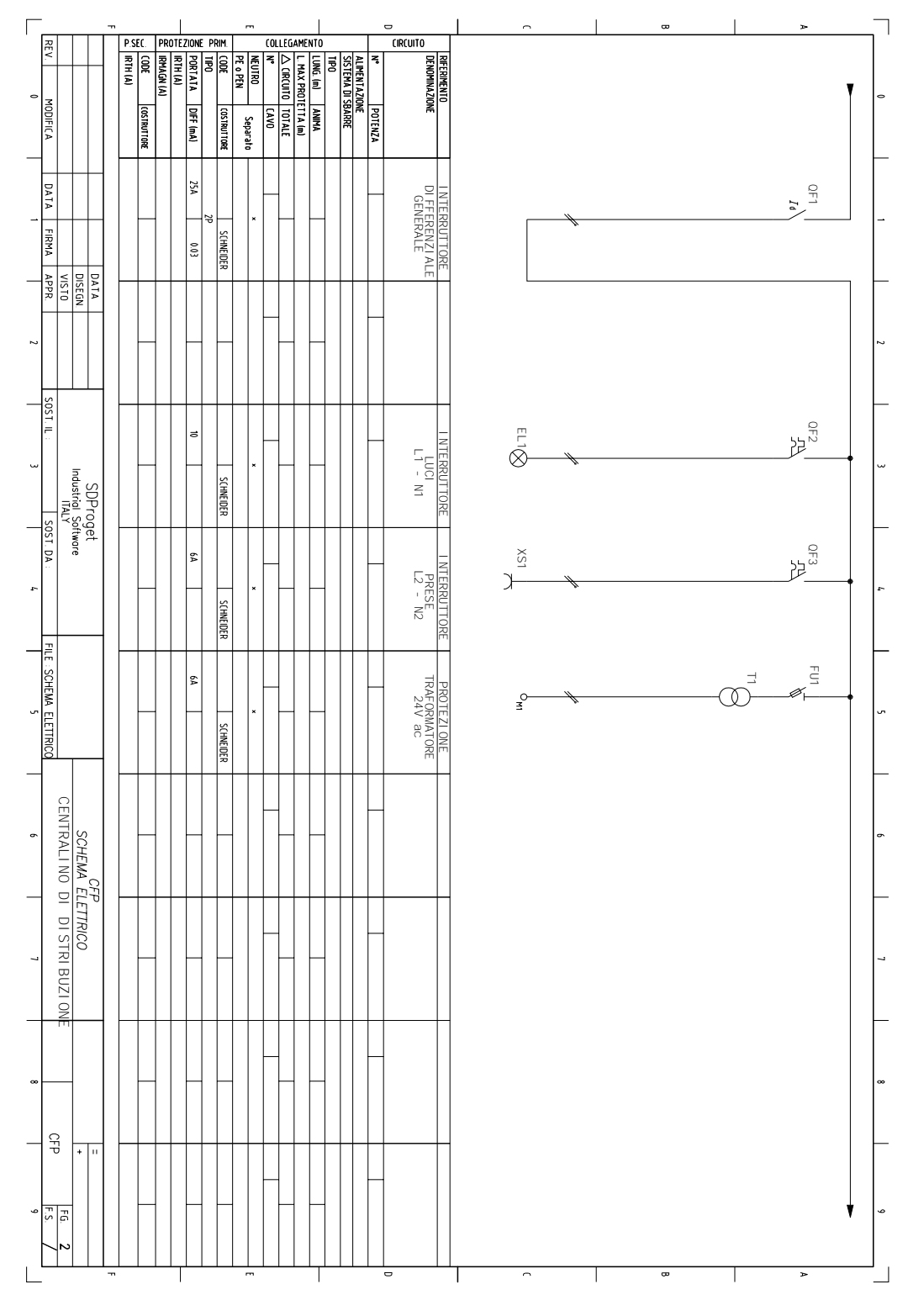

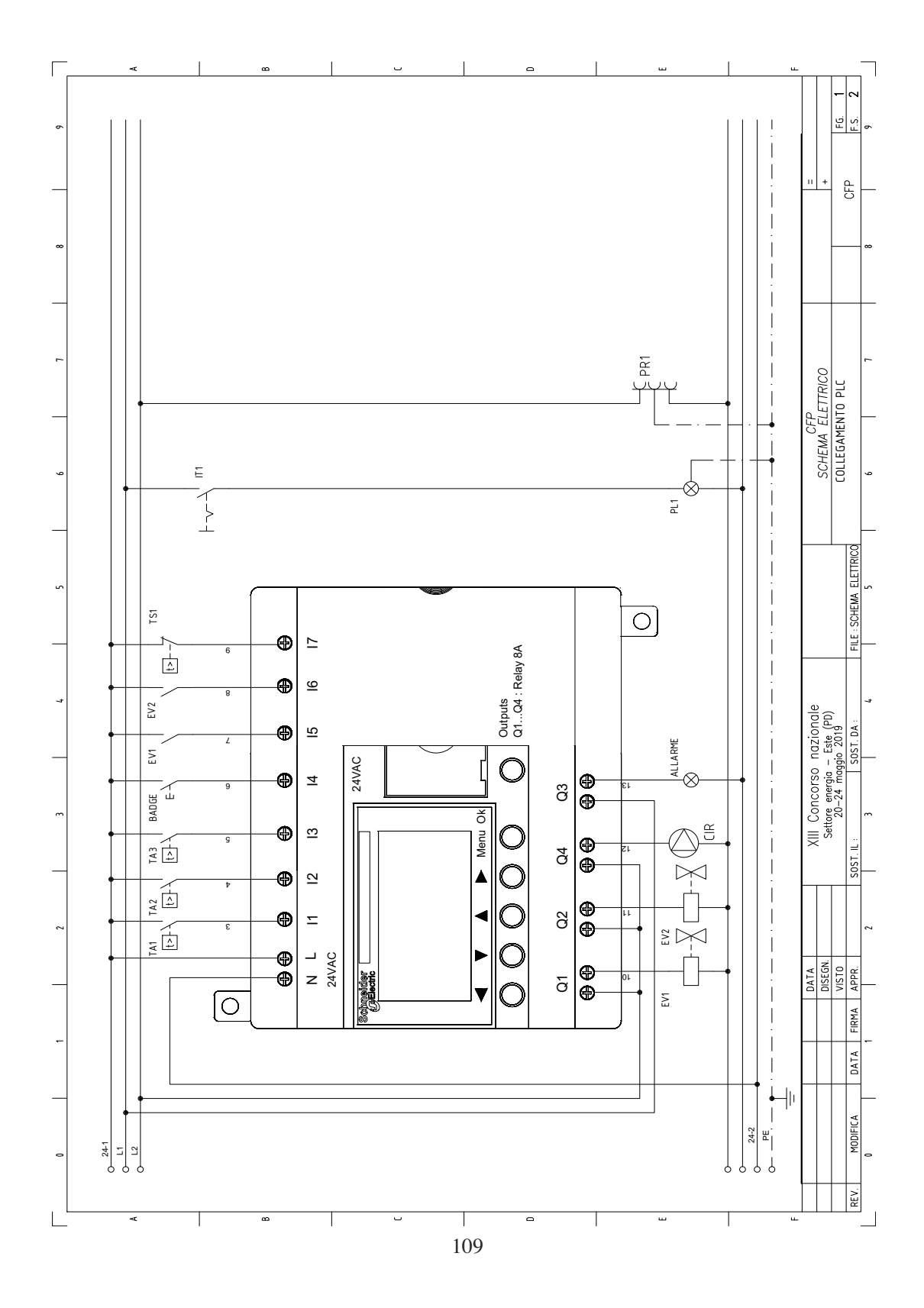
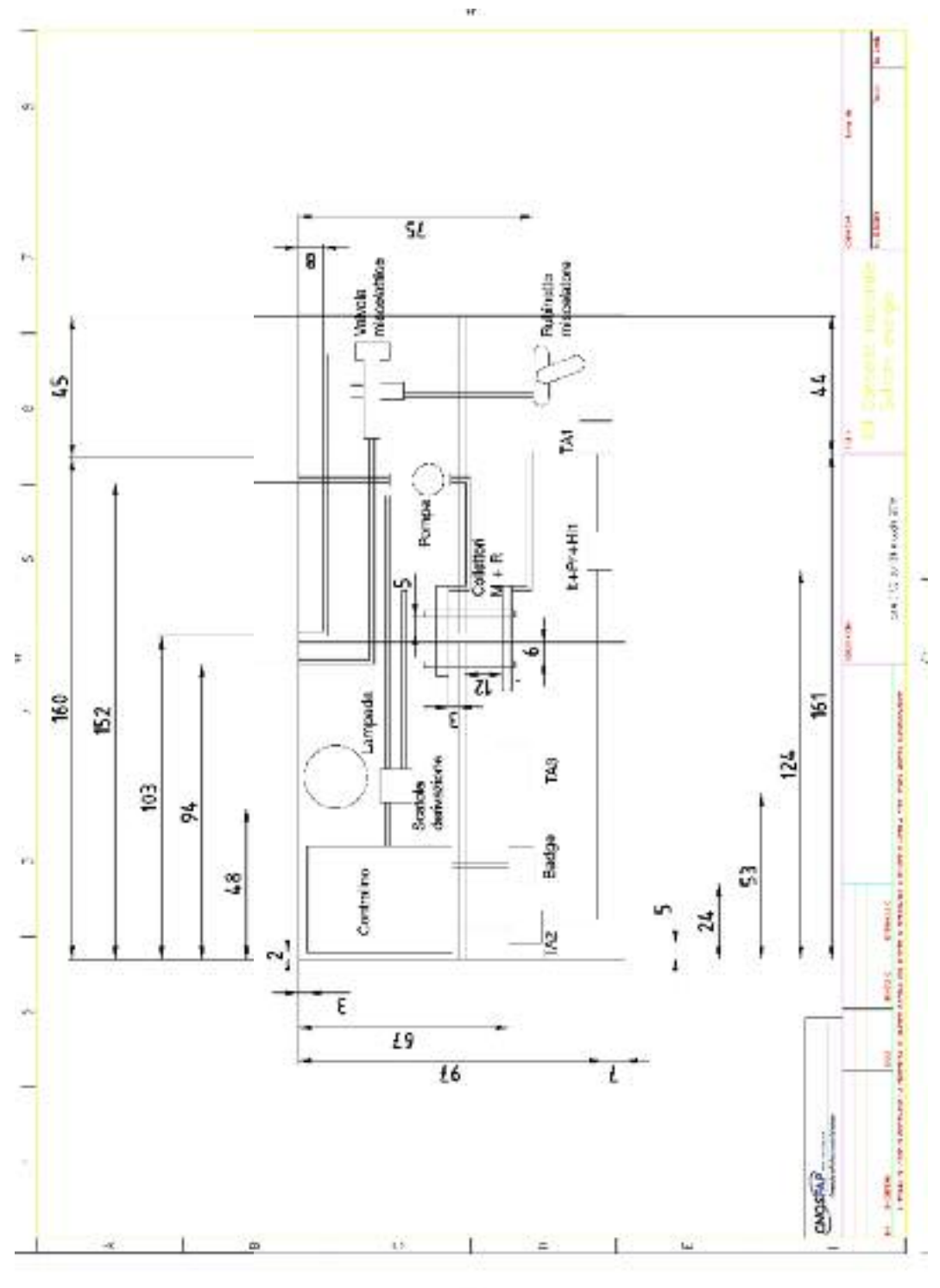

 $\sim$ 

110

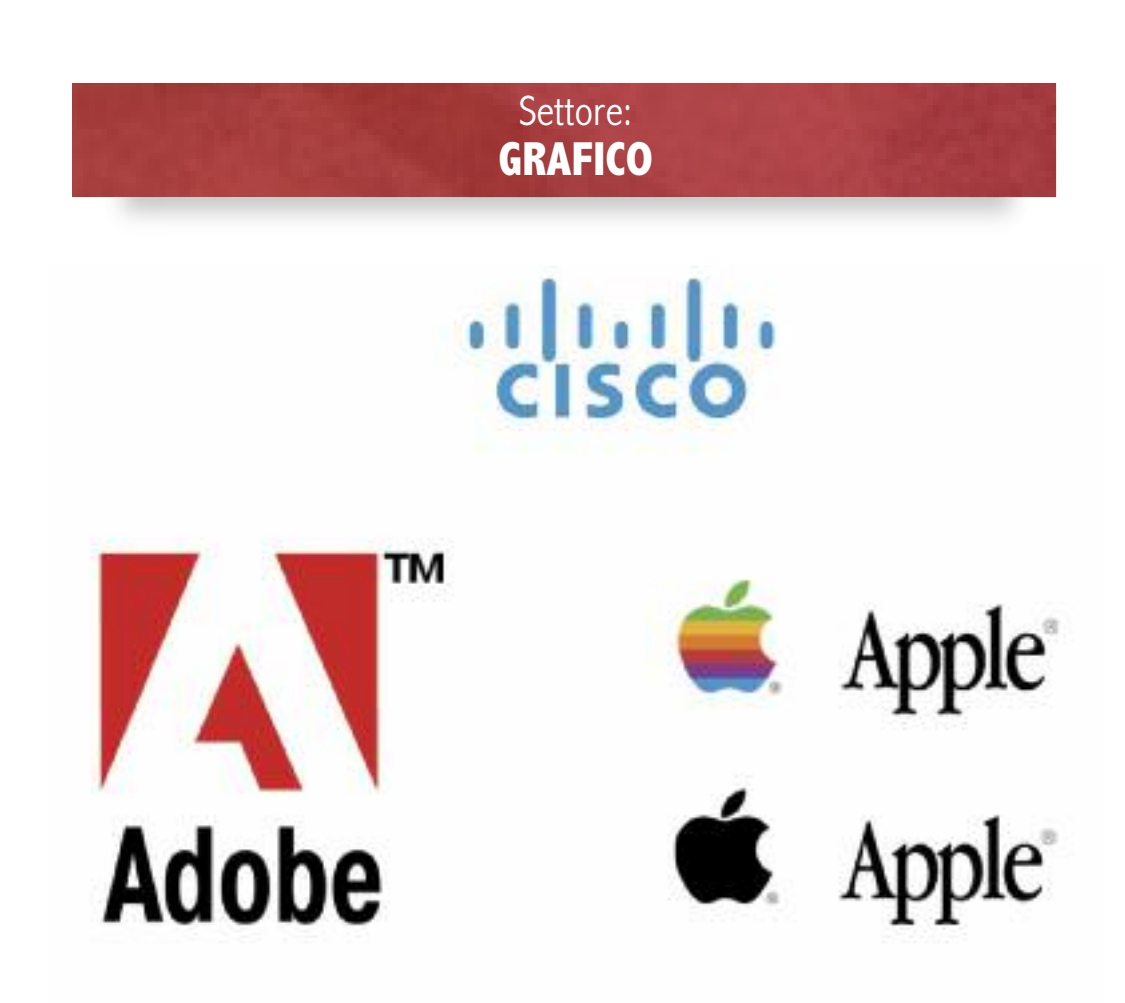

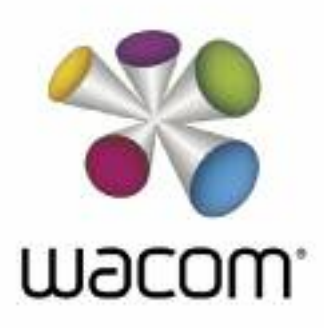

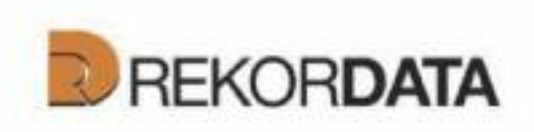

#### **1. prova grafica**

#### *Progetto di comunicazione per il progetto The VET Learner Journey*

La prova tecnica che i candidati sono chiamati a realizzare consiste nello sviluppo di un progetto di corporate identity per la pianificazione di mobilità internazionale per gli studenti della formazione professionale: The VET Learner Journey.

La prova è caratterizzata dalle seguenti fasi:

#### **• realizzazione di una moodboard**

attraverso un brainstorming definire il mood del logo da sviluppare.

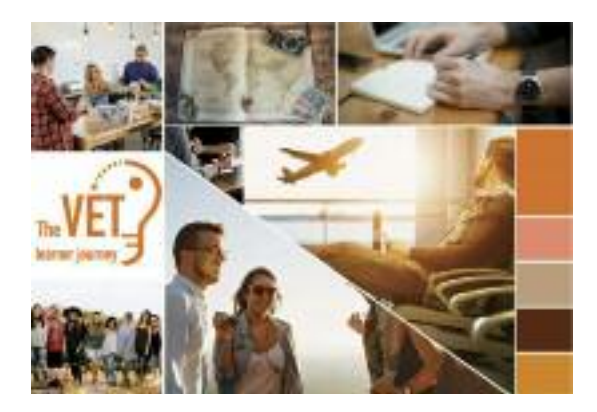

#### **• identificare le Keywords**

Individuare le parole chiave che il logo dovrà essere in grado di rappresentare

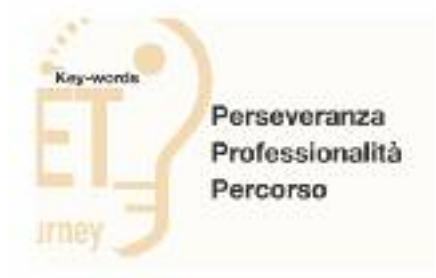

#### **• sviluppare il logo**

Progettare la rappresentazione grafica dell'identità.

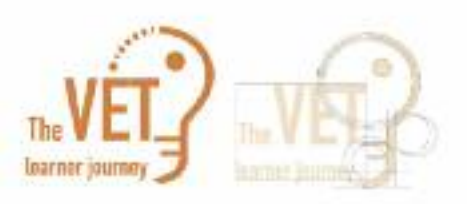

#### **• Creare un payoff**

Individuare un payoff in inglese in grado di far emergere i valori principali del progetto.

#### **• definire una corporate identity**

Realizzare (obbligatoriamente) i seguenti materiali di comunicazione off-line: Biglietto da visita, Carta intestata, Busta commerciale, Folder, Roll-up.

Realizzare il design del sito web (home e due pagine interne).

**Biglietto** da visita Eadge

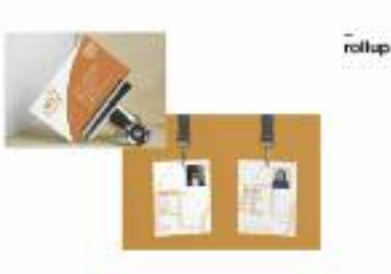

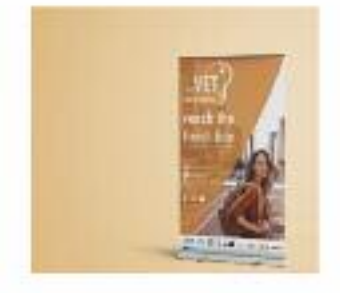

**Bilboard** 

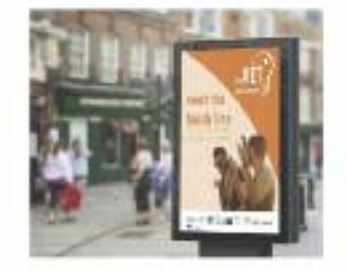

Realizzare la presentazione del progetto  $\bullet$ Versione digitale per proiezione.

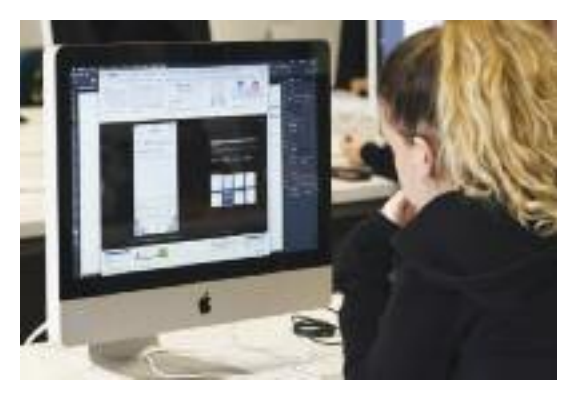

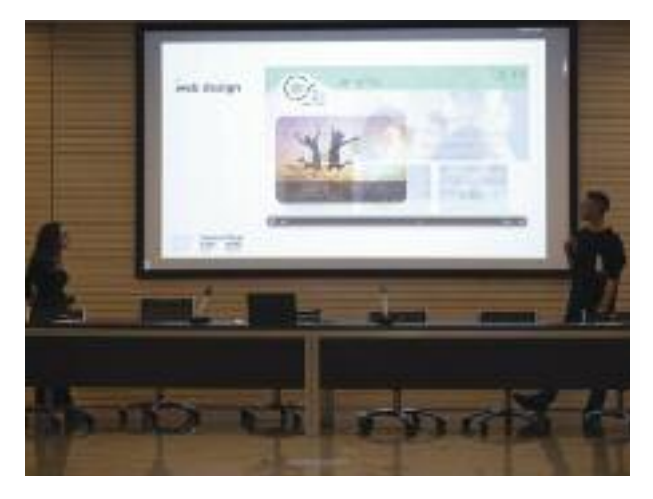

#### **Test teorico**  $\bullet$

Per verificare le conoscenze individuali in possesso di ciascun candidato.

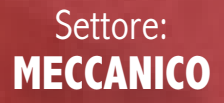

# **DMG MORI** meusburger

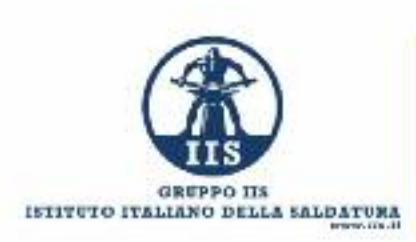

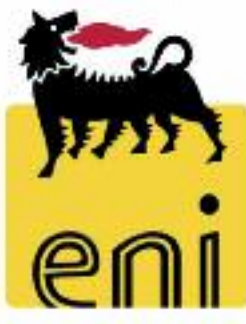

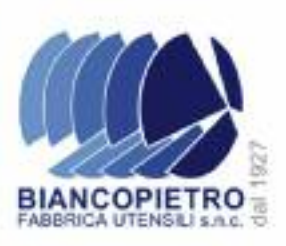

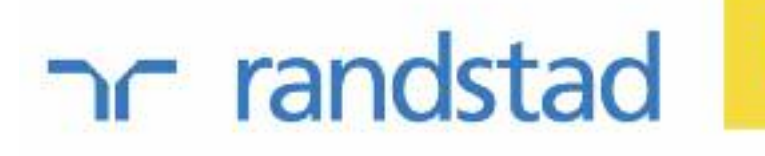

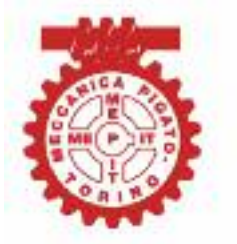

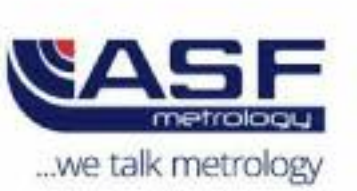

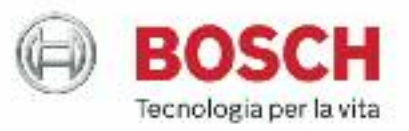

romant

**FANUC** 

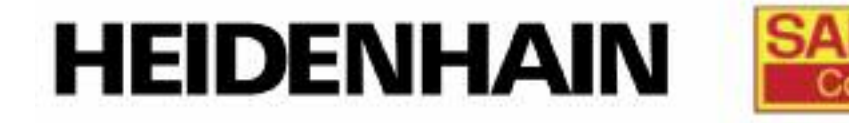

#### **1. prova**

#### *Pompa a vuoto per sistema frenante*

La prova ha impegnato i ragazzi in diversi ambiti tecnico-professionali, mettendo in luce le diverse competenze acquisite durante il loro triennio formativo.

In particolare, nelle varie giornate di lavoro, i ragazzi si sono cimentati nelle seguenti attività:

➣ studio della documentazione del progetto e realizzazione dei disegni costruttivi di due particolari con l'ausilio di un sistema CAD bidimensionale;

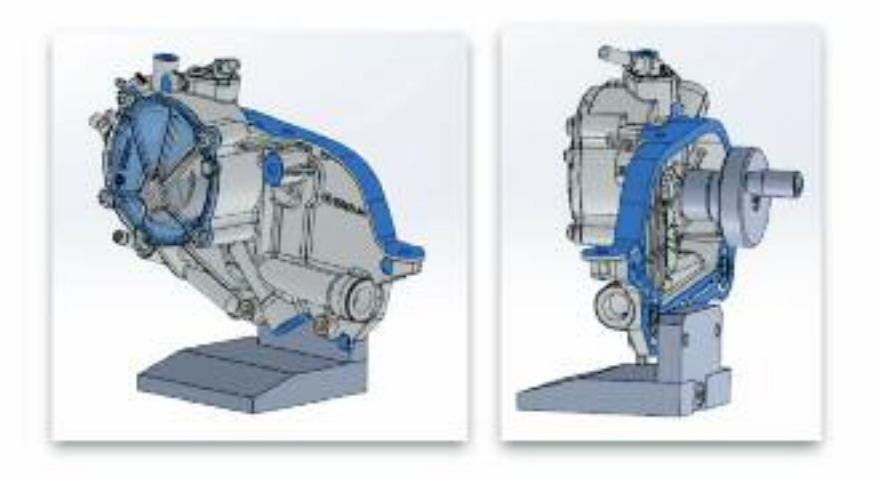

➣ analisi degli aspetti tecnologici e degli ambiti produttivi;

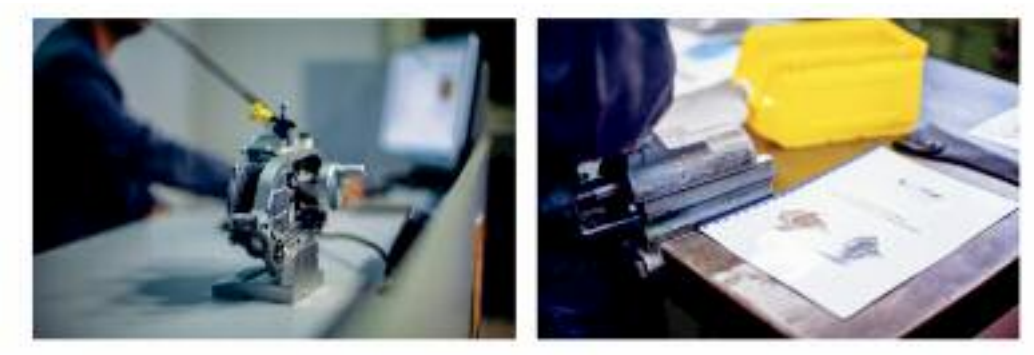

➣ programmazione delle lavorazioni alle macchine utensili a Controllo Numerico;

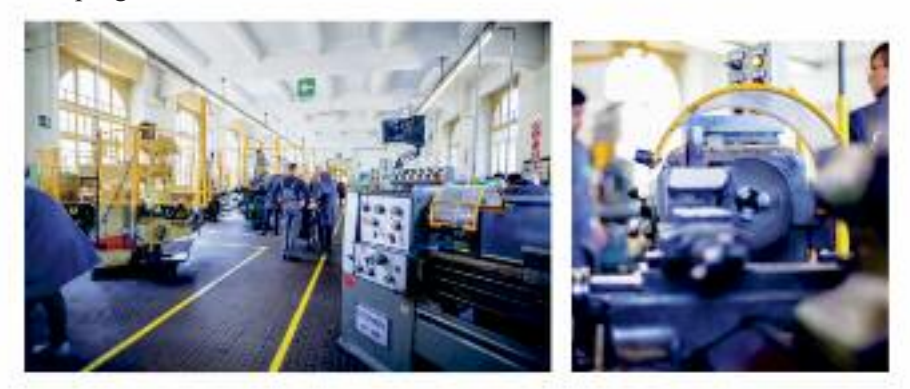

➣ costruzione dei particolari costituenti il capolavoro, sia alle macchine utensili tradizionali che a Controllo Numerico Computerizzato;

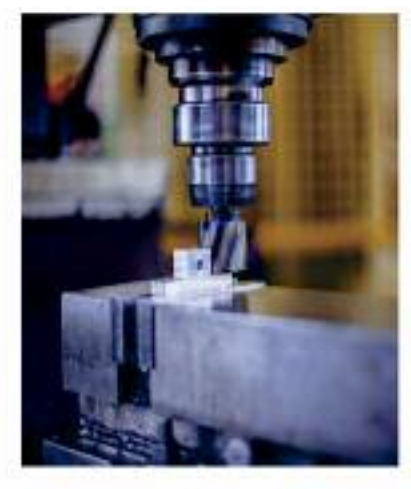

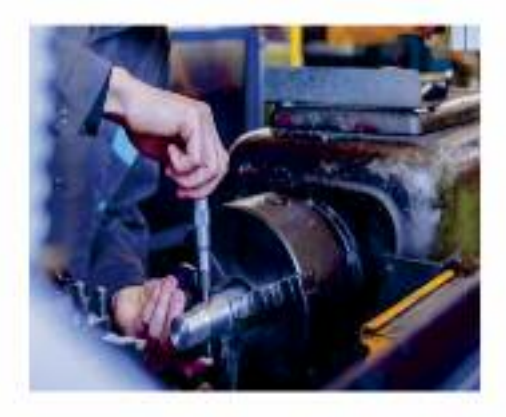

➣ montaggio e collaudo finale dell'attrezzatura.

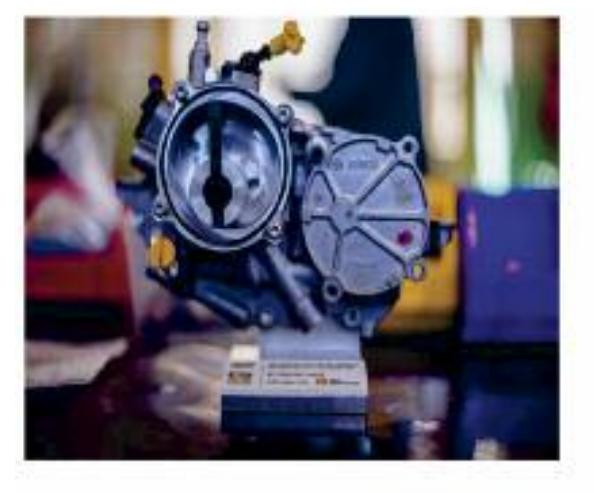

A completamento dei processi industriali in atto, con lo scopo di rendere il più possibile proficua la settimana di lavoro per i giovani partecipanti, sono state introdotte delle pillole formative che hanno visto salire in cattedra il personale tecnico dei gruppi industriali sostenitori del progetto.

Una commissione di valutazione, costituita dai tecnici delle aziende partner, ha effettuato la valutazione dei prodotti realizzati nel rispetto degli standard qualitativi previsti dalle schede di verifica e collaudo e la conseguente redazione della graduatoria finale.

### 2. Disegni tecnici

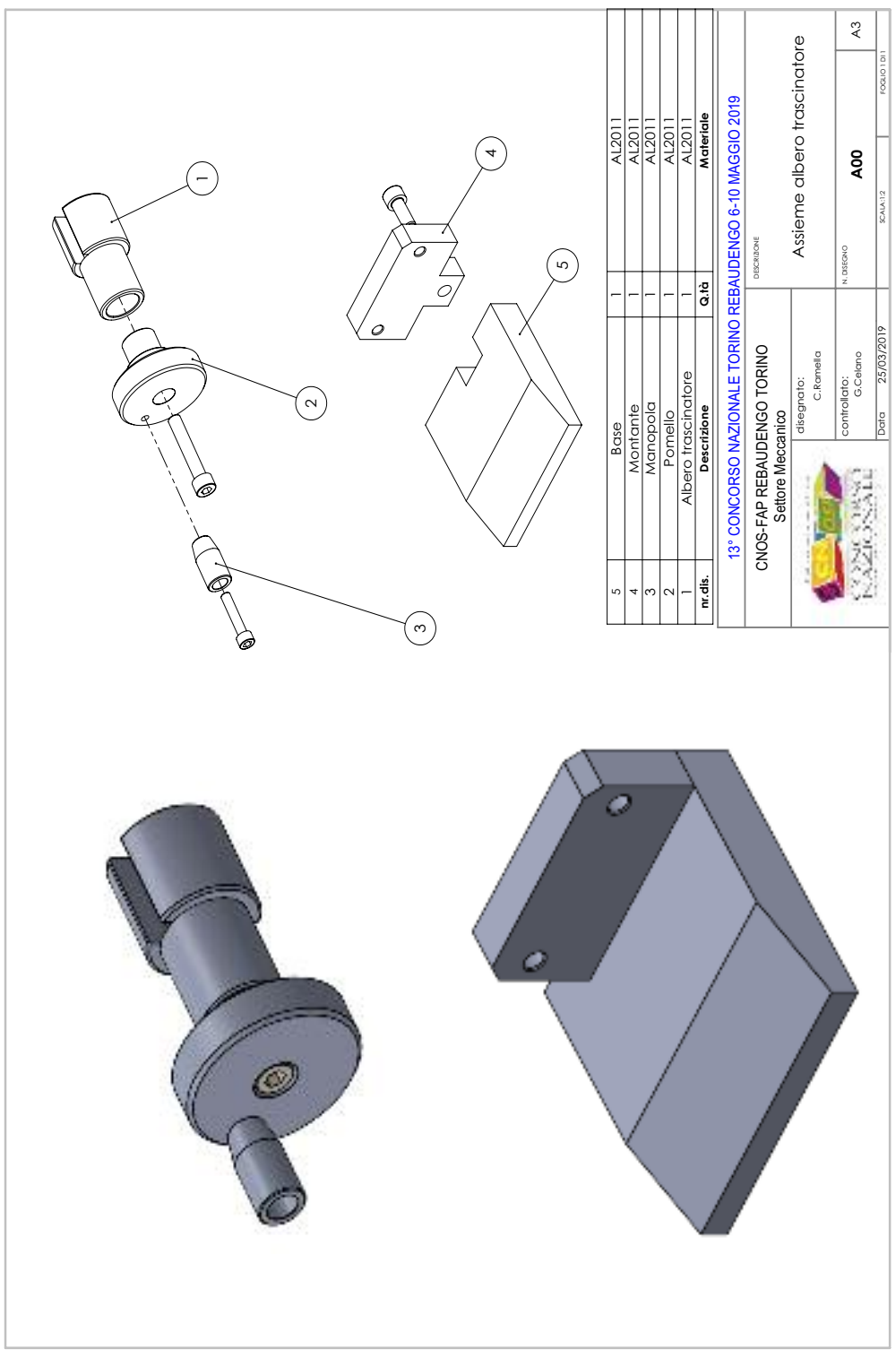

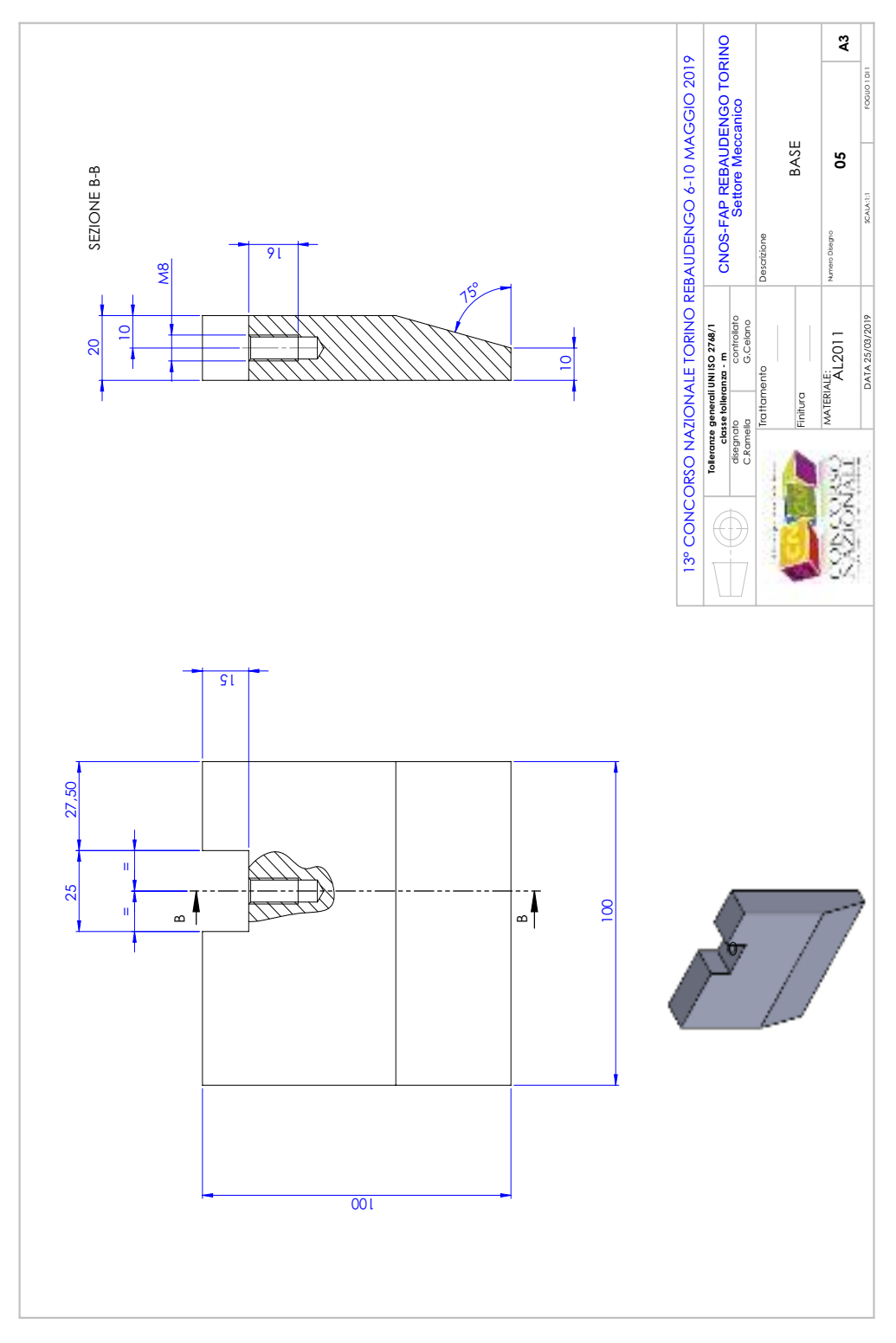

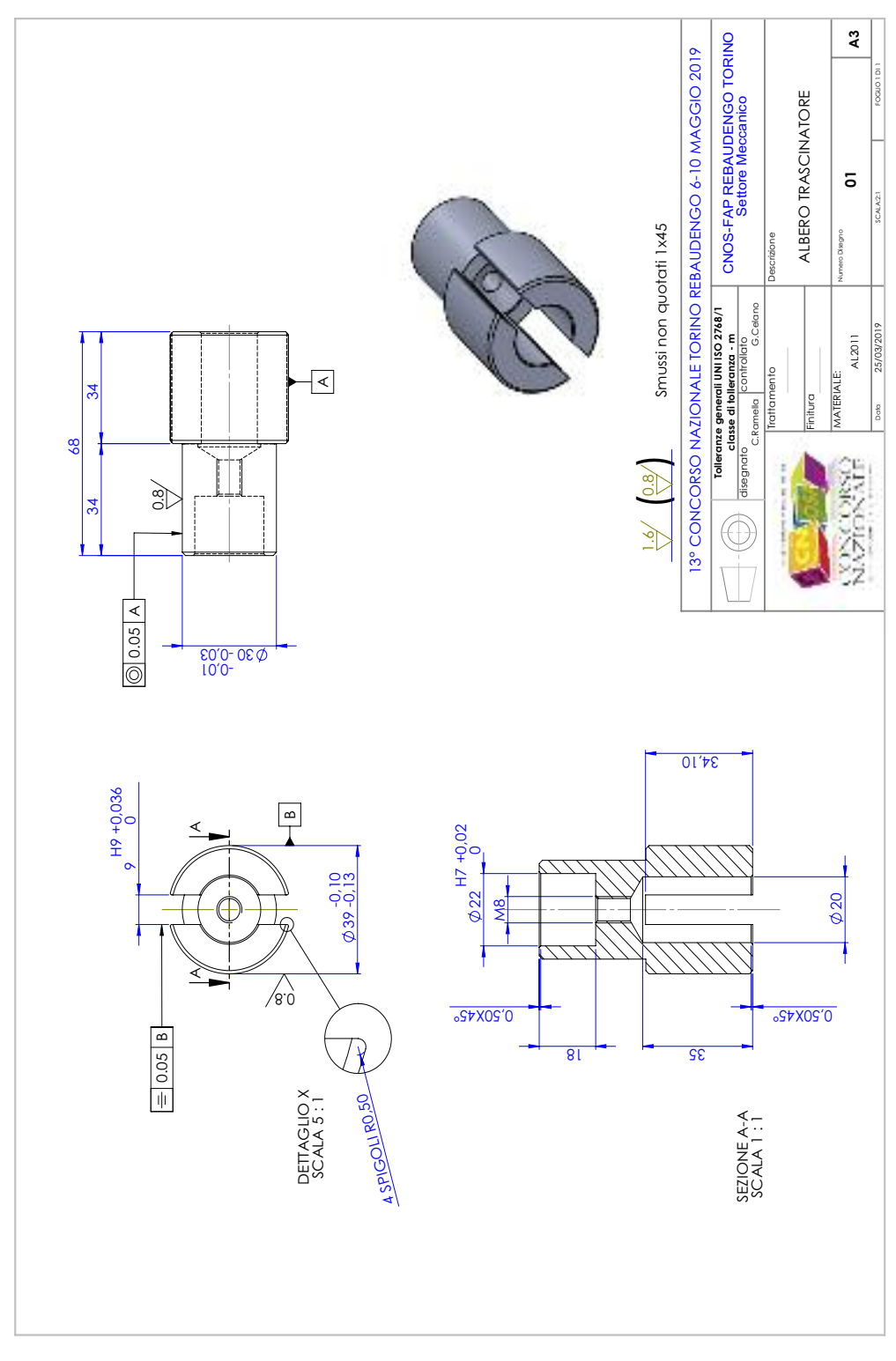

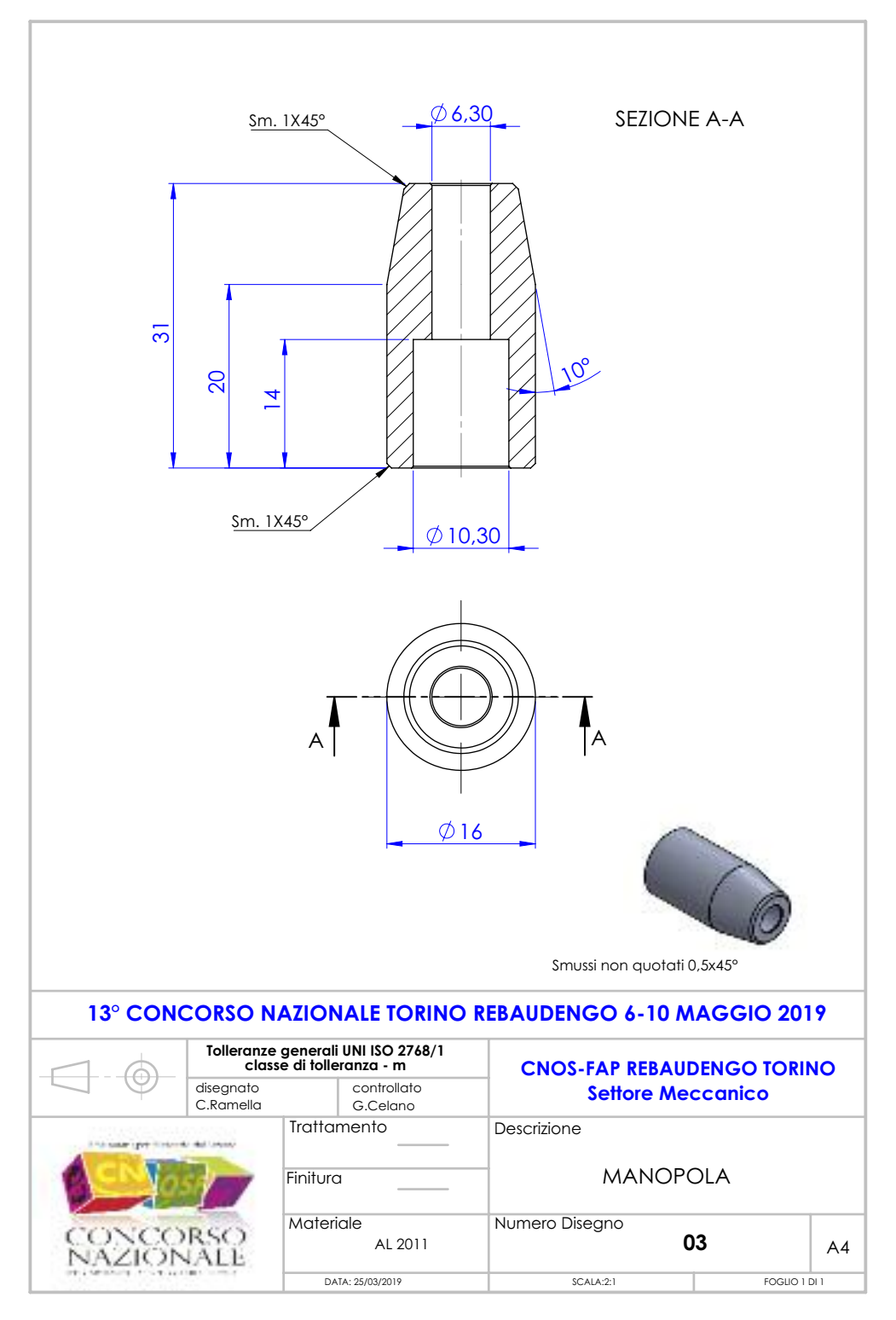

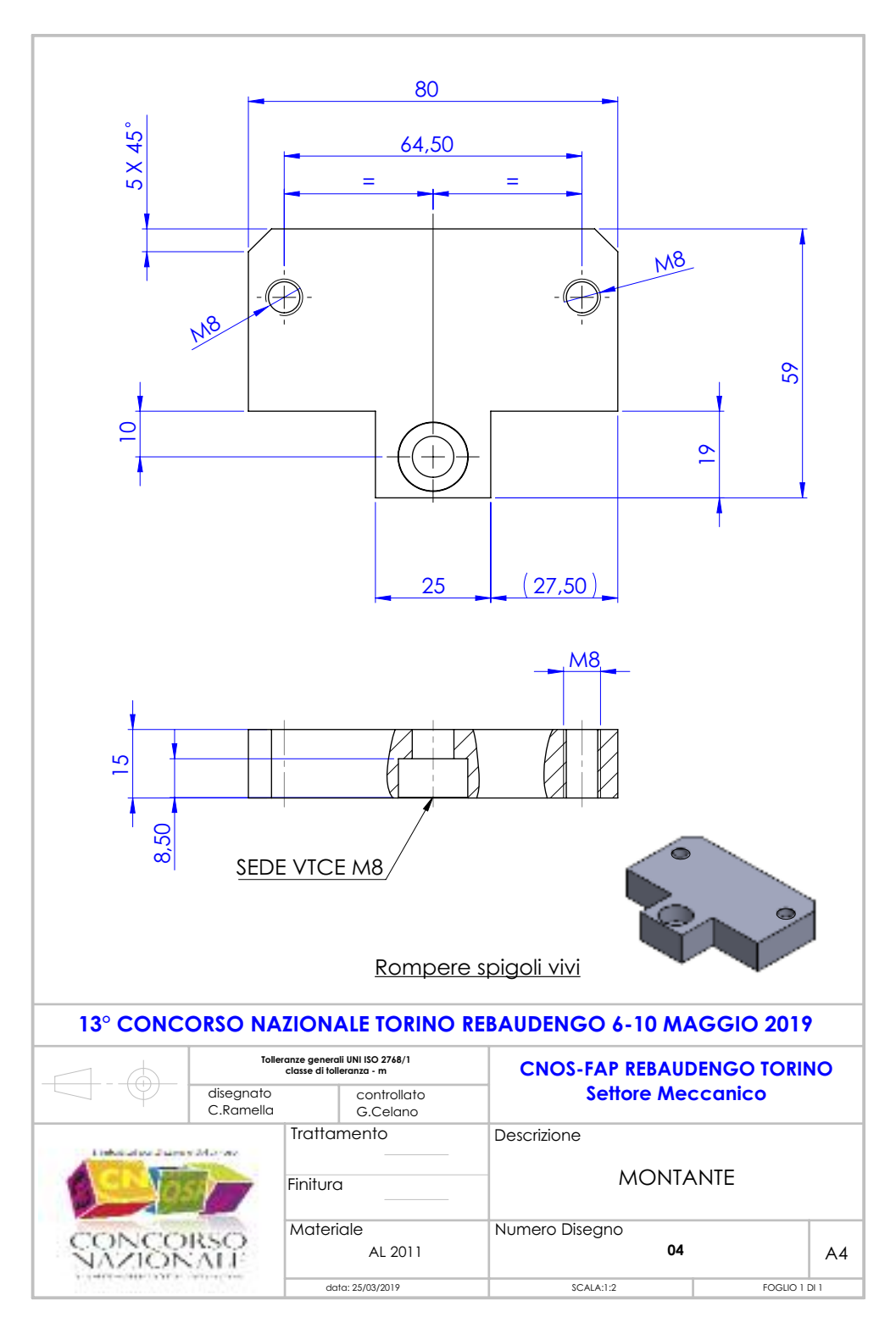

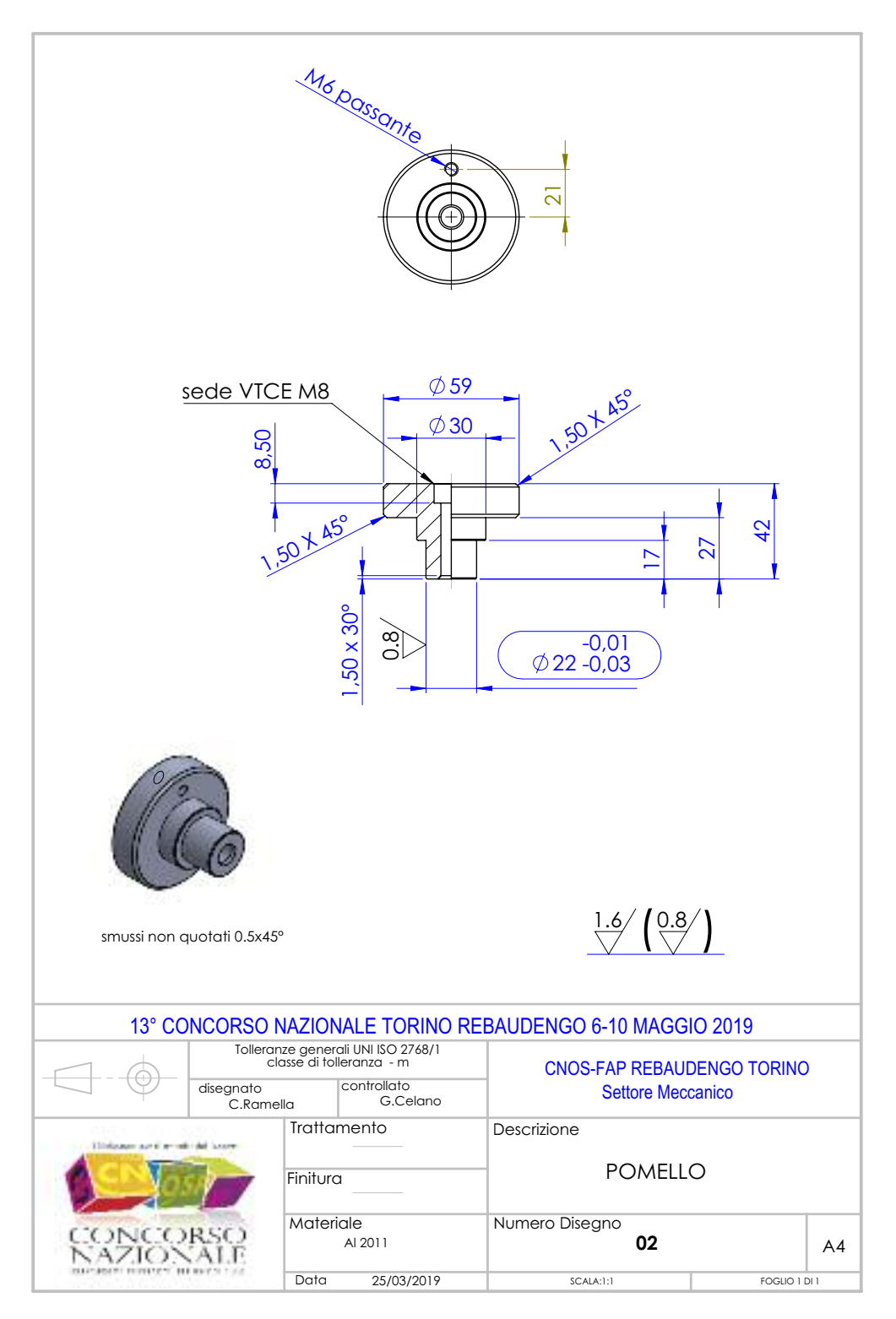

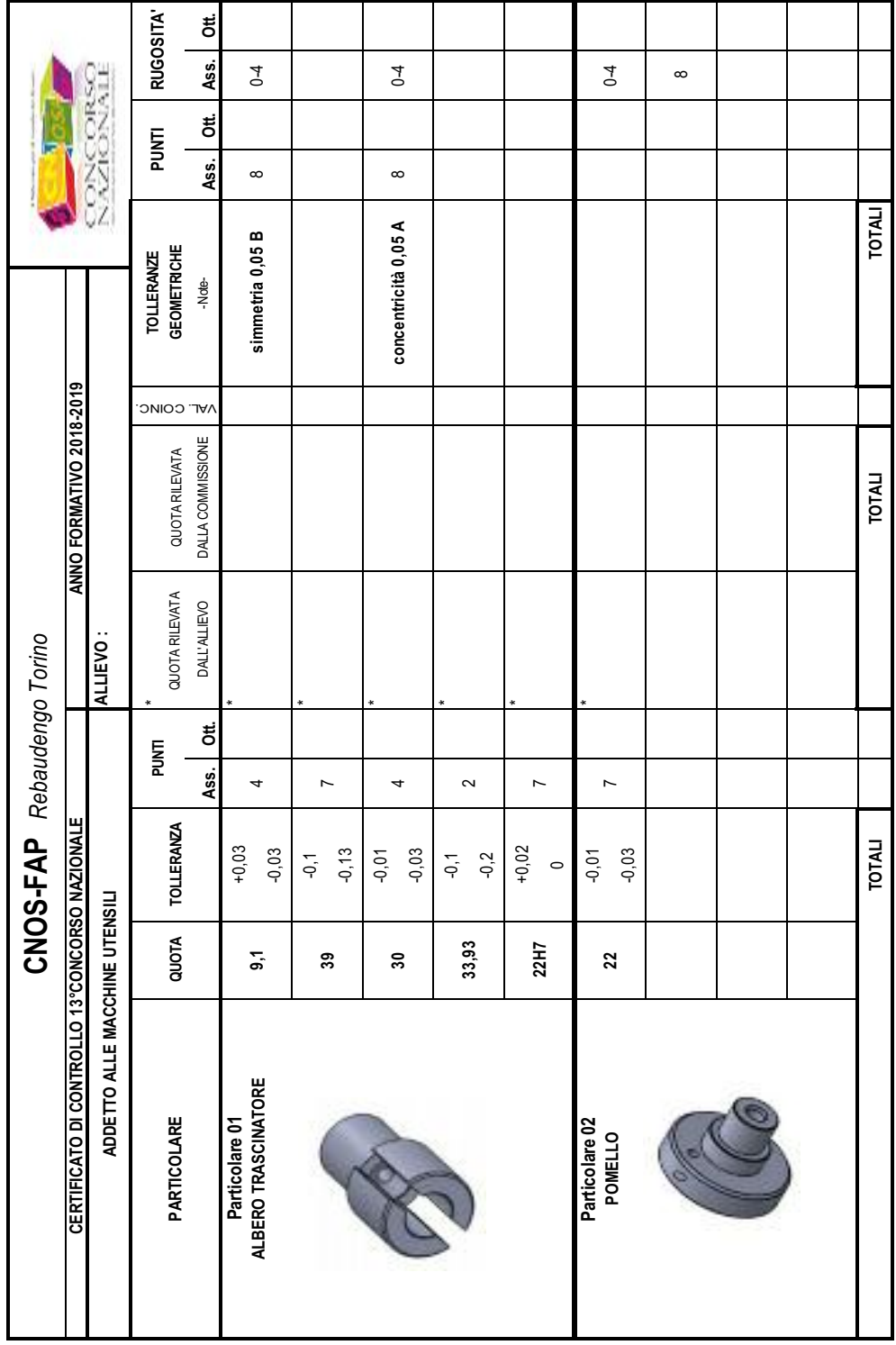

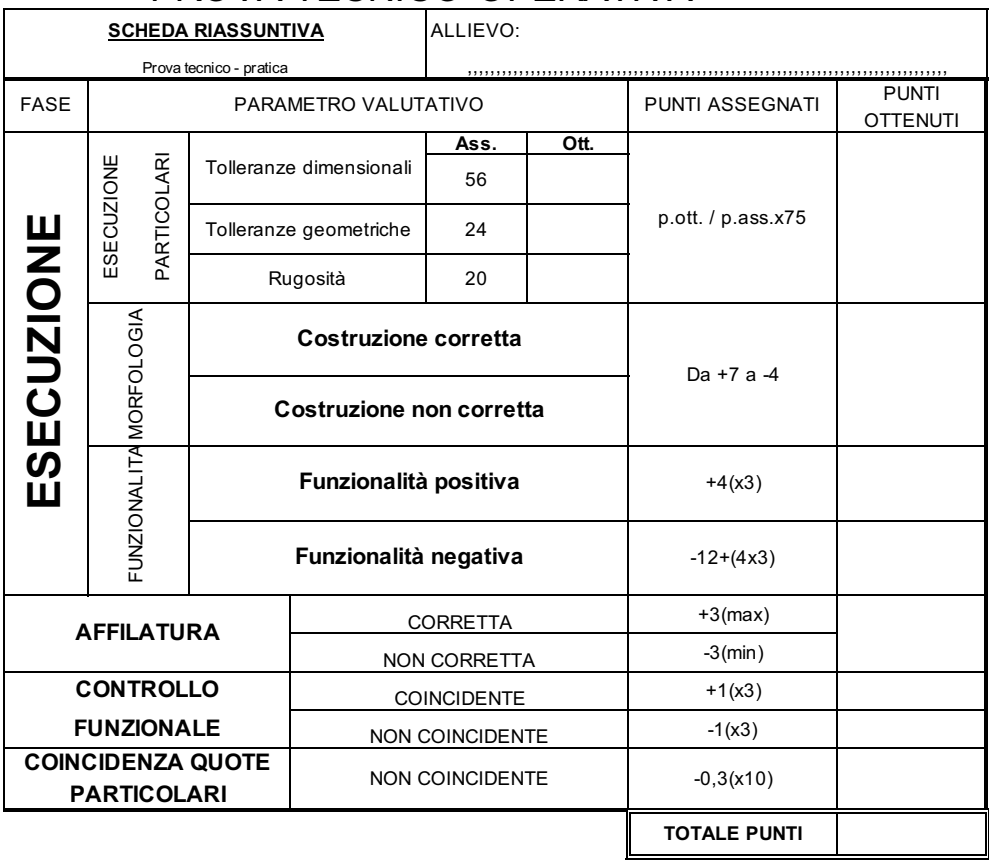

### PROVA TECNICO-OPERATIVA

#### 3. Questionario tecnologico

I Salesiam per il mondo del lavoro

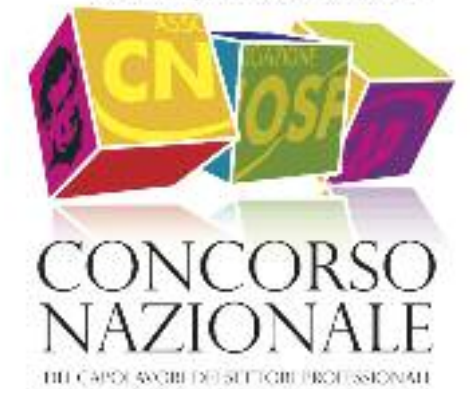

#### 2019

# **CAD - DISEGNO MECCANICO**

CNOS-FAP SALESIANI SEDE DI TORINO REBAUDENGO

#### **DISEGNO D'ASSIEME**

- 1. Qual è il significato dell'indicazione scala 1:2?
	- $\Box$  Le misure del disegno sono il doppio delle dimensioni reali
	- $\square$  Le misure del disegno sono la metà delle dimensioni reali<br> $\square$  Il foglio e stampato in formato ridotto (metà dell'originale)
	- $\square$  Il foglio e stampato in formato ridotto (metà dell'originale)<br> $\square$ Il foglio e stampato in formato maggiorato (il doppio dell'or
	- ! Il foglio e stampato in formato maggiorato (il doppio dell'originale)
- 2. Qual è il formato originale del foglio da disegno utilizzato per rappresentare l'"ASSIEME ALBERO TRASCINATORE"?
	- $\Pi$  An  $A$   $A$ 3  $\Box$   $\Delta$ 4
	- $\begin{bmatrix} 1 \\ 0 \\ 0 \end{bmatrix}$  A1
	- A<sub>2</sub>

 $\square$  A5

- 3. Il disegno del complessivo, in stato esploso, è rappresentato in:
	- $\Box$  proiezioni ortogonali
	- $\Box$  proiezioni assonometriche<br> $\Box$  proiezioni e sezioni
	- ! proiezioni e sezioni
	- $\Box$  proiezioni non convenzionali
- 4. Quanti sono i particolari in tabella che costituiscono l'"ASSIEME ALBERO TRASCINATORE"?
	- $\Box$  1
	- $\Box$  2
	- $\Box$  3
	- $\Box$  4

#### **ALBERO TRASCINATORE**

5. Qual è il significato del simbolo  $\Box$  -  $\overline{\bigoplus}$  - presente nei vari cartigli (tabelle delle iscrizioni)?

- $\square$  Proiezione ortogonale di un tronco di cono<br> $\square$  Proiezioni ortogonali pel Sistema Americar
- ! Proiezioni ortogonali nel Sistema Americano
- $\Box$  Proiezioni ortogonali nel Sistema Europeo
- $\Box$  Proiezioni ortogonali nel Sistema JIS
- $\Box$  Nessuna delle precedenti

6. Qual è il valore della profondità della cava di larghezza 9H9?

- $\Box$  9mm<br> $\Box$  18mm
- $\Box$  18mm<br> $\Box$  34mm
- ! 34mm

7. Calcola la dimensione massima e minima ammissibile in officina, per la quota con tolleranza ∅39

Dimensione massima..........

Dimensione minima ...............................................................................................................................................................

- $\Box$  34,10mm<br> $\Box$  35mm
	- ! 35mm
- $\Box$  68mm
- $\Box$  5  $\Box$  6
- $\Box$  Non è possibile stabilirlo dal disegno
- 8. La filettatura presente nel pezzo è:
	- $\Box$  a passo grosso<br> $\Box$  a passo fine
	- $\Box$  a passo fine<br> $\Box$  a passo inter-
	- a passo intermedio
	- $\Box$  non è possibile stabilirlo dal disegno
- 9. Spiega il significato della seguente indicazione di tolleranza, presente nel disegno "ALBERO TRASCINATORE"
	- a. ........................................................................................................................................................................................................................ b. ........................................................................................................................................................................................................................ c. ........................................................................................................................................................................................................................
- 10. Quale risulta essere il grado di finitura più accurato nel disegno del particolare?
	- $\Box$  0,8 µm<br> $\Pi$  16 µm
	- ! 1,6 µm
	- $\Box$  3,2 µm
	- $\Box$  0,8 mm
	- $\Box$  1,6 mm
	- $\Box$  3,2 mm<br> $\Box$  non è po
	- ! non è possibile stabilirlo dal disegno
- 11. Essendo realizzata con la punta elicoidale, quale angolo possiede la parte conica tra il diametro interno (∅20) ed il foro filettato?

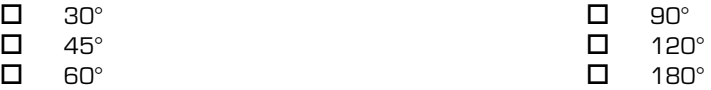

- 12. La quota Ø22H7 dà delle indicazioni relative alla:
	- $\Box$  geometria del particolare
	- $\Box$  rugosità della superficie
	- $\Box$  dimensioni del particolare<br> $\Box$  filettatura del foro
	- filettatura del foro
- 13. Quale dei seguenti strumenti di strumento di misura e/o controllo è più appropriato per verificare la correttezza del Ø22H7?
	- $\Box$  calibro ventesimale
	- $\square$  micrometro per esterni<br> $\square$  micrometro a capruggir
	- micrometro a capruggini
	- $\square$  rugosimentro<br> $\square$  tampone Pass
	- tampone Passa/Non Passa
	- $\Box$  contafiletti 129

14. Utilizzando la tabella ISO 2768 e rispettando le tolleranze generali di lavorazione indicate sul disegno (grado medio), ricerca in tabella le tolleranze per la lunghezza 34mm dello spallamento:

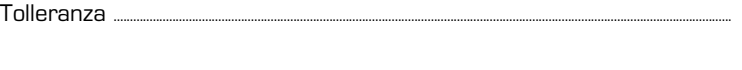

Dimensione massima ...........................................................................................................................................................

Dimensione minima ...............................................................................................................................................................

#### Prospetto | - Scostamenti limite ammessi per dimensioni lineari, esclusi smussi e raccordi per eliminazione di spigoli (per raccordi esterni ed altezze di smusso, vedere prospetto il)  $\sim$

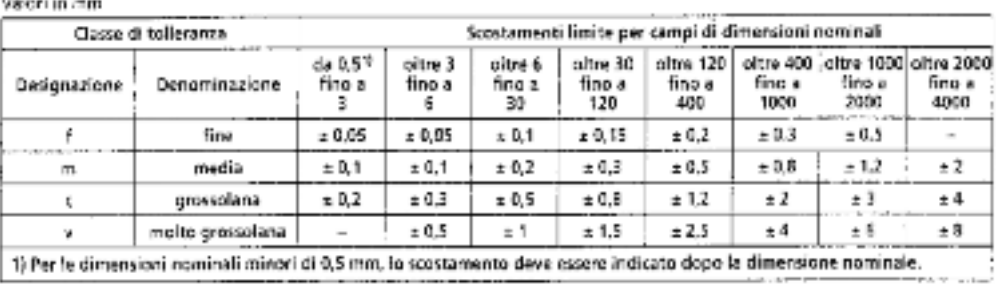

 $\sim$ 

Nota nazionale - È inteso che il prospecto vale anche per i raccordi intensi.

#### **CAD**

Utilizzando il software CAD messo a disposizione, realizzare i disegni costruttivi dei particolari proposti, rilevando le dimensioni direttamente dai pezzi.

L' elaborato dovrà essere completo di: viste, sezioni, quotature e tolleranze.

#### **4. Questionario di Controllo numerico (CnC)**

I Salesiam per il mondo del lavoro

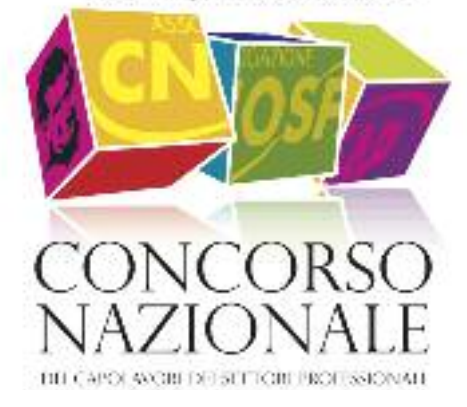

**2019**

# CNC – Controllo Numerico **Computerizzato**

CNOS-FAP - SALESIANI Sede di Torino Rebaudengo

ALLIEVO:

CENTRO CNOS-FAP

ID:

- 1- La funzione "G96" definisce:
	- o limite massimo di giri
	- o velocità di taglio costante (metri/minuto)
	- o numero di giri (giri/minuto)
	- o velocità di avanzamento assi (millimetri/giro)
- 2- Nell'impostazione standard, a quale unità di misura si fa riferimento per definire la velocità di avanzamento assi di un tornio a CNC?
	- $\circ$  mm/giro
	- o mm/dente
	- $\circ$  mm/minuto
	- o metri/secondo
- 3- Scegliere l'operazione di moltiplicazione necessaria per calcolare la velocità di avanzamento assi (espressa in mm/minuto) di una fresatrice a CNC
	-
	-
	-
	-
- 4- Quale è il significato della funzione "G03" ?
	- o Movimento lineare assi
	- o Movimento circolare assi in senso antiorario
	- o Movimento circolare assi in senso orario
	- Senso di rotazione orario del mandrino
- 5- Quale è il significato della funzione "M04" ?
	- $\circ$  Movimento circolare assi in senso antiorario
	- $\circ$  Rotazione mandrino in senso orario
	- $\circ$  Rotazione mandrino in senso antiorario
- 6- Quale funzione deve essere programmata per attivare la compensazione raggio utensile nel caso di fresatura profilo rappresentata in figura?
	- G41  $\circ$
	- G40  $\circ$
	- $\circ$  M42
	- $\circ$  G42

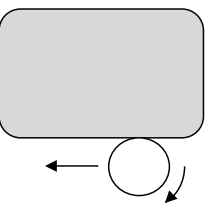

7- Scegliere il punto sul quale definire lo zero pezzo per gli assi XY-Z, per ottenere tutte le coordinate pezzo positive

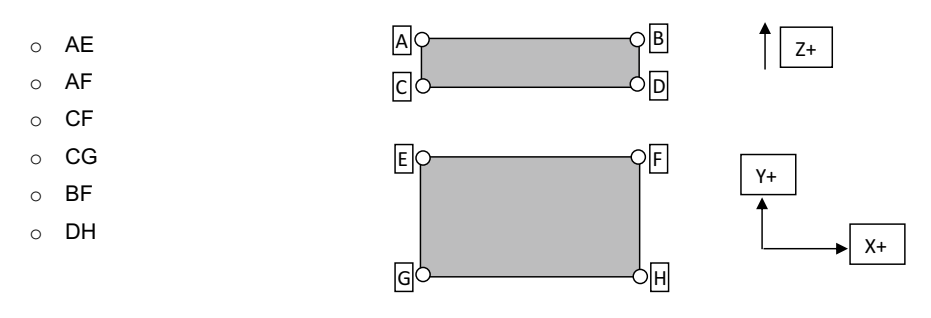

8- Definire le coordinate assolute dei piani "A" "B" "C" lungo l'asse Z, considerando che lo spessore del pezzo grezzo è di 28 mm ed il sovrametallo da asportare sul lato superiore è di 2 mm Definire inoltre le coordinate assolute del punto "D"  $\overline{Z+}$ 

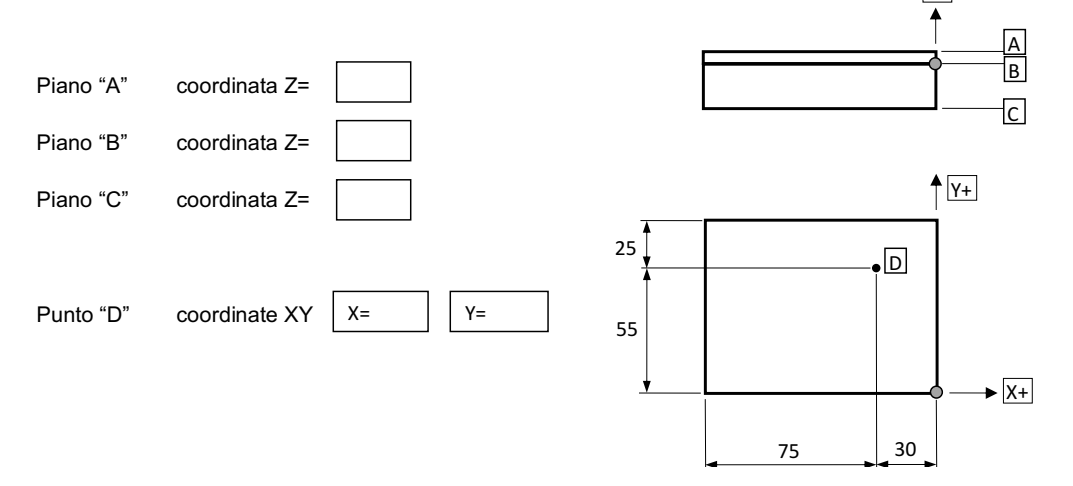

9- Ricercare gli errori presenti nel programma di tornitura in finitura del profilo rappresentato, riscrivendo i dati corretti nelle caselle corrispondenti

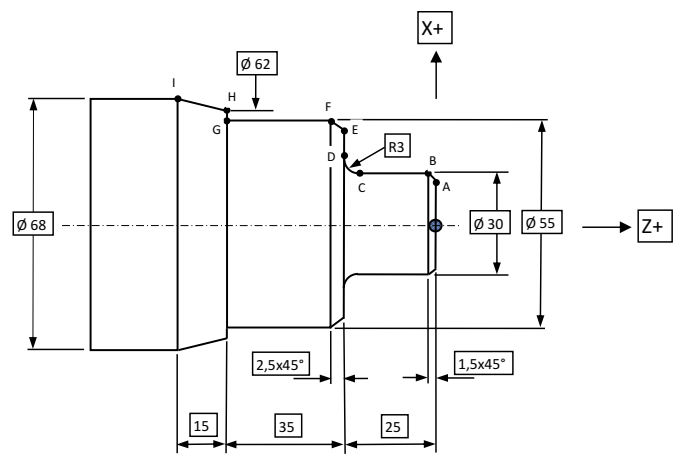

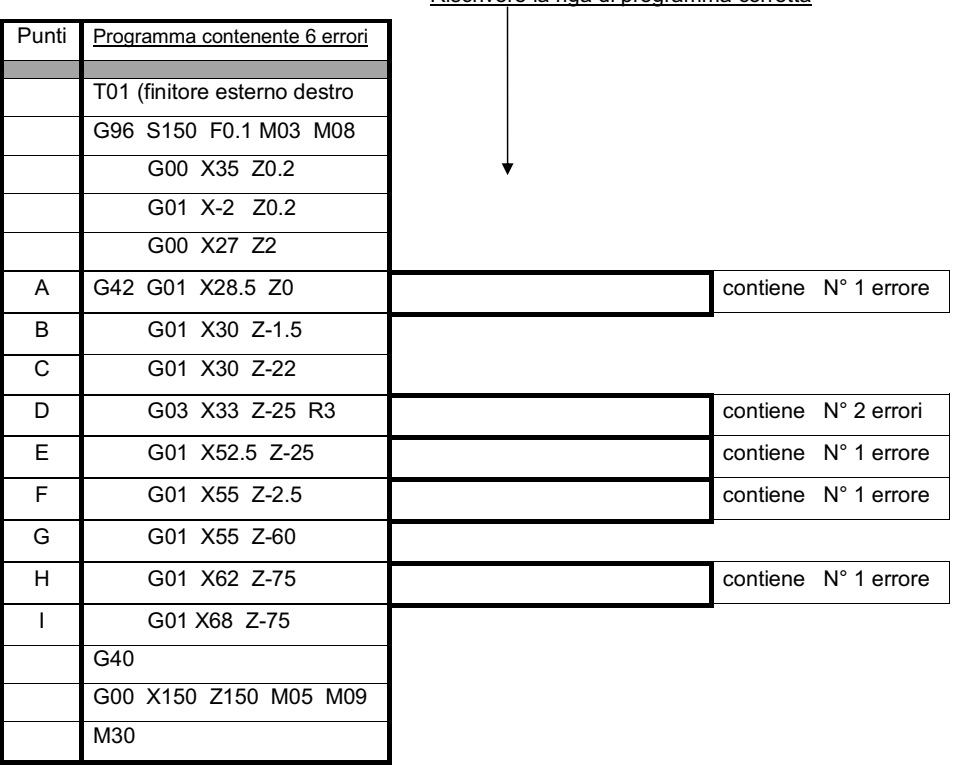

Riscrivere la riga di programma corretta

- 10- Quale è il punto di riferimento utilizzato per eseguire l'azzeramento del naso mandrino sul pezzo da lavorare (zero pezzo), prima di eseguire la lavorazione alla fresatrice ed utilizzando una serie di utensili?
	- $\sim$  Punto N
	- $\circ$  Punto F
	- o Piano frontale anteriore dell'utensile
	- o Nessuna delle risposte precedenti

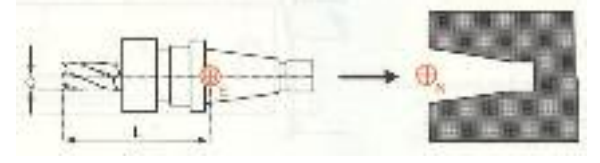

- 11-Nella programmazione ISO standard per un tornio a CNC, che significato assume di norma la lettera "F"?
	- $\circ$  Una funzione miscellanea
	- o Codice di forma dell'utensile
	- o Velocità di avanzamento espressa in mm/giro o mm/min.
	- o Codice di Fermata di emergenza
- 12- Nella programmazione ISO standard per un CNC, che significato assume la lettera "T"?
	- o E' l'iniziale della parola Tool e definisce l'utensile attivo o in lavorazione
	- o E' l'iniziale della parola Time e definisce il tempo massimo di cambio utensile
	- o E' l'iniziale della parola Turret e definisce il numero di torrette portautensili della macchina
	- Definisce l'asse supplementare "T" di Traslazione  $\circ$
- 13-Nel sistema ISO standard, gli assi principali di una fresatrice vengono designati con le lettere X, Y, Z. Quale designazione viene data agli eventuali assi rotativi che ruotano attorno agli assi principali ?
	- $\circ$  U.V.W
	- $\circ$  I, J, K
	- $\circ$  A,B,C
	- $\circ$  1.2.3
- 14-La funzione necessaria per definire la fine del programma, il reset delle funzioni attive ed il riposizionamento all'inizio programma è :
	- $\sim$  MO
	- $\circ$  M30
	- $\circ$  G30
	- $\circ$  M05

15- Completare le righe di programmazione, inserendo le informazioni mancanti per eseguire la tornitura in finitura del profilo rappresentato, utilizzando il metodo di programmazione ISO standard

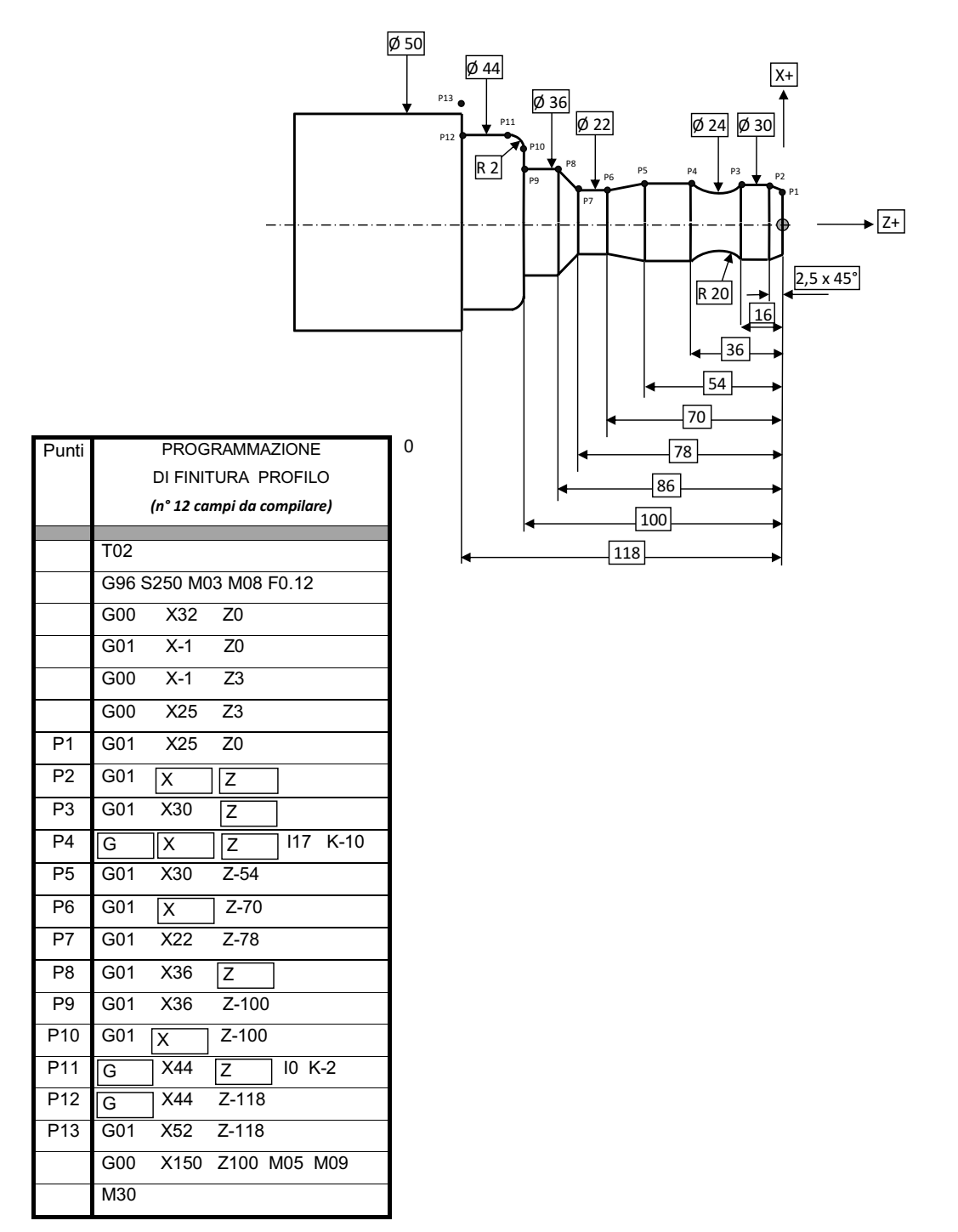

## Settore: **TURISTICO ALBERGHIERO**

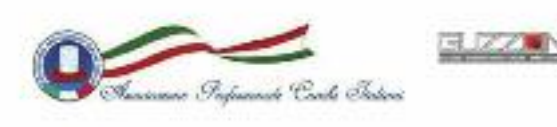

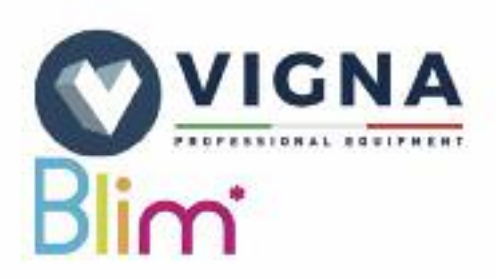

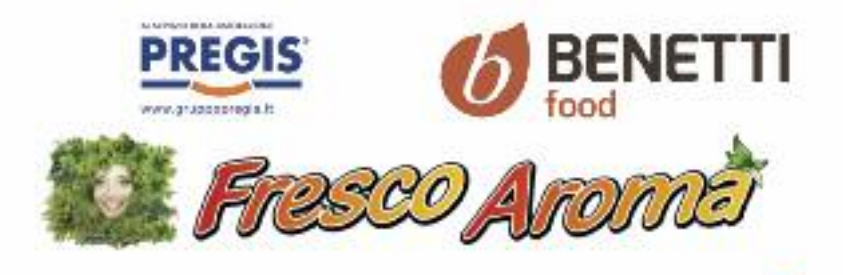

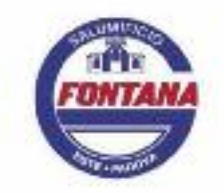

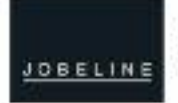

Abbigliamento professionale

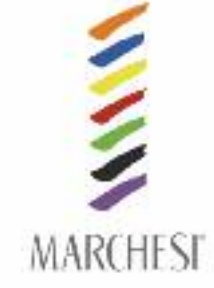

ARL ARL **BARMEN** 

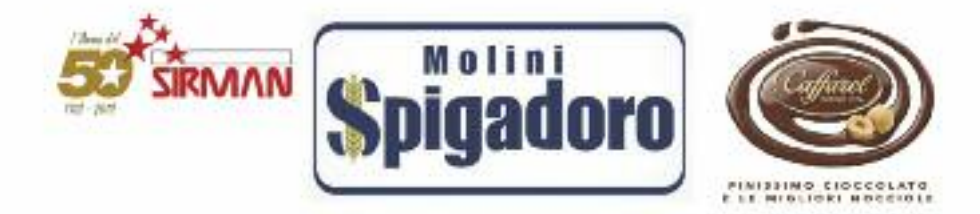

#### **1. prova teorica merceologica**

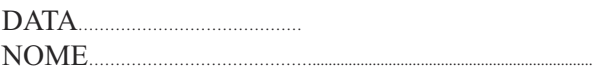

- **1.** *Lo chef Gualtiero Marchesi, considerato il fondatore della nuova cucina italiana è nato in che giorno e dove?*
	- $\Box$  Roma, 15 aprile 1934;
	- $\Box$  Torino, 18 marzo 1935;
	- $\Box$  Milano, 19 marzo 1930.
- **2.** *Quali tra questi sono i piatti simbolo dello chef Gualtiero Marchesi?*
	- $\Box$  Il raviolo aperto, il risotto all'oro e le seppie al nero;
	- Gamberi rossi e mozzarella, cannelloni di coniglio;
	- $\Box$  Meringa all'italiana, bignè morbido.

#### **3.** *La preparazione della pasta bignè:*

- $\Box$  Avviene in un'unica fase direttamente in forno:
- $\Box$  Avviene in due fasi, nel primo caso in forno e poi in casseruola;
- $\Box$  Avviene in due fasi, nel primo caso in casseruola e poi in forno.

#### **4.** *Quali sono i famosi biscotti che si preparano nella tradizione culinaria toscana?*

- $\Box$  Baci di dama:
- $\Box$  Brutti ma buoni:
- □ Cantucci

#### **5.** *La piadina è una ricetta tipica di quale Regione?*

- $\Box$  Trentino Alto Adige;
- $\Box$  Liguria;
- Emilia-Romagna.

#### **6.** *Se sezioniamo un pollo crudo ed uno cotto con lo stesso coltello, senza lavarlo accuratamente, realizziamo:*

- $\Box$  Una normale prassi di lavoro;
- $\square$  La corretta prassi igienico sanitaria;
- $\Box$  Una contaminazione crociata.

#### **7.** *Quale tra i seguenti prodotti ittici appartengono alla famiglia dei molluschi?*

- $\Box$  Branzino, rombo, dentice;
- $\Box$  Polipo, calamaro, cozza, vongola;
- $\Box$  Scampo, aragosta, gambero, astice.

#### **8.** *Quando si lavorano grandi pezzature di carne da disossare in macelleria è importante indossare:*

- $\Box$  Le scarpe antinfortunistiche;
- $\Box$  Guanto e grembiule in maglia metallica;
- $\Box$  Guanti in lattice per non contaminare.

#### **9.** *Che cosa significa la sigla HACCP? Qual è il suo scopo. Spiega.*

#### **10.** *In caso di ustioni lievi in cucina cosa bisogna fare inizialmente?*

- $\Box$  Mettere del burro per far attenuare l'effetto del bruciore;
- $\Box$  Raffreddare l'ustione rapidamente, utilizzando molta acqua fredda;
- $\Box$  Tamponare con del cotone e mettere del disinfettante per pulire la parte ustionata.

#### **11.** *In caso di ferite ed emorragie cosa è necessario fare? Descrivi.*

#### **12.** *Con il termine meringa italiana si indica:*

- Un composto di albumi d'uovo montati con zucchero semolato;
- $\Box$  Un composto di tuorli d'uovo montati con uno sciroppo d'acqua portato a 100°;
- $\Box$  Un composto di albumi d'uovo montati con uno sciroppo d'acqua e zucchero portato a 121°.

#### **13.** *Che cosa si intende con il termine cucinare SOTTOVUOTO e quali vantaggi ha? Descrivi.*

#### **14.** *Con il termine friggere che cosa si intende?*

- $\square$  Cuocere un alimento interamente immerso in un corpo grasso portato ad alte temperature;
- $\square$  Cuocere un alimento interamente immerso solo in olio di arachide portato ad alte temperature;
- $\Box$  Fare cucinare per lungo tempo l'alimento semicoperto di burro chiarificato.

#### **15.** *I condimenti si dividono in relazione alle loro origini, in tre categorie:*

- □ Vegetali, animali, grassi;
- Vegetali, minerali, animali;
- $\Box$  Vegetali, animali, misti.

#### **16.** *Quale tra queste fa parte della famiglia delle salse emulsionate?*

- $\square$  Salsa besciamella;
- $\Box$  Salsa maionese:
- $\square$  Salsa demi-glacé.

#### **17.** *Con il termine latte:*

- $\Box$  Si intende normalmente il latte di capra:
- $\Box$  Si intende esclusivamente il latte vaccino:
- $\Box$  Si intendono tutte le tipologie di latte (capra, vaccino ecc.).

#### **18.** *Il grano si divide in due varietà e precisamente:*

- $\Box$  Semola e farine;
- $\Box$  Amido e glutine;
- $\Box$  Grano duro e grano tenero.

#### **19.** *Il riso si divide in:*

- $\Box$  Comune, super, extra, super extra;
- $\Box$  Italiano, europeo, asiatico;
- $\Box$  Comune, fino, semifino, superfino.

#### **20.** *Quali sono le tre grandi famiglie riguardo le contaminazioni?*

- $\Box$  Primaria, secondaria, crociata;
- $\Box$  Fisica, chimica, civica;
- $\Box$  Chimica, fisica, biologica.

#### **21.** *Lo strutto è ottenuto:*

- $\Box$  Dal ventre del maiale appositamente salato e stagionato;
- $\square$  Dal grasso sottocutaneo del maiale;
- $\Box$  Dalla spremitura delle ossa e della pelle del maiale.

#### **22.** *Quali sono i metodi per riconoscere la freschezza dell'uovo?*

- $\square$  Speratura, osservazione dell'aspetto, immersione in acqua;
- $\Box$  Controllo del guscio, immersione nel latte;
- $\Box$  Degustazione, odore, colore del guscio.

#### **23.** *Il primo numero riportato sul guscio delle uova cosa indica?*

- $\Box$  La zona di produzione:
- □ La scadenza;
- $\Box$  La tipologia di allevamento.

#### **24.** *La ricetta per la preparazione delle crespelle è composta da:*

- Latte, sale, scorza di limone, tuorlo d'uovo, burro;
- $\Box$  Latte, sale, zucchero, uova, farina, burro;
- $\Box$  Panna, uova, lievito, burro, sale, vaniglia, farina.

#### **25.** *Lo zucchero si ricava solamente:*

- $\Box$  Dalla canna da zucchero;
- $\Box$  Dalla barbabietola da zucchero;
- $\square$  Da numerosi vegetali (in particolare canna e barbabietola da zucchero).

#### **26.** *La farina nella pasta choux deve essere aggiunta:*

- $\Box$  Poco per volta, prestando attenzione venga assorbita pian piano;
- $\Box$  Tutta di colpo;
- Alternandola con dello zucchero perché non si crei la crosticina in superficie.

#### **27.** *La fonduta è un piatto tipico di quale Regione?*

- Valle d'Aosta;
- $\Box$  Liguria;
- $\Box$  Basilicata

#### **28.** *Che cos'è il caciucco?*

- $\Box$  Una pasta ripiena di ricotta e seppie tipica della cucina sarda;
- $\Box$  Una zuppa di fagioli e cotenna di maiale tipica della cucina abruzzese;
- $\Box$  Una zuppa di pesce tipica della cucina toscana.

#### **29.** *Quale funzione ha l'abbattitore in cucina? Perché è estremamente importante?* Spiega

#### **30.** *Il commis de rang è:*

- $\Box$  Un cameriere di origine esclusivamente francese;
- $\Box$  Un aiuto cameriere che opera sotto la guida dello chef;
- $\Box$  La persona addetta al centralino del ristorante.

#### **31.** *Lo chef de rang è responsabile:*

- $\Box$  Del servizio della propria zona di lavoro;
- $\Box$  Di tutte le comande della sala da pranzo;
- $\Box$  Dello stoccaggio dei vini e delle bibite.

#### **32.** *Nel servizio all'italiana semplice, il cameriere:*

- $\Box$  Prende direttamente il piatto dalla cucina e lo porta al cliente;
- $\Box$  Prende il vassoio del cibo e lo porziona nel piatto dei clienti;
- $\Box$  Stando al tavolo del cliente ordina al cuoco di portargli i piatti.

#### **33.** *I tempi di estrazione di un buon caffè devono essere di:*

- $\Box$  40-45 secondi:
- $\Box$  30-35 secondi:
- $\Box$  25 secondi circa.

#### **34.** *Quali sono gli ingredienti che compongono il cocktail AMERICANO?*

- $\Box$  Campari, prosecco, aperol;
- $\Box$  Aperol, gin, succo alla pesca;
- □ Campari, red vermouth, soda.
- **35.** *Scrivi in modo completo la ricetta per fare il cocktail WHITE LADY.*

#### **36.** *Il cocktail Margarita fa parte della famiglia dei:*

- $\Box$  Pre dinner:
- □ After dinner;
- □ Anytime.

#### **37.** *Indica gli ingredienti e spiega la ricetta della pasta frolla.*

#### **38.** *Indica ingredienti e preparazione della crema pasticcera.*

DATA................................................ ORE:................................................. PUNTEGGIO:.................................................

#### **2. prova a squadre: (scatti di gusto, Look and do)**

Gli allievi divisi in squadre formate da ragazzi di centri diversi, dovranno realizzare un menù completo dopo aver assistito alla preparazione degli stessi piatti da parte di chef professionisti. Dovranno riproporre un piatto da presentazione. Il menù sarà composto da antipasto, primo piatto, secondo piatto, dolce.

Ogni squadra avrà a disposizione un budget di 40 euro per la realizzazione del menù.

Ogni squadra dopo aver assistito alla dimostrazione pratica avrà a disposizione la prima giornata per poter identificare gli ingredienti presenti e creare una ipotetica lista spesa. Nella giornata di creazione pratica, ogni squadra avrà a disposizione 40 minuti per poter fare la spesa presso un supermercato cercando ovviamente di far bastare il budget scelto ed ovviamente selezionando e scegliendo con attenzione qualitativa e quantitativa gli ingredienti. Una volta effettuata la spesa, si tornerà presso il laboratorio di cucina per creare il menù.

Ogni squadra avrà a disposizione 3 ore.

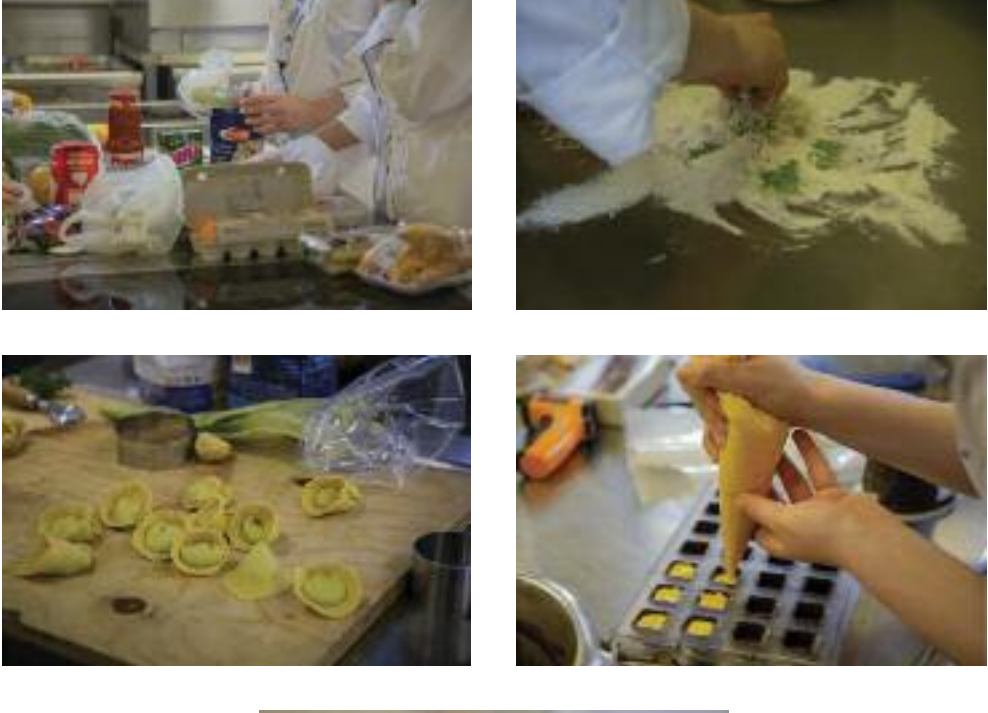

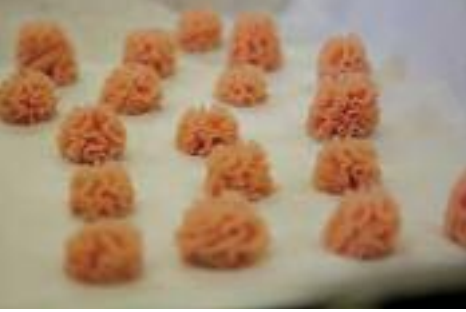

#### **3. prova singola: Quadri d'autore... variazioni su marchesi**

Prova pratica di cucina: sulla base di una ricerca riguardante i piatti classici della cucina dello Chef Gualtiero Marchesi, il candidato dovrà creare una tesina riportante la storia e la ricetta tradizionale e un'idea di rivisitazione della ricetta stessa che realizzerà poi in laboratorio. Dovrà quindi cucinare il piatto di presentazione più gli assaggi per la giuria. I ragazzi dovranno utilizzare esclusivamente le stoviglie messe a disposizione dalla sede ospitante. Il concorso non è un punto di arrivo ma di partenza, verso una nuova visione della valorizzazione delle ricchezze del territorio abbinata a nuove prospettive occupazionali orientate ai giovani. Gli studenti si cimenteranno nella realizzazione del proprio elaborato dinanzi ad apposita Commissione.

A disposizione i ragazzi avranno 3 ore.

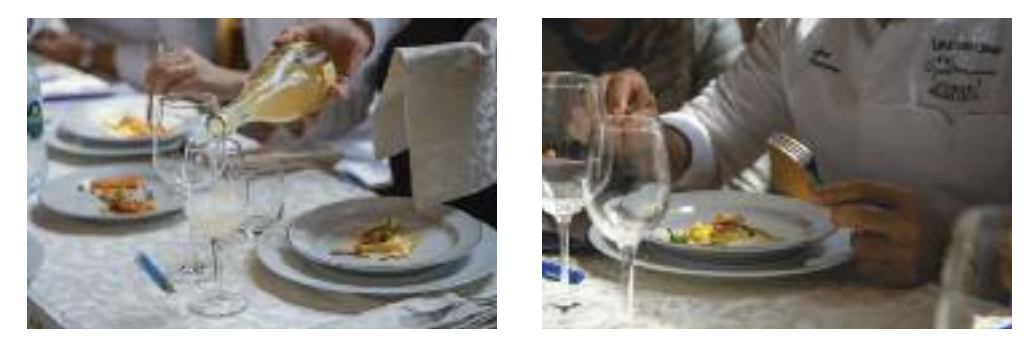

**4. prova singola saLa-Bar: shake contest**

Prova pratica riguardante il mondo della sala-bar: il candidato, dopo aver sorteggiato tra quattro tipologie di cocktail (americano, margarita, white russian, alexander) deve ricreare il cocktail estratto e sarà valutato da una commissione esterna sulla metodologia di preparazione (tecnica, presentazione verbale e utilizzo degli utensili da bar e servizio del cocktail stesso).

A disposizione il ragazzo avrà il tempo necessario per preparare la postazione di lavoro e la creazione del cocktail (10-15 minuti).

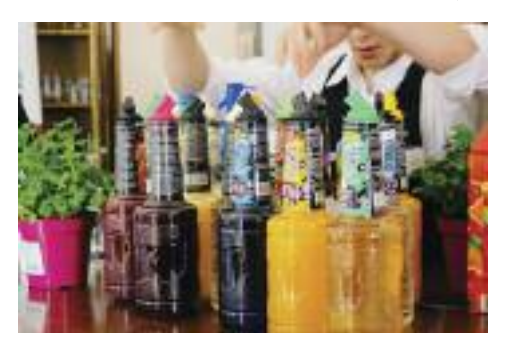

# Area: **CULTURA E INGLESE**

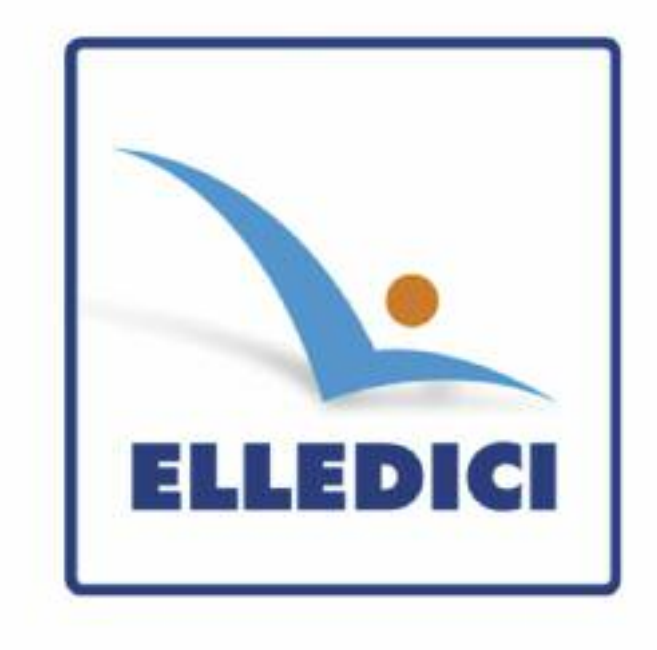
#### **1. prima prova: tema**

La prima prova è tradizionalmente costituita da un tema. Quest'anno nel corso del seminario si è deciso di sottoporre ai ragazzi un'unica traccia:

#### *"La valigia dell'allievo/a CFP"*

Stai concludendo il percorso di Formazione Professionale presso un Centro salesiano. Hai acquisito e maturato competenze tecnico-professionali ma soprattutto sei cresciuto/a cominciando a prendere consapevolezza che questa esperienza contribuirà a farti diventare un uomo, una donna o, come dice Don Bosco, "un onesto cittadino".

Tutto questo attraverso un quotidiano e lento lavoro per costruirti:

a) una coscienza sociale

*"La libertà non consiste nel fare ciò che ci piace, ma nel diritto di fare ciò che dobbiamo".* Papa Giovanni Paolo II

#### b) una coscienza ecologica

*"L'uomo è stato dotato della ragione e del potere di creare, così che egli potesse aggiungere del suo a quanto gli è stato donato. Ma finora egli non ha mai agito da creatore, ma soltanto da distruttore. Rade al suolo le foreste, prosciuga i fiumi, estingue la flora e la fauna selvatica, altera il clima e abbruttisce la terra ogni giorno di più".* Anton Checov

#### c) una coscienza morale

*"La felicità e la pace del cuore nascono dalla coscienza di fare ciò che riteniamo giusto e doveroso, non dal fare ciò che gli altri dicono e fanno".* Gandhi

Fai un bilancio di questo periodo di formazione, metti in evidenza la tua crescita e maturazione in relazione alle tre dimensioni umane proposte partendo dalle citazioni riportate.

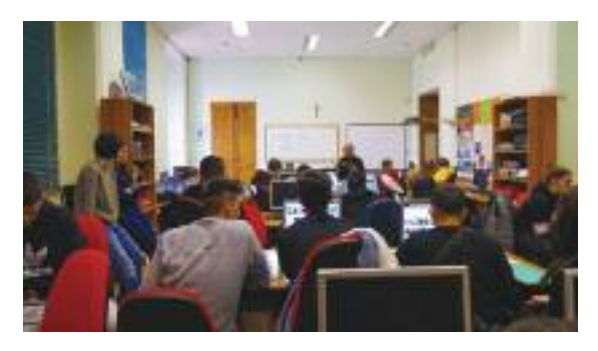

# **2. seconda prova: test cultura generale**

La seconda prova è stata un test di cultura generale nelle diverse aree: Storia e istituzioni di Cittadinanza; Etica e Religione; Diritto, Lavoro ed Economia.

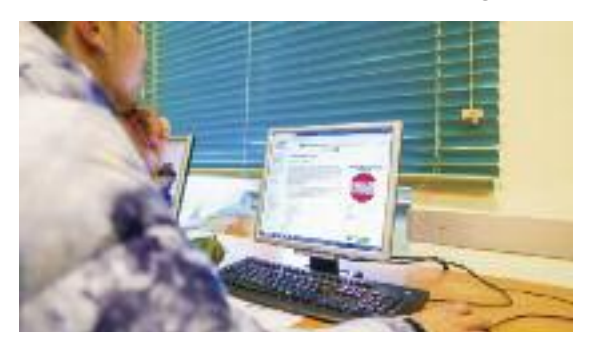

#### **3. terza prova: colloquio in lingua inglese**

La terza prova è stata un colloquio in lingua inglese. A differenza degli anni passati in cui i ragazzi sostenevano un colloquio di autopresentazione, quest'anno la sottocommissione ha sottoposto ai candidati una serie di fotografie sul tema della sicurezza sul lavoro. I candidati dovevano preparare un discorso di presentazione partendo dalla descrizione dettagliata della foto (luogo, colori, macchinari, utensili), esaminando poi le misure di sicurezza adottate nello scatto (utilizzo dei PPE, norme applicate, atteggiamento pericoloso, ecc.) confrontandole con quelle adottate nel laboratorio del proprio settore professionale.

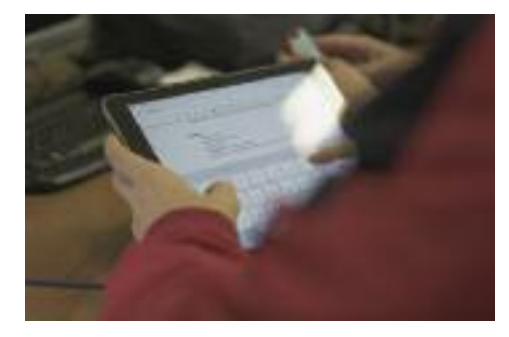

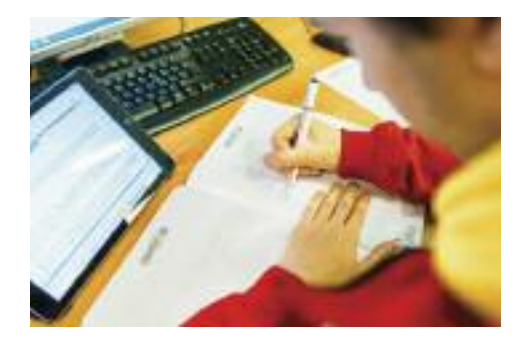

### **4. Quarta prova: composizione in gruppi di un elaborato elettronico**

La quarta prova è stata una composizione in piccoli gruppi di un elaborato elettronico a scelta tra le due seguenti tematiche:

- State concludendo il percorso di Formazione Professionale presso un CFP CNOS. Avete acquisito e maturato competenze tecnico-professionali, ma soprattutto siete cresciuti cominciando a prendere consapevolezza che questa esperienza contribuirà a farvi diventare uomini, donne o, come dice Don Bosco, "onesti cittadini".
- Immaginate di essere i Tutor di un allievo che varca per la prima volta il portone di un CFP CNOS. Che cosa fareste per aiutarlo a inserirsi al meglio?

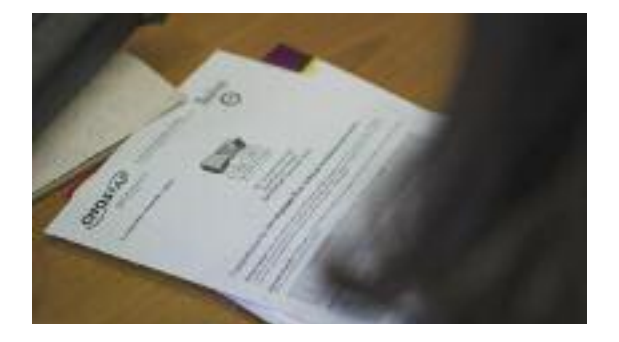

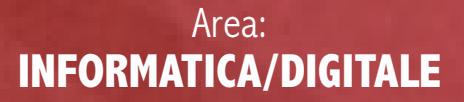

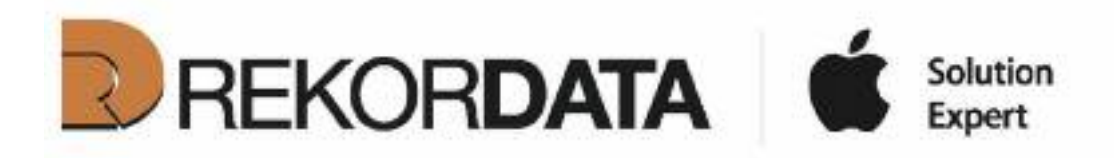

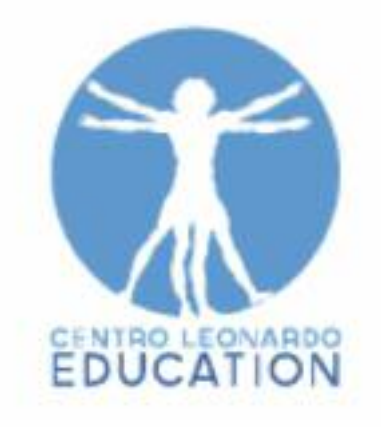

#### **1. prova**

Il titolo del concorso di quest'anno è: "*How to wikiCooperate and protect you online*", dove il tema principale è la cooperazione e la protezione della propria identità digitale. Vista la grandissima diffusione dei sistemi web negli ultimi tempi, abbiamo voluto far sì che i ragazzi si cimentassero in prove dove le competenze digitali richiedessero di lavorare in un ambiente che favorisse la comunicazione ed il lavorare in team, prendendo conoscenza e diffondendo informazioni utili al benessere del vivere internet in sicurezza. La prova porta i partecipanti ad analizzare le metodologie volte al tutelarsi nel mondo del web, favorendo la cooperazione dei partecipanti con una squadra di supporto che lavori in remoto ed interagisca tramite l'utilizzo delle strumentazioni digitali a supporto.

La prova ha l'obiettivo di porre in risalto le competenze degli allievi nel:

- utilizzare con elasticità opportuni strumenti digitali e metodologie al fine di risolvere piccole problematiche legate all'utilizzo del web e dei dispositivi mobili connessi (Fase 1);
- raccontare, mediante supporto video e software di corredo, quella parte di tempo che dedicano ogni giorno al mondo del web: la loro OnLife (Fase 2);
- descrivere un evento negativo tipico del mondo web dando informazioni su come riconoscerlo e creare una guida sul come comportarsi a riguardo tramite un sito web personale (Fase 3);
- collaborare via telematica con un gruppo di compagni, presso la propria sede di appartenenza nella produzione di materiale video-fotografico a supporto delle fasi della guida (Fase 3);
- presentare in modo critico la propria guida e quanto concepito nella precedenti fasi di lavoro (Fase 4).

La prima fase di lavoro, chiamata "*acquisire risorse*", è una caccia al tesoro "digitale", dove i concorrenti, lavorando in coppie selezionate in modo casuale, raccolgono punti completando delle sfide che richiedono determinate azioni tramite il proprio dispositivo mobile o sevizi web. La prova, per una durata di 3,5 ore, necessita di muoversi liberamente all'interno del centro ospitante e, tramite la mappa in dotazione, di fermarsi ai punti prova per tentarne la risoluzione, per poi tornare al punto di controllo per certificare i punti guadagnati.

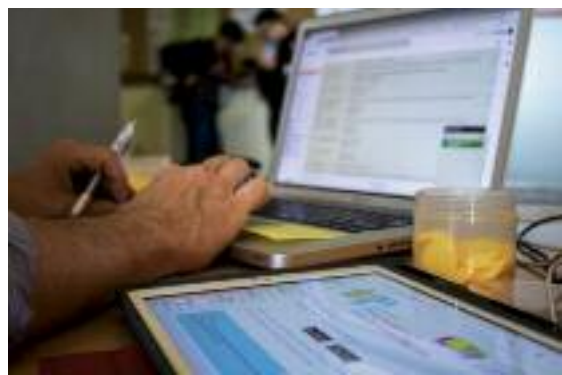

La fase due: "*OnLife stories*", vuole mettere i partecipanti al lavoro in un tema a loro caro: quello della creazione di brevi video che raccontino la storia di un momento vissuto. Il paragone viene diretto dai social network più conosciuti, ma, in questo caso, il partecipante deve creare un video con l'utilizzo dello strumento Adobe Spark Video, versatile ma non conosciuto ai più, che permette di partire da una base comune. La durata del video deve essere di 60 secondi, ed all'interno deve trovare materiale reperito dal web, privo di copyright, e testo leggibile. I contendenti devono usare il media per rispondere a cinque domande a loro scelta da una lista facente riferimento a come e quanto fanno uso del web durante la vita quotidiana. Il concetto di OnLife va a sostituire quello che è il termine on-line, ormai obsoleto, in quanto la connessione al web è costantemente presente durante il nostro quotidiano tramite il nostro dispositivo mobile, ciò richiede una valutazione attenta di quello che è il nostro uso del web in quanto, quest'ultimo, entra prepotentemente a far parte della nostra vita in fatto di tempo, dando origine a quello che è il pensiero dell'OnLife.

Il video deve rispondere ai seguenti requisiti:

- durare 1 minuto:
- rispondere ad almeno 5 domande;
- riportare almeno 3 testi scritti che accompagnino la visione;
- contenere del materiale di supporto reperito on line, facendo attenzione al copyright del suddetto materiale e citandone le fonti.

Successivamente caricare su YouTube in modalità non indicizzata (unlisted) il video realizzato; fare il download del contenuto in locale; inoltrare il link youtube del video all'indirizzo e-mail: concorsodigitale@cnos-fap.it.

Il numero delle risposte, i contenuti e la forma della comunicazione saranno oggetto di valutazione. Nel video è consentito introdurre elementi prelevati dalla rete e/o realizzati al momento, anche fuori dall'aula della prove, mediante l'utilizzo di un proprio dispositivo mobile.

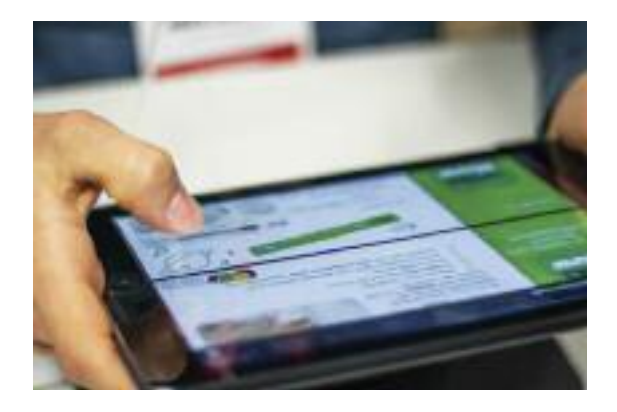

La fase 3: "*How to protect you online/wikiCooperate*" vede i partecipanti cimentarsi nella costruzione di un sito tramite la piattaforma Weebly, con lo scopo di creare una guida alla risoluzione di una negatività del web, pescata a caso da un elenco che conteneva, tra le altre, phishing e furto di identità digitale. La pagina deve prendere spunto dallo stile semplice ed intuitivo della piattaforma wikiHow. La particolarità di questa prova è che è prevista la collaborazione da remoto di un numero variabile da zero a tre cooperatori esterni che aiutino il partecipante a concludere il mandato nel tempo utile. La determinazione della variabilità del numero di collaboratori è data dal punteggio accumulato nella fase due. I collaboratori disponibili sono compagni del centro di origine del partecipante, avvisati in precedenza, con a disposizione una postazione collegata ad internet. I concorrenti avviano una video chiamata che permette di tracciare le basi di lavoro con i propri collaboratori che vengono poi sancite da un preciso mandato che indica tempi e materiali necessari, mandato che sarà parte stessa della valutazione della prova. In dettaglio è richiesta la produzione e pubblicazione di una guida per come proteggersi da una negatività di internet in collaborazione con uno o più collaboratori da remoto. La guida dovrà apparire su un sito dove ci sia una micro biografia dell'ideatore correlata dal video di presentazione della propria OnLife. L'attività numero 1 partirà con il sorteggiare per ogni partecipante una negatività del mondo web a scelta.

Nella quarta fase, "*Guidare ed essere Guidati*", gli studenti, in modo autonomo e uno alla volta, devono esporre alla commissione quanto prodotto nelle Fasi 2 e 3 del concorso (Video OnLife, Sito Weebly, collaboratore/i, tipo di negatività affrontata e fasi della guida) a partire dal Sito Weebly che deve essere utilizzato come collettore dei prodotti.

La presentazione sarà orale e della durata 10 minuti con video-proiezione davanti alla commissione della pagina Weebly e del video realizzato nella fase 2. Il corsista sarà tenuto a motivare criticamente le scelte operate, il tipo di materiale prodotto, descrivere alla commissione le fasi della guida, le fonti da cui prende ispirazione e come ha collaborato il team di supporto da remoto.

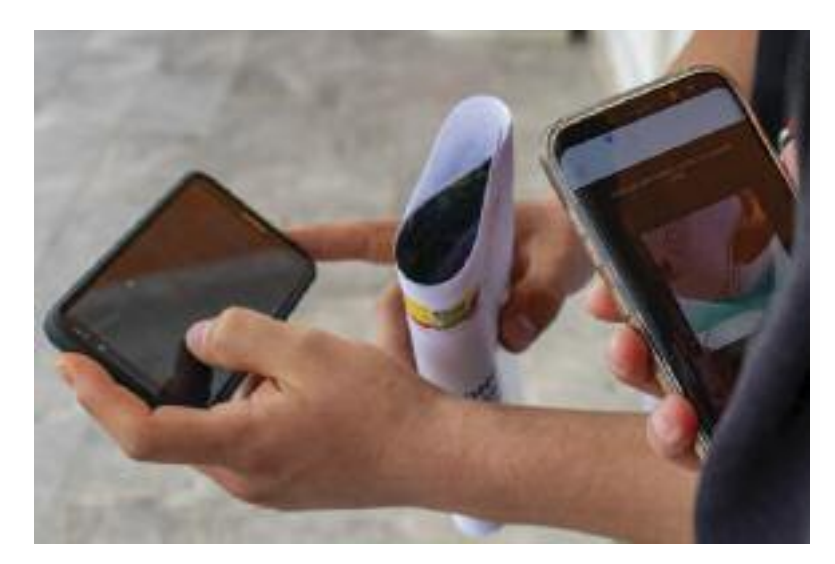

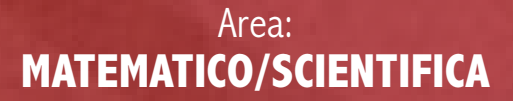

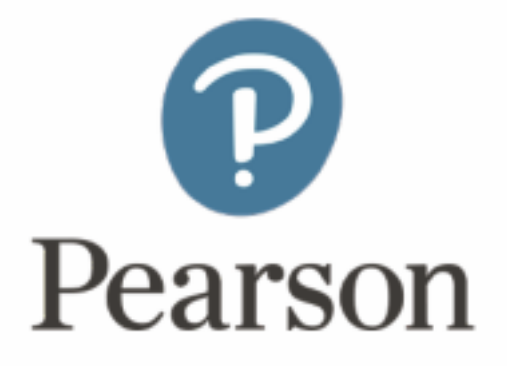

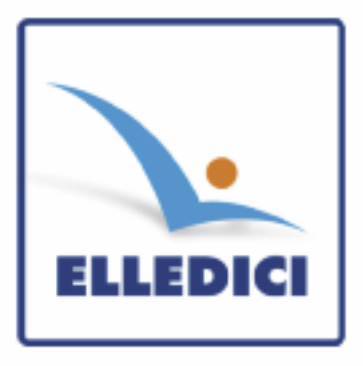

### **1. prova pratica**

La prova pratica era imperniata sul piano inclinato.

I concorrenti a coppie sorteggiate dovevano verificare gli aspetti di almeno 10 prove di discesa di una pallina sul piano inclinato, variando e misurando l'inclinazione. I dati venivano forniti da un programma Arduino. Venivano forniti velocità, accelerazione e tempo impiegato. Gli allievi in base alla spiegazione fornita dovevano scegliere di utilizzare solo i dati di accelerazione e tempo, al variare dell'inclinazione.

Costituiva titolo di merito il non considerare eventuali prove dove errori vari inficiavano i risultati e accorgendosene immediatamente, sostituire questi risultati con un altra prova. Altro titolo di merito vedere la possibilità di muovere l'intero strumento per ampliare le possibilità di inclinazione.

Fatte le prove e raccolti i risultati, gli allievi dovevano compilare una relazione che spiegava il fenomeno e le leggi fisiche a cui sottostava, con linguaggio appropriato quindi disegnare il diagramma della curva matematica che esprimevano i risultati e le sue proprietà.

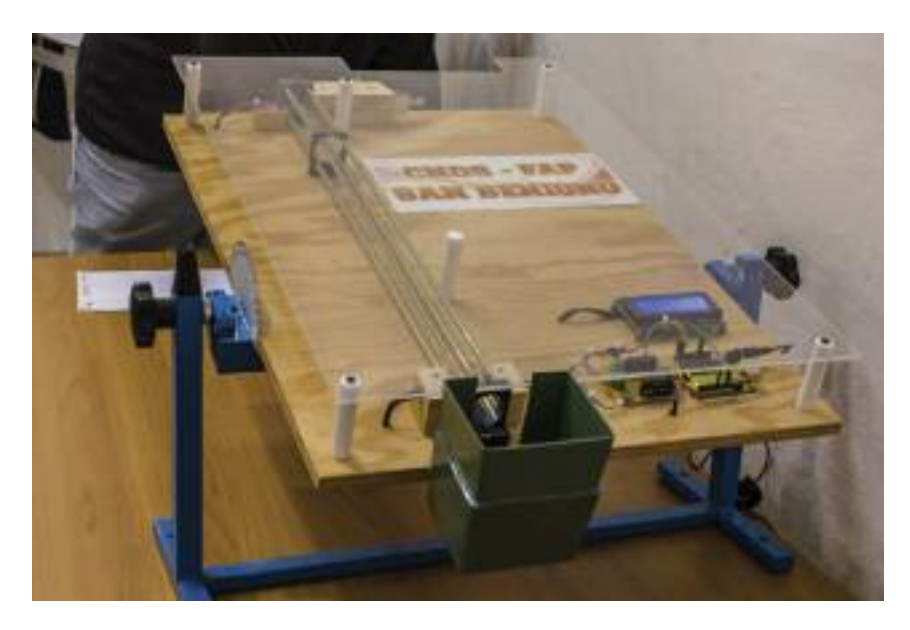

## **2. seconda prova: Cruciverba**

Il tradizionale cruciverba quest'anno constava di 30 definizioni: 10 per ciascuna materia tra matematica, fisica e scienze.

Costituisce una prova di conoscenze generali dell'Area che impegna severamente i concorrenti. Quest'anno per la prima volta un concorrente lo ha completato in modo corretto.

# **3. terza prova: Geometria**

Le prove geometriche richiedevano il calcolo dell'area di un appartamento, (della distanza di una scala appoggiata al muro e via di seguito) spaziando tra le varie conoscenze acquisite e fornendo sempre più possibilità risolutive in modo da adattarsi alla tipologia di percorso formativo seguito.

## **4. Quarta prova: Logica**

L'ultima prova, di fatto la più importante, per non limitare prove ad un piano meramente scolastico, spaziava dai futosciki alle conseguenze logico verbali e numeriche. I concorrenti dovevano completare quadri numerici, interpretare serie numeriche (anche se non conoscono ancora il significato matematico di serie) e dedurre le conseguenze logiche da enunciati verbali.

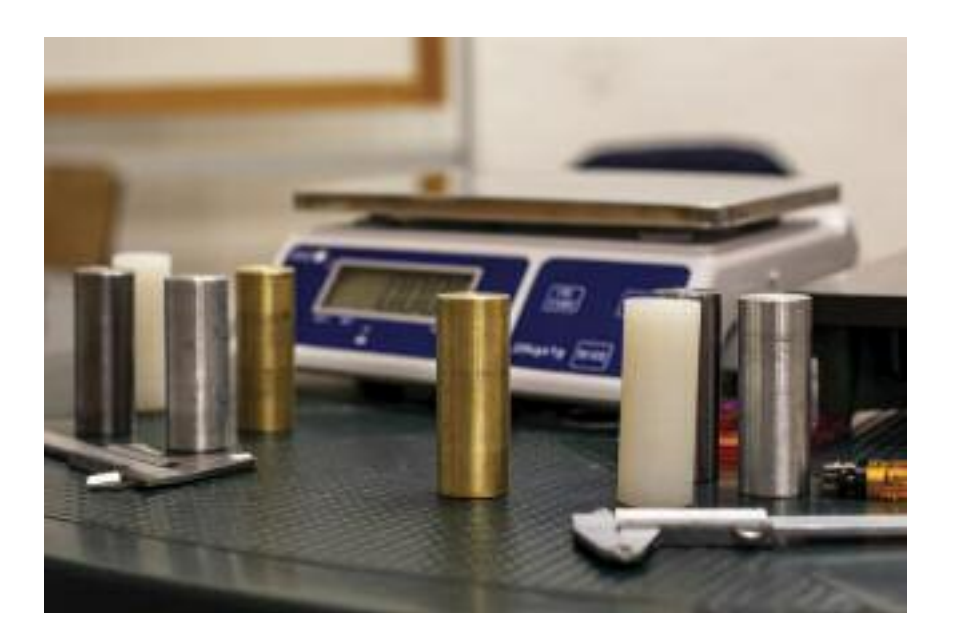

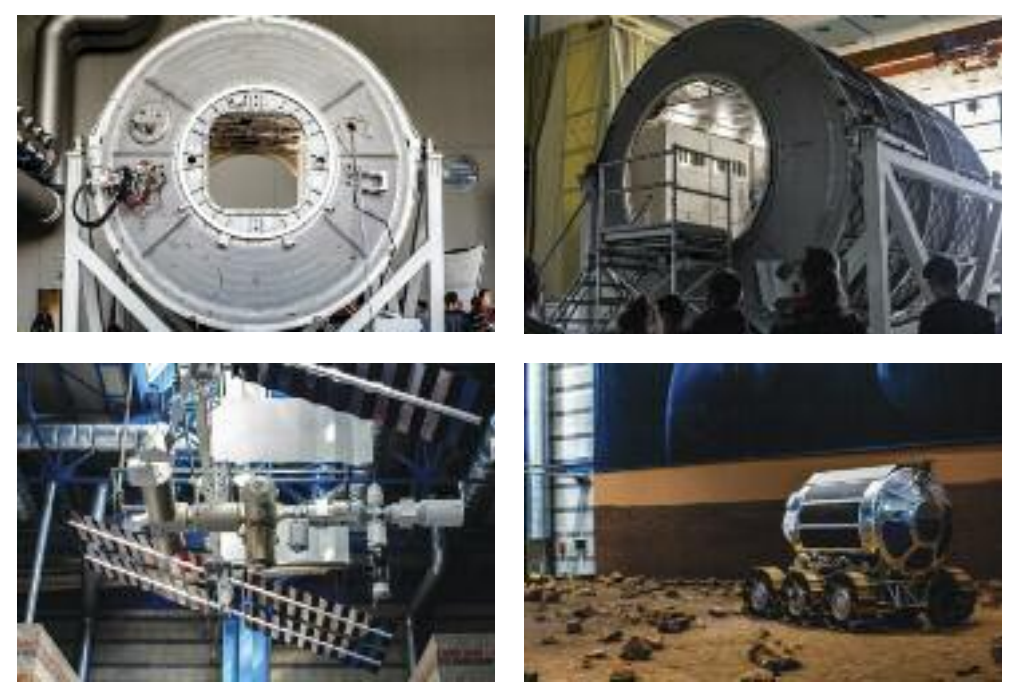

Immagini scattate alla Thales (ex Alenia Space) di moduli per la stazione spaziale orbitante e per il Rover che esplorerà nel 2021 il suolo marziano. Le spiegazioni, di alto contenuto tecnico, riguardanti le problematiche relative alla vita degli astronauti nella stazione orbitante, i materiali per costruire le navette spaziali, le tecnologie in uso e la collaborazione tra gli stati partecipanti sono state propedeutiche allo svolgimento delle prove del Concorso.

# **INDICE**

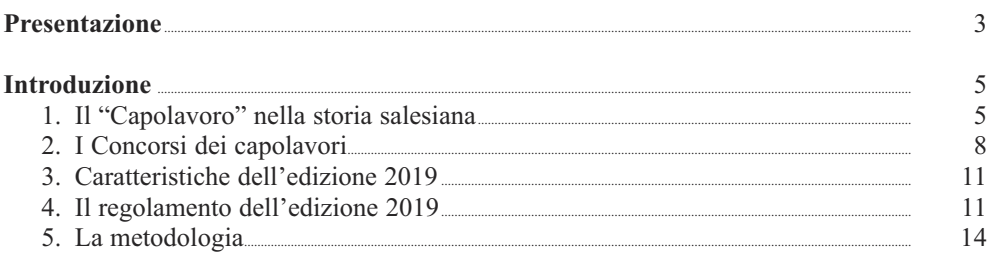

### I settori professionali

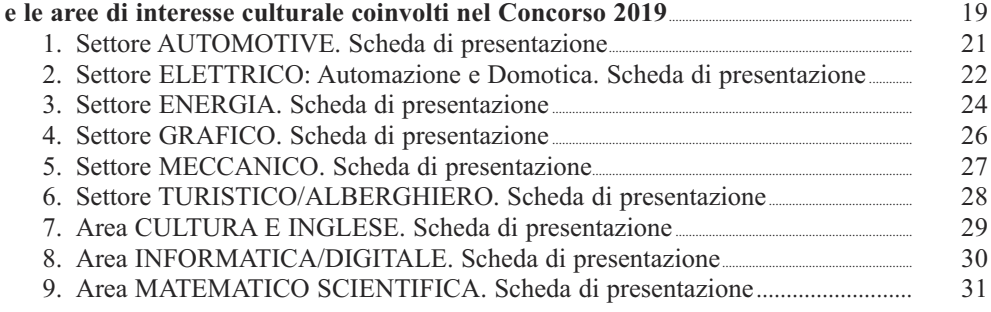

# Documentazione tecnica delle prove

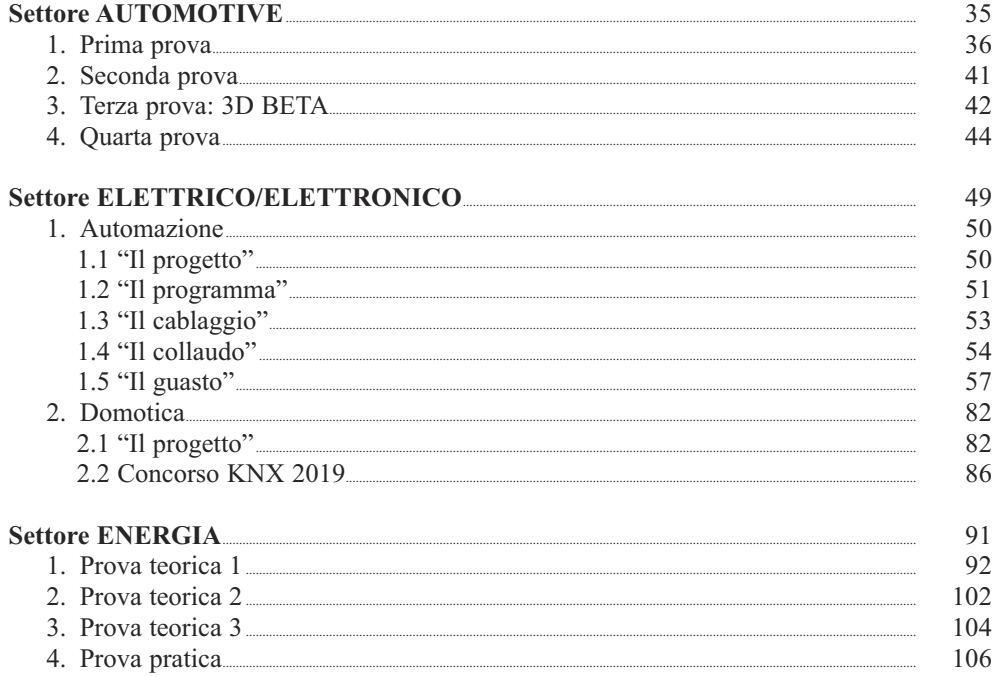

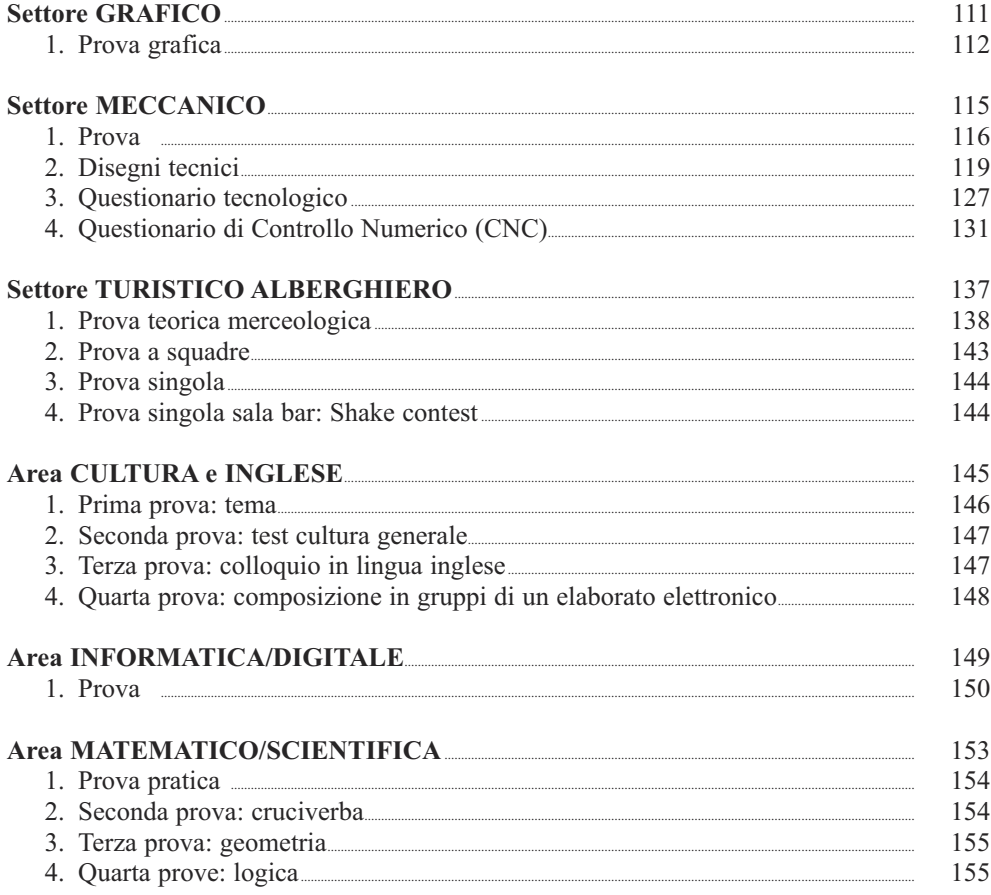

#### **Pubblicazioni nella collana del CNOS-FAP e del CIOFS/FP "STUDI, PROGETTI, ESPERIENZE PER UNA NUOVA FORMAZIONE PROFESSIONALE"** ISSN 1972-3032

#### **sezione "studi"**

2002 MALIzIA G. - NICOLI D. - PIERONI V. (a cura di), *Ricerca azione di supporto alla sperimentazione della FPI secondo il modello CNOS-FAP e CIOFS/FP*. *Rapporto finale*, 2002 2003 CIOFS/FP (a cura di), *Atti del XIV seminario di formazione europea. La Formazione Professionale per lo sviluppo del territorio. Castel Brando (Treviso), 9-11 settembre 2002,* 2003 CIOFS/FP SICILIA (a cura di), *Vademecum. Strumento di lavoro per l'erogazione dei servizi orientativi*, 2003 MALIzIA G. - V. PIERONI (a cura di), *Ricerca azione di supporto alla sperimentazione della FPI secondo il modello CNOS-FAP e CIOFS/FP. Rapporto sul* follow - up, 2003 2004 CIOFS/FP (a cura di), *Atti del XV seminario di formazione europea. Il sistema dell'Istruzione e Formazione Professionale nel contesto della riforma. Significato e percorsi*, 2004 CIOFS/FP SICILIA (a cura di), *Opportunità occupazionali e sviluppo turistico dei territori di Catania, Noto, Modica*, 2004 CNOS-FAP (a cura di), *Gli editoriali di "Rassegna CNOS" 1996-2004. Il servizio di don Stefano Colombo in un periodo di riforme*, 2004 MALIzIA G. (coord.) - ANTONIETTI D. – TONINI M. (a cura di), *Le parole chiave della Formazione Professionale*, 2004 RUTA G., *Etica della persona e del lavoro*, 2004

2005 CIOFS/FP (a cura di), *Atti del XVI seminario di formazione europea. La Formazione Professionale fino alla formazione superiore. Per uno sviluppo in verticale di pari dignità*, 2005 D'AGOSTINO S. - MASCIO G. - NICOLI D., *Monitoraggio delle politiche regionali in tema di Istruzione e Formazione Professionale*, 2005 PIERONI V. - G. MALIzIA (a cura di), *Percorsi/progetti formativi "destrutturati". Linee guida per l'inclusione socio-lavorativa di giovani svantaggiati*, 2005

2006 CIOFS/FP (a cura di), *Atti del XVII Seminario di Formazione Europea. Il territorio e il sistema di Istruzione e Formazione Professionale. L'interazione istituzionale per la preparazione delle giovani generazioni all'inserimento lavorativo in rapporto agli obiettivi di Lisbona*, 2006 MALIzIA G. - NICOLI D. - PIERONI V., *Monitoraggio delle sperimentazioni dei nuovi percorsi di Istruzione e Formazione Professionale nell'anno formativo 2004-2005,* 2006

2007 CIOFS/FP (a cura di), *Atti del XVIII seminario di formazione europea. Standard formativi nell'Istruzione e nella Formazione Professionale. Roma,7-9 settembre 2006,* 2007 COLASANTO M. - R. LODIGIANI (a cura di), *Il ruolo della formazione in un sistema di* welfare attivo, 2007 DONATI C. - L. BELLESI, *Giovani e percorsi professionalizzanti: un gap da colmare? Rapporto finale*, 2007 MALIzIA G. (coord.) - ANTONIETTI D.- TONINI M. (a cura di), *Le parole chiave della Formazione Professionale. II edizione*, 2007 MALIzIA G. - V. PIERONI, *Le sperimentazioni del diritto-dovere nei CFP del CNOS-FAP e del CIOFS/FP della Sicilia. Rapporto di ricerca*, 2007

 MALIzIA G. - V. PIERONI, *Le sperimentazioni del diritto-dovere nei CFP del CNOS-FAP e del CIOFS/FP del Lazio. Rapporto di ricerca*, 2007

 MALIzIA G. et alii, *Diritto-dovere all'Istruzione e alla Formazione e anagrafe formativa. Problemi e prospettive,*2007

 MALIzIA G. et alii, *Stili di vita di allievi/e dei percorsi formativi del diritto-dovere*, 2007 NICOLI D. - R. FRANCHINI, *L'educazione degli adolescenti e dei giovani. Una proposta per i percorsi di Istruzione e Formazione Professionale,* 2007 NICOLI D., *La rete formativa nella pratica educativa della Federazione CNOS-FAP*, 2007 PELLEREY M., *Processi formativi e dimensione spirituale e morale della persona. Dare senso e prospettiva al proprio impegno nell'apprendere lungo tutto l'arco della vita*, 2007 RUTA G., *Etica della persona e del lavoro*, Ristampa 2007

2008 CIOFS/FP, *Atti del XIX seminario di formazione europea. Competenze del cittadino europeo a confronto, 2008* COLASANTO M. (a cura di), *Il punto sulla Formazione Professionale in Italia in rapporto agli obiettivi di Lisbona*, 2008 DONATI C. - L. BELLEsi, *Ma davvero la Formazione Professionale non serve più? Indagine conoscitiva sul mondo imprenditoriale*, 2008 MALIzIA G., *Politiche educative di Istruzione e di Formazione. La dimensione internazionale*, 2008 MALIzIA G. - V. PIERONI, *Follow-up della transizione al lavoro degli allievi/e dei percorsi triennali sperimentali di IeFP*, 2008 PELLEREY M., *Studio sull'intera filiera formativa professionalizzante alla luce delle strategie di Lisbona a partire dalla formazione superiore non accademica. Rapporto finale*, 2008

- 2009 GHERGO F., *Storia della Formazione Professionale in Italia 1947-1977*, vol. 1, 2009
- 2010 DONATI C. L. BELLESI, *Verso una prospettiva di lungo periodo per il sistema della Formazione Professionale. Il ruolo della rete formativa. Rapporto finale*, 2010 NICOLI D., *I sistemi di Istruzione e Formazione Professionale (VET) in Europa*, 2010 PIERONI V. – A. SANTOS FERMINO, *La valigia del "migrante". Per viaggiare a Cosmopolis*, 2010 PRELLEzO J. M., *Scuole Professionali Salesiane. Momenti della loro storia (1853-1953)*, 2010 ROSSI G. (a cura di), *Don Bosco, i Salesiani, l'Italia in 150 anni di storia*, 2010
- 2011 ROSSI G. (a cura di), *"Fare gli italiani" con l'educazione. L'apporto di don Bosco e dei Salesiani, in 150 anni di storia*, 2011GHERGO F., *Storia della Formazione Professionale in Italia 1947-1997*, vol. 2, 2011
- 2012 MALIzIA G., *Sociologia dell'Istruzione e della Formazione. Una introduzione, 2012* NICOLI D., *Rubriche delle competenze per i Diplomi professionale IeFP. con linea guida per la progettazione formativa, 2012* MALIzIA G. – PIERONI V., *L'inserimento dei giovani qualificati nella FPI a.f. 2009-10*, 2012
- 2013 CUROTTI A., *Il ruolo della Formazione Professionale salesiana da Don Bosco alle sfide attuali, 2013* PELLEREY M. – GRząDzIEL D. – MARGOTTINI M. – EPIFANI F. – OTTONE E., *Imparare a dirigere se stessi. Progettazione e realizzazione di una guida e di uno strumento informatico per favorire l'autovalutazione e lo sviluppo delle proprie competenze strategiche nello studio e nel lavoro*, 2013 GHERGO F., *Storia della Formazione Professionale in Italia 1947-1997 Gli Anni '90*, vol. 3, 2013 PRELLEzO J. M., *Scuole Professionali Salesiane. Momenti della loro storia (1853-1953)*, 2013 DONATI C. – L. BELLESI, *Osservatorio sugli ITS e sulla costituzione di Poli tecnico-professionali*, 2013

 TACCONI G. – G. MEJIA GOMEz, *Success Stories. Quando è La Formazione Professionale a fare la differenza*, 2013

2014 ORLANDO V., *Per una nuova Formazione Professionale dei Salesiani d'Italia. Indagine tra gli allievi dei Centri di Formazione Professionale*, 2014 DONATI C. – L. BELLESI, *Osservatorio sugli ITS e sulla costituzione di Poli tecnico-professionali. Approfondimento qualitativo sugli esiti occupazionali*, 2014 DORDIT L., *OCSE PISA 2012. Rapporto sulla Formazione Professionale in Italia*, 2014 DORDIT L., *La valutazione interna ed esterna dei CFP e il nuovo sistema nazionale di valutazione*, 2014

2015 ALLULLI G., *Dalla strategia di Lisbona a Europa 2020*, 2015 BECCIU M. – A.R. COLASANTI, *Linee Guida per realizzare la leadership educativa, carismatica e salesiana,* 2015 CNOS-FAP (a cura di), *Educazione e inclusione sociale: modelli, esperienze e nuove vie per la IeFP*, 2015 CNOS-FAP (a cura di), *L'impresa didattica/formativa: verso nuove forme di organizzazione dei CFP. Stimoli per la Federazione CNOS-FAP*, 2015 CNOS-FAP (a cura di), *Il ruolo della IeFP nella formazione all'imprenditorialità: approcci, esperienze e indicazioni di policy*, 2015 CNOS-FAP (a cura di), *Modelli e strumenti per la formazione dei nuovi referenti dell'autovalutazione delle istituzioni formative nella IeFP*, 2015 MALIzIA G. - PICCINI M.P. - CICATELLI S., *La Formazione in servizio dei formatori del CNOS-FAP. Lo stato dell'arte e le prospettive*, 2015 MALIzIA G. – M. TONINI, *Organizzazione della scuola e del CFP. Una introduzione*, 2015 NICOLI D., *Come i giovani del lavoro apprezzano la cultura. Formare e valutare saperi e competenze degli assi culturali nella Formazione Professionale*, 2015 PELLEREY M., *La valorizzazione delle tecnologie mobili nella pratica gestionale e didattica dell'Istruzione e Formazione a livello di secondo ciclo*, 2015

- 2016 MALIzIA G. M. TONINI, *Organizzazione della scuola e del CFP. Una introduzione*, 2015 DONATI C. – L. BELLESI, *I fabbisogni formativi e professionali del settore grafico. Rapporto finale*, 2016 ALLULLI G., *From the Lisbon Strategy to Europe 2020*, 2016
- 2017 PELLEREY M., *Soft Skill e orientamento professionale*, 2017 ALLULLI G., *Europa 2020. Una bussola per orientarsi*, 2017
- 2018 PELLEREY M. (a cura di), *Strumenti e metodologie di orientamento formativo e professionale nel quadro dei processi di apprendimento*, 2018

#### **sezione "progetti"**

2003 BECCIU M. - A. R. COLASANTI, *La promozione delle capacità personali. Teoria e prassi*, 2003 CIOFS/FP (a cura di), *Un modello per la gestione dei servizi di orientamento*, 2003 CIOFS/FP PIEMONTE (a cura di), *L'accoglienza nei percorsi formativo-orientativi. Un approccio metodologico e proposte di strumenti,* 2003 CIOFS/FP PIEMONTE (a cura di), *Le competenze orientative. Un approccio metodologico e proposte di strumenti*, 2003 CNOS-FAP (a cura di), *Centro Risorse Educative per l'Apprendimento (CREA). Progetto e guida alla compilazione delle unità didattiche*, 2003 COMOGLIO M. (a cura di), *Prova di valutazione per la qualifica: addetto ai servizi di impresa. Prototipo realizzato dal gruppo di lavoro CIOFS/FP*, 2003 FONTANA S. - TACCONI G.- VISENTIN M., *Etica e deontologia dell'operatore della FP*, 2003 GHERGO F., *Guida per l'accompagnamento al lavoro autonomo*, 2003 MARSILII E., *Guida per l'accompagnamento al lavoro dipendente*, 2003 TACCONI G. (a cura di), *Insieme per un nuovo progetto di formazione*, 2003

 VALENTE L. - D. ANTONIETTI, *Quale professione? Strumento di lavoro sulle professioni e sui percorsi formativi*, 2003

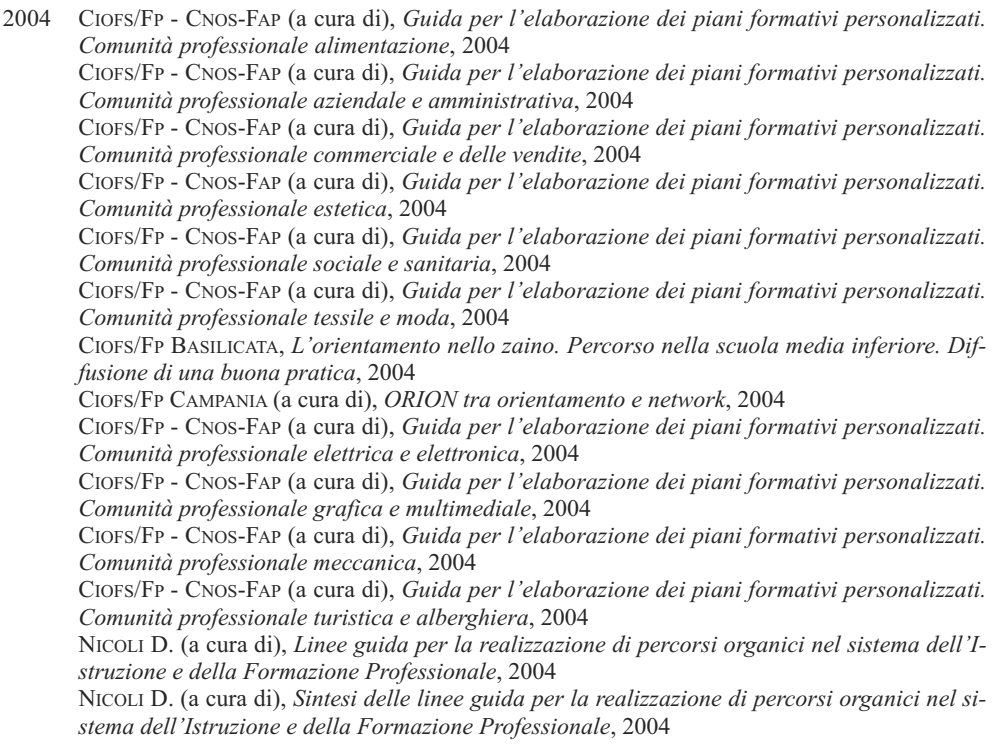

2005 CIOFS/FP SICILIA (a cura di), *Operatore Servizi Turistici in rete. Rivisitando il progetto: le buone prassi. Progettazione, Ricerca, Orientamento, Nuova Imprenditorialità, Inserimento Lavorativo*, 2005

 CNOS-FAP - CIOFS/FP (a cura di), *Guida per l'elaborazione dei piani formativi personalizzati. Comunità professionale legno e arredamento*, 2005

 CNOS-FAP (a cura di), *Proposta di esame per il conseguimento della qualifica professionale. Percorsi triennali di Istruzione Formazione Professionale*, 2005

 NICOLI D. (a cura di), *Il diploma di Istruzione e Formazione Professionale. Una proposta per il percorso quadriennale*, 2005

 POLÀčEK K., *Guida e strumenti di orientamento. Metodi, norme ed applicazioni*, 2005 VALENTE L. (a cura di), *Sperimentazione di percorsi orientativi personalizzati*, 2005

2006 BECCIU M. - A.R. COLASANTI, *La corresponsabilità CFP-famiglia: i genitori nei CFP. Esperienza triennale nei CFP CNOS-FAP (2004-2006)*, 2006 CNOS-FAP (a cura di), *Centro Risorse Educative per l'Apprendimento (CREA). Progetto e guida alla compilazione dei sussidi, II edizione*, 2006

2007 D'AGOSTINO S., *Apprendistato nei percorsi di diritto-dovere*, 2007 GHERGO F., *Guida per l'accompagnamento al lavoro autonomo. Una proposta di percorsi per la creazione di impresa. II edizione,* 2007 MARSILII E., *Dalla ricerca al rapporto di lavoro. Opportunità, regole e strategie*, 2007 NICOLI D. - G. TACCONI, *Valutazione e certificazione degli apprendimenti. Ricognizione dello stato dell'arte e ricerca nella pratica educativa della Federazione CNOS-FAP. I volume*, 2007

 RUTA G. (a cura di), *Vivere in … 1. L'identità. Percorso di cultura etica e religiosa*, 2007 RUTA G. (a cura di), *Vivere … Linee guida per i formatori di cultura etica e religiosa nei percorsi di Istruzione e Formazione Professionale*, 2007

- 2008 BALDI C. M. LOCAPUTO, *L'esperienza di formazioni formatori nel progetto integrazione 2003. La riflessività dell'operatore come via per la prevenzione e la cura educativa degli allievi della FPI*, 2008 CIOFS/FP (a cura di), *Comunità professionale aziendale e amministrativa*, 2008 MALIzIA G. – PIERONI V. – SANTOS FERMINO A., *Individuazione e raccolta di buone prassi mirate all'accoglienza, formazione e integrazione degli immigrati*, 2008 NICOLI D., *Linee guida per i percorsi di Istruzione e Formazione Professionale*, 2008 NICOLI D., *Valutazione e certificazione degli apprendimenti. Ricognizione dello stato dell'arte e ricerca nella pratica educativa della Federazione CNOS-FAP. II volume*, 2008 RUTA G. (a cura di), *Vivere con … 2. La relazione. Percorso di cultura etica e religiosa*, 2008 RUTA G. (a cura di), *Vivere per … 3. Il progetto. Percorso di cultura etica e religiosa*, 2008
- 2009 CNOS-FAP (a cura di), *Linea guida per i percorsi di Istruzione e Formazione Professionale. Comunità professionale meccanica*, 2009. MALIzIA G. – V. PIERONI*, Accompagnamento al lavoro degli allievi qualificati nei percorsi triennali del diritto-dovere*, 2009.

2010 BAY M. – GRąDzIEL D. – PELLEREY M. (a cura di), *Promuovere la crescita nelle competenze strategiche che hanno le loro radici spirituali nelle dimensioni morali e spirituali della persona. Rapporto di ricerca,* 2010 CNOS-FAP (a cura di), *Linea guida per i percorsi di Istruzione e Formazione Professionale. Comunità professionale grafica e multimediale*, 2010 CNOS-FAP (a cura di), *Linea guida per i percorsi di Istruzione e Formazione Professionale. Comunità professionale elettrica ed elettronica,* 2010 CNOS-FAP (a cura di), *Linea guida per i percorsi di Istruzione e Formazione Professionale. Comunità professionale automotive,* 2010 CNOS-FAP (a cura di), *Linee guida per l'orientamento nella Federazione CNOS-FAP,* 2010 CNOS-FAP (a cura di), *Linea guida per i percorsi di Istruzione e Formazione Professionale. Comunità professionale turistico-alberghiera,* 2010.

2011 MALIzIA G. – PIERONI V. – SANTOS FERMINO A. (a cura di), *"Cittadini si diventa". Il contributo dei Salesiani (SDB) e delle Suore Figlie di Maria Ausiliatrice (FMA) nell'educare studenti/allievi delle loro Scuole/CFP in Italia a essere "onesti cittadini"*, 2011 TACCONI G., *In pratica. 1. La didattica dei docenti di area matematica e scientifico-tecnologica nell'Istruzione e Formazione Professionale*, 2011 TACCONI G., *In pratica. 2. La didattica dei docenti di area linguistica e storico sociale nell'Istruzione e Formazione Professionale*, 2011 MANTEGAzzA R., *Educare alla Costituzione*, 2011NICOLI, D., *La valutazione formativa nella*

*prospettiva dell'educazione. Una comparazione tra casi internazionali e nazionali,* 2011 BECCIU M. – A.R. COLASANTI, *Il fenomeno del bullismo. Linee guida ispirate al sistema preventivo di Don Bosco per la prevenzione e il trattamento del bullismo,* 2011

- 2012 PIERONI V. A. SANTOS FERMINO, *In cammino per Cosmopolis. Unità di Laboratorio per l'educazione alla cittadinanza,* 2012 FRISANCO M., *Da qualificati, a diplomati, a specializzati. Il cammino lungo una filiera ricca di opportunità e competenze. Riferimenti, dispositivi e strumenti per conoscere e comprendere i nuovi sistemi di Istruzione e Formazione Professionale (IeFP) e di Istruzione e Formazione Tecnica Superiore (IFTS)*, 2012
- 2014 CNOS-FAP (a cura di), *Per una pedagogia della meraviglia e della responsabilità. Ambito Energia. Linea Guida,* 2014

 CNOS-FAP (a cura di), *Linea Guida per i servizi al lavoro,* 2014. OTTOLINI P. – M.R. zANCHIN, *Strumenti e modelli per la valutazione delle competenze nei percorsi di qualifica IeFP del CNOS-FAP*, 2014

- 2015 CNOS-FAP (a cura di), *Fabbisogni professionali e formativi. Contributo alle Linee Guida del CNOS-FAP.* Grafica e Multimediale, Meccanica, Meccatronica-Robotica 2015
- 2016 FRANCHINI R., *L'apprendimento mobile attivo in presenza di tecnologie digitali. Rapporto finale della sperimentazione iCNOS del CNOS-FAP Nazionale*, 2016 NICOLI D., *Il lavoro buono. Un manuale di educazione al lavoro per i giovani*, 2016 CNOS-FAP (a cura di), *Azioni di accompagnamento, sviluppo e rafforzamento del sistema duale nell'ambito dell'Istruzione e Formazione Professionale. Sviluppo di modelli organizzativi*, 2016 FRISANCO M., *Da operatori, a tecnici, specializzati e tecnici superiori. Riferimenti, dispositivi e strumenti*, 2016
- 2019 NICOLI D., *Imparare Realmente. Intrapresa vocazionale, laboratori tematici e Academy formativa, 2019*

#### **sezione "esperienze"**

- 2003 CIOFS-FP PUGLIA (a cura di), *ORION. Operare per l'orientamento. Un approccio metodologico condiviso e proposte di strumenti*, 2003 CNOS-FAP PIEMONTE (a cura di), *L'orientamento nel CFP. 1. Guida per l'accoglienza*, 2003 CNOS-FAP PIEMONTE (a cura di), *L'orientamento nel CFP. 2. Guida per l'accompagnamento in itinere*, 2003 CNOS-FAP PIEMONTE (a cura di), *L'orientamento nel CFP. 3. Guida per l'accompagnamento finale*, 2003 CNOS-FAP PIEMONTE (a cura di), *L'orientamento nel CFP. 4. Guida per la gestione dello* stage, 2003
- 2005 CIOFS-FP SICILIA, *Operatore servizi turistici in rete. Rivisitando il progetto: le buone prassi. Progettazione, ricerca, orientamento, nuova imprenditorialità, inserimento lavorativo*, 2005 TONIOLO S., *La cura della personalità dell'allievo. Una proposta di intervento per il coordinatore delle attività educative del CFP*, 2005
- 2006 ALFANO A., *Un progetto alternativo al carcere per i minori a rischio. I sussidi utilizzati nel Centro polifunzionale diurno di Roma*, 2006 CIOFS-FP LIGURIA (a cura di), *Linee guida per l'orientamento nei corsi polisettoriali (fascia 16-17 anni). L'esperienza realizzata in Liguria dal 2004 al 2006*, 2006 COMOGLIO M. (a cura di), *Il portfolio nella Formazione Professionale. Una proposta per i percorsi di Istruzione e Formazione Professionale*, 2006 MALIzIA G. - NICOLI D. – PIERONI V., *Una formazione di successo. Esiti del monitoraggio dei percorsi sperimentali triennali di Istruzione e Formazione Professionale in Piemonte 2002- 2006. Rapporto finale*, 2006
- 2007 NICOLI D. M. COMOGLIO, *Una formazione efficace. Esiti del monitoraggio dei percorsi sperimentali di Istruzione e Formazione Professionale in Piemonte 2002-2006*, 2007.
- 2008 CNOS-FAP (a cura di), *Educazione della persona nei CFP. Una bussola per orientarsi tra buone pratiche e modelli di vita*, 2008.
- 2010 CNOS-FAP ( a cura di), *Il Concorso Nazionale dei capolavori dei settori professionali. Edizione 2010*, 2010
- 2011 CNOS-FAP ( a cura di), *Il Concorso Nazionale dei capolavori dei settori professionali. Edizione 2011*, 2011
- 2012 CNOS-FAP ( a cura di), *Il Concorso Nazionale dei capolavori dei settori professionali. Edizione 2012*, 2012 NICOLI D. (a cura di), *Sperimentazione di nuovi modelli nel sistema di Istruzione e Formazione Professionale Diploma professionale di tecnico Principi generali, aspetti metodologici, monitoraggio*, 2012
- 2013 SALATINO S. (a cura di), *Borgo Ragazzi Don Bosco Area Educativa "Rimettere le ali"*, 2013CNOS-FAP (a cura di), *Il Concorso Nazionale dei capolavori dei settori professionali. Edizione 2013*, 2013
- 2014 CNOS-FAP (a cura di), *Il Concorso Nazionale dei capolavori dei settori professionali. Edizione 2014*, 2014
- 2015 CNOS-FAP (a cura di), *Il Concorso Nazionale dei capolavori dei settori professionali. Edizione 2015*, 2015
- 2016 CNOS-FAP (a cura di), *Il Concorso Nazionale dei capolavori dei settori professionali. Edizione 2016*, 2016
- 2018 KOCCI L, *Pischelli in paradiso. Storie di ragazzi e ragazze del Centro accoglienza minori don Bosco*, 2018 CNOS-FAP (a cura di), *Il Concorso Nazionale dei capolavori dei settori professionali. Edizione 2017*, 2018
- 2019 CNOS-FAP (a cura di), *Il Concorso Nazionale dei capolavori dei settori professionali. Edizione 2018*, 2018

Dal 2009 la Sede Nazionale ha creato una collana intitolata *"Quaderni"*. Si riportano di seguito i titoli fino ad oggi stampati:

- 2009 zAGARDO G. C. CATANIA, *Il sistema di Istruzione e Formazione Professionale nelle Regioni. Quadro d'insieme e alcuni approfondimenti*, Quaderno 1/2009
- 2014 zAGARDO G. G.M. SALERNO, *Istruzione e Formazione Professionale (IeFP nell'a.f. 2012/13)*, Quaderno 2/2014
- 2015 NICOLI D. G. NORCIA, *Valore educativo e culturale del tema energetico e della sostenibilità. Stimoli formativi per gli allievi*, Quaderno 3/2015 MALAVOLTA L. - GHELFI M. – zAMBONI F., *L'ambito professionale energetico: sperimentazione di una proposta,* Quaderno 4/2015SCHNEIDER ELECTRIC, *La gestione sostenibile delle case salesiane: una proposta di Schneider Electric*, QUADERNO 5/2015 zAGARDO G. - SALERNO G.M. - NICOLI D. - MALIzIA G. - TONINI M., *La Buona Formazione Professionale. Situazione della IeFP nell'a.f. 2013/14 e proposte*, Quaderno 6/2015
- 2017 zAGARDO G. G.M. SALERNO, *La Formazione Professionale nelle Regioni Anno 2014/2015 Proposta di un costo standard*, Quaderno 7/2017
- 2018 zAGARDO G., LA IEFP NELLE REGIONI. SITUAzIONE E PROSPETTIVE, QUADERNO N. 8/2018
- 2019 zAGARDO G., LA IEFP NELLE REGIONI. TRA CONSOLIDAMENTO E STASI, QUADERNO N. 9/2019

Dal 2016 la Sede Nazionale ha inaugurato, inoltre, una collana intitolata *"Appunti per formatori"*. Si riportano di seguito i titoli fino ad oggi stampati:

- 2016 *Linee Guida per l'apprendimento attivo in presenza di tecnologie, 1/2016*
- 2017 *Guida all'uso della piattaforma www.competenzestrategiche.it 2/2017*
- 2018 *La promozione delle competenze relative agli "assi culturali" nei percorsi di IeFP: settore meccanico 3/2018 La promozione delle competenze relative agli "assi culturali" nei percorsi di IeFP: settore elettrico/elettronico 4/2018*
- 2019 PELLEREY M. (a cura di), *Pensiero computazionale e competenza digitale 5/2019 Guida all'uso della piattaforma www.competenzestrategiche.it 2/2019, II edizione*
- "Fuori Collana" o Pubblicazioni presso altre editrici:
- 2014 NICOLI D*., (a cura di), L'intelligenza nelle mani. Educazione al lavoro nella Formazione Professionale, Rubbettino 2014*
- 2015 NICOLI D*., Il lavoro buono. Cultura ed etica del lavoro in Italia e nel mondo. Una proposta educativa per la generazione post-crisi, Tuttoscuola – CNOS-FAP 2015*
- 2018 MALIzIA G M. TONINI *, 40 anni di storia e di esperienze della Federazione CNOS-FAP in Italia e nelle Regioni, 2018*  NICOLI D*., Il lavoro buono. Un manuale di educazione al lavoro per i giovani, Rubbettino, 2018* CNOS-FAP – NOVITER*, Politiche della Formazione Professionale e del lavoro. Analisi ragionata degli interventi regionali, Rubbettino 2018*
- 2019 MALIzIA G. G. LO GRANDE, *Sociologia dell'istruzione e della formazione, FrancoAngeli 2019* MALIzIA G., *Politiche educative di istruzione e di formazione, FrancoAngeli 2019*

Tipolitografia Istituto Salesiano Pio XI - Via Umbertide, 11 - 00181 Roma Tel. 06.7827819 - Fax 06.7848333 - E-mail: tipolito@donbosco.it Finito di stampare: *Ottobre 2019*